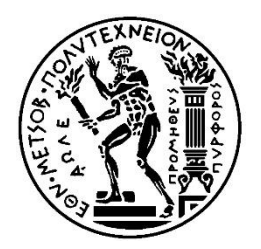

# Εθνικό Μετσόβιο Πολυτεχνείο

Διπλωματική Εργασία

# **Έλεγχος βιομηχανικού ρομπότ με βάση ανοιχτό λογισμικό ψηφιακής καθοδήγησης εργαλειομηχανών**

Συγγραφέας: Δ. Τσούμπας

Επιβλέπων: Γ.Χ. Βοσνιάκος

Ιούλιος 2015

Θα ήθελα να ευχαριστήσω όλους όσους βοήθησαν για την αποπεράτωση της παρούσας διπλωματικής και ιδιαίτερα τον καθηγητή Γ.Χ Βοσνιακό για την εμπιστοσύνη και την βοήθεια. Επίσης ένα μεγάλο ευχαριστώ στην οικογένεια μου για την υπομονή και στήριξη τους.

# **Περιεχόμενα**

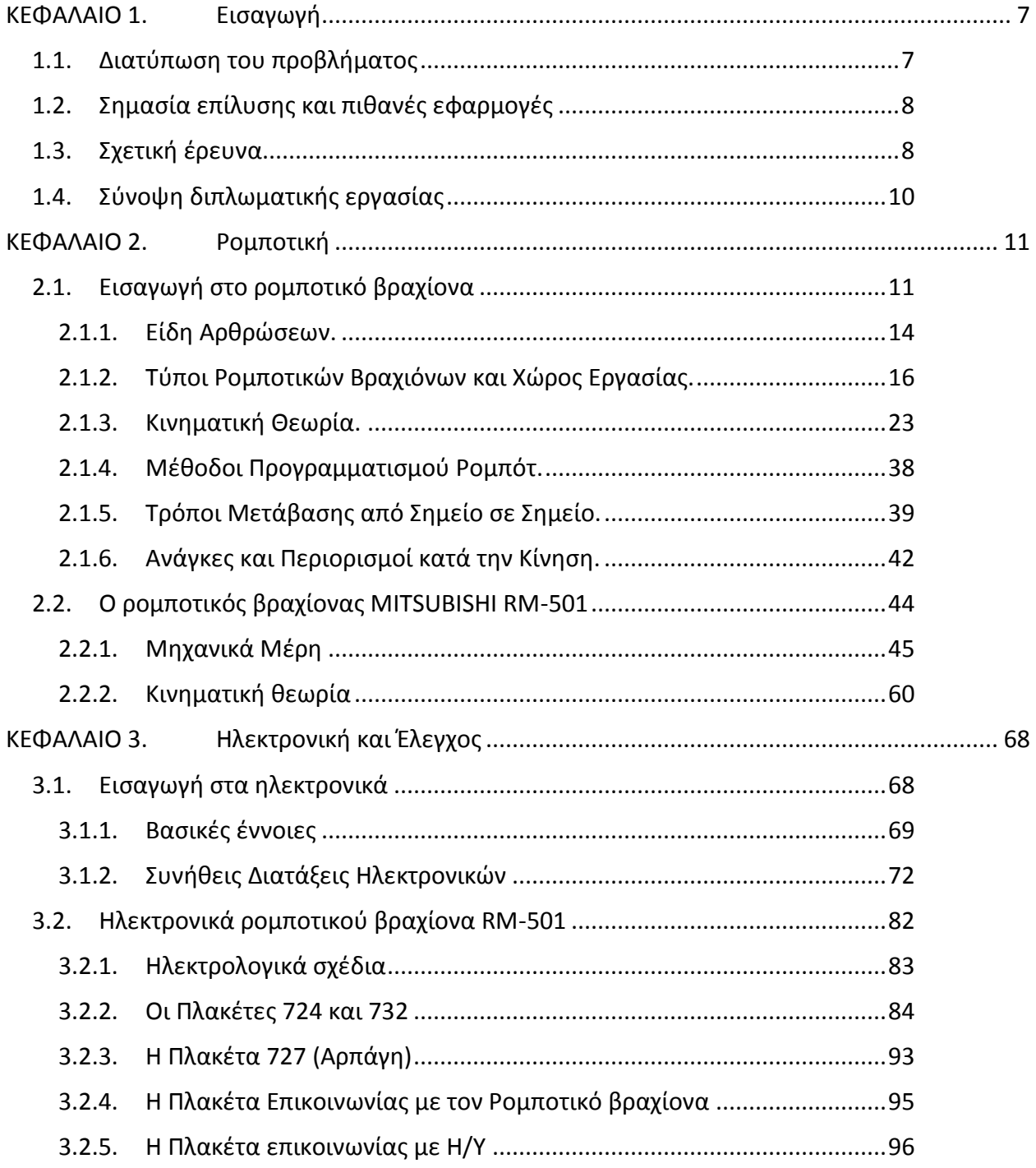

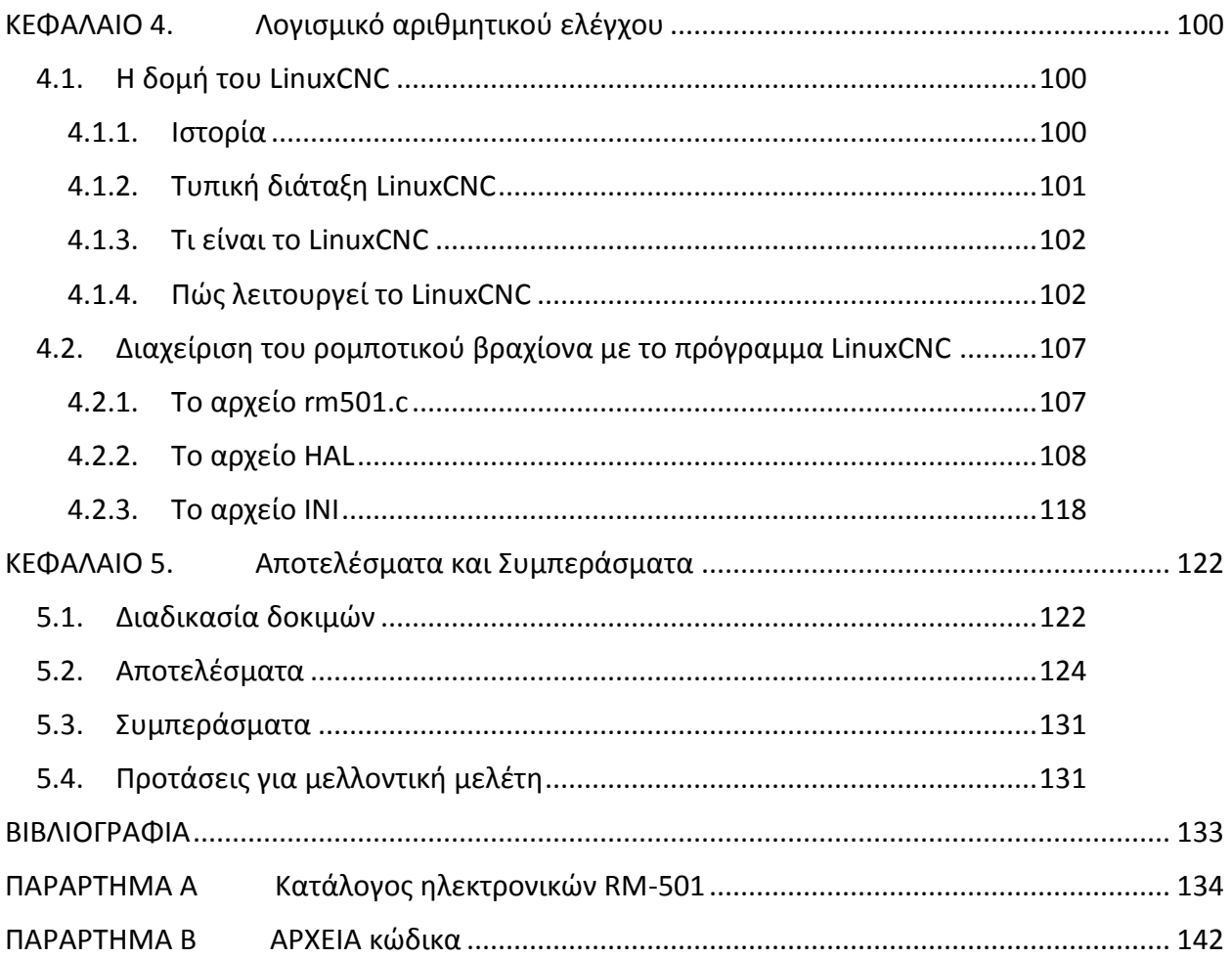

## <span id="page-6-0"></span>**ΚΕΦΑΛΑΙΟ 1. Εισαγωγή**

Η ραγδαία ανάπτυξη της βιομηχανίας του πυριτίου στις αρχές τις δεκαετίας του 70, σε συνδυασμό με την απαίτηση των μεγάλων βιομηχανιών για ταχύτητα και ακρίβεια στην γραμμή παραγωγής, συνέβαλαν στην δημιουργία όλο και περισσότερων ρομπότ. Ως ρομπότ μπορούν να θεωρηθούν βάσει ενός γενικού ορισμού, οι μηχανές αυτές οι οποίες είναι σε θέση να πραγματοποιούν αυτόματα ή με καθοδήγηση μια προγραμματισμένη και αναπρογραμματιζόμενη ακολουθία εργασιών. Μια από τις μεγαλύτερες κατηγορίες ρομπότ στην βιομηχανία είναι οι ρομποτικοί βραχίονες.

Οι ρομποτικοί βραχίονες έχουν ευρεία εφαρμογή και ως εργαλειομηχανές μιας και παρουσιάζουν το πλεονέκτημα της επιδεξιότητας στον χώρο εργασίας. Μπορούν δηλαδή να προσεγγίσουν ένα σημείο από τόσες προοπτικές όσες τους επιτρέπουν οι βαθμοί ελευθέριας τους.

Το μεγαλύτερο μειονέκτημα είναι ότι οι κατασκευάστριες εταιρίες ακολουθούν πρωτόκολλα κλειστής αρχιτεκτονικής ελέγχου (closed architecture control). Έτσι, κάθε βραχίονας παρουσιάζει την δική του εξειδικευμένη γλώσσα προγραμματισμού, και τα ηλεκτρονικά και ηλεκτρομηχανικά μέρη που φέρει συνήθως δεν είναι συμβατά με άλλων εταιριών. Αυτή η τακτική δημιουργεί περισσότερα μειονεκτήματα στην περίπτωση διατήρησης παλαιότερων ρομπότ σε περιβάλλον παραγωγής, όπως:

- Απαιτείται περαιτέρω εξειδίκευση για τον χειρισμό του
- Δεν μπορεί να συνεργαστεί εύκολα με εργαλειομηχανές άλλων εταιριών (ενδεχομένως σε ένα έξυπνο κύτταρο παραγωγής)
- Οποιαδήποτε παρέμβαση εξαρτάται από τον κατασκευαστή
- Μεγάλο κόστος συντήρησης
- Δυσκολία συμβατότητας με νεότερη τεχνολογία

Για τους παραπάνω λόγους συχνά είναι προτιμότερη η αγορά ενός νέου ρομποτικού βραχίονα

## <span id="page-6-1"></span>**1.1. Διατύπωση του προβλήματος**

Όπως αναφέρθηκε παραπάνω τα μειονεκτήματα που παρουσιάζουν οι ρομποτικοί βραχίονες λόγω του πρωτοκόλλου κλειστής αρχιτεκτονικής ελέγχου έχει κάνει πιο έντονη την προσπάθεια ελέγχου αυτών με πιο ευέλικτους τρόπους. Ένας από αυτούς τους τρόπους είναι ο έλεγχος μέσω G κώδικα. Επίσης ένας σημαντικός αριθμός βραχιόνων αδρανοποιούνται λόγω των παρωχημένων λογισμικών ελέγχου τους.

Στην παρούσα διπλωματική εργασία αναφέρεται η προσπάθεια ελέγχου του ρομποτικού βραχίονα MITSUBISHI MOVEΜASTER II RM-501 με ανοιχτό λογισμικό ψηφιακής καθοδήγησης. Σκοπός είναι η υλοποίηση μιας χαμηλού κόστους μεθοδολογίας για τον εκσυγχρονισμό και την λειτουργία του συγκεκριμένου βραχίονα με ανάλογο τρόπο μιας εργαλειομηχανής CNC. Καλείται, δηλαδή, να λειτουργήσει μέσω εντολών G κώδικα με την βοήθεια του λογισμικού LinuxCNC.

Ο ρομποτικός βραχίονας MITSUBISHI MOVEMASTER II RM-501 χρονολογείται από το 1986. Έτσι, πέρα από την απουσία οποιουδήποτε εγχειρίδιου της αρχιτεκτονικής του, ένα ακόμη στοίχημα ήταν η προσπάθεια σύνδεσης της τεχνολογίας του τότε με το σήμερα.

## <span id="page-7-0"></span>**1.2. Σημασία επίλυσης και πιθανές εφαρμογές**

Η σημασία της ολοκλήρωσης αυτού του εγχειρήματος είναι πολλαπλή. Αρχικά λόγω του μικρού όγκου του καθώς και του χαμηλού κόστους, το συγκεκριμένο ρομπότ μπορεί να αποτελέσει ένα σημαντικό εργαλείο για εκπαίδευση και πειραματισμό. Επίσης η χρήση G κώδικα του επιτρέπει να συνεργάζεται και με άλλες μηχανές δυναμικά, χωρίς δηλαδή να χρειαστεί να αποθηκευτεί μια νέα αλληλουχία κινήσεων προτού εκτελεστεί κάποια ενέργεια. Μερικά παραδείγματα χρήσης του ρομποτικού βραχίονα μετά τον έλεγχο με σύγχρονο λογισμικό είναι

- Εκμάθηση G κώδικα σε απαιτητικό χώρο εργασίας
- Εφαρμογή εξελιγμένων κινηματικών μοντέλων
- Αποφυγή εμποδίων σε δυναμικό χώρο εργασίας
- Πρωτογενής έλεγχος κώδικα G πριν εφαρμοστεί σε βραχίονες μεγαλύτερων διαστάσεων
- Εφαρμογές συναρμολόγησης
- Βοηθητική παρουσία σε περιβάλλοντα ακατάλληλα για τον άνθρωπο. Θα μπορούσε, για παράδειγμα, να τροφοδοτεί με τήγμα ένα καλούπι χύτευσης.

## <span id="page-7-1"></span>**1.3. Σχετική έρευνα**

Μια προσπάθεια ελέγχου ενός ρομποτικού βραχίονα συνδυάζει πολλά επιστημονικά πεδία. Η ηλεκτρονική, ο προγραμματισμός και η μηχανολογία είναι μερικά από αυτά τα πεδία. Έτσι ήταν αναμενόμενο να έχουν υπάρξει παλαιότερα ανάλογα εγχειρήματα. Παρακάτω αναφέρονται συγγενείς εργασίες με την παρούσα.

Οι Živanović et al. [1, 2] παρουσίασαν την επιτυχημένη προσπάθεια διαμόρφωσης μιας επιτραπέζιας εργαλειομηχανής παράλληλης κινηματικής τριών αξόνων (3-dof parallel kinematic machine). Αυτού του τύπου εργαλειομηχανές βρίσκονται σε πειραματικό στάδιο με καλές προοπτικές μιας και δείχνουν να έχουν μεγαλύτερή ακαμψία και μεγαλύτερη αναλογία ισχύος / βάρους. Όμως η πολύπλοκη γεωμετρία αυτών των τύπων μηχανών κάνει την ρύθμιση τους μια δύσκολη διαδικασία. Για τον λόγο αυτό οι παραπάνω ερευνητές αποφάσισαν να ακολουθήσουν μια μεθοδολογία ιεραρχικής ανάλυσης (IDEF0) που συνδυάζει γραφικά και κείμενα τα οποία παρουσιάζονται σε ένα οργανωμένο περιβάλλον. Η επιλογή της διαμόρφωσης της εργαλειομηχανής κάτω από το ανοιχτό λογισμικό περιβάλλον LinuxCNC συνετέλεσε θετικά στο έργο τους.

Οι Li et al. [3] περιγράφουν την αντίστροφη κινηματική θεωρία μιας εργαλειομηχανής παράλληλης κινηματικής έξι βαθμών ελευθερίας (6-dof parallel kinematic machine) βασιζόμενοι στις αρχές της πλατφόρμας Stewart. Και εδώ όπως και στην παραπάνω έρευνα η επαλήθευση και ο έλεγχος της κινηματικής θεωρίας έγινε προσομοιώνοντας την μηχανή με την βοήθεια του ανοιχτού λογισμικού LinuxCNC.

Οι Ferenc et al. [4] αναφέρονται στα πλεονεκτήματα που παρουσιάζει ο έλεγχος ανοιχτής αρχιτεκτονικής πραγματικού χρόνου (open architecture real-time control) στους αρθρωτούς ρομποτικούς βραχίονες. Σκοπός του άρθρου είναι να εξηγήσει το σκεπτικό του ελέγχου ανοικτής αρχιτεκτονικής (OAC) και να παρουσιάσει τις κύριες διεθνείς δραστηριότητες που προτείνουν παρόμοιες προσεγγίσεις.

Οι Tajti et al. [5] αναπτύσσουν τρία διαφορετικά πειραματικά συστήματα με διάφορες εργαλειομηχανές. Σκοπός είναι να χρησιμοποιηθεί ανοιχτό ενδιάμεσο λογισμικό RT-middleware για την επαναχρησιμοποίηση παλαιών ρομπότ τα οποία είναι λειτουργικά αλλά φέρουν παρωχημένα ηλεκτρονικά. Στο άρθρο επίσης περιγράφεται ο συνδυασμός της αξιοπιστίας του λογισμικού LinuxCNC με την ευελιξία του λογισμικού RT-middleware. Τέλος οι ερευνητές παρουσιάζουν την διάταξη για τον έλεγχο ρομποτικού βραχίονα τύπου SCARA με τα δυο προαναφερθέντα λογισμικά.

Η ίδια ερευνητική ομάδα σε άλλο άρθρο [6] διαβλέπει την ανάγκη για άμεση επικοινωνία των συστημάτων ενδο-επιχειρησιακού σχεδιασμού (Enterprise Resource Systems :ERP) με τις μηχανές μιας γραμμής παραγωγής και προτείνει την κατασκευή ηλεκτρονικής πλακέτας παράλληλης επικοινωνίας (PCI). Σκοπός αυτής της πλακέτας είναι να δέχεται πληροφορίες από την εργαλειομηχανή (όπως άμεση διακοπή, συντήρηση, σφάλμα μηχανής κ.α.) και να ενημερώνει τα συστήματα ενδο-επιχειρησιακού σχεδιασμού. Η πλακέτα φέρει ηλεκτρονικά τέτοια ώστε να δίνεται η δυνατότητα άμεσης χρήσης της μηχανής (plug&play) και το λογισμικό που αναλαμβάνει την διαχείριση αυτών των μηνυμάτων είναι το LinuxCNC εφόσον πρόκειται για ανοιχτό λογισμικό με δυνατότητα προσαρμογής για την διαχείριση οποιουδήποτε ανάλογου σήματος.

Οι Bomfim et al. [7] αναγνωρίζουν τον αυξανόμενο αριθμό ρομπότ που τίθενται σε αχρηστία λόγω του ξεπερασμένου εξοπλισμού τους, και αποφασίζουν να διαμορφώσουν έναν παλαιό ρομποτικό βραχίονα της δεκαετίας του 70 (ASEA IRB6-S2) χρησιμοποιώντας τα προγράμματα MATLAB και Mach3. Πρόκειται για ένα εγχείρημα χαμηλού κόστους.

Οι Kopácsi et al. [8] παρουσιάζουν τον συγχρονισμό ενός αρθρωτού ρομποτικού βραχίονα Mitsubishi RM-501, με μια επιτραπέζια φρέζα. Για την άμεση συνεργασία των δυο εργαλειομηχανών χρησιμοποιήθηκαν εικονικά μοντέλα με την βοήθεια του λογισμικού VirCa, ενώ ο χειρισμός τους πραγματοποιήθηκε με το ανοιχτό λογισμικό LinuxCNC.

Οι Staroveški et al. [9] κάνουν μια εκτεταμένη ανάλυση της δομής του λογισμικού LinuxCNC. Χρησιμοποιούν γραφήματα για την κατανόηση των επιμέρους επιπέδων και παρουσιάζουν τον έλεγχο μιας πειραματικής επιτραπέζιας φρέζας τριών βαθμών ελευθερίας με το λογισμικό αυτό.

Οι Crneković και Zorc [10] παρουσιάζουν την προσπάθεια εκσυγχρονισμού του αρθρωτού ρομποτικού βραχίονα Mitsubishi RM-501 παρεμβάλλοντας αναμεσα στην μονάδα διαχείρισης του ρομπότ και τον υπολογιστή μια συσκευή κινηματικού ελέγχου έτσι ώστε να μπορεί να επικοινωνεί με νεότερης γενιάς υπολογιστικά συστήματα.

Οι Erlic et al. [11] στην προσπάθεια τους να μελετήσουν πιο εξελιγμένα μοντέλα κινηματικής, βρήκαν δύσκολο το χειρισμό των αρθρωτών ρομποτικών βραχιόνων Mitsubishi RM-501 και PUMA προχωρούν σε τροποποίηση των δυο αυτών ρομπότ. Η παρέμβαση που έγινε για το Mitsubishi RM-501 ήταν η αντικατάσταση της μονάδας διαχείρισης από διαφορετικό hardware ενώ για το ρομπότ PUMA χρησιμοποιήθηκαν οι drivers MARK II.

## <span id="page-9-0"></span>**1.4. Σύνοψη διπλωματικής εργασίας**

Όπως αναφέρθηκε η παρούσα διπλωματική εργασία παρουσιάζει την προσπάθεια ελέγχου του ρομποτικού βραχίονα MITSUBISHI MOVEΜASTER II RM-501 με το ανοιχτό λογισμικό ψηφιακής καθοδήγησης LinuxCNC. Το πεδίο που ασχολείται με παρόμοια εγχειρήματα καλείται μηχανοτρονική (mechatronics) και αποτελεί συνδυασμό των πεδίων της μηχανολογίας, της ηλεκτρονικής και του προγραμματισμού. Στην παρούσα διπλωματική κάθε ένα από αυτά τα πεδία αποτελεί ένα ανεξάρτητο κεφάλαιο με πρώτο μέρος την απαιτούμενη εισαγωγική γνώση, η οποία στη συνέχεια εφαρμόζεται στο δεύτερο μέρος για το συγκεκριμένο ρομποτικό βραχίονα .

Αναλυτικότερα, τα επιμέρους κεφάλαια περιλαμβάνουν τα εξής:

**Κεφάλαιο 2 - Ρομποτική**: το πρώτο μέρος του κεφαλαίου αναφέρεται στην μηχανική των ρομποτικών βραχιόνων και πως κατηγοριοποιούνται βάσει αυτής. Έπειτα, αναπτύσσονται οι γενικές θεωρίες ευθείας και αντίστροφης κινηματικής. Στο δεύτερο μέρος παρουσιάζονται τα μηχανικά μέρη του ρομποτικού βραχίονα RM-501, οι επενεργητές και τα γεωμετρικά χαρακτηριστικά του. Τέλος, αναπτύσσονται η κινηματική και υπολογίζεται ο όγκος εργασίας του συγκεκριμένου βραχίονα.

**Κεφάλαιο 3 - Ηλεκτρονική**: το πρώτο μέρος του κεφαλαίου κάνει μια γενική επισκόπηση βασικών αρχών της ηλεκτρονικής και εστιάζει σε διατάξεις που θα φανούν χρήσιμες. Το δεύτερο μέρος του κεφαλαίου επικεντρώνεται στην κατανόηση και την αποσαφήνιση των ηλεκτρονικών που φέρει ο ρομποτικός βραχίονας RM-501, καθώς και στην τεχνική που χρησιμοποιήθηκε για τη σύνδεση αυτού με τον ηλεκτρονικό υπολογιστή.

**Κεφάλαιο 4 – Λογισμικό ελέγχου**: Όπως και στα προηγούμενα δυο κεφάλαια έτσι και εδώ στο πρώτο μέρος γίνεται αναφορά στην δομή και την λειτουργία του λογισμικού που χρησιμοποιείται. Στο δεύτερο μέρος αναπτύσσεται η κατάλληλη διαμόρφωση/παραμετροποίηση του λογισμικού για την ορθή επικοινωνία με το ρομποτικό βραχίονα RM-501.

**Κεφάλαιο 5 – Αποτελέσματα & Συμπεράσματα** : Παρουσιάζονται ενδεικτικά αποτελέσματα πειραματισμού με απλές εντολές G κώδικα για τον έλεγχο της ορθής επικοινωνίας του ρομποτικού βραχίονα με τον ηλεκτρονικό υπολογιστή. Από τα αποτελέσματα καθώς και από την διαδικασία διαμόρφωσης απορρέουν συμπεράσματα και ιδέες περαιτέρω ανάπτυξης για το μέλλον.

## <span id="page-10-0"></span>**ΚΕΦΑΛΑΙΟ 2. Ρομποτική**

## <span id="page-10-1"></span>**2.1. Εισαγωγή στο ρομποτικό βραχίονα**

Ο όρος ρομπότ (robot) προέρχεται από την Τσεχοσλοβακία και σημαίνει «αναγκαστική εργασία». Ο όρος βιομηχανικό ρομπότ (industrial robot) καθιερώθηκε το 1954 από τον G. C. Devol (ΗΠΑ). Ο Devol περιέγραψε πως μπορεί να κατασκευαστεί ένα ελεγχόμενο μηχανικό χέρι το οποίο μπορεί να εκτελεί διάφορες εργασίες στη βιομηχανία. Το πρώτο βιομηχανικό ρομπότ κατασκευάστηκε και τέθηκε σε λειτουργία το 1961 από την εταιρεία Unimation. Έκτοτε τέθηκαν σε λειτουργία χιλιάδες ρομπότ στην Αμερική, την Ιαπωνία και την Ευρώπη.

Τα βιομηχανικά ρομπότ δεν έχουν τη μορφή ή τη συμπεριφορά τού ανθρώπου, αλλά μπορούν να εκτελούν εργασίες που κάνει ο άνθρωπος και ουσιαστικά αποτελούν μηχανές που δίνουν στη βιομηχανία μεγαλύτερη ευελιξία από άλλες μορφές αυτοματισμού.

Σήμερα οι ηλεκτρονικοί υπολογιστές αποτελούν ένα ουσιαστικό μέρος τού βιομηχανικού αυτοματισμού. Κατευθύνουν γραμμές παραγωγής και ελέγχουν συστήματα κατασκευής (π.χ. εργαλειομηχανές, συγκολλητές, κοπτικές διατάξεις Laser κ.α.). Τα βιομηχανικά ρομπότ χρησιμοποιούν υπολογιστές σαν μια βασική συνιστώσα τού ελέγχου τους, αλλά οι αυξημένες δυνατότητές τους τα αναβαθμίζουν σε εξελιγμένα συστήματα αυτοματισμού, που μπορούν να εκτελούν ποικίλες εργασίες στα βιομηχανικά συστήματα, και γενικά συμμετέχουν στον πλήρη αυτοματισμό των εργασιών.

#### Περιγραφή.

Η τυπική μορφή ενός βιομηχανικού ρομπότ φαίνεται στο σχήμα 2.1. Ένα βιομηχανικό ρομπότ μιμείται το ανθρώπινο χέρι. Επειδή τα βιομηχανικά ρομπότ εκτελούν διάφορους χειρισμούς, ονομάζονται και μηχανικοί χειριστές ή απλά χειριστές (manipulators). Πολλοί επιστήμονες τα ονομάζουν και μηχανικά χέρια (mechanical arms).

Ένα ρομπότ έχει αρθρώσεις ανάλογες αυτών του ανθρώπινου χεριού όπως: «ώμο», «αγκώνα», και «καρπό». Ο καρπός μπορεί να περιστρέφεται γύρω από τρεις άξονες. Το διαμήκη που έχει τη διεύθυνση των δακτύλων (η κίνηση ονομάζεται κύλιση: roll), τον εγκάρσιο που βρίσκεται στο επίπεδο της παλάμης και είναι κάθετος προς τα δάκτυλα (κίνηση ανύψωσης: pitch) και τον κάθετο άξονα που είναι κάθετος προς τους άλλους δύο, δηλαδή προς το επίπεδο της παλάμης (κίνηση στροφής: yaw).

Οι αρθρώσεις οδηγούνται από κινητήρες ή γενικότερα από επενεργητές (actuators) που μπορεί να είναι ηλεκτρικοί, πνευματικοί ή υδραυλικοί. Οι επενεργητές (κινητήρες, έμβολα κ.ά.) δίνουν στο ρομπότ πολύ μεγαλύτερη ισχύ από αυτή που μπορεί να αναπτύξει ο άνθρωπος.

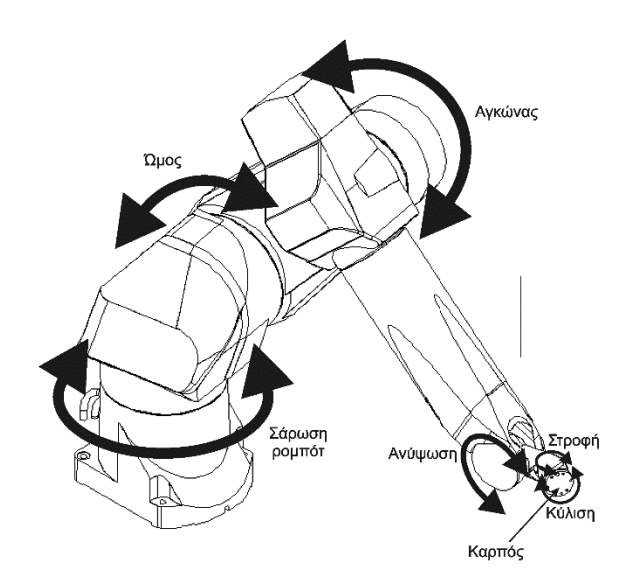

**ΣΧΗΜΑ 2.1** Τυπική μορφή βιομηχανικού ρομπότ.

Ο υπολογιστής ενός σύγχρονου ρομπότ, περιέχει ένα πρόγραμμα ελέγχου (control program) και ένα πρόγραμμα εργασίας (task program). Το πρόγραμμα ελέγχου δίνεται από τον κατασκευαστή και ρυθμίζει την κίνηση κάθε μιας άρθρωσης του ρομπότ. Το πρόγραμμα εργασίας δίνεται από το χρήστη και καθορίζει τις κινήσεις που χρειάζεται για να εκτελεσθεί κάθε φορά η επιθυμητή εργασία. Ένα πρόγραμμα εργασίας μπορεί να παραχθεί είτε περνώντας το ρομπότ από τις θέσεις που απαιτεί η συγκεκριμένη εργασία είτε χρησιμοποιώντας κατάλληλες γλώσσες προγραμματισμού για να περιγραφεί η τροχιά και οι κινήσεις. Όταν χρησιμοποιείται μια γλώσσα προγραμματισμού, το ρομπότ περιέχει έναν κατάλληλο επεξεργαστή που μεταφράζει το πρόγραμμα εργασίας και παρέχει τα δεδομένα που χρειάζεται το πρόγραμμα ελέγχου για να καθοδηγήσει το ρομπότ στις επιθυμητές κινήσεις. Το πρόγραμμα ελέγχου χρησιμοποιεί το πρόγραμμα εργασίας σαν είσοδο και συνεπώς για κάθε εργασία ο χρήστης πρέπει να γράψει ένα διαφορετικό πρόγραμμα εργασίας.

#### Χρήση.

Τα ρομπότ είναι ιδανικά για εργασίες μη ευχάριστες ή επικίνδυνες, όπως είναι λ.χ. το βάψιμο με ψεκασμό ή ο χειρισμός ραδιενεργών ουσιών. Επίσης, τα ρομπότ μπορούν να εργάζονται σε ανιαρές και επαναλαμβανόμενες εργασίες που είναι όμως απλές και συνήθως χρειάζονται ανειδίκευτους εργάτες. Εργασίες που απαιτούν την ανθρώπινη ευφυΐα και δημιουργικότητα δεν μπορούν να εκτελεσθούν από τα σημερινά ρομπότ.

Γενικά, τα βιομηχανικά ρομπότ μπορούμε να πούμε ότι παρέχουν:

- Υποκατάστατο ανθρώπινου χεριού
- Ευελιξία (εύκολες μεταβολές προϊόντος, πολλά προϊόντα)
- Ευφυΐα και ειδικούς αισθητήρες (π.χ. όραση)
- Ταχύτητα και ακρίβεια
- Μεγαλύτερη δύναμη από του ανθρώπου
- Γρήγορη ανάπτυξη ολοκλήρωση
- Οικονομικές λύσεις για μικρή παραγωγή
- Σταθερή ποιότητα προϊόντος και παραγωγικότητα

Οι κυριότερες βιομηχανικές εφαρμογές των ρομπότ είναι οι ακόλουθες:

- Φόρτωμα και ξεφόρτωμα μηχανών
- Σημειακή συγκόλληση
- Συγκόλληση τόξου
- Βάψιμο ψεκασμού
- Συναρμολόγηση εξαρτημάτων
- Επίβλεψη
- Κατεργασίες (διάτρηση, κοπή κ.α.)
- Έγχυση μετάλλων σε καλούπια χύτευσης

Το σχήμα 2.2 δείχνει την κατανομή χρησιμοποίησης των Ρομπότ σε διάφορες βιομηχανικές εφαρμογές στην Αμερική και την Ιαπωνία τη δεκαετία του '90. Πρέπει να σημειωθεί εδώ ότι για κάθε μια κατηγορία εφαρμογών απαιτείται διαφορετική ακρίβεια θέσης και διαφορετικά χαρακτηριστικά του συστήματος ελέγχου. Έτσι, λ.χ. ένα ρομπότ βαφής ή φορτώματος-ξεφορτώματος δεν μπορεί να αντικαταστήσει ένα ρομπότ συναρμολόγησης, επειδή έχουν διαφορετικά επίπεδα ακρίβειας.

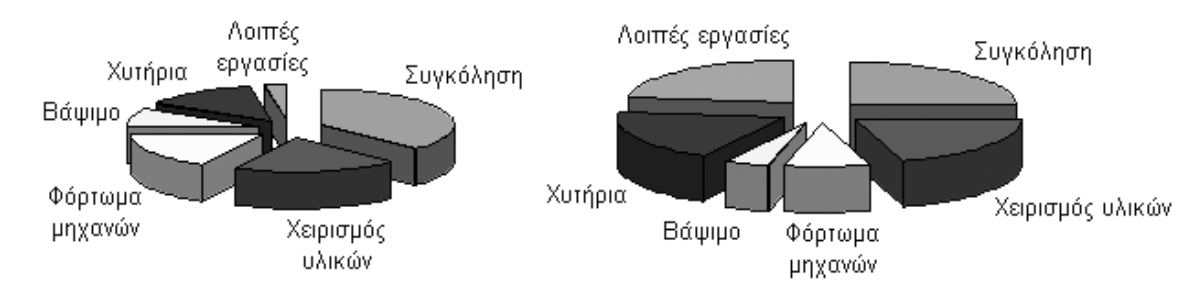

**ΣΧΗΜΑ 2.2** Κατανομή απασχόλησης ρομπότ στη βιομηχανία (α) Η.Π.Α. και (β) Ιαπωνία.

Στο χώρο των τριών διαστάσεων η σχετική κίνηση που μπορεί να πραγματοποιήσει ένα συμπαγές σώμα, ως προς ένα άλλο που θεωρείται ακίνητο, χωρίζεται σε 6 βασικές επιμέρους κινήσεις. 3 μεταφορικές κινήσεις στις διευθύνσεις των αξόνων του τρισορθογωνίου συστήματος συντεταγμένων, και 3 περιστροφικές κινήσεις γύρω από αυτούς.

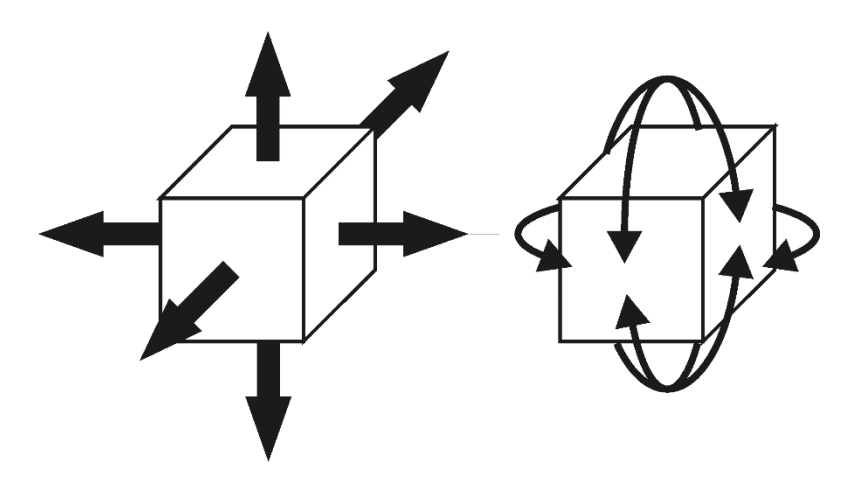

**ΣΧΗΜΑ 2.3** Οι 6 βαθμοί ελευθερίας ενός συμπαγούς σώματος (α) μεταφορικοί και (β) περιστροφικοί.

Άρθρωση (joint) ονομάζεται η κατάλληλα διαμορφωμένη διάταξη που συνδέει δύο σώματα μεταξύ τους, περιορίζοντας ένα ή, συχνότερα, περισσότερους από τους μεταξύ τους βαθμούς ελευθερίας, δηλαδή εμποδίζει την πραγματοποίηση μιας ή περισσοτέρων από τις παραπάνω 6 δυνατότητες κίνησης, μειώνοντας την ελευθερία κίνησης του ενός ως προς το άλλο σώμα.

## <span id="page-13-0"></span>**2.1.1.Είδη Αρθρώσεων.**

Οι αρθρώσεις που συναντώνται συχνότερα σε μηχανισμούς είναι οι εξής:

- Η περιστροφική άρθρωση δίνει ένα βαθμό ελευθερίας αφήνοντας το σώμα να περιστραφεί σε ένα επίπεδο και αποκόπτει κάθε άλλη δυνατότητα κίνησης. Επειδή είναι η συνηθέστερη μορφή σύνδεσης δύο σωμάτων, έχει καθιερωθεί να καλείται και απλά «άρθρωση».
- Η τηλεσκοπική άρθρωση δίνει και αυτή ένα βαθμό ελευθερίας αφήνοντας το σώμα να μετατοπίζεται στη διεύθυνση ενός από τους άξονες, και αποκόπτει κάθε άλλη δυνατότητα κίνησης.
- Η κυλινδρική άρθρωση δίνει δύο βαθμούς ελευθερίας αφήνοντας μία μεταφορική κίνηση στη διεύθυνση ενός άξονα και μία περιστροφική γύρω από τον άξονα αυτό.
- Η άρθρωση κύλισης δίνει και αυτή δύο βαθμούς ελευθερίας, δηλαδή μία μεταφορική και μία περιστροφική κίνηση, άλλα σε αυτήν την περίπτωση ο άξονας της περιστροφικής κίνησης είναι κάθετος στη διεύθυνση του άξονα της μεταφορικής κίνησης.
- Η ελεύθερη άρθρωση δίνει δύο βαθμούς ελευθερίας αφήνοντας δύο περιστροφικές κινήσεις και εμποδίζοντας όλες τις υπόλοιπες.
- Η σφαιρική άρθρωση δίνει τρεις βαθμούς ελευθερίας αφήνοντας και τις τρεις περιστροφικές κινήσεις ελεύθερες και εμποδίζοντας όλες τις μεταφορικές.

Σημείωση: Δεν είναι πάντα εφικτό με μία άρθρωση να πετύχουμε τις επιθυμητές κινήσεις, έτσι πολλές φορές καταφεύγουμε σε συνδυασμούς με περισσότερα σώματα αρθρωμένα μεταξύ τους.

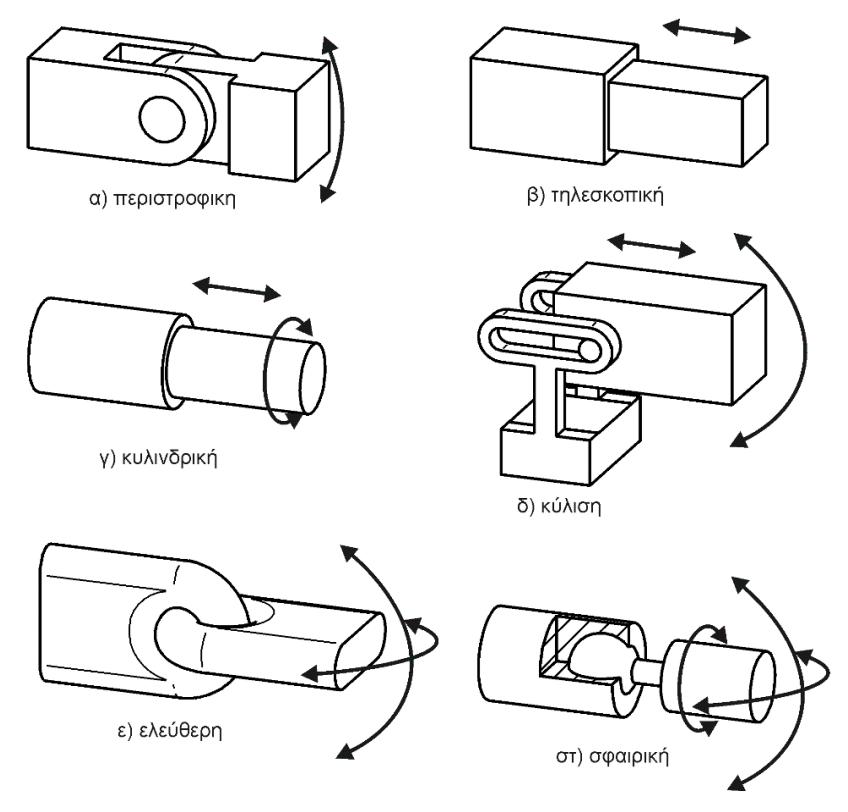

**ΣΧΗΜΑ 2.4** Τυπικές αρθρώσεις.

Αρθρώσεις σε Ρομποτικούς Βραχίονες.

Οι ρομποτικοί βραχίονες, αν και είναι μηχανισμοί με πολύ μεγάλη ευελιξία, στην πλειονότητά τους βασίζονται σε βραχίονες που συνδέονται μεταξύ τους με αρθρώσεις ενός βαθμού ελευθερίας.

Έτσι, οι ρομποτικοί βραχίονες, για να μπορέσουν να επιτύχουν την προσδοκώμενη ευελιξία, σχεδιάζονται με πολλές (συνήθως από τρεις μέχρι έξι) αρθρώσεις, κατάλληλα τοποθετημένες ώστε να επιτρέπουν στους επενεργητές να κινούνται εύκολα.

Οι αρθρώσεις αυτές είναι οι:

- Περιστροφική άρθρωση (revolute joint) που επιτρέπει την ελεγχόμενη περιστροφή γύρω από τον άξονά της. Η περιστροφική άρθρωση κυρίως λόγω της μεγάλης ταχύτητάς της είναι η κοινότερη άρθρωση σε ρομποτικούς βραχίονες.
- Γραμμικές αρθρώσεις που χωρίζονται σε ολίσθησης (sliding) και πρισματικές (prismatic) και επιτρέπουν την ελεγχόμενη μετατόπιση προς μία κατεύθυνση. Οι αρθρώσεις αυτές χαρακτηρίζονται για τη μεγάλη ακρίβειά τους και χρησιμοποιούνται κυρίως σε διατάξεις συναρμολόγησης.

Ταχύτητες και Επιταχύνσεις Αρθρώσεων.

Η κίνηση ενός ρομποτικού βραχίονα νοείται ως το άθροισμα των επιμέρους κινήσεων κάθε άρθρωσης με φυσικούς νόμους που διέπει κάθε μία από αυτές.

Κάθε άρθρωση χαρακτηρίζεται από μία οριακή (μέγιστη) ταχύτητα που μπορεί να αποκτήσει και από μία οριακή (μέγιστη) επιτάχυνση ή επιβράδυνση αντίστοιχα που μπορεί να ασκήσει πάνω του ο αντίστοιχος επενεργητής.

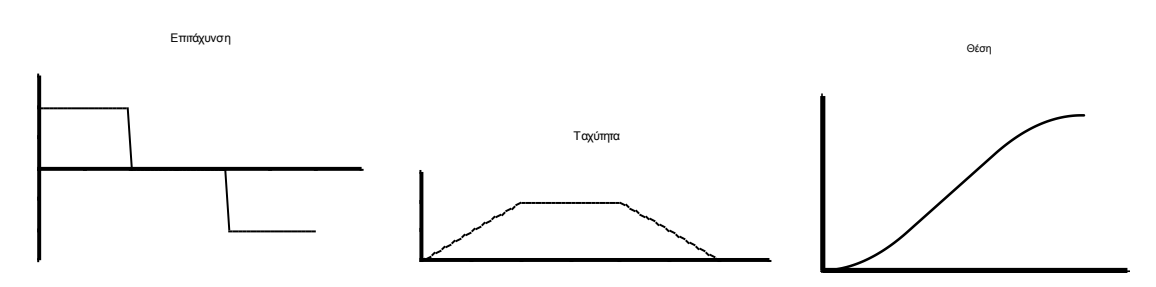

**ΣΧΗΜΑ 2.5** Τυπικά διαγράμματα επιτάχυνσης, ταχύτητας και θέσης μιας άρθρωσης.

Στην πλειονότητα των ρομποτικών αρθρώσεων η κίνηση επιτυγχάνεται με τη βοήθεια ηλεκτρικών κινητήρων. Όπως φαίνεται και από το σχήμα 2.5 η κίνηση που πραγματοποιεί κάθε άρθρωση είναι ομαλά επιταχυνόμενη ή επιβραδυνόμενη αντίστοιχα.

### <span id="page-15-0"></span>**2.1.2.Τύποι Ρομποτικών Βραχιόνων και Χώρος Εργασίας.**

Το μηχανικό τμήμα των ρομπότ αποτελείται από μια αλληλουχία μηχανικών συνδέσμων (links) και αρθρώσεων (joints) που ενώνουν τους συνδέσμους ανά δύο. Ένα τυπικό ρομπότ αποτελείται από το κυρίως τμήμα (δηλαδή το βραχίονα) και από τον καρπό. Τόσο ο βραχίονας (arm) όσο και ο καρπός (wrist) έχουν, ο καθένας, τρεις βαθμούς ελευθερίας. Υπάρχουν όμως ρομπότ στα οποία ο καρπός έχει λιγότερους βαθμούς ελευθερίας.

Δομικά, τα ρομπότ ταξινομούνται ανάλογα με το σύστημα συντεταγμένων του βραχίονα ως εξής (σχήμα 2.6):

- Καρτεσιανά: Τρεις γραμμικοί άξονες
- Κυλινδρικά: Δύο γραμμικοί και ένας στροφικός άξονας
- Σφαιρικά: Ένας γραμμικός και δυο στροφικοί άξονες
- Αρθρωτά: Τρεις στροφικοί άξονες

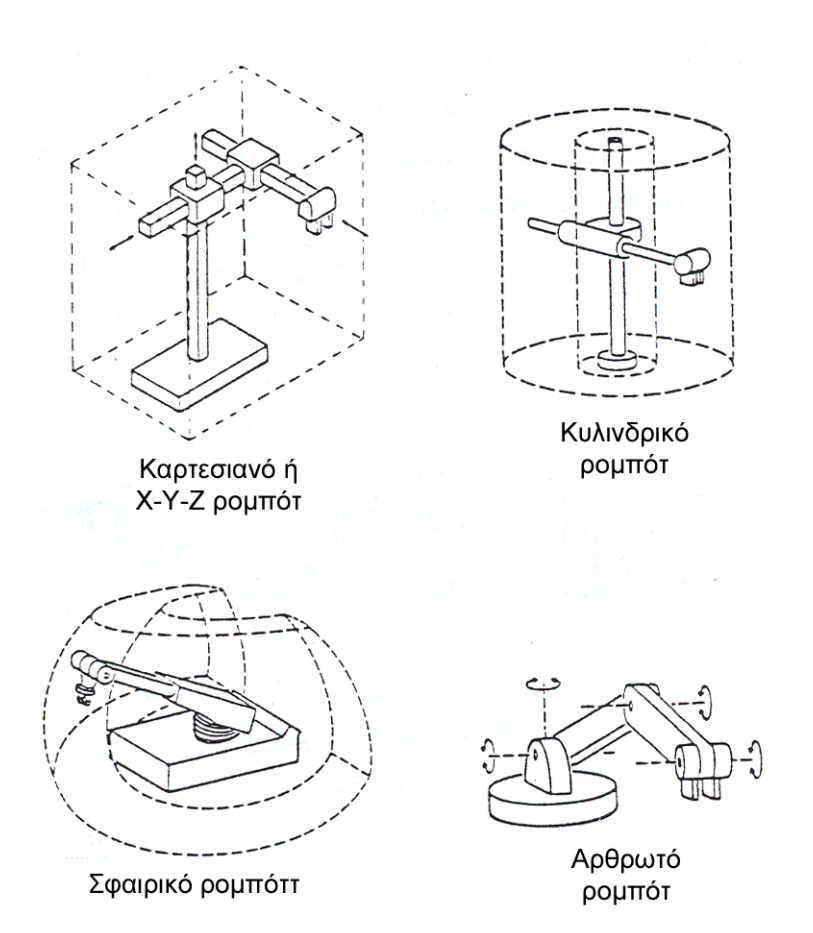

**ΣΧΗΜΑ 2.6** Οι τέσσερις βασικοί δομικοί τύποι βιομηχανικού ρομπότ.

Οι γραμμικές αρθρώσεις μπορούν να είναι αρθρώσεις ολίσθησης (συμβολικά S: sliding) ή πρισματικές (συμβολικά Ρ: prismatic). Μια στροφική άρθρωση συμβολίζεται με R (revolute joint). Έτσι ο τύπος ενός ρομπότ με βάση τα συστήματα συντεταγμένων των αρθρώσεών του συμβολίζεται με την αλληλουχία των συμβόλων S, Ρ και R αρχίζοντας από τη βάση και προχωρώντας προς τον καρπό. Ένα σφαιρικό ρομπότ μπορεί να είναι της μορφής RRP, ενώ ένα αρθρωτό ρομπότ συμβολίζεται με RRR.

Ένα από τα βασικά χαρακτηριστικά ενός βιομηχανικού ρομπότ είναι το μέγεθος και το σχήμα του χώρου εργασίας του (work volume ή reach envelope). Το σχήμα του χώρου εργασίας εξαρτάται από τα συστήματα συντεταγμένων των αξόνων του ρομπότ, ενώ το μέγεθος του χώρου εργασίας εξαρτάται από τις διαστάσεις του βραχίονα του ρομπότ. Παράδειγμα του χώρου εργασίας δίνεται στο σχήμα 2.7.

Πρέπει να σημειωθεί ότι με την προσθήκη του τελικού στοιχείου δράσης (εργαλείου) στον καρπό τού ρομποτικού βραχίονα ο χώρος εργασίας μεταβάλλεται ανάλογα με τον τύπο και το μέγεθος του εργαλείου.

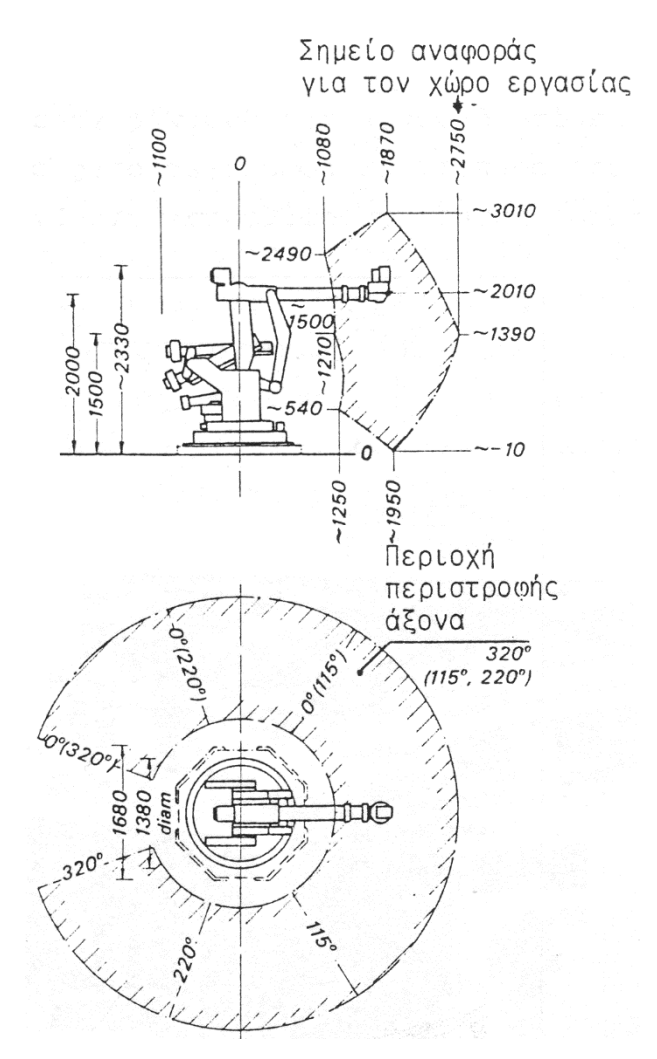

**ΣΧΗΜΑ 2.7** Χώρος εργασίας τού ρομπότ KUKA IR 601/60.

Παρακάτω δίνουμε τις βασικές, χαρακτηριστικές ιδιότητες για κάθε έναν τύπο ρομπότ. Οι εφαρμογές, στις οποίες χρησιμοποιούνται οι τέσσερις τύποι ρομπότ, συνοψίζονται στο σχήμα 2.1.8.

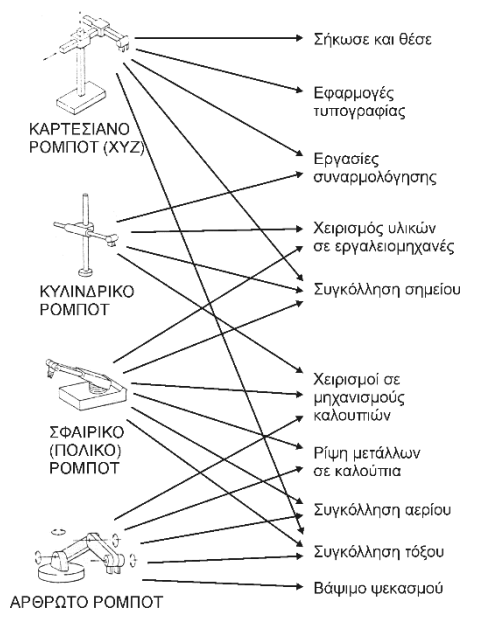

**ΣΧΗΜΑ 2.8** Χρήση των καρτεσιανών, κυλινδρικών, σφαιρικών και αρθρωτών ρομπότ στις διάφορες βιομηχανικές εφαρμογές.

### **2.1.2.1. Ρομπότ Καρτεσιανών Συντεταγμένων.**

Το κυρίως σώμα ενός ρομπότ του τύπου αυτού αποτελείται από τρεις γραμμικούς άξονες όπως φαίνεται στο σχήμα 2.6. Η δομή μπορεί να είναι όμοια με των εργαλειομηχανών (βάση, τραπέζι εργασίας κ.α.) αλλά τότε ο λόγος μεταξύ του χώρου εργασίας, του ρομπότ και του χώρου που καταλαμβάνει είναι μικρότερος. Γενικά, τα χαρακτηριστικά (ηλεκτρονικό υλικό, hardware, πρόγραμμα ελέγχου κ.λπ.) ενός καρτεσιανού ρομπότ είναι όμοια με εκείνα των εργαλειομηχανών αριθμητικού ελέγχου (CNC).

Έτσι, η διακριτική ικανότητα και η επαναληψιμότητα ενός καρτεσιανού ρομπότ μπορεί να είναι πολύ καλή όπως και στις εργαλειομηχανές. Σε πολλά καρτεσιανά ρομπότ η βάση δεν είναι σταθερή αλλά μπορεί να κινείται μέσα σε ορισμένα όρια. Ο καρπός ενός καρτεσιανού ρομπότ μπορεί να ακολουθήσει μια ευθύγραμμη τροχιά, αν κάθε άξονας κινηθεί με σταθερή ταχύτητα. Άλλο πλεονέκτημα των καρτεσιανών ρομπότ είναι η σταθερότητα της διακριτικής ικανότητας θέσης. Αυτό δε συμβαίνει στα μη καρτεσιανά ρομπότ.

Παρά τα πλεονεκτήματα αυτά, τα καρτεσιανά ρομπότ δεν είναι προτιμητέα στη βιομηχανία. Αυτό συμβαίνει γιατί δεν έχουν μηχανική ευελιξία, για παράδειγμα, δεν μπορούν να φθάσουν αντικείμενα που βρίσκονται στο πάτωμα ή δεν είναι ορατά από τη βάση τους. Επίσης, η ταχύτητα λειτουργίας στο οριζόντιο επίπεδο είναι συνήθως μικρότερη από την αντίστοιχη ταχύτητα των ρομπότ που έχουν περιστρεφόμενη βάση. Παραδείγματα καρτεσιανών ρομπότ είναι τα ρομπότ DEA Pragma, Renault Acma Cribier και Mitsubishi Robitus (για συγκολλήσεις σημείων) και το ρομπότ Shin Meiwa για συγκολλήσεις τόξου.

### **2.1.2.2. Ρομπότ Κυλινδρικών Συντεταγμένων.**

Το κυρίως σώμα ενός ρομπότ του τύπου αυτού αποτελείται από έναν οριζόντιο βραχίονα στερεωμένο σε μια κατακόρυφη κολώνα. Η κολώνα είναι με τη σειρά της στερεωμένη πάνω σε μια περιστρεφόμενη βάση (σχήμα 2.6). Ο οριζόντιος βραχίονας κινείται προς τα εμπρός και προς τα πίσω κατά τη διεύθυνση του διαμήκους άξονά του και επίσης ανεβοκατεβαίνει στην κολώνα. Κολώνα και βραχίονας στρέφονται σαν ένα σώμα πάνω στη βάση γύρω από τον κατακόρυφο άξονα.

Η διακριτική ικανότητα ενός κυλινδρικού ρομπότ δεν είναι σταθερή αλλά εξαρτάται από την απόσταση r μεταξύ της κολώνας και του εργαλείου κατά μήκος του οριζόντιου βραχίονα.

Η διακριτική ικανότητα θέσης του κυλινδρικού ρομπότ γύρω από τον άξονα είναι κατά 1-2 τάξεις μεγέθους χειρότερη από την αντίστοιχη των καρτεσιανών ρομπότ ή των εργαλειομηχανών. Τούτο είναι ένα από τα μειονεκτήματα των κυλινδρικών απέναντι στα καρτεσιανά ρομπότ. Τα κυλινδρικά όμως ρομπότ λόγω του περιστρεφόμενου άξονα προσφέρουν μεγαλύτερη ταχύτητα στο άκρο του βραχίονα. Βέβαια, η ταχύτητα αυτή περιορίζεται από το φορτίο στο εργαλείο του ρομπότ και από τη θέση τού βραχίονα. Επίσης η δυναμική συμπεριφορά των ρομπότ που έχουν στρεφόμενους άξονες εξαρτάται από τη ροπή αδρανείας του όλου συστήματος ως προς τη βάση, που εξαρτάται από το βάρος που σηκώνει το ρομπότ και από την απόσταση του βάρους αυτού από τον άξονα της βάσης. Από την άλλη, επειδή η ενεργός αυτή ροπή αδρανείας μεταβάλλεται με το χρόνο και με τη θέση, η δυναμική συμπεριφορά του κυλινδρικού (σφαιρικού και αρθρωτού) ρομπότ είναι χειρότερη από εκείνη του καρτεσιανού ρομπότ που δεν έχει στρεφόμενο άξονα.

### **2.1.2.3. Ρομπότ Σφαιρικών (Πολικών) Συντεταγμένων.**

Τα ρομπότ του τύπου αυτού αποτελούνται από μια στρεφόμενη βάση, ένα ανυψούμενο στέλεχος και ένα τηλεσκοπικό βραχίονα που κινείται προς τα μέσα και προς τα έξω, όπως φαίνεται στο σχήμα 2.6.

Το μέγεθος της περιστροφής μετράται από ψηφιακούς κωδικοποιητές που είναι στερεωμένοι στους άξονες. Το βασικό μειονέκτημα των σφαιρικών ρομπότ είναι και πάλι η μικρή διακριτική ικανότητα θέσης των δυο στροφικών αξόνων που μεταβάλλεται με το μήκος τού βραχίονα. Τα σφαιρικά ρομπότ, εκτός από το πλεονέκτημα της αυξημένης ταχύτητας κίνησης των στροφικών αξόνων, έχουν και το πλεονέκτημα της αυξημένης ευελιξίας σε σχέση τόσο με τα καρτεσιανά, όσο και με τα κυλινδρικά ρομπότ.

### **2.1.2.4. Αρθρωτό Ρομπότ.**

Τα αρθρωτά ρομπότ αποτελούνται από τρία σταθερά μέλη (συνδέσμους) που ενώνονται με στροφικές αρθρώσεις και είναι τοποθετημένα πάνω σε μια στρεφόμενη βάση (σχήμα 2.6). Η κινηματική διάταξη μοιάζει με εκείνη του ανθρώπινου χεριού. Το εργαλείο (αρπάγη) είναι ανάλογο της παλάμης και προσαρμόζεται στον πήχη (Forearm) μέσω του καρπού. Ο «αγκώνας» συνδέει τον πήχη με τον άνω βραχίονα και ο «ώμος» συνδέει τον άνω βραχίονα με τη βάση. Πολλές φορές στην άρθρωση του ώμου διατίθεται και μια περιστροφική κίνηση σε οριζόντιο επίπεδο όπως φαίνεται στο σχήμα 2.6.

Επειδή το αρθρωτό ρομπότ έχει και τους τρεις άξονες στροφικούς, η διακριτική ικανότητα θέσης εξαρτάται τελείως από τη θέση του βραχίονα. Η ολική ακρίβεια ενός αρθρωτού ρομπότ είναι μικρή γιατί τα σφάλματα των αρθρώσεων συσσωρεύονται στο άκρο τού βραχίονα, δηλαδή στη θέση του

καρπού. Τα πλεονεκτήματα των αρθρωτών ρομπότ είναι ότι έχουν την πιο μεγάλη, μηχανική ευελιξία και μπορούν να κινηθούν ταχύτατα.

#### **2.1.2.5. Κινήσεις Καρπού και Τελικού Στοιχείου Δράσης.**

Το τελικό στοιχείο δράσης (εργαλείο) συνδέεται με το κυρίως σώμα, δηλαδή με το βραχίονα του ρομπότ μέσω του καρπού. Στον καρπό, η κίνηση κύλισης (roll) αντιστοιχεί σε περιστροφή πάνω σε επίπεδο, κάθετο προς το τέλος του βραχίονα, η κίνηση ανύψωσης (pitch, bend) αντιστοιχεί σε περιστροφή πάνω σε ένα κάθετο επίπεδο και η κίνηση στροφής (yaw) αντιστοιχεί σε περιστροφή πάνω σε οριζόντιο επίπεδο.

Οι βασικές κινήσεις του βραχίονα και του καρπού των ρομπότ εικονίζονται στο σχήμα 2.9. Στο σχήμα 2.10 φαίνεται ότι για να φθάσει ένα ρομπότ σε ένα συγκεκριμένο σημείο τού χώρου με συγκεκριμένο προσανατολισμό τού άκρου τού καρπού χρειάζονται έξι βαθμοί ελευθερίας (τρεις για το βραχίονα και τρεις στροφικές για τον καρπό).

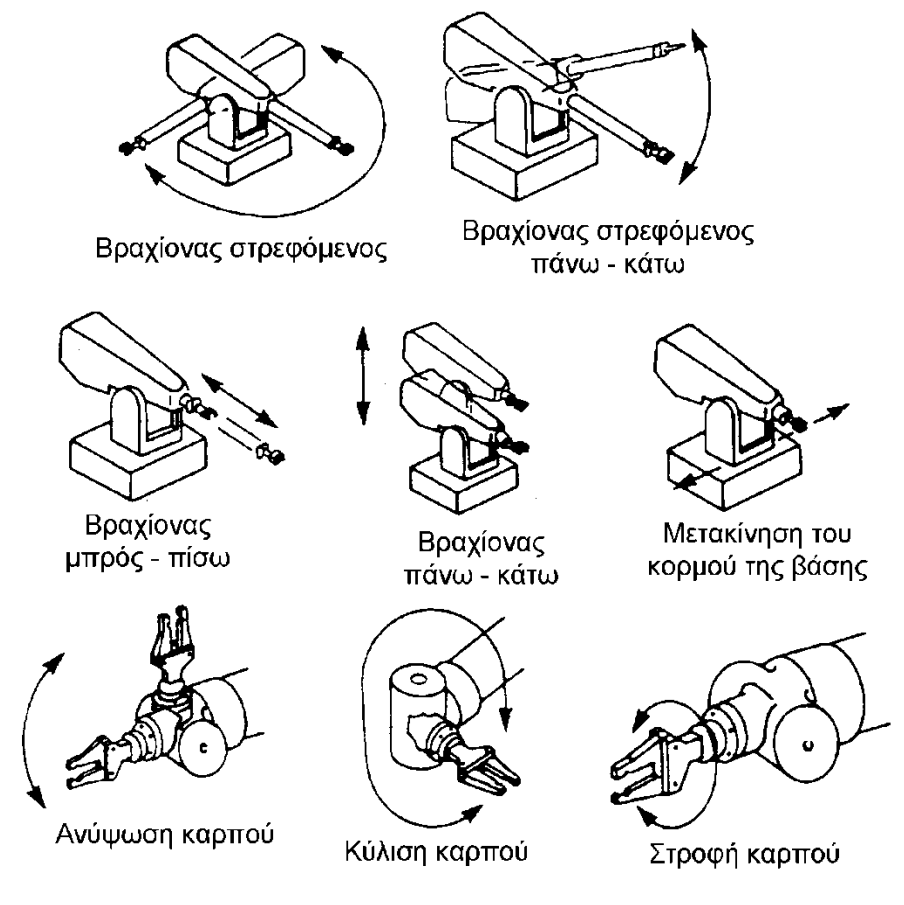

**ΣΧΗΜΑ 2.9** Βασικές κινήσεις ρομποτικού βραχίονα και καρπού.

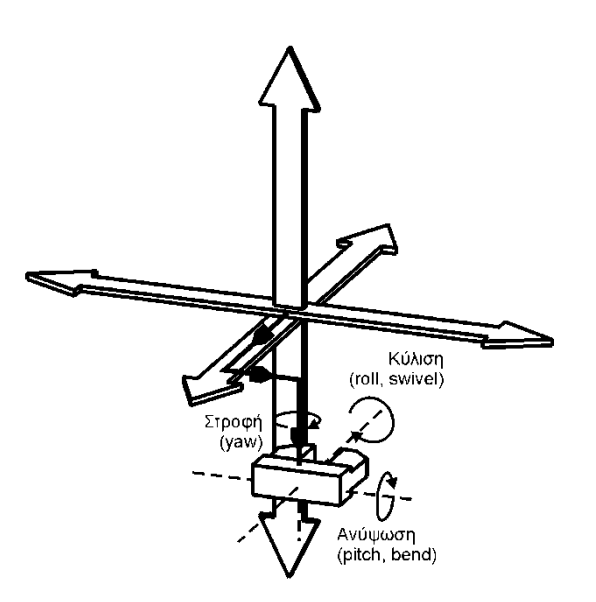

**ΣΧΗΜΑ 2.10** Οι έξι κινήσεις που χρειάζονται για επιθυμητό προσανατολισμό του καρπού σε επιθυμητό σημείο τού χώρου.

Αν και οι περισσότεροι ρομποτικοί καρποί έχουν τρεις στροφικούς άξονες, υπάρχουν εφαρμογές που χρειάζονται μόνο δύο άξονες του καρπού. Για παράδειγμα, επειδή το πιστόλι συγκόλλησης είναι ένα συμμετρικό εργαλείο, οι περισσότερες εργασίες συγκόλλησης τόξου χρειάζονται καρπό με δύο βαθμούς ελευθερίας. Ο καρπός πρέπει να είναι όσο το δυνατόν πιο ελαφρύς, γιατί έτσι αυξάνεται το μέγιστο επιτρεπτό βάρος που μπορεί να σηκώσει το ρομπότ και μειώνεται η ροπή αδρανείας -πράγμα που βελτιώνει την όλη δυναμική συμπεριφορά τού ρομπότ. Για να μειωθεί το βάρος τού καρπού, οι κινητήρες που οδηγούν τον καρπό τοποθετούνται στη βάση του ρομπότ και η κίνηση μεταδίδεται με αλυσίδες ή στερεούς συνδέσμους.

Γενικά, τα τελικά στοιχεία δράσης διακρίνονται σε δύο κατηγορίες: αρπάγες και εργαλεία για εφαρμογές κατεργασιών (πιστόλια συγκόλλησης, πιστόλια χρωματισμού, τρυπάνια, λειαντές κ.α.)

Οι αρπάγες χρησιμοποιούνται σε εφαρμογές χειρισμού υλικών, φορτώματος μηχανών και συναρμολόγησης. Σε πολλές αρπάγες ο μηχανισμός ενεργοποιείται με ένα πνευματικό έμβολο που κινεί τα δάκτυλα της αρπάγης. Σε εφαρμογές χειρισμού υάλινων προϊόντων ή ανταλλακτικών με πολύ λείες επιφάνειες χρησιμοποιούνται αρπάγες κενού.

#### <span id="page-22-0"></span>**2.1.3.Κινηματική Θεωρία.**

#### **2.1.3.1. Μετατόπιση Καρτεσιανών Συστημάτων.**

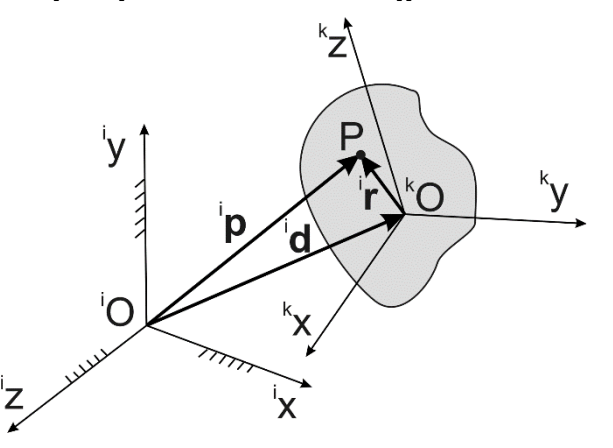

**ΣΧΗΜΑ 2.11** Χωρόδετο και σωματόδετο καρτεσιανό σύστημα.

Για την περιγραφή της τρισδιάστατης κίνησης μηχανισμών και ρομποτικών συστημάτων, χρησιμοποιείται η διανυσματική ανάλυση. Εισάγονται δύο καρτεσιανά συστήματα συντεταγμένων όπως απεικονίζονται στο σχήμα 2.11:

- Το χωρόδετο καρτεσιανό σύστημα «i» με συντεταγμένες <sup>i</sup> (x,y,z). Το χωρόδετο καρτεσιανό σύστημα «i» ταυτίζεται με το γεωδαιτικό καρτεσιανό σύστημα, στο οποίο αναφέρονται οι δυνάμεις αδράνειας.
- Το σωματόδετο καρτεσιανό σύστημα «k» με συντεταγμένες <sup>κ</sup>(x,y,z). Το σωματόδετο καρτεσιανό σύστημα «k» είναι απόλυτα συνδεδεμένο με το σώμα και μπορεί να μετατοπισθεί και να στραφεί ως προς το χωρόδετο σύστημα συντεταγμένων «i».

Στο χωρόδετο καρτεσιανό σύστημα «i» (i=inertial) με αρχή το σημείο <sup>i</sup>O, το σημείο «P(x,y,z)» ενός σώματος περιγράφεται από το διάνυσμα <sup>i</sup>p:

$$
{}^{i}\mathbf{p} = \begin{cases} {}^{i}p_{x} & {}^{i}p_{y} & {}^{i}p_{z} \end{cases} \end{cases}
$$

Το διάνυσμα <sup>i</sup>p συντίθεται από τα δύο διανύσματα d και r:

$$
\mathbf{p} = \begin{Bmatrix} \mathbf{i} \mathbf{p} \\ \mathbf{i} \mathbf{p} \\ \mathbf{i} \mathbf{p} \\ \mathbf{i} \mathbf{p} \end{Bmatrix} = \mathbf{i} \mathbf{d} + \mathbf{i} \mathbf{r} = \begin{Bmatrix} \mathbf{i} \mathbf{d} \\ \mathbf{i} \mathbf{d} \\ \mathbf{j} \\ \mathbf{d} \end{Bmatrix} + \begin{Bmatrix} \mathbf{i} \mathbf{r} \\ \mathbf{i} \mathbf{r} \\ \mathbf{i} \mathbf{r} \\ \mathbf{i} \mathbf{r} \end{Bmatrix}
$$

και τα δύο αναφέρονται στο χωρόδετο σύστημα «i», όπου:

- <sup>i</sup>d είναι το διάνυσμα που περιγράφει τη μετατόπιση της αρχής <sup>κ</sup>Ο του σωματόδετου καρτεσιανού συστήματος <sup>k</sup>(x,y,z)
- <sup>π</sup> είναι το διάνυσμα που περιγράφει με αρχή το <sup>κ</sup>Ο σημείο P(x,y,z)

Το σωματόδετο καρτεσιανό σύστημα <sup>κ</sup>(x,y,z) έχει, όπως αναφέρθηκε παραπάνω, αρχή το σημείο <sup>κ</sup>Ο και διαφοροποιείται από το χωρόδετο λόγω τής δυνατότητας τρισδιάστατης περιστροφής του, η οποία μπορεί να περιγραφεί μαθηματικά από το διάνυσμα φ<sub>ε</sub>(t):

$$
{}^{i}\boldsymbol{\phi}_{E}(t) \!=\! \phi_{E}(t)^{i}\,\boldsymbol{n}_{E}
$$

όπου φ<sub>Ε</sub>(t) είναι το εύρος τού διανύσματος περιστροφής και <sup>i</sup>n<sub>E</sub> το μοναδιαίο διάνυσμα του διανύσματος περιστροφής στο καρτεσιανό σύστημα '(x,y,z). Οι παράμετροι μετασχηματισμού φ<sub>ε</sub> και <sup>i</sup>n<sub>ε</sub> αποκαλούνται «παράμετροι Euler» (σχήμα 2.12).

Το επί μέρους διάνυσμα <sup>i</sup>r (καρτεσιανό σύστημα «i») μετασχηματίζεται στο διάνυσμα <sup>k</sup>r (καρτεσιανό σύστημα «k») μέσω ενός 3Χ3-μητρώου μετασχηματισμού στροφής (R=«rotation»):

 $\mathbf{r} = ^{\mathsf{k}}_{\mathsf{i}} \mathbf{R}.\mathsf{i}$  r i  $k^k$ r $=$  $k^k$ .

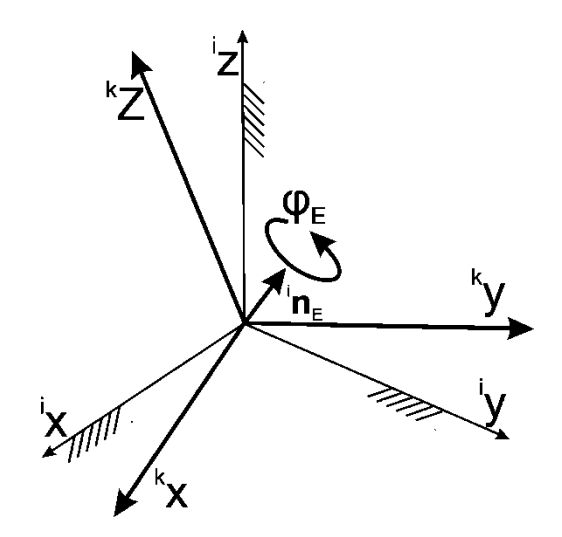

**ΣΧΗΜΑ 2.12** Παράμετροι περιστροφής Euler φ<sub>ε</sub> και η<sub>Ε</sub>

Το μητρώο μετασχηματισμού είναι ίσο με:

$$
{}_{i}{}^{k}R = \cos\theta \cdot \begin{bmatrix} 1 & 0 & 0 \\ 0 & 1 & 0 \\ 0 & 0 & 1 \end{bmatrix} + (1 - \cos\theta) \cdot \begin{bmatrix} \lambda\lambda & \lambda\mu & \lambda\nu \\ \mu\lambda & \mu\mu & \mu\nu \\ \nu\lambda & \nu\mu & \nu\nu \end{bmatrix} + \sin\theta \cdot \begin{bmatrix} 0 & \nu & -\mu \\ -\nu & 0 & \lambda \\ \mu & -\lambda & 0 \end{bmatrix}
$$

Οι σταθερές *λ, μ* και ν είναι ίσες με τα εσωτερικά γινόμενα των μοναδιαίων διανυσμάτων <sup>i</sup>n<sub>x</sub>, <sup>i</sup>n<sub>y</sub>, και <sup>i</sup>n<sub>z</sub> (στις κατευθύνσεις των αξόνων x, y και z του καρτεσιανού συστήματος «i»):

$$
\mathbf{a}_{x} = \begin{cases} 1 \\ 0 \\ 0 \end{cases} \qquad \mathbf{a}_{y} = \begin{cases} 0 \\ 1 \\ 0 \end{cases} \qquad \mathbf{a}_{z} = \begin{cases} 0 \\ 0 \\ 1 \end{cases}
$$

με το μοναδιαίο διάνυσμα  $^{\mathsf{i}}$ η<sub>ε</sub>:

$$
\lambda = \mathbf{r}_{\mathbf{x}} \cdot \mathbf{r}_{\mathbf{E}}
$$

$$
\mu = \mathbf{r}_{\mathbf{y}} \cdot \mathbf{r}_{\mathbf{E}}
$$

$$
\nu = \mathbf{r}_{\mathbf{z}} \cdot \mathbf{r}_{\mathbf{E}}
$$

Αντιστρέφοντας το μητρώο **R** k i επιτυγχάνεται ο αντίστροφος μετασχηματισμός (από το καρτεσιανό σύστημα «k» στο «i»):

$$
{}^{i}\mathbf{r} = _{k}^{i}\mathbf{R} \cdot {}^{k}\mathbf{r} = \left({}_{i}^{k}\mathbf{R}\right)^{-1} \cdot {}^{k}\mathbf{r}
$$

Όπως μπορεί να αποδειχθεί, το αντίστροφο μητρώο R-1 είναι στη γενική περίπτωση ίσο με το ανάστροφό του R<sup>τ</sup>:

$$
\left( \begin{smallmatrix} k \\ i \end{smallmatrix} \boldsymbol{R} \right)^{\! -1} = \! \left( \begin{smallmatrix} k \\ i \end{smallmatrix} \boldsymbol{R} \right)^{\! T} \! =_{k}^i \boldsymbol{R}
$$

Η ιδιότητα αυτή αποκαλείται «ορθογώνια» ιδιότητα του μητρώου μετασχηματισμού και διευκολύνει σημαντικά τη μετάβαση από το ένα καρτεσιανό σύστημα στο άλλο.

Στην περίπτωση που η στροφή φΕ(t) πραγματοποιείται μόνο γύρω από τον άξονα x και είναι ίση με φ, το μητρώο μετασχηματισμού είναι ίσο με:

$$
{}_{i}^{k} \mathbf{R}(\varphi) = \begin{bmatrix} 1 & 0 & 0 \\ 0 & \cos \varphi & \sin \varphi \\ 0 & -\sin \varphi & \cos \varphi \end{bmatrix}
$$

Αντίστοιχα, στην περίπτωση που η στροφή φ<sub>ε</sub>(t) πραγματοποιείται μόνο γύρω από τον άξονα y και είναι ίση με θ, το μητρώο μετασχηματισμού είναι ίσο με (*λ*=*ν*=0):

$$
{}_{i}^{k} \mathbf{R}(\theta) = \begin{bmatrix} \cos \theta & 0 & -\sin \theta \\ 0 & 1 & 0 \\ \sin \theta & 0 & \cos \theta \end{bmatrix}
$$

İ

Και τέλος, στην περίπτωση που η στροφή φ<sub>ε</sub>(t) πραγματοποιείται μόνο γύρω από τον άξονα z και είναι ίση με ψ, το μητρώο μετασχηματισμού είναι ίσο με:

$$
{}_{i}^{k}R(\psi) = \begin{bmatrix} cos\psi & sin\psi & 0 \\ -sin\psi & cos\psi & 0 \\ 0 & 0 & 1 \end{bmatrix}
$$

Στη γενική περίπτωση το σημείο Ρ(x,y,z) περιγράφεται επομένως στο χωρόδετο σύστημα «i» από το διάνυσμα:

$$
{}^i\textbf{p} \textbf{=} {}^i\textbf{d} + {}^i_k\textbf{R} .{}^k\textbf{r} \textbf{=} {}^i_k\textbf{R} \cdot \left({}^k\textbf{d} {+}^k\textbf{r}\right)
$$

στο δε σωματόδετο καρτεσιανό σύστημα «k», από το διάνυσμα:

$$
^{k}\textbf{p=}^{k}\textbf{d+}^{k}_{i}\textbf{R\cdot}^{i}\textbf{r=}^{k}_{i}\textbf{R\cdot}\left( ^{i}\textbf{d+}^{i}\textbf{r}\right)
$$

### **2.1.3.2. Μετασχηματισμός Καρτεσιανών Συστημάτων Euler «Φ-Θ-Ψ».**

Μετασχηματισμός Σωματόδετου σε Χωρόδετο Καρτεσιανό Σύστημα:

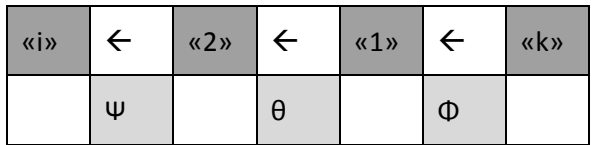

Σύμφωνα με τον Euler, ο μετασχηματισμός ενός σωματόδετου καρτεσιανού συστήματος «k» στο χωρόδετο καρτεσιανό σύστημα «i» μπορεί να πραγματοποιηθεί μετά από μία αλληλουχία στροφών φ, θ και ψ μεταβαίνοντας σταδιακά από το σύστημα «k» στα ενδιάμεσα συστήματα «1» και «2» και τελικά στο σύστημα «i» (σχήμα 2.1.13) ως εξής:

1. Στροφή του σωματόδετου καρτεσιανού συστήματος «k» ως προς τον άξονα

<sup>k</sup>x = <sup>1</sup>x κατά τη γωνία φ

και μετάβαση σε ένα ενδιάμεσο καρτεσιανό σύστημα «1». Το αντίστοιχο μητρώο μετασχηματισμού είναι ίσο με:

$$
{}_{k}^{\uparrow}\mathbf{R}(\phi) = \begin{cases} 1 & 0 & 0 \\ 0 & \cos\phi & -\sin\phi \\ 0 & \sin\phi & \cos\phi \end{cases}.
$$

2. Στροφή του ενδιάμεσου καρτεσιανού συστήματος «1» ως προς τον άξονα

#### <sup>1</sup>γ = <sup>2</sup>γ κατά τη γωνία θ

και μετάβαση στο επίσης ενδιάμεσο καρτεσιανό σύστημα «2». Το αντίστοιχο μητρώο μετασχηματισμού είναι ίσο με:

$$
{}_{1}^{2}R(\theta) = \begin{cases} \cos\theta & 0 & \sin\theta \\ 0 & 1 & 0 \\ -\sin\theta & 0 & \cos\theta \end{cases}
$$

3. Στροφή του ενδιάμεσου καρτεσιανού συστήματος «2» ως προς τον άξονα

<sup>2</sup>z = <sup>i</sup>z κατά τη γωνία ψ

και μετάβαση στο χωρόδετο καρτεσιανό σύστημα «i». Το αντίστοιχο μητρώο μετασχηματισμού είναι ίσο με:

$$
{}_{2}^{i}R(\psi) = \begin{cases} \cos\psi & -\sin\psi & 0 \\ \sin\psi & \cos\psi & 0 \\ 0 & 0 & 1 \end{cases}
$$

 $\overline{\phantom{a}}$  $\overline{\phantom{a}}$  $\overline{\phantom{a}}$ 

 $\overline{\phantom{a}}$ 

┘

Το τελικό μητρώο μετασχηματισμού από το σωματόδετο «k» στο χωρόδετο καρτεσιανό σύστημα «i» μέσω των στροφών φ-θ-ψ είναι επομένως ίσο με:

$$
\begin{aligned}\n\begin{aligned}\n\mathbf{i} \cdot \mathbf{R} &= \mathbf{i} \cdot \mathbf{R} (\psi \leftarrow \theta \leftarrow \phi) = \mathbf{i} \cdot \mathbf{R} (\psi) \mathbf{i} \cdot \mathbf{R} (\theta) \mathbf{i} \cdot \mathbf{R} (\phi) \\
&= \begin{bmatrix}\n\cos \psi & -\sin \psi & 0 \\
\sin \psi & \cos \psi & 0 \\
0 & 0 & 1\n\end{bmatrix} \cdot \begin{bmatrix}\n\cos \theta & 0 & \sin \theta \\
0 & 1 & 0 \\
-\sin \theta & 0 & \cos \theta\n\end{bmatrix} \cdot \begin{bmatrix}\n1 & 0 & 0 \\
0 & \cos \phi & -\sin \phi \\
0 & \sin \phi & \cos \phi\n\end{bmatrix} \\
&= \begin{bmatrix}\n\cos \psi & -\sin \psi & 0 \\
\sin \psi & \cos \psi & 0 \\
0 & 0 & 1\n\end{bmatrix} \cdot \begin{bmatrix}\n\cos \theta & \sin \theta \cdot \sin \phi & \sin \theta \cdot \cos \phi \\
0 & \cos \phi & -\sin \phi \\
-\sin \theta & \cos \theta \cdot \sin \phi & \cos \theta \cdot \cos \phi\n\end{bmatrix} \\
&= \begin{bmatrix}\n c_{\psi} c_{\theta} & -s_{\psi} c_{\phi} + c_{\psi} s_{\theta} s_{\phi} & s_{\psi} s_{\phi} + c_{\psi} s_{\theta} c_{\phi} \\
 s_{\psi} c_{\theta} & c_{\psi} c_{\phi} + s_{\psi} s_{\theta} s_{\phi} & -c_{\psi} s_{\phi} + s_{\psi} s_{\theta} c_{\phi} \\
 -s_{\theta} & c_{\theta} s_{\phi} & c_{\theta} c_{\phi}\n\end{bmatrix}\n\end{aligned}
$$

όπου  $c_x = cos(x)$  και  $s_x = sin(x)$ 

Οι ανωτέρω γωνίες φ, θ και ψ λέγονται γωνίες «Euler». Ο μετασχηματισμός είναι «ολονομικός», δηλαδή εξαρτάται από την αλληλουχία των γωνιών φ, θ και ψ. Αυτό σημαίνει ότι είναι άλλη η τελική θέση του σώματος εάν η αλληλουχία των γωνιών είναι η φ $\rightarrow$ θ $\rightarrow$ ψ, άλλη όταν είναι η φ $\rightarrow$ ψ $\rightarrow$ θ και άλλη όταν είναι η  $\theta \rightarrow \phi \rightarrow \psi$ .

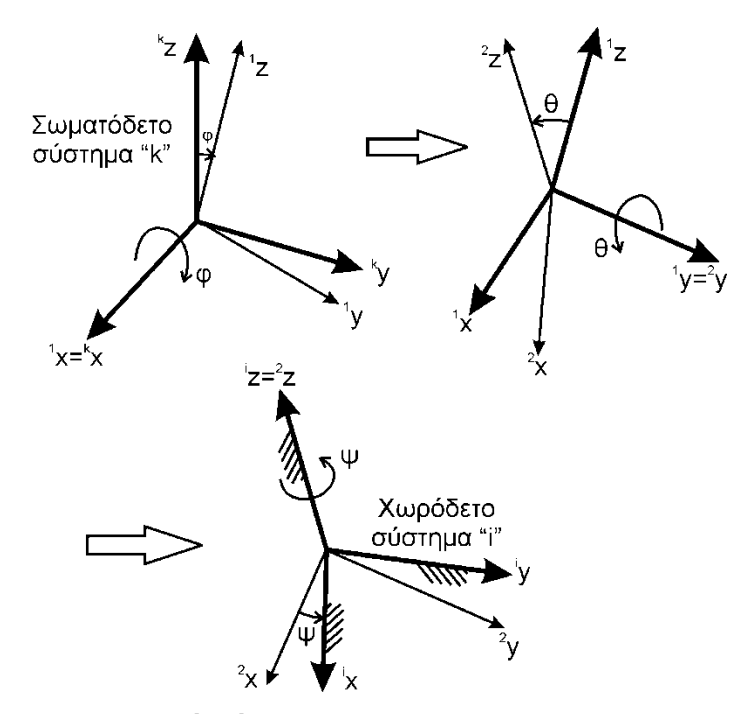

**ΣΧΗΜΑ 2.13** Μετασχηματισμός φ→θ→ψ Euler από το σωματόδετο «k» στο χωρόδετο σύστημα «i».

#### **2.1.3.3. Μετασχηματισμός Χωρόδετου σε Σωματόδετο Καρτεσιανό Σύστημα.**

Ο αντίστροφος μετασχηματισμός, δηλαδή ο μετασχηματισμός ενός χωρόδετου καρτεσιανού συστήματος «i» στο σωματόδετο καρτεσιανό σύστημα «k» μπορεί να πραγματοποιηθεί μετά από μία αλληλουχία.

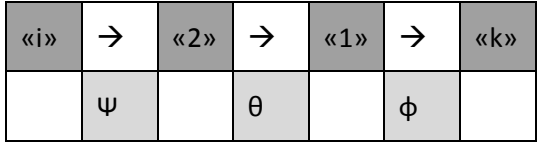

στροφών ψ, θ και φ μεταβαίνοντας σταδιακό από το σύστημα «i» στα ενδιάμεσα συστήματα «2» και «1» και τελικά στο σύστημα «k» ως εξής:

1. Στροφή του χωρόδετου καρτεσιανού συστήματος «i» ως προς τον άξονα

<sup>i</sup>z = <sup>2</sup>z κατά τη γωνία ψ

και μετάβαση στο ενδιάμεσο καρτεσιανό σύστημα «2». Το αντίστοιχο μητρώο μετασχηματισμού είναι ίσο με:

$$
{}^{2}_{i}R(\psi) = \begin{cases} \cos\psi & \sin\psi & 0\\ -\sin\psi & \cos\psi & 0\\ 0 & 0 & 1 \end{cases}
$$

2. Στροφή του ενδιάμεσου καρτεσιανού συστήματος «2» ως προς τον άξονα

#### <sup>1</sup>γ = <sup>2</sup>γ κατά τη γωνία θ

και μετάβαση στο επίσης ενδιάμεσο καρτεσιανό σύστημα «1». Το αντίστοιχο μητρώο μετασχηματισμού είναι ίσο με:

$$
{}_{1}^{2}R(\theta) = \begin{cases} \cos\theta & 0 & -\sin\theta \\ 0 & 1 & 0 \\ \sin\theta & 0 & \cos\theta \end{cases}
$$

3. Στροφή του ενδιάμεσου καρτεσιανού συστήματος «1» ως προς τον άξονα

#### <sup>1</sup>x = <sup>k</sup>x κατά τη γωνία φ

και μετάβαση στο σωματόδετο καρτεσιανό σύστημα «k». Το αντίστοιχο μητρώο μετασχηματισμού είναι ίσο με:

 $(\phi)$  $\int$ I ∤  $\mathcal{L}$ l I ∤ ſ  $=$ 0 - sinφ cosφ 0 cosφ sinφ 1 0 0 φ k <sup>1</sup>**R**

Το τελικό μητρώο μετασχηματισμού από το χωρόδετο «i» στο σωματόδετο καρτεσιανό σύστημα «k» μέσω των στροφών ψ-θ-φ είναι επομένως ίσο με:

$$
\begin{aligned}\n&\begin{bmatrix}\n\mathbf{k} & \mathbf{R} = \frac{\mathbf{k}}{i} \mathbf{R} (\varphi \leftarrow \theta \leftarrow \psi) = \frac{\mathbf{k}}{i} \mathbf{R} (\varphi) \frac{1}{2} \mathbf{R} (\theta) \frac{2}{i} \mathbf{R} (\psi) \\
&= \begin{bmatrix}\n1 & 0 & 0 \\
0 & \cos \varphi & \sin \varphi \\
0 & -\sin \varphi & \cos \varphi\n\end{bmatrix}\n\end{aligned}\n\begin{bmatrix}\n\cos \theta & 0 & -\sin \theta \\
0 & 1 & 0 \\
\sin \theta & 0 & \cos \theta\n\end{bmatrix}\n\begin{bmatrix}\n\cos \psi & \sin \psi & 0 \\
-\sin \psi & \cos \psi & 0 \\
0 & 0 & 1\n\end{bmatrix}\n\end{aligned}
$$
\n
$$
= \begin{bmatrix}\n1 & 0 & 0 \\
0 & \cos \varphi & \sin \varphi \\
0 & -\sin \varphi & \cos \varphi\n\end{bmatrix}\n\begin{bmatrix}\n\cos \theta \cdot \cos \psi & \cos \theta \cdot \sin \psi & -\sin \theta \\
-\sin \psi & \cos \psi & 0 \\
\sin \theta \cdot \cos \psi & \sin \theta \cdot \sin \psi & \cos \theta\n\end{bmatrix}
$$
\n
$$
= \begin{bmatrix}\nc_{\psi}c_{\theta} & s_{\psi}c_{\theta} & -s_{\theta} \\
-s_{\psi}c_{\phi} + c_{\psi}s_{\theta}s_{\phi} & c_{\psi}c_{\phi} + s_{\psi}s_{\theta}s_{\phi} & c_{\phi}c_{\phi} \\
s_{\psi}s_{\phi} + c_{\psi}s_{\theta}c_{\phi} & -c_{\psi}s_{\phi} + s_{\psi}s_{\theta}c_{\phi} & c_{\theta}c_{\phi}\n\end{bmatrix}
$$

Η ανωτέρω αλληλουχία των γωνιών ονομάζεται «αλληλουχία ψ $\rightarrow$ θ $\rightarrow$ φ» και στα αγγλικά «yaw (ψ) pitch (θ) - roll (φ)».

Όπως μπορεί κανείς εύκολα να διαπιστώσει, ισχύει η γενική ορθογωνική ιδιότητα των μητρώων μετασχηματισμού, δηλαδή:

 $\binom{\text{k}}{\text{i}} \mathsf{R} \binom{1}{\text{i}} = \binom{\text{k}}{\text{i}} \mathsf{R} \binom{1}{\text{i}}$ i  $\boldsymbol{F}_{i}^{k}$ **R** $)^{\!\top}$  =  $\left(\boldsymbol{F}_{i}^{k}\boldsymbol{\mathsf{R}}\right)^{\!\top}$  «Ορθογώνια Ιδιότητα».

#### **2.1.3.4. Η Μέθοδος του Ομογενούς Μετασχηματισμού.**

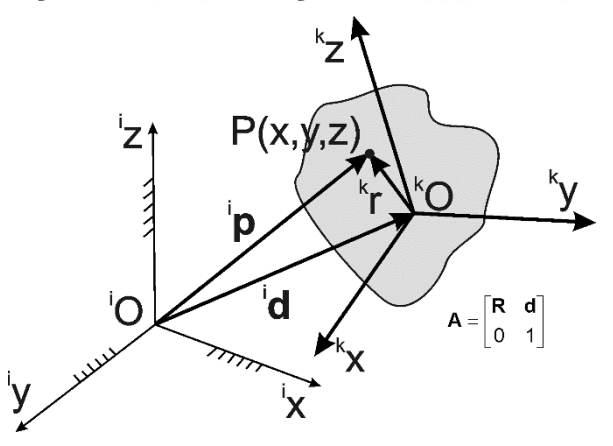

**ΣΧΗΜΑ 2.14** Ομογενής μετασχηματισμός «A».

Η μέθοδος του ομογενούς μετασχηματισμού (σχήμα 2.1.14) στοχεύει στην απλοποίηση του μετασχηματισμού:

$$
{}^{\textrm{i}}\textbf{p} {=} { }^{\textrm{i}}\textbf{d} {+}^{\textrm{i}}_{\textrm{k}}\textbf{R} .^{\textrm{k}}\textbf{r}
$$

ο οποίος περιγράφει τις συντεταγμένες ενός σημείου Ρ(x,y,z). Πράγματι, η παραπάνω εξίσωση γράφεται σύμφωνα με τη μέθοδο του ομογενούς μετασχηματισμού, στη μορφή:

$$
\begin{pmatrix} p_x \\ p_y \\ p_z \\ 1 \end{pmatrix} = \begin{bmatrix} p_{3\times 1} \\ p_z \\ 1 \end{bmatrix} = \underbrace{\begin{bmatrix} {}^iR_{3\times 3} & {}^i d_{3\times 1} \\ 0_{1\times 3} & 1_{1\times 1} \end{bmatrix}}_{i_A A} \cdot \underbrace{\begin{bmatrix} r_x \\ r_y \\ r_z \\ 1 \end{bmatrix}}_{i_F} = {}^i_A A_{4\times 4} \cdot \underbrace{\begin{bmatrix} r_{3\times 1} \\ 1_{1\times 1} \end{bmatrix}}_{i_F} = {}^i_A A_{4\times 4} \cdot {}^k \overline{r}_{4\times 1}
$$

Στην παραπάνω εξίσωση έχουν ορισθεί:

- Το 4x1 διάνυσμα Γ΄, το οποίο ταυτίζεται γεωμετρικά με το διάνυσμα r (έχει μόνο προστεθεί η μονάδα στην 4η σειρά)
- Το 4x4 μητρώο Α το οποίο στις θέσεις 3x3 ταυτίζεται με το μητρώο περιστροφής R, η 4η στήλη του ταυτίζεται με το διάνυσμα d (έχει μόνο προστεθεί η μονάδα στην 4η σειρά), οι δε 3 πρώτες στήλες της 4ης σειρά του είναι ίσες με το μηδέν

Σύμφωνα με τα παραπάνω, ο πολλαπλασιασμός των δύο μητρώων **A** i <mark>κ</mark>**Α** και <sub>κ-1</sub>**Α** <sub>κ-1</sub> **Α** οδηγεί στο εξής μητρώο μετασχηματισμού <sub>κ-1</sub> **Α** <sub>k-1</sub> A :

$$
\kappa_{k-1}^{-1} \mathbf{A} = \kappa_{k-1}^{-1} \mathbf{A} \cdot \kappa_{k-1}^{-1} \mathbf{A} = \begin{bmatrix} \kappa_{k-1}^{-1} \mathbf{R} & \mathbf{d} \\ \kappa_{k-1}^{-1} \mathbf{R} & \kappa_{k-1}^{-1} \end{bmatrix} \cdot \begin{bmatrix} \kappa_{k-1}^{-1} \mathbf{R} & \kappa_{k-1}^{-1} \\ 0 & 1 \end{bmatrix} = \begin{bmatrix} \kappa_{k-1}^{-1} \mathbf{R} & \mathbf{d} \\ \kappa_{k-1}^{-1} \mathbf{R} & \kappa_{k-1}^{-1} \end{bmatrix}
$$

Το μητρώο του ομογενούς μετασχηματισμού μπορεί να γραφτεί και στη μορφή:

$$
{}_{k}{}^{i}\mathbf{A} = \begin{bmatrix} {}_{k}{}^{i}R_{11} & {}_{k}{}^{i}R_{12} & {}_{k}{}^{i}R_{13} & {}^{i}d_{x} \\ {}_{k}{}^{i}R_{21} & {}_{k}{}^{i}R_{22} & {}_{k}{}^{i}R_{23} & {}^{i}d_{y} \\ {}_{k}{}^{i}R_{31} & {}_{k}{}^{i}R_{32} & {}_{k}{}^{i}R_{33} & {}^{i}d_{z} \\ 0 & 0 & 0 & 1 \end{bmatrix} = \begin{bmatrix} {}^{i}n_{x} & {}^{i}n_{y} & {}^{i}n_{z} & {}^{i}d \\ 0 & 0 & 0 & 1 \end{bmatrix} = \begin{bmatrix} n & 0 & \alpha & d \\ 0 & 0 & 0 & 1 \end{bmatrix}
$$

όπου τα διανύσματα <sup>i</sup>n<sub>x</sub>=n, <sup>i</sup>n<sub>y</sub>=ο και <sup>i</sup>nz=α είναι μοναδιαία διανύσματα <sup>k</sup>n<sub>x</sub>, <sup>k</sup>n<sub>y</sub> και <sup>k</sup>nz του καρτεσιανού συστήματος «k» στις κατευθύνσεις των αξόνων <sup>κ</sup>x, <sup>κ</sup>y και <sup>κ</sup>z τα μετασχηματισμένα στο καρτεσιανό σύστημα «i».

Στην περίπτωση ενός ρομπότ με εργαλείο (βλ. σχήμα 2.15), εισάγεται το σωματόδετο σύστημα καρτεσιανών συντεταγμένων «k», έτσι ώστε:

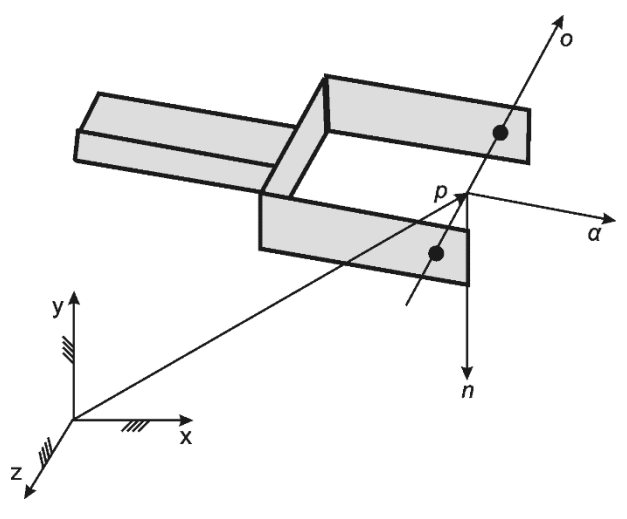

**ΣΧΗΜΑ 2.15** Ρομπότ με εργαλείο.

Α. Το διάνυσμα α (z-άξονας) να βρίσκεται στην κατεύθυνση της κίνησης του εργαλείου προς τα εμπρός («approach» vector).

Β. Το διάνυσμα ο (y-άξονας) να βρίσκεται στο επίπεδο του εργαλείου και στη πλάγια κατεύθυνση κίνησης («sliding» vector), και

Γ. Το διάνυσμα n (x-άξονας) να είναι κάθετο στο επίπεδο o x α

#### $n = o \times \alpha$

Το μητρώο συνήθως αποκαλείται και μητρώο «Τα» (T=tool) και χρησιμοποιείται κατά κανόνα ο απλούστερος συμβολισμός:

$$
{}_{k}^{\mathsf{i}}\mathsf{A} = \mathsf{T} = \begin{bmatrix} \mathsf{n} & \mathsf{o} & \mathsf{\alpha} & \mathsf{d} \\ 0 & 0 & 0 & 1 \end{bmatrix}
$$

### **2.1.3.5. Ο Μετασχηματισμός Denavit-Hartenberg.**

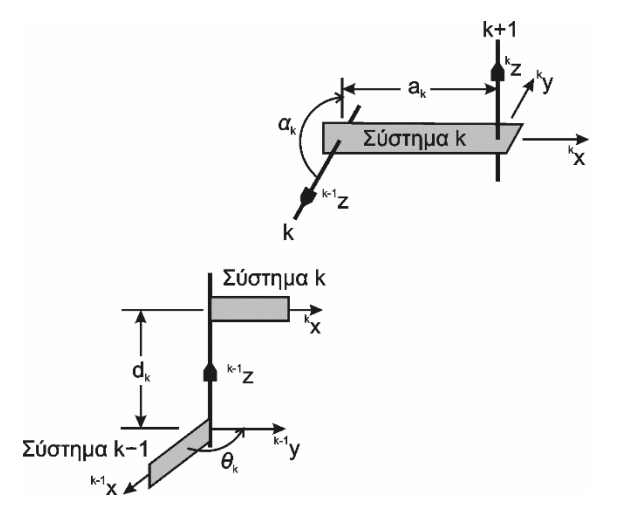

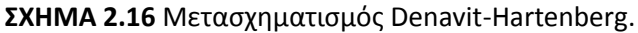

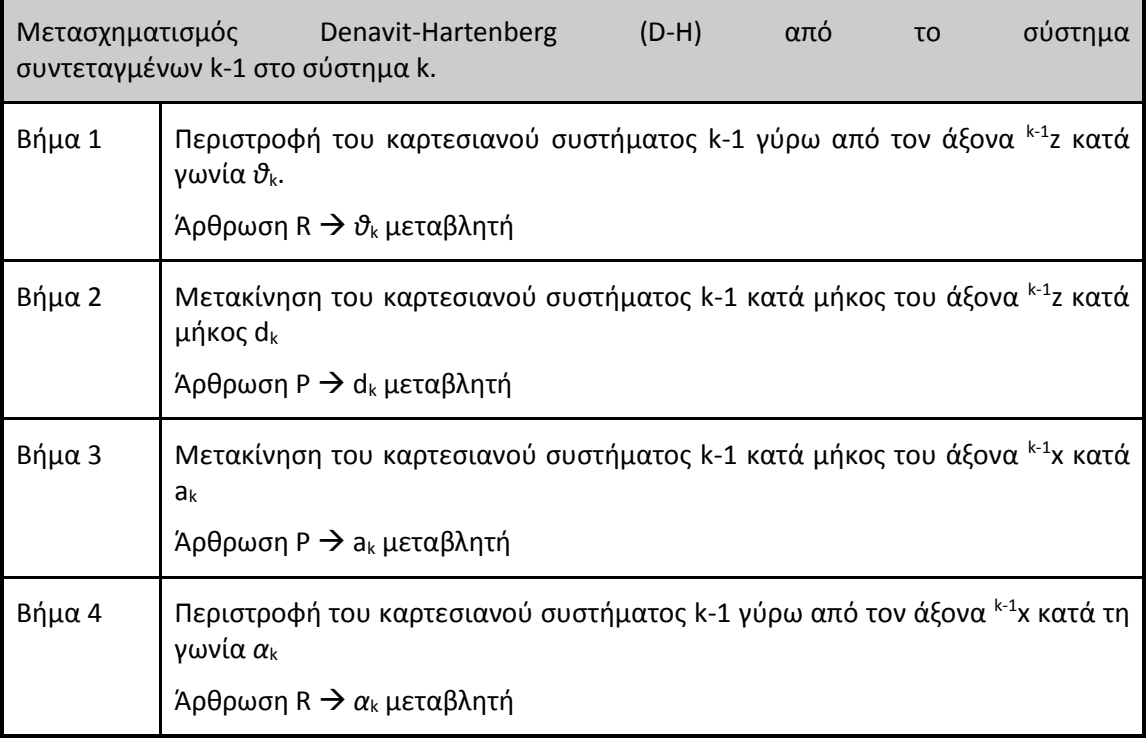

Οι Denavit-Hartenberq (1955) πρότειναν ένα συστηματικό τρόπο τοποθέτησης των καρτεσιανών συστημάτων σε μία κινηματική αλυσίδα, με στόχο την τυποποίηση και απλοποίηση των αναγκαίων μετασχηματισμών.

Πράγματι, σύμφωνα με τη μέθοδο D-H χρησιμοποιείται η εξής τυποποιημένη μετάβαση από ένα καρτεσιανό σύστημα «k-1» στο επόμενο καρτεσιανό σύστημα «k» (σχήματα 2.16 & 2.17).

Το σύστημα «k» προκύπτει από δύο «κοχλιωτές» κινήσεις:

α. Κοχλιωτή κίνηση κατά μήκος του άξονα <sup>κ-1</sup>Ζ με βαθμούς ελευθερίας την απόσταση d<sub>k</sub> και τη γωνία  $\vartheta_{\rm k}$ ,

β. Κοχλιωτή κίνηση κατά μήκος του άξονα <sup>κ</sup>x με βαθμούς ελευθερίας την απόσταση a<sub>k</sub> και τη γωνία α<sub>k</sub>

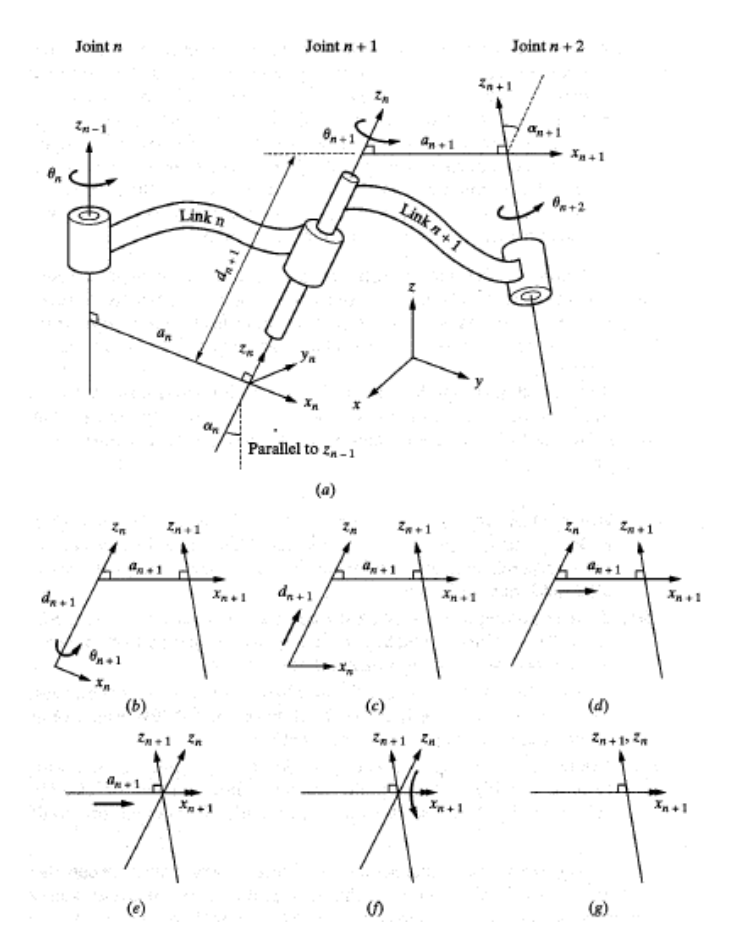

**ΣΧΗΜΑ 2.17** Τοποθέτηση καρτεσιανών συστημάτων σύμφωνα με τους «D-H».

Ο ομογενής μετασχηματισμός από το καρτεσιανό σύστημα «k» στο καρτεσιανό σύστημα «k-1» δίνεται μέσω του τυποποιημένου μητρώου Α,

$$
\mathbf{R}_{k+1}^{k+1} \mathbf{D} = \begin{bmatrix} \cos \theta_k & -\cos \alpha_k \cdot \sin \theta_k & \sin \alpha_k \cdot \sin \theta_k & a_k \cdot \cos \theta_k \\ \sin \theta_k & \cos \alpha_k \cdot \cos \theta_k & -\sin \alpha_k \cdot \cos \theta_k & a_k \cdot \sin \theta_k \\ 0 & \sin \alpha_k & \cos \alpha_k & d_k \\ 0 & 0 & 0 & 1 \end{bmatrix}
$$

ενώ ο αντίστροφος ομογενής μετασχηματισμός από το καρτεσιανό σύστημα «k-1» στο σύστημα «k» είναι ίσος με:

$$
\sum_{k=1}^{k} \mathbf{D} = \begin{bmatrix} \cos \theta_k & \sin \theta_k & 0 & -a_k \\ -\cos \alpha_k \cdot \sin \theta_k & \cos \alpha_k \cdot \cos \theta_k & \sin \alpha_k & -d_k \cdot \sin \alpha_k \\ \sin \alpha_k \cdot \sin \theta_k & -\sin \alpha_k \cdot \cos \theta_k & \cos \alpha_k & -d_k \cdot \cos \alpha_k \\ 0 & 0 & 0 & 1 \end{bmatrix}
$$

I

### **2.1.3.6. Αντίστροφη Κινηματική Ανάλυση Ρομπότ.**

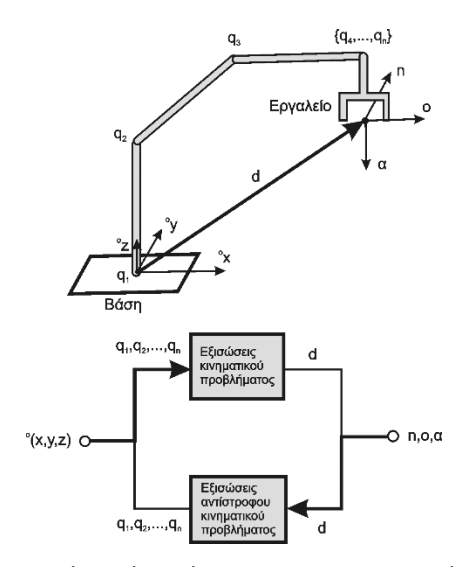

**ΣΧΗΜΑ 2.18** Ορισμός τού αντίστροφου κινηματικού προβλήματος.

Το αντίστροφο κινηματικό πρόβλημα ρομποτικών μηχανισμών (σχήμα 2.18) συνίσταται στον προσδιορισμό του διανύσματος q των κινηματικών βαθμών ελευθερίας  $q_i = \{\theta_i / d_i\}$ :

$$
\mathbf{q} = \begin{bmatrix} \mathbf{q}_1 \\ \mathbf{q}_2 \\ \dots \\ \mathbf{q}_n \end{bmatrix}
$$

όταν είναι δεδομένα (συμβολισμός: μπάρα) το διάνυσμα απόστασης d, καθώς και τα διανύσματα προσανατολισμού n, ο, α του εργαλείου (ή κάποιου άλλου μέλους) του ρομπότ (σχήμα 2.19):

$$
n = n(q_1, q_2, \dots, q_n) = \overline{n}
$$
  
\n
$$
o = o(q_1, q_2, \dots, q_n) = \overline{o}
$$
  
\n
$$
\alpha = \alpha(q_1, q_2, \dots, q_n) = \overline{\alpha}
$$
  
\n
$$
d = d(q_1, q_2, \dots, q_n) = \overline{\mathbf{d}}
$$

Συνοπτικά αυτό εκφράζεται με την εξίσωση:

$$
\mathbf{T} = \begin{bmatrix} \mathbf{n} & \mathbf{o} & \mathbf{\alpha} & \mathbf{d} \\ 0 & 0 & 0 & 1 \end{bmatrix} = \mathbf{T}(q_1, q_2, ..., q_n) \equiv \overline{\mathbf{T}} = \begin{bmatrix} \overline{\mathbf{n}} & \overline{\mathbf{o}} & \overline{\mathbf{\alpha}} & \overline{\mathbf{d}} \\ 0 & 0 & 0 & 1 \end{bmatrix}
$$

Επειδή το μητρώο Τ είναι μία μη-γραμμική συνάρτηση των βαθμών ελευθερίας q, το αντίστροφο κινηματικό πρόβλημα, δηλαδή η αναλυτική επίλυση των παραπάνω μη γραμμικών εξισώσεων μπορεί να μην είναι πάντοτε εφικτή. Στις περιπτώσεις αυτές χρησιμοποιούνται επαναληπτικές-αριθμητικές μέθοδοι επίλυσης.

Γενικά, από τη θέση d του εργαλείου προκύπτουν 3 εξισώσεις υπολογισμού, ενώ από το μητρώο μετασχηματισμού R=[n ο α] το οποίο εμπεριέχει 3x3=9 στοιχεία, 4 εξισώσεις. Οι υπόλοιπες 5 εξισώσεις (από τις 9 εξισώσεις του μητρώου R) αφορούν εξισώσεις συσχετισμού των παραπάνω στοιχείων μεταξύ τους. Συνεπώς ο προσανατολισμός του εργαλείου περιγράφεται από τους εναπομένοντες 4 βαθμούς ελευθερίας.

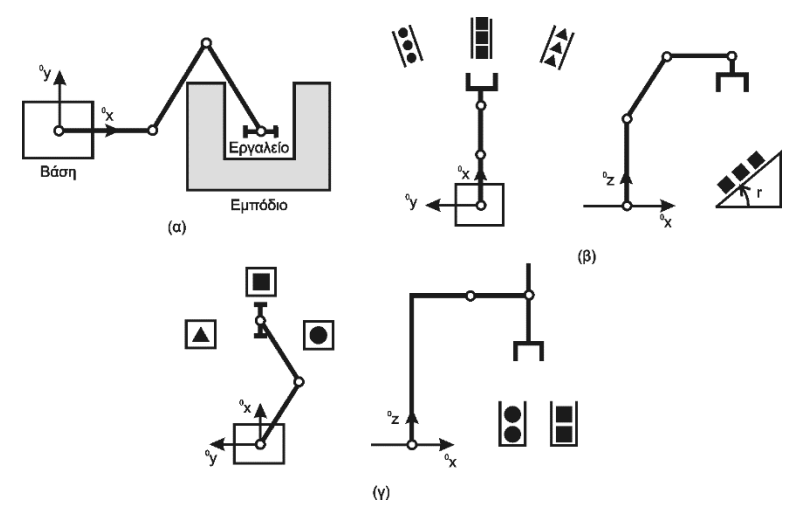

**ΣΧΗΜΑ 2.19** Παραδείγματα αντίστροφων κινηματικών προβλημάτων.

Μεταβλητές Euler:

Εάν οι 4 βαθμοί ελευθερίας συσχετισθούν με τις μεταβλητές Euler φ<sub>ε</sub> και n<sub>ε</sub>

 $φ_ε = φ_ε · n_ε$ 

όπου φ<sub>Ε</sub> είναι η γωνία και η<sub>Ε</sub> το μοναδιαίο διάνυσμα του διανύσματος περιστροφής, τότε οι παραπάνω μεταβλητές μπορούν να υπολογισθούν από το μητρώο περιστροφής ως εξής:

1. Επειδή το μητρώο R είναι ορθογωνικό, μία από τις ιδιοτιμές του λ:

 $(R - \lambda I) \cdot n_E = 0$ 

είναι ίση με την μονάδα λ=1 (I=μοναδιαίο μητρώο). Επομένως, οι τρεις συνιστώσες του μοναδιαίου διανύσματος:

 $n_E = {n_{Ex} \space n_{Ey} \space n_{Ez}}$ 

μπορούν να προσδιορισθούν από τον υπολογισμό των ιδιοτιμών τού μητρώου R=[n ο α] για λ=1.

2. Η γωνία φ<sub>Ε</sub> υπολογίζεται από το άθροισμα των διαγώνιων όρων του μητρώου R και είναι ίση με:

$$
\cos \varphi_{\rm E} = \frac{R_{11} + R_{22} + R_{33} - 1}{2} = \frac{n_x + o_y + \alpha_z - 1}{2}
$$
Χρησιμοποιώντας τις παραμέτρους Euler, η θέση και κατεύθυνση του εργαλείου (ή ενός άλλου μέλους του μηχανισμού) προκύπτει τελικά από το διάνυσμα «λε»:

Για την περιγραφή του προσανατολισμού τού εργαλείου μπορεί να χρησιμοποιηθεί και η μορφή λ<sub>α</sub> («Quaternion»). Οι 4 νέες μεταβλητές είναι οι:

$$
Q_o = \cos(\varphi_E / 2)
$$
  

$$
Q_x = n_{Ex} \cdot \sin(\varphi_E / 2)
$$

 $Q_y = n_{Ey} \cdot \sin(\varphi_E/2)$ 

 $Q_z = n_{Ez} \cdot \sin(\phi_E/2)$ 

Με τους παραπάνω ορισμούς το νέο 7x1 διάνυσμα λ<sub>α</sub> προκύπτει:

$$
\lambda_{\mathsf{Q}} = \{d_{\mathsf{x}}, \ d_{\mathsf{y}}, \ d_{\mathsf{z}}, \ \mathsf{Q}_{\mathsf{o}}, \ \mathsf{Q}_{\mathsf{x}}, \ \mathsf{Q}_{\mathsf{y}}, \ \mathsf{Q}_{\mathsf{z}}\}^{\mathsf{T}}
$$

Προφανώς, τόσο οι μεταβλητές Quaternions όσο και οι μεταβλητές Euler μαζί με τις μεταβλητές απόστασης d μπορούν να περιγράψουν τη θέση και τον προσανατολισμό τού εργαλείου (ή του μέλους) ενός μηχανισμού.

Το 6x1 Διάνυσμα λ:

Η επίλυση του αντίστροφου κινηματικού προβλήματος θα μπορούσε να είχε χρησιμοποιήσει και τις γωνίες Euler φ, θ και ψ με αποτέλεσμα τον ορισμό 6 και όχι 7 ανεξαρτήτων μεταβλητών. Όμως, αυτό θα είχε σαν αποτέλεσμα την εισαγωγή των ολονομικών ιδιοτήτων του φ-θ-ψ μετασχηματισμού, κάτι που δεν είναι επιθυμητό.

Από την άλλη πλευρά, επειδή η τρισδιάστατη κίνηση ενός σώματος περιγράφεται συνήθως από 6 μεταβλητές (3 μετατοπίσεις και 3 γωνίες ως προς τους άξονες ενός καρτεσιανού συστήματος), τα 7x1 διανύσματα λε και λ<sub>α</sub> δε συμβαδίζουν με τον υπάρχοντα φορμαλισμό.

Συνεπώς, είναι επιθυμητό να ορισθεί ένα 6x1 διάνυσμα «λ» (αντί των 7x1 διανυσμάτων) το οποίο θα εμπεριέχει τις αντίστοιχες πληροφορίες. Το διάνυσμα αυτό μπορεί πράγματι να ορισθεί και είναι ίσο με:

$$
\boldsymbol{\lambda} = \left\{ \begin{matrix} \boldsymbol{d} \\ \boldsymbol{\alpha} \cdot \boldsymbol{e}^{\boldsymbol{\beta}/\pi} \end{matrix} \right\}
$$

όπου d και ο είναι τα γνωστά 3x1 διανύσματα του μητρώου Τ. Πρόσθετη είναι η νέα μεταβλητή β, που περιγράφει τη στροφή γύρω από το διάνυσμα α.

Η παραπάνω σχέση προκύπτει από το γεγονός πως το διάνυσμα α είναι η απεικόνιση του μοναδιαίου διανύσματος του άξονα z του εργαλείου στο χωρόδετο σύστημα «i». Επομένως, το μήκος του είναι ίσο με την μονάδα. Άρα, τα δύο διανύσματα d και α περιγράφουν την θέση και κατεύθυνση του εργαλείου του μηχανισμού. Η στροφή β γύρω από τον άξονα z του εργαλείου, εισάγεται με την συνάρτηση exp(β/π) (=μέτρο του διανύσματος).

Με τους παραπάνω ορισμούς προκύπτουν οι εξής σχέσεις:

$$
\alpha = \frac{1}{\sqrt{\lambda_4^2 + \lambda_5^2 + \lambda_6^2}} \cdot \begin{Bmatrix} \lambda_4 \\ \lambda_5 \\ \lambda_6 \end{Bmatrix} \quad \beta = \pi \cdot \ln \left( \sqrt{\lambda_4^2 + \lambda_5^2 + \lambda_6^2} \right)
$$

λαμβάνοντας υπόψη πως  $\|\boldsymbol{\alpha}\|=1$ 

### **2.1.4.Μέθοδοι Προγραμματισμού Ρομπότ.**

Ο προγραμματισμός ρομπότ πραγματοποιείται με διάφορους τρόπους. Σύμφωνα με την τρέχουσα βιομηχανική πρακτική, διαιρούμε τις μεθόδους προγραμματισμού σε δύο βασικούς τύπους:

- Μεθόδων διδασκαλίας (Leadthrough)
- Μεθόδων με γλώσσες προγραμματισμού ρομπότ

Επίσης, εκτός από τη leadthrough και τις γλώσσες προγραμματισμού, μια άλλη μέθοδος χρησιμοποιείται για τα απλά ρομπότ χαμηλής τεχνολογίας. Η μέθοδος αυτή χρησιμοποιείται σε τύπους μηχανών που αναφέρονται ως ρομπότ περιορισμένης ακολουθίας και που ελέγχονται με τη βοήθεια των μηχανικών στάσεων και των αλλαγών ορίου για να καθορίσουν τα σημεία τέλους των κοινών κινήσεών τους. Ο καθορισμός αυτών των στάσεων και διακοπτών μοιάζει με μέθοδο προγραμματισμού. Ωστόσο αυτό το είδος προγραμματισμού θεωρείται ως χειροκίνητη διαδικασία οργάνωσης.

Μέθοδοι Προγραμματισμού Leadthrough.

Στον προγραμματισμό με διδασκαλία, το ρομπότ κινείται κατά μήκος της επιθυμητής πορείας κινήσεων προκειμένου να καταγραφεί η πορεία στη μνήμη των ελεγκτών. Υπάρχουν δύο τρόποι διδασκαλίας:

- Τροφοδοτημένη
- Χειροκίνητη

Η τροφοδοτημένη διδασκαλία χρησιμοποιεί ένα χειριστήριο διδασκαλίας για να ελέγξει τους κινητήρες των αρθρώσεων, και να οδηγήσει το ρομποτικό βραχίονα και τον καρπό μέσω μιας σειράς σημείων στο χώρο. Κάθε σημείο καταγράφεται στη μνήμη για την επόμενη αναπαραγωγή του κατά τη διάρκεια του κύκλου εργασίας. Το χειριστήριο διδασκαλίας είναι συνήθως ένα μικρό φορητό παράθυρο ελέγχου με τους συνδυασμούς διακοπτών αναστροφής, πινάκων, και κουμπιών για να ρυθμίσει τις φυσικές μετακινήσεις του ρομπότ και τις ικανότητες προγραμματισμού. Μεταξύ των διάφορων μεθόδων προγραμματισμού ρομπότ, η τροφοδοτημένη διδασκαλία είναι πιθανώς η πιο διαδεδομένη σήμερα. Περιορίζεται κατά μεγάλο μέρος στις -από σημείο σε σημείο- κινήσεις και δε χρησιμοποιείται εύκολα στη συνεχή μετακίνηση λόγω της δυσκολίας που παρουσιάζει το χειριστήριο διδασκαλίας να ρυθμίσει τις σύνθετες γεωμετρικές κινήσεις στο χώρο. Παραδείγματα περιλαμβάνουν εφαρμογές, όπως: μεταφορά κομματιών, φόρτωση και εκφόρτωση μηχανών και σημειακή συγκόλληση.

Η χειροκίνητη διδασκαλία (επίσης μερικές φορές αποκαλούμενη μέθοδος «περάσματος») χρησιμοποιείται ευκολότερα για στο, συνεχούς πορείας, προγραμματισμό όπου ο κύκλος κινήσεων περιλαμβάνει ομαλές, σύνθετες, καμπυλόγραμμες μετακινήσεις τού ρομποτικού βραχίονα. Το πιο κοινό παράδειγμα αυτού του είδους εφαρμογής ρομπότ είναι βαφή ψεκασμού. Ο καρπός του ρομπότ με το πιστόλι ψεκασμού, που συνδέεται ως τελικό στοιχείο δράσης, πρέπει να εκτελέσει ένα ομαλό, κανονικό σχέδιο κινήσεων προκειμένου να εφαρμοστεί το χρώμα ομοιόμορφα σε ολόκληρη την επιφάνεια που βάφεται. Οι συγκολλήσεις τόξου είναι άλλο ένα παράδειγμα στο οποίο ο απαιτείται περιγραφή συνεχούς πορείας.

Στη χειροκίνητη μέθοδο, ο προγραμματιστής πιάνει φυσικά το βραχίονα ρομπότ (και το τελικό στοιχείο δράσης) και τον κινεί με το χέρι κατά μήκος του επιθυμητού κύκλου κινήσεων. Εάν το ρομπότ είναι μεγάλο και είναι δύσκολο να κινηθεί φυσικά, μια ειδική συσκευή προγραμματισμού αντικαθιστά συχνά το πραγματικό ρομπότ. Αυτή η συσκευή έχει βασικά την ίδια γεωμετρία με το ρομπότ, αλλά είναι ευκολότερη στο χειρισμό κατά τη διάρκεια του προγραμματισμού. Ένα κουμπί διδασκαλίας βρίσκεται συχνά κοντά στον καρπό του ρομπότ (ή στην ειδική συσκευή προγραμματισμού) που είναι πιεσμένο κατά τη διάρκεια εκείνων των κινήσεων που θα αποτελέσουν μέρος του προγραμματισμένου κύκλου. Ο κύκλος κινήσεων διαιρείται σε εκατοντάδες ή χιλιάδες, πολύ κοντινά μεταξύ τους, σημεία στο χώρο κατά μήκος της πορείας και αυτά τα σημεία καταγράφονται στη μνήμη των ελεγκτών.

Τα συστήματα ελέγχου και για τις δύο διαδικασίες διδασκαλίας υποστηρίζουν δύο λειτουργίες: λειτουργία διδασκαλίας ή λειτουργία εκτέλεσης. Η λειτουργία διδασκαλίας χρησιμοποιείται για να προγραμματιστεί το ρομπότ και η λειτουργία εκτέλεσης χρησιμοποιείται για να εκτελέσει το πρόγραμμα.

Οι απαιτήσεις ικανότητας των προγραμματιστών είναι σχετικά μέτριες και αυτές οι διαδικασίες μπορούν να εκτελεστούν εύκολα στις εγκαταστάσεις εργασίας.

Μέθοδος με Γλώσσες Προγραμματισμού.

Ο προγραμματισμός ρομπότ με τις γλώσσες προγραμματισμού μοιάζει με τον προγραμματισμό υπολογιστών. Ο προγραμματιστής δακτυλογραφεί το πρόγραμμα χρησιμοποιώντας μία υψηλού επιπέδου γλώσσα. Η διαδικασία εμπλουτίζεται συνήθως με τη χρησιμοποίηση των τεχνικών διδασκαλίας για να διδαχθούν στο ρομπότ οι θέσεις των σημείων στο χώρο εργασίας. Οι γλώσσες προγραμματισμού άρχισαν να αναπτύσσονται τη δεκαετία του '70, με την πρώτη εμπορική γλώσσα να εμφανίζεται το 1979.

#### **2.1.5.Τρόποι Μετάβασης από Σημείο σε Σημείο.**

Για ένα ρομπότ με «ν» άξονες, κάθε σημείο στην πορεία του περιγράφεται από «ν» ισότιμες τιμές, που καθεμιά αντιστοιχεί στη θέση μιας άρθρωσης. Καθένας από τους 4 βασικούς τύπους βραχιόνων έχει τρεις άξονες που συνδέουν το βραχίονα και το σώμα και δύο ή τρεις πρόσθετες αρθρώσεις στον καρπό.

Οι αρθρώσεις βραχιόνων και σώματος καθορίζουν τη γενική θέση στο χώρο του τελικού στοιχείου δράσης και ο καρπός καθορίζει τον προσανατολισμό του. Για ένα σημείο στο χώρο ως θέση και προσανατολισμό του τελικού στοιχείου δράσης, υπάρχουν συνήθως περισσότερα από ένα πιθανά σύνολα τιμών των μεταβλητών των αρθρώσεων που του αντιστοιχούν (σχήμα 2.20). Η προδιαγραφή ενός σημείου στο χώρο δεν καθορίζει μονοσήμαντα τις συντεταγμένες των αρθρώσεων του ρομπότ. Στο πρόγραμμα του ρομπότ διευκρινίζονται ταυτόχρονα θέση και προσανατολισμός του τελικού στοιχείου δράσης σε όλη την πορεία, όπως και οι τιμές των μεταβλητών των αρθρώσεων.

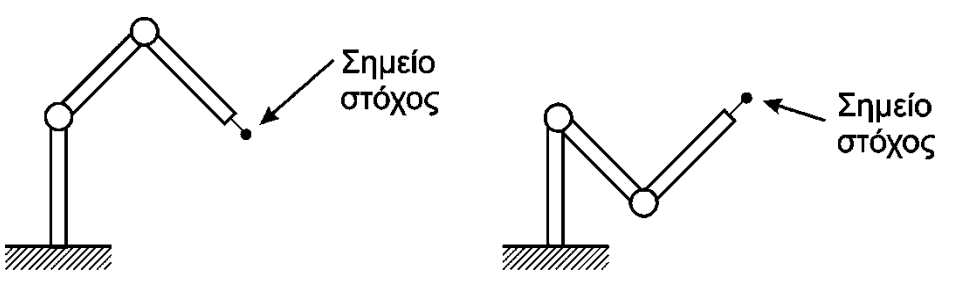

**ΣΧΗΜΑ 2.20** Δύο διαφορετικές διαμορφώσεις του άξονα με τον end effector τοποθετημένο στο ίδιο σημείο.

Ανάλογα με την εφαρμογή, όλες οι παραπάνω μέθοδοι προγραμματισμού επιτρέπουν πραγματοποίηση της επιθυμητής κίνησης του βραχίονα με δύο τρόπους, δηλαδή είτε από σημείο σε σημείο (point to point) είτε με συνεχή διαδρομή. Ωστόσο, πρέπει να σημειωθεί πως κατά τον προγραμματισμό ενός κύκλου εργασίας για ένα ρομπότ συνήθως χρησιμοποιούνται και οι δύο τρόποι, ανάλογα με την εργασία που πραγματοποιεί ο βραχίονας σε κάθε κομμάτι του κύκλου εργασίας και πως η κάθε μέθοδος προγραμματισμού είναι καταλληλότερη για τον ένα ή τον άλλο τρόπο μετάβασης.

#### **2.1.5.1. Μετάβαση από Σημείο σε Σημείο.**

Η μετάβαση από σημείο σε σημείο είναι ίσως ο παλαιότερος τρόπος προγραμματισμού τής κίνησης ρομποτικών βραχιόνων και ο απλούστερος. Στην πραγματικότητα ο προγραμματιστής προσδιορίζει (διδάσκει) δύο ή περισσότερα σημεία στο χώρο και στη συνέχεια «ζητά» από το ρομπότ να πραγματοποιήσει την κίνησή του, περνώντας με καθορισμένη σειρά από αυτά τα σημεία και είτε απλά να περάσει από αυτά είτε να σταματήσει σε κάποιο ή κάποια από αυτά να πραγματοποιήσει κάποια εργασία.

Όλες οι μέθοδοι προγραμματισμού που αναφέρθηκαν υποστηρίζουν τον προγραμματισμό με μετάβαση από σημείο σε σημείο. Μπορεί δηλαδή ο προγραμματιστής είτε με τη βοήθεια της κονσόλας χειρισμού του βραχίονα, να τοποθετήσει το βραχίονα στην επιθυμητή θέση και στη συνέχεια να την αποθηκεύσει στη μνήμη του ελεγκτή του ρομπότ είτε πιάνοντας το βραχίονα με τα χέρια του, να τον περάσει από τα σημεία που χρειάζεται είτε ακόμα και να προγραμματίσει τα σημεία αυτά σε ένα κατάλληλο πρόγραμμα για το ρομπότ. Ωστόσο, συνήθως χρησιμοποιείται μία από τις μεθόδους διδασκαλίας που απαιτούν λιγότερους υπολογισμούς.

Με αυτόν τον τρόπο μετάβασης, η κίνηση που θα πραγματοποιήσει τελικά ο ρομποτικός βραχίονας είναι απροσδιόριστη. Όταν αποθηκεύεται μια θέση του ρομποτικού βραχίονα στο χώρο, στη μνήμη του ρομποτικού ελεγκτή αποθηκεύονται οι τιμές της κάθε άρθρωσης. Στις περισσότερες περιπτώσεις, το πρόγραμμα ελέγχου του ρομποτικού βραχίονα υπολογίζει τις αποστάσεις ή τις γωνίες που πρέπει να διανύσει κάθε άρθρωση για να φτάσει από τη μία θέση στην επόμενη. Στη συνέχεια με βάση τη μέγιστη επιτρεπτή ταχύτητα κάθε άρθρωσης, υπολογίζει το χρόνο που χρειάζεται η κάθε άρθρωση για να φτάσει στην επιθυμητή θέση και με βάση των μεγαλύτερο από αυτούς τους χρόνους πραγματοποιεί τη μετάβαση κινώντας κάθε άρθρωση με τέτοια ταχύτητα ώστε όλες οι αρθρώσεις να ξεκινήσουν από το ένα σημείο και να σταματήσουν ή να φτάσουν στο επόμενο, ταυτόχρονα.

Εύκολα γίνεται αντιληπτό πως ειδικά σε αρθρωτούς βραχίονες, η τελική κίνηση που πραγματοποιεί το τελικό στοιχείο δράσης είναι απροσδιόριστη, τόσο ως προς την τροχιά που θα ακολουθήσει, όσο και ως προς τον προσανατολισμό που θα έχει κατά τη διάρκεια της κίνησης. Το γεγονός αυτό καθιστά απαγορευτική τη μέθοδο αυτή σε περιπτώσεις που απαιτείται ακρίβεια σε συγκεκριμένη τροχιά ή με συγκεκριμένο προσανατολισμό. Ωστόσο υπάρχουν μερικοί καλοί λόγοι χρήσης της μεθόδου αυτής. Δηλαδή:

- Επίτευξη της ταχύτερης μετάβασης
- Καθορισμό μιας θέση εργασίας για το τελικό στοιχείο δράσης
- Αποφυγή εμποδίων

Στην πρώτη περίπτωση, ένα ρομπότ για να μπορέσει να κινηθεί από ένα σημείο σε ένα άλλο ακολουθώντας συγκεκριμένη τροχιά, συνήθως πρέπει να κινήσει τις αρθρώσεις του σε μεγαλύτερο εύρος απ' ότι αν επιτρεπόταν να κινηθεί αυθαίρετα μεταξύ των δύο αυτών σημείων. Για παράδειγμα, (σχήμα 2.21) ο βραχίονας με δύο αρθρώσεις J1 και J2 για να κινηθεί αυθαίρετα από το σημείο Α στο σημείο Β (μετάβαση από σημείο σε σημείο), θα αρκούσε να περιστρέψει μόνο την άρθρωση J1 κατά 90 μοίρες. Στην περίπτωση που θα επιβάλλονταν να κινηθεί σε ευθεία, θα κινήσει και την άρθρωση J2, και μάλιστα πρώτα δεξιόστροφα κατά 40 περίπου μοίρες και στη συνέχεια αριστερόστροφα για άλλο τόσο.

Η κίνηση αυτή, ειδικά αν η J2 άρθρωση είναι πιο αργή απ' την J1 μπορεί να απαιτήσει περισσότερο χρόνο για να ολοκληρωθεί απ' ότι η μετάβαση από σημείο σε σημείο.

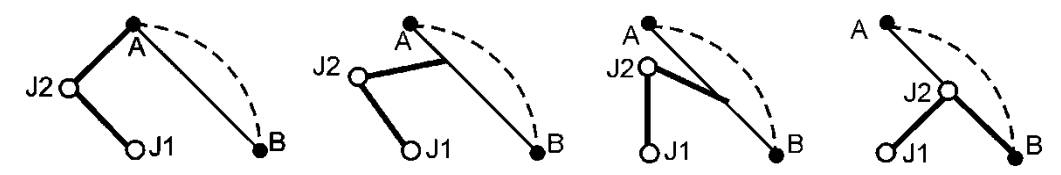

**ΣΧΗΜΑ 2.21** Η κίνηση αρθρώσεων για ευθεία μετάβαση.

Στη δεύτερη περίπτωση, το ρομπότ πρέπει να πάρει ένα τεμάχιο από μια δεδομένη θέση ή να εκτελέσει μια σημειακή συγκόλληση σε μια διευκρινισμένη θέση. Κάθε θέση είναι ένα καθορισμένο σημείο στο πρόγραμμα. Αυτή η περίπτωση περιλαμβάνει επίσης τις ασφαλείς θέσεις που απαιτούνται στον κύκλο εργασίας. Για παράδειγμα, είναι απαραίτητο να καθοριστεί ένα ασφαλές, μακρινό σημείο στο χώρο εργασίας από το οποίο το ρομπότ θα ξεκινά τον κύκλο εργασίας.

Η τρίτη περίπτωση χρησιμοποιείται για να καθορίσει ένα ή περισσότερα σημεία στο χώρο απ' τα οποία πρέπει να περάσει το ρομπότ έτσι ώστε να εξασφαλιστεί ότι δεν θα συγκρουστεί με άλλα αντικείμενα που βρίσκονται στο κύτταρο παραγωγής, π.χ. μηχανές, μεταφορικές διατάξεις, και άλλα τμήματα του

εξοπλισμού. Με τον καθορισμό μιας διαδοχής σημείων γύρω από αυτά τα εμπόδια, οι συγκρούσεις μπορούν να αποτραπούν.

### **2.1.5.2. Μετάβαση Συνεχούς Διαδρομής.**

Με αυτόν τον όρο χαρακτηρίζονται όλοι εκείνοι οι τρόποι μετάβασης από ένα σημείο του χώρου σε ένα άλλο, για τους οποίους ο προγραμματιστής έχει προκαθορίσει κάθε ενδιάμεσο σημείο της διαδρομής που θα ακολουθήσει ο ρομποτικός βραχίονας. Αυτό επιτυγχάνεται με τους εξής τρόπους:

- Ευθύγραμμη παρεμβολή
- Κυκλική παρεμβολή
- Ποικίλες ομαλοποιημένες κινήσεις (χειροκίνητη διδασκαλία)

Κατά την ευθύγραμμη παρεμβολή, ο προγραμματιστής τού βραχίονα, αφού ορίσει τα σημεία αρχής και τέλους τής κίνησης που επιθυμεί, στη συνέχεια ορίζει από το χειριστήριο διδασκαλίας ότι πρέπει να ακολουθηθεί η ευθύγραμμη κίνηση. Τότε ο ελεγκτής του βραχίονα βρίσκει τα κοντινότερα, στην ευθεία αυτή, προσπελάσιμα σημεία και πραγματοποιεί την κίνηση. Η παρεμβολή αυτή προγραμματίζεται εύκολα και με τη βοήθεια των γλωσσών προγραμματισμού, ανάλογα με τις δυνατότητες του βραχίονα.

Η κυκλική παρεμβολή απαιτεί από τον προγραμματιστή να καθορίσει έναν κύκλο στο χώρο εργασίας του ρομπότ. Αυτό γίνεται πιο εύκολα με τον ορισμό τριών σημείων στην περιφέρεια του κύκλου. Ο ελεγκτής κατασκευάζει έπειτα μια προσέγγιση του κύκλου με την επιλογή μιας σειράς προσπελάσιμων σημείων που βρίσκονται πιο κοντά στον καθορισμένο κύκλο. Οι κινήσεις που πραγματοποιούνται από το ρομπότ αποτελούνται στην πραγματικότητα από μικρά ευθύγραμμα τμήματα προσέγγισης του κύκλου. Η κυκλική παρεμβολή προγραμματίζεται ευκολότερα χρησιμοποιώντας μια γλώσσα προγραμματισμού σε σχέση με τις τεχνικές διδασκαλίας.

Στο χειροκίνητο προγραμματισμό διδασκαλίας, όταν ο προγραμματιστής κινεί τον καρπό για να διδάξει τη βαφή ψεκασμού ή τη συγκόλληση τόξων, οι μετακινήσεις αποτελούνται χαρακτηριστικά από συνδυασμούς ομαλών τμημάτων κινήσεων. Αυτά τα τμήματα είναι μερικές φορές περίπου ευθείες, μερικές φορές καμπύλες (όχι απαραίτητα κυκλικές) και μερικές φορές κινήσεις μπρος-πίσω. Αναφερόμαστε σε αυτές τις μετακινήσεις ως ποικίλες, ομαλές κινήσεις και απαιτούν διαδικασία παρεμβολής σε ακολουθία πολύ κοντινών σημείων που καταγράφονται στη μνήμη του ελεγκτή. Αυτές οι θέσεις αποτελούν τα κοντινότερα προσπελάσιμα σημεία στην πορεία.

## **2.1.6.Ανάγκες και Περιορισμοί κατά την Κίνηση.**

Ανάλογα με το κάθε σκέλος του κύκλου εργασίας του ρομπότ, προκύπτουν και οι λιγότερο ή περισσότερο αυστηρές προδιαγραφές, σε ό,τι αφορά τον τρόπο κίνησής του. Οι προδιαγραφές αυτές συνοψίζονται ως εξής:

- Αδιάφορη κίνηση του τελικού στοιχείου δράσης
- Συγκεκριμένη τροχιά
- Συγκεκριμένος προσανατολισμός
- Συγκεκριμένη τροχιά με καθορισμένο προσανατολισμό

 Περιορισμοί από συγκρούσεις κατά την κίνηση του βραχίονα με άλλα αντικείμενα του χώρου εργασίας

Δεν είναι λίγα τα τμήματα του κύκλου εργασίας ενός βραχίονα στα οποία δεν ενδιαφέρει η μορφή της διαδρομής που θα ακολουθήσει το τελικό στοιχείο δράσης, αλλά μόνο η αρχική θέση και η σωστή τοποθέτησή του στην τελική θέση. Τέτοια τμήματα είναι η κίνηση ενός αφόρτωτου βραχίονα από τη θέση απόθεσης τεμαχίων στη θέση παραλαβής -σε περιβάλλον χωρίς εμπόδια- η μετακίνηση από θέση σε θέση για πραγματοποίηση σημειακών συγκολλήσεων ή πολλές φορές και η μετακίνηση του βραχίονα στην πρώτη θέση του κύκλου εργασίας από θέση στάσης. Όπως είναι φανερό, ο προγραμματισμός τέτοιου είδους κινήσεων πραγματοποιείται με τη μέθοδο «από σημείο σε σημείο».

Η κίνηση του βραχίονα κατά τέτοιο τρόπο ώστε το τελικό στοιχείο δράσης να ακολουθεί συγκεκριμένη τροχιά, είναι η πιο συνηθισμένη. Ακόμα και για τις απλές εφαρμογές που περιγράφηκαν παραπάνω, και που σε γενικές γραμμές μπορούν να πραγματοποιηθούν με αδιάφορη κίνηση, εμπόδια στο χώρο εργασίας τού βραχίονα μπορεί να επιβάλουν την κίνηση σε συγκεκριμένη τροχιά για την αποφυγή συγκρούσεων. Επίσης, η φόρτωση και εκφόρτωση εργαλειομηχανών επιβάλλει τέτοιου είδους κίνηση για να μπορέσει το ρομπότ να περάσει μέσα από την πόρτα της εργαλειομηχανής. Σε αυτές τις περιπτώσεις χρησιμοποιούμε κάποιον από τους τρόπους μετάβασης συνεχούς διαδρομής και κυρίως τις παρεμβολές ευθείας ή κυκλικής τροχιάς.

Σπανιότερη περίπτωση είναι να ενδιαφέρει μόνο ο προσανατολισμός που θα έχει το τελικό στοιχείο δράσης κατά τη διάρκεια της κίνησης του βραχίονα και όχι η τροχιά που θα ακολουθήσει, π.χ. κατά τη μεταφορά τεμαχίων που λόγω σχήματος ή ευαισθησίας δεν πρέπει να περιστραφούν. Ο προγραμματιστής πρέπει να είναι σε θέση να διακρίνει και να αξιοποιήσει την ελευθερία επιλογής τής τροχιάς, κατά τέτοιο τρόπο ώστε να πετύχει την πραγματοποίηση της κίνησης στον ελάχιστο χρόνο.

Οι περισσότερες εφαρμογές των ρομποτικών βραχιόνων σήμερα -όπως η συναρμολόγηση μικρών ή μεγάλων προϊόντων- η συγκόλληση τόξου, η βαφή επίπεδων ή καμπύλων επιφανειών κ.α. απαιτούν την κίνηση του τελικού στοιχείου δράσης όχι μόνο σε καθορισμένη τροχιά αλλά και με συγκεκριμένο προσανατολισμό. Τέτοιες κινήσεις προγραμματίζονται ως επί των πλείστο με το χειροκίνητο προγραμματισμό διδασκαλίας και αποτελούν τα τμήματα αυτά του κύκλου εργασίας όπου η ακρίβεια και η ποιότητα της εργασίας του βραχίονα έχουν μεγαλύτερη βαρύτητα από το χρόνο εκτέλεσης.

Κατά τον προγραμματισμό των κινήσεων ενός βραχίονα περιορισμοί προκύπτουν, όχι μόνον από τα εμπόδια που μπορεί να υπάρχουν κατά μήκος της τροχιάς του τελικού στοιχείου δράσης αλλά και αυτά που μπορεί να παρουσιαστούν και να δημιουργήσουν συγκρούσεις με κάποιον από τους συνδέσμους του βραχίονα, που κατά τον προγραμματισμό μπορεί να μη γίνονται άμεσα αντιληπτές, με πιθανά καταστροφικές συνέπειες.

# **2.2. Ο ρομποτικός βραχίονας MITSUBISHI RM-501**

Ο ρομποτικός βραχίονας MITSUBISHI MOVEMASTER RM-501 είναι ένας αρθρωτός βιομηχανικός ρομποτικός βραχίονας 5 βαθμών ελευθέριας, όπως φαίνεται στο σχήμα 2.22 (δεν έχει την δυνατότητα της κύλισης καρπού :yaw). Οι Επενεργητές των αρθρώσεων είναι ηλεκτροκινητήρες συνεχούς ρεύματος, 24V, βηματικού χαρακτήρα με ανάδραση. Πρόκειται για ένα μοντέλο που μπήκε στην γραμμή παραγωγής ρο 1986 και αποσύρθηκε ένα χρόνο αργότερα. Ήταν το τελευταίο ρομπότ της σειράς RM,το διαδέχτηκε η σειρά RV, μεγαλύτερα ρομπότ με μεγαλύτερο χώρο εργασίας μέγιστης επιδεξιότητας.

Σκοπός της δημιουργίας του ήταν να υπάρξει ένα μικρό, προσιτό ρομπότ σε μικρότερης κλίμακας βιομηχανικές εγκαταστάσεις. Χρησιμοποιήθηκε κυρίως για συναρμολόγηση και την μεταφορά αντικειμένων από μια θέση σε μια άλλη, καθώς επίσης βρήκε και μεγάλη εφαρμογή σε εργαστήρια χημικού και βιολογικού ενδιαφέροντος για την ανάμειξη χημικών. Είχε σχεδιαστεί εξαρχής να ελέγχεται με δυο τρόπους είτε μέσω ηλεκτρονικού υπολογιστή, είτε μέσω χειριστηρίου. Και οι δυο τρόποι χρησιμοποιούσαν την μετάβαση από σημείο σε σημείο. Οι υπολογιστές τις εποχής εκείνης κατασκευάζονταν αποκλειστικά για την κάθε εργασία που απαιτούνταν, συνεπώς ο ρομποτικός βραχίονας δεν είναι άμεσα συμβατός με έναν υπολογιστή γενικού τύπου της σημερινής εποχής.

Η ραγδαία τεχνολογική εξέλιξη καθώς και το δύσχρηστο πρόγραμμα διαχείρισης του ρομποτικού βραχίονα RM-501, δημιουργήσαν πολλές προσπάθειες εκσυγχρονισμού του.

Ο ρομποτικός βραχίονας συνοδεύεται από την Μονάδα Διαχείρισης (Drive Unit) , που αναλαμβάνει τον έλεγχο και την αποκωδικοποίηση σημάτων για την κίνηση των κινητήρων. Μεγαλύτερη αναφορά πάνω στο Μονάδα Διαχείρισης γίνεται στο Κεφάλαιο 2. Στο παρών κεφάλαιο θα αναφερθούμε στα μηχανικά μέρη και την κινηματική θεωρία του συγκεκριμένου ρομποτικού βραχίονα.

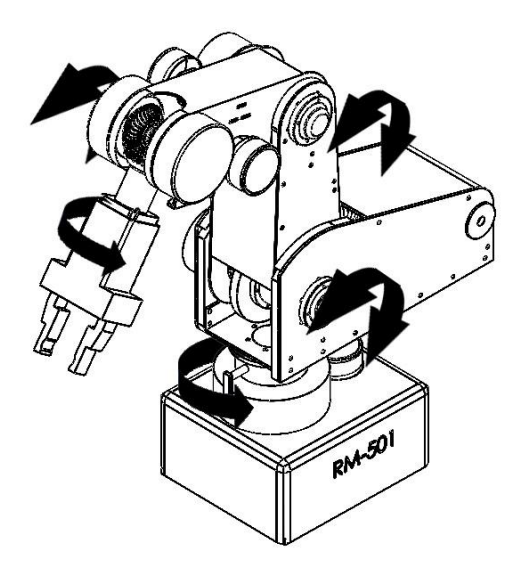

**ΣΧΗΜΑ 2.22** Οι βαθμοί ελευθερίας του ρομποτικού βραχίονα RM-501

### **2.2.1.Μηχανικά Μέρη**

Πριν αρχίσουμε οποιαδήποτε αναφορά στα μηχανικά μέρη του ρομπότ, θα θέσουμε κάποια ορολογία για την εύκολη αναφορά και κατανόηση. Θα μπορούσαμε να χωρίσουμε τον ρομποτικό βραχίονα σε δυο βασικά τμήματα όπως φαίνεται στο σχήμα 2.23

- **Τις Αρθρώσεις**
- Μέση (Waist)
- Ώμο (Shoulder)
- Αγκώνα (Elbow)
- Καρπό (Wrist)
- **και Τα Μέλη**
- Βάση (Base)
- Σώμα (Body)
- Μπράτσο (Upper arm)
- Πήχη (Forearm)
- Αρπάγη (Grip)

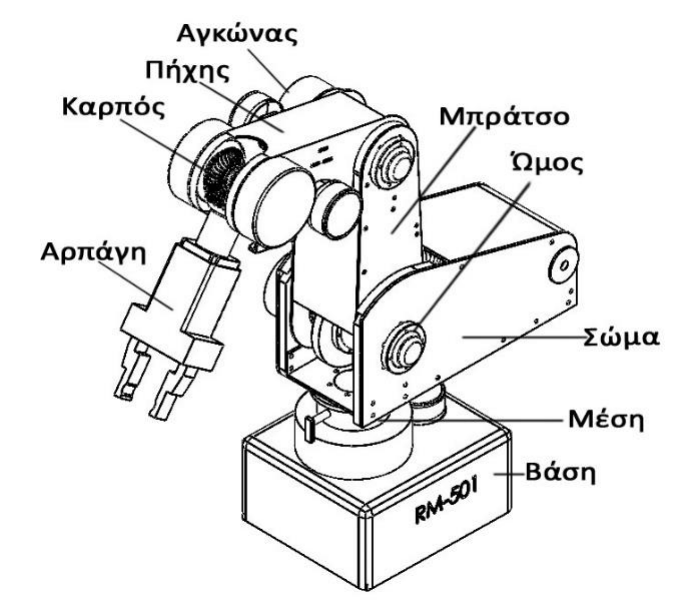

**ΣΧΗΜΑ 2.23** Οι αρθρώσεις και τα μέλη του RM-501

Αφαιρώντας τα καλύμματα, αποκαλύπτεται το εσωτερικό του RM-501. Όπως μπορούμε να παρατηρήσουμε από το σχήμα 2.24 κάθε μέλος «κουβαλάει» τον επενεργητή-κινητήρα της επόμενης άρθρωσης. Οι επενεργητές μεταφέρουν την κίνηση μέσω οδοντωτών ιμάντων στην εκάστοτε άρθρωση. Η κάθε άρθρωση φέρει κατάλληλο μειωτήρα στροφών για την επίτευξη του επιθυμητού λόγου μετάδοσης. Η παρουσία μειωτήρα ενισχύει την ακρίβεια κάθε άρθρωσης καθώς και αποφεύγονται

χαμένα βήματα (miss steps) κατά την λειτουργία. Από την άλλη οι μειωτήρες προσδίδουν βάρος και για το λόγο αυτό απαιτούνται κινητήρες μεγαλύτερης ισχύος για την ανύψωση των μελών του βραχίονα.

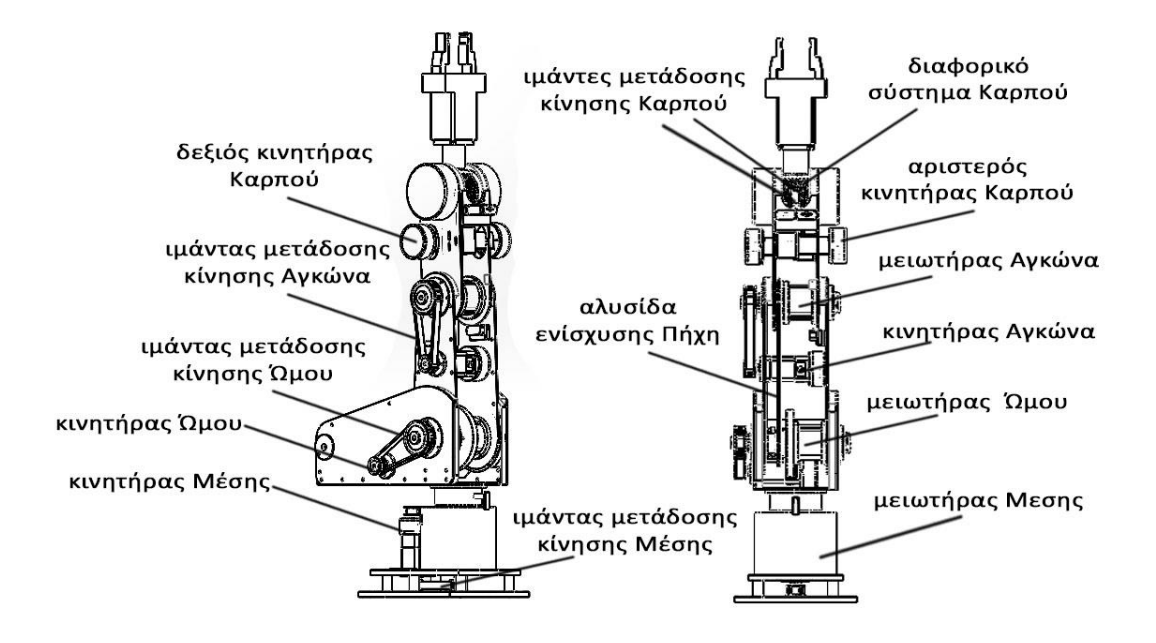

**ΣΧΗΜΑ 2.24** Εσωτερική επισκόπηση του RM-501

Για την αποφυγή της τοποθέτησης κινητήρων μεγαλύτερης ισχύος, καθώς θα αποτελούσε μια αντιοικονομική λύση και όγκος τους θα απέτρεπε την παραπάνω διάταξη, ο κατασκευαστής χρησιμοποίησε ελατήρια ενίσχυσης (σχήμα 2.25). Είναι τοποθετημένα στο πίσω μέρος του σώματος του βραχίονα. Κάθε ελατήριο αναλαμβάνει να αντισταθμίσει το βάρος του μειωτήρα και των κινητήρων που φέρουν το μπράτσο και πήχης αντίστοιχα. Έτσι ο ρομποτικός βραχίονας μπορεί να διατηρήσει την θέση του ακόμη και όταν οι κινητήρες δεν λειτουργούν. Η ύπαρξη του ελατηρίου του πήχη στο σώμα του βραχίονα και όχι στο μπράτσο δείχνει ανορθόδοξη προσπάθεια εκ πρώτης όψεως. Όμως για την διατήρηση της απλότητας κατασκευής καθώς και του μικρού μεγέθους, ο κατασκευαστής μεταφέρει την ενέργεια του ελατήριου στον πήχη μέσω μιας αλυσίδας όπως φαίνεται στο σχήμα 2.24.

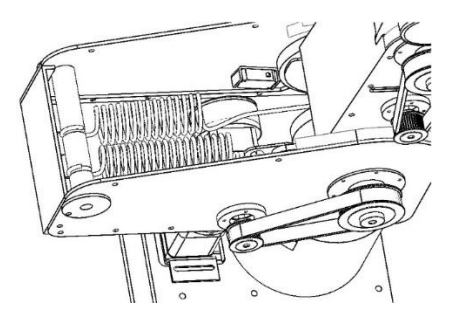

**ΣΧΗΜΑ 2.25** Τα ελατήρια ενίσχυσης

Κάτι ακόμη που θα μπορούσαμε να παρατηρήσουμε στο εσωτερικό του βραχίονα είναι οι τερματικοί διακόπτες. Στο σχήμα 2.2.5 βλέπουμε τους πέντε διακόπτες για τους πέντε βαθμούς ελευθερίας. Όταν ένας από αυτούς τους διακόπτες ενεργοποιείτε, δηλαδή όταν το μέλος φτάσει σε εκείνο το σημείο όπου πατά τον διακόπτη, τότε το μέλος έχει τερματίσει και δίνεται εντολή στον κινητήρα που ήταν υπεύθυνος για αυτή την κίνηση να σταματήσει. Θα περίμενε κάνεις να υπάρχουν δυο διακόπτες για τις δυο ακραίες θέσεις του κάθε μέλους. Παρ'ολ'αυτά για τις άλλες θέσεις ο κατασκευαστής προτίμησε να βάλει φυσικά στοπ (Hard Stops). Τα φυσικά στοπ είναι προληπτικά και αποφεύγεται η κίνηση κοντά σε αυτές τις περιοχές. Έτσι γνωρίζοντας ένα από τα δυο ακραία σημεία του μέλους και το εύρος κίνησης του μπορεί να καθοριστεί ο χώρος δράσης. Οι διακόπτες χρησιμοποιούνται και για την ανίχνευση αρχικής θέσης του ρομποτικού βραχίονα (homing)

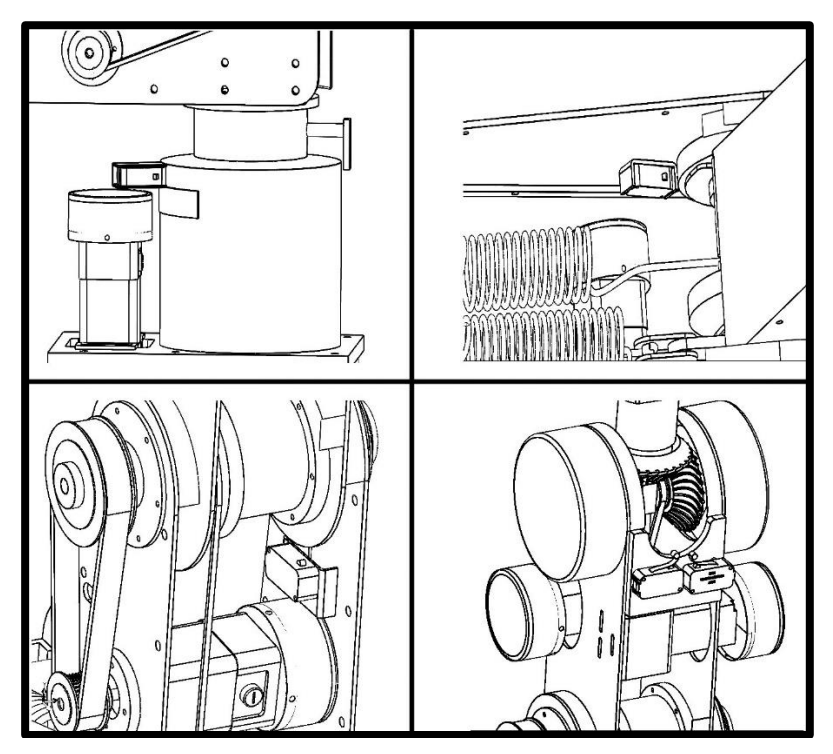

**ΣΧΗΜΑ 2.26** Αριστερά πάνω ο διακόπτης της Μέσης, δεξιά πάνω ο διακόπτης Ωμού

Αριστερά κάτω ο διακόπτης του Αγκώνα, δεξιά κάτω οι διακόπτες Περιστροφής και Ανύψωσης

### **2.2.1.1. Επενεργητές**

Οι επενεργητές του RM-501 είναι οι κινητήρες που φέρει. Πρόκειται για σερβοκινητήρες συνεχούς ρεύματος (DC) τάσης 24 V με ψήκτρες (brushed DC motor). Στο σχήμα 2.27 βλέπουμε έναν από τους κινητήρες (χωρίς το κάλυμμα κεφαλής), καθώς επίσης και το σύστημα κωδικοποιητή ανάδρασης (encoder). Τo εξωτερικό περίβλημα του κινητήρα είναι τέσσερεις μόνιμοι μαγνήτες (οι τέσσερεις πλευρές ) και ο βηματισμός δίνεται από τις ψήκτρες.

Ο κωδικοποιητής ανάδρασης του κινητήρα βασίζεται σε δυο φωτοευαίσθητους αισθητήρες ο ένας δίπλα στον άλλο. Οι αισθητήρες αυτοί όταν ανιχνεύσουν φως κλείνουν το κύκλωμα ανάδρασης, δίνουν δηλαδή λογικό 1 διαφορετικά λογικό 0. Ακριβώς κάτω από τους αισθητήρες βρίσκονται δυο LEDs μόνιμα ανάμενα όσο ο κινητήρας είναι σε λειτουργία. Ο δίσκος κωδικοποιητή (encoder disc) είναι ένας διάτρητος δίσκος τέτοιος ώστε να ενεργοποιεί τους αισθητήρες με φάση π/2 μεταξύ τους. Όσες περισσότερες είναι οι οπές του δίσκου, τόσο μεγαλύτερη ακρίβεια διόρθωσης του βήματος μπορεί να επιτευχθεί, αφού ένα βήμα θα αντιστοιχεί σε μικρότερο τόξο περιστροφής της τροχαλίας (βλ. σχήμα 2.27) Όταν δίνεται εντολή στον κινητήρα να κινηθεί ένα αριθμό βημάτων, τότε ανάλογα περιστρέφεται και ο δίσκος κωδικοποιητή, με αποτέλεσμα να δημιουργηθούν δυο τετραγωνικά σήματα στο κύκλωμα ανάδρασης. Τα σήματα αυτά είναι οι πληροφορίες για την θέση, την κατεύθυνση και την ταχύτητα του κινητήρα. Εκτενέστερα αυτό το θέμα θα παρουσιαστεί στο Κεφάλαιο 3.

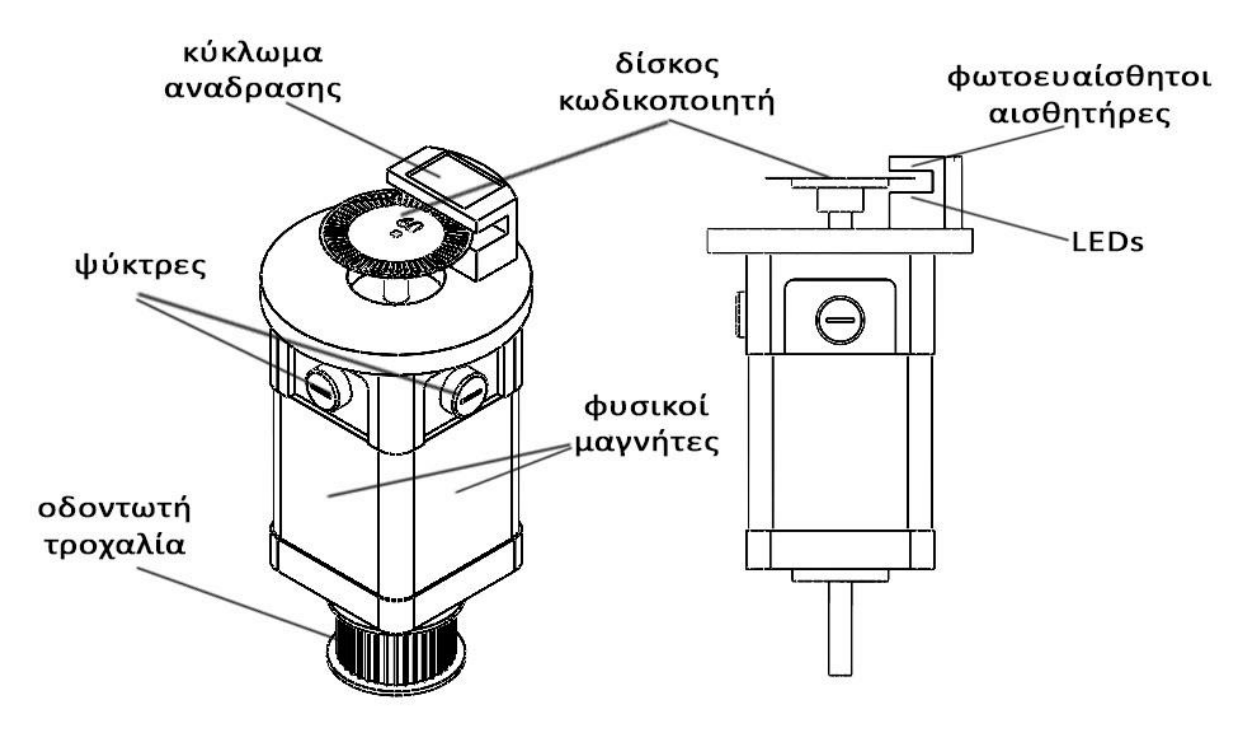

**ΣΧΗΜΑ 2.27** Δομή κινητήρα και σύστημα ανάδρασης

Ο παραπάνω κινητήρας χρησιμοποιείται στην κίνηση της Μέσης του Ώμου και του Αγκώνα και έχουν αριθμό οπών στον δίσκο κωδικοποιητή ίσο με 60. Για τον Καρπό χρησιμοποιούνται δυο μικρότεροι σε διαστάσεις κινητήρες με τα ιδιά όμως χαρακτηριστικά κ με μόνη διαφορά ότι ο αριθμός οπών του δίσκου κωδικοποιητή είναι 40 (βλ. σχήμα 2.28).

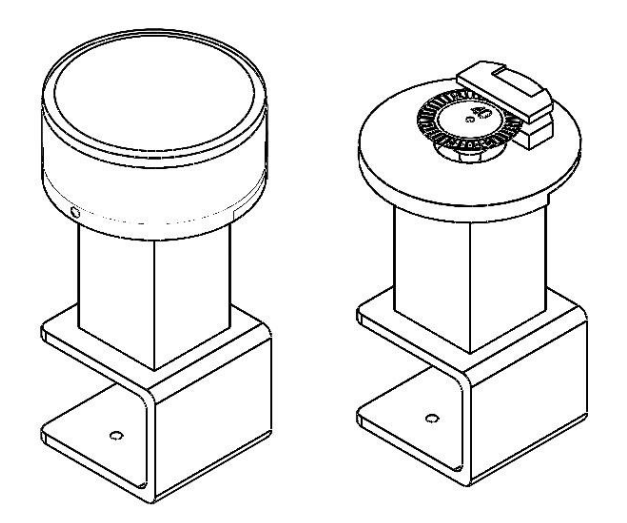

**ΣΧΗΜΑ 2.28** Οι κινητήρες του καρπού

## **2.2.1.2. Αρθρώσεις**

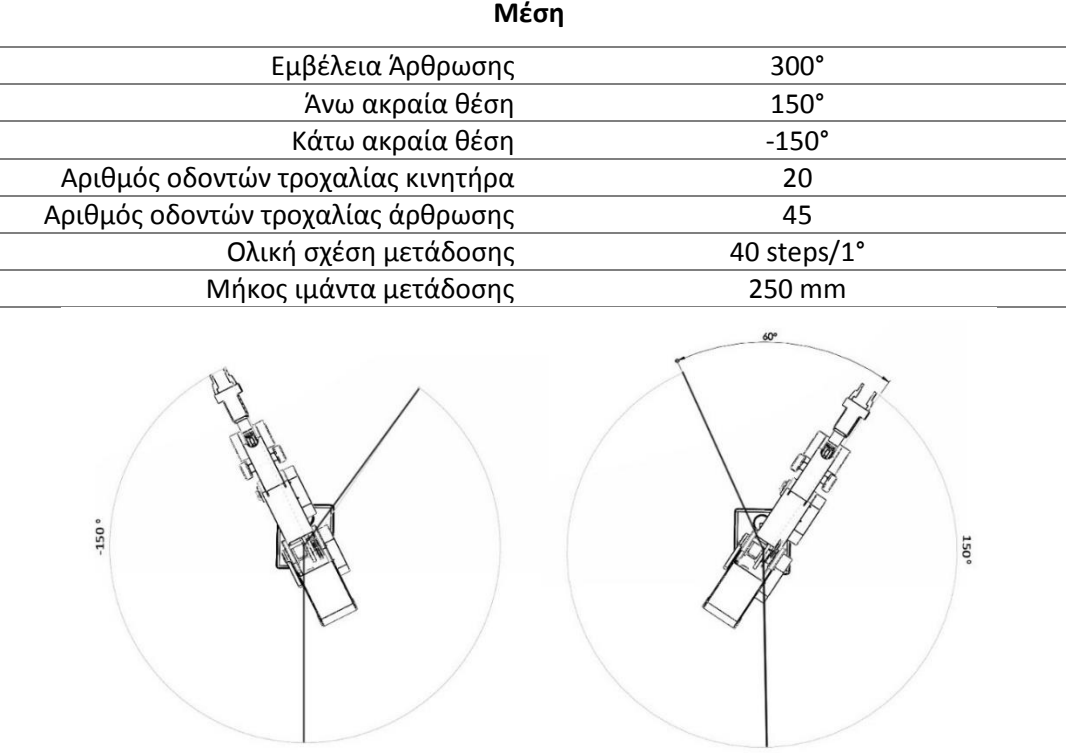

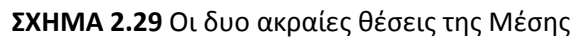

49

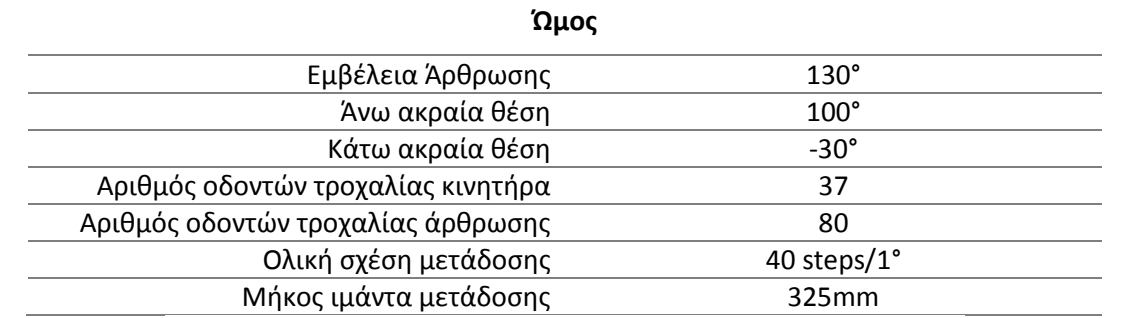

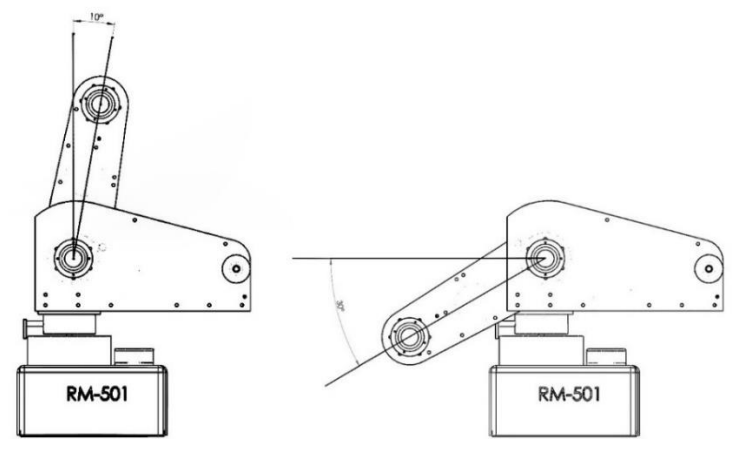

#### **ΣΧΗΜΑ 2.30** Οι δυο ακραίες θέσεις του Ώμου

#### **Αγκώνας**

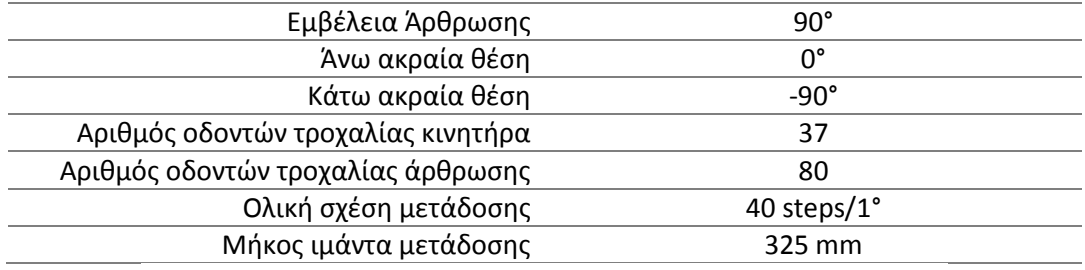

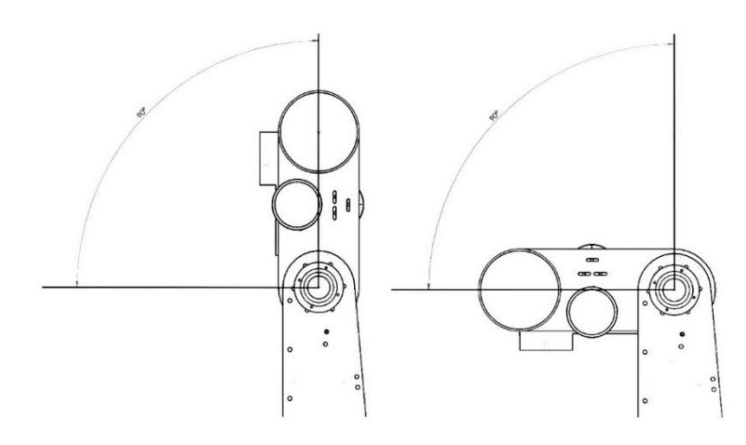

#### **ΣΧΗΜΑ 2.31** Οι δυο ακραίες θέσεις του Αγκώνα

#### **Καρπός**

Η ιδιαιτερότητα του καρπού είναι ότι έχει δυο βαθμούς ελευθέριας σε μια άρθρωση. Αυτό επιτυγχάνεται με μια διαφορική διάταξη (βλ. σχήμα 2.32). όταν οι δυο κινητήρες έχουν την ιδιά κατεύθυνση περιστροφής τότε ο καρπός κινείτε πάνω-κάτω (Ανύψωση) ενώ όταν έχουν διαφορετική κατεύθυνση περιστροφής τότε ο καρπός περιστρέφεται. Οι κινητήρες πρέπει να είναι απολυτά συγχρονισμένοι. Επίσης πρέπει να δοθεί ιδιαίτερη προσοχή έτσι ώστε να μην υπάρχει ταυτόχρονη απαίτηση για ανύψωση και περιστροφή του καρπού μιας και είτε δεν θα προσεγγίσει ποτέ το σημείο στόχο είτε μπορεί να τερματίσει βίαια σε κάποια ακραία θέση. Έτσι λοιπόν οι δυο αυτοί βαθμοί ελευθέριας θα πρέπει να εκτελούνται σειριακά.

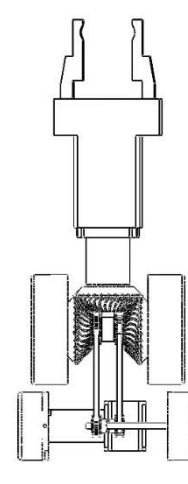

**ΣΧΗΜΑ 2.32** Το διαφορικό σύστημα του καρπού

| Εμβέλεια Ανύψωσης                   | 180°             |
|-------------------------------------|------------------|
| Άνω ακραία θέση Ανύψωσης            | $90^{\circ}$     |
| Κάτω ακραία θέση Ανύψωσης           | $-90^\circ$      |
| Εμβέλεια Περιστροφής                | 360°             |
| Άνω ακραία θέση Περιστροφής         | 180°             |
| Κάτω ακραία θέση Περιστροφής        | $-180^\circ$     |
| Αριθμός οδοντών τροχαλίας κινητήρων | 20               |
| Αριθμός οδοντών τροχαλίας αρθρώσεων | 30               |
| Ολική σχέση μετάδοσης Ανύψωσης      | $26,66$ steps/1° |
| Μήκος ιμάντων μετάδοσης             | 217 mm           |
|                                     |                  |

**ΣΧΗΜΑ 2.33** Οι δυο ακραίες θέσεις του Καρπού κατά την ανύψωση

## **2.2.1.3. Γεωμετρικά χαρακτηριστικά**

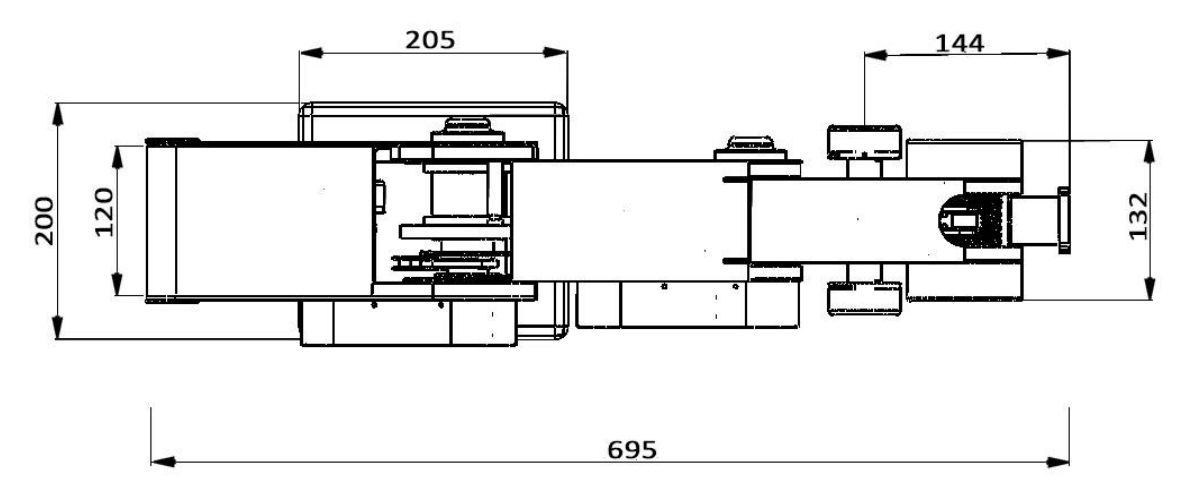

**ΣΧΗΜΑ 2.34** Κάτοψη βραχίονα όταν βρίσκεται σε θέση πλήρης έκτασης

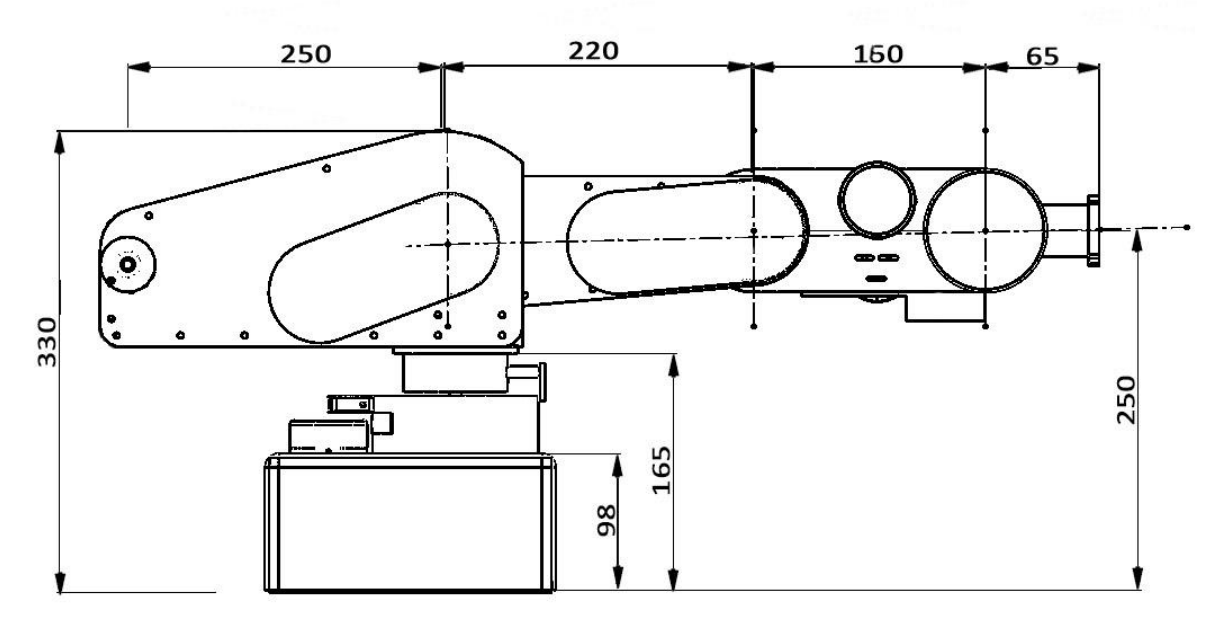

**ΣΧΗΜΑ 2.35** Πλάγια όψη βραχίονα όταν βρίσκεται σε θέση πλήρης έκτασης

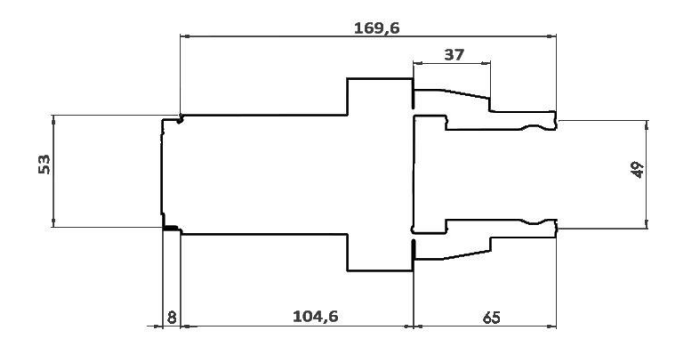

**ΣΧΗΜΑ 2.36** Διαστάσεις Αρπάγης

## **2.2.1.4. Χώρος Εργασίας**

Όπως αναφέρθηκε και προηγουμένως ο χώρος εργασίας του ρομποτικού βραχίονα είναι όλα τα πιθανά σημεία που μπορεί να φτάσει το τελικό στοιχείο δράσης. Ο χώρος εργασίας μεταβάλλεται δραματικά ανάλογα με το εργαλείο που προσαρτάται στον ρομποτικό βραχίονα. Ο κατασκευαστής του RM-501 παρουσιάζει στο εγχειρίδιο τον χώρο εργασίας χωρίς την αρπάγη. Έτσι θα πρέπει να υπολογίσουμε τον νέο χώρο εργασίας, με την αρπάγη σαν τελικό στοιχείο δράσης. Παρακάτω παρουσιάζεται μια γεωμετρική προσέγγιση του χώρου εργασίας του ρομποτικού βραχίονα RM-501.

Θεωρούμε ως αρχή των αξόνων την βάση του ρομποτικού βραχίονα, ο άξονας Ζ είναι κάθετος στο επίπεδο της βάσης και ο άξονας Χ είναι παράλληλος με την προβολή του Μπράτσου στο επίπεδο βάσης.

Έστω ότι η άρθρωση του ωμού έχει την δυνατότητα περιστροφής 360° τότε θα σχημάτιζε έναν κύκλο που το κέντρο του απέχει από την αρχή των αξόνων 250mm με ακτίνα 220mm όπως φαίνεται στο σχήμα 2.37. Με κόκκινο χρώμα είναι τα μέλη του ρομποτικού βραχίονα σε τερματικές θέσεις. Η άρθρωση όμως μπορεί να κινηθεί 10° αριστερά του άξονα Ζ και 30° κάτω από τον άξονα Χ. Πέρα από αυτά τα σημεία το Μπράτσο ακινητοποιείται και αναλαμβάνουν οι υπόλοιπες αρθρώσεις την προσέγγιση των περαιτέρω σημείων.

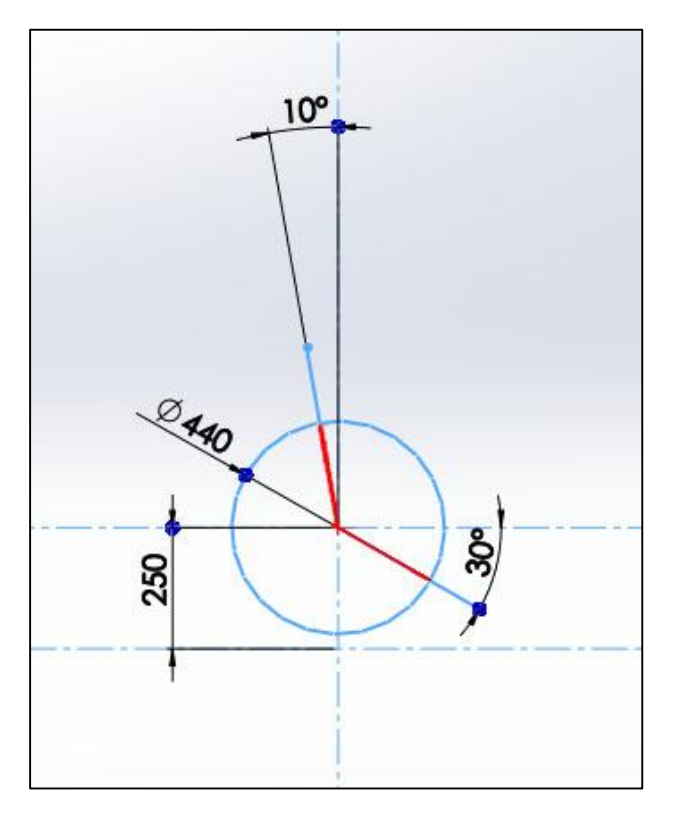

**ΣΧΗΜΑ 2.37**

Όμοια έστω ότι ο αγώνας, στις θέσεις που έχει τερματίσει το Μπράτσο, έχει την δυνατότητα περιστροφής 360° τότε θα σχημάτιζε κύκλους με ακτίνα 160mm. Όμως η άρθρωση έχει σαν άνω όριο να ευθυγραμμίζεται ο Πήχης με το Μπράτσο και ως κάτω όριο ο πήχης να είναι κάθετος στο Μπράτσο. Πέρα από αυτά τα όρια αναλαβαίνει ο καρπός να προσεγγίσει τα περεταίρω σημεία.

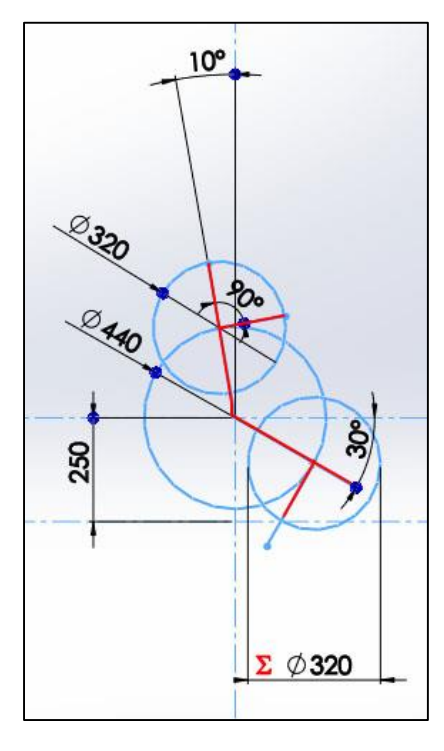

**ΣΧΗΜΑ 2.38**

Με την ιδιά διαδικασία και για τον καρπό προκύπτουν τέσσερεις νέοι κύκλοι με ακτίνα 241,6mm που με την σειρά του έχουν σαν όρια τις δυο κάθετες θέσης του καρπού από την πήχη

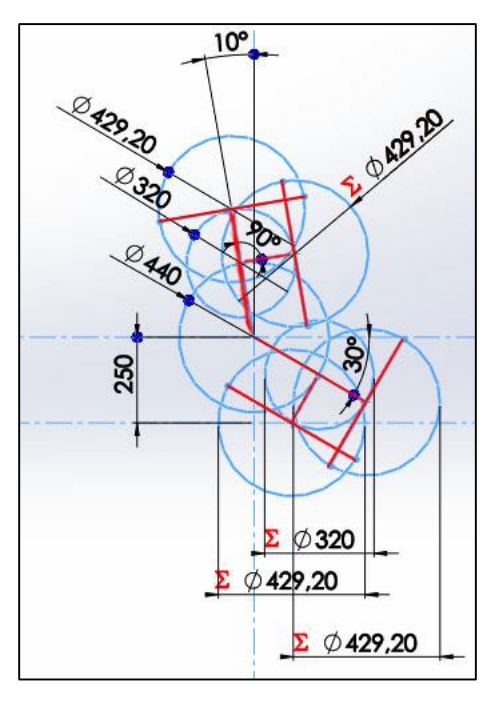

**ΣΧΗΜΑ 2.39**

Αφαιρώντας τα τόξα των κύκλων που δεν μπορούν να προσεγγιστούνε από τα μέλη προκύπτει το παρακάτω σχήμα 2.40. Τα δυο σημεία με κόκκινο χρώμα είναι τα ακρότατα σημεία που μπορεί να προσεγγίσει ο ρομποτικός βραχίονας σε κάποια θέση.

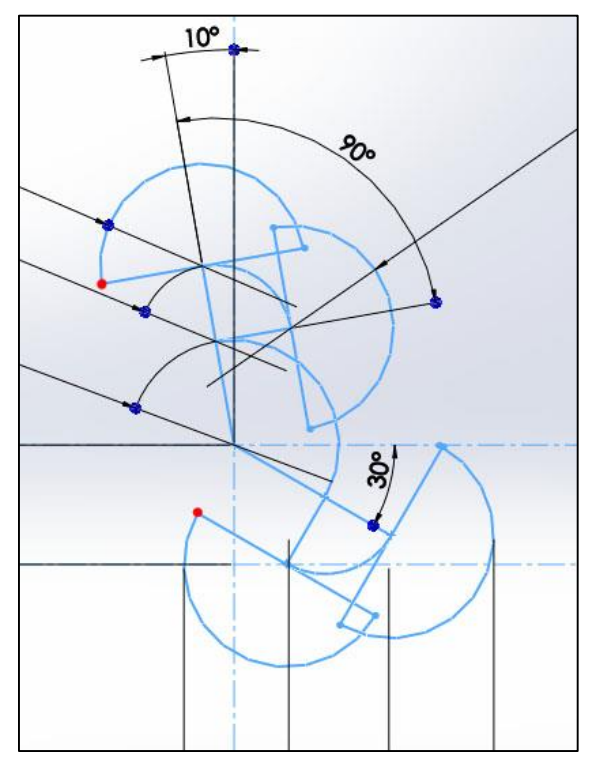

**ΣΧΗΜΑ 2.40**

Λαμβάνοντας υπόψιν τον τόξο που διαγράφει το αποληκτήριο όταν ο βραχίονας είναι σε πλήρη έκταση (με ακτίνα 220+160+214,6=594,6) από το ένα άκρο του Ωμου στο άλλο προκύπτει το παρακάτω σχήμα 2.41

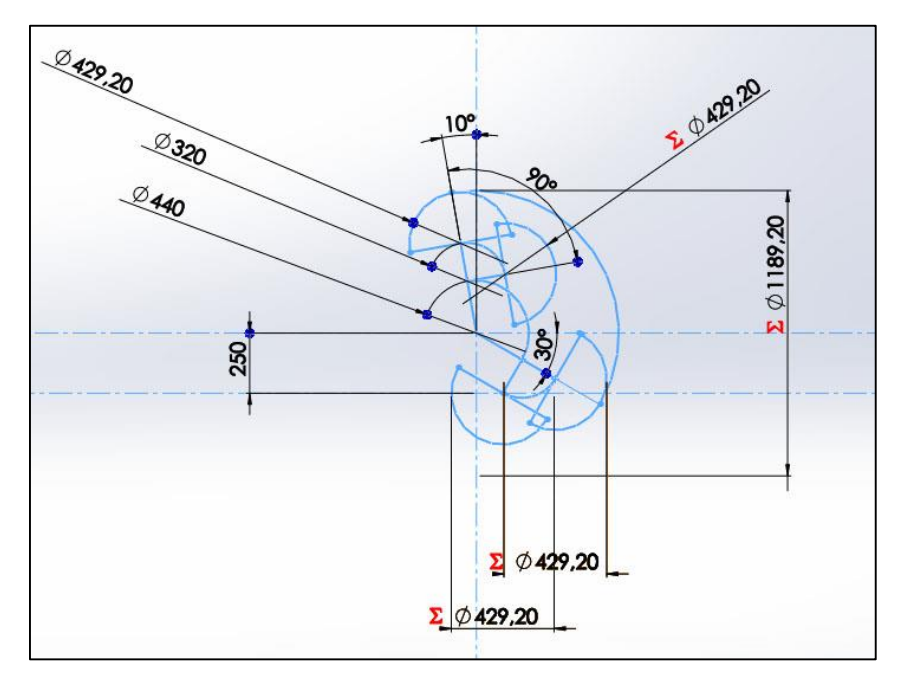

#### **ΣΧΗΜΑ 2.41**

Αφού ο ωμός τερματίσει στην κάτω θέση ο αγκώνας έχει την δυνατότητα να κινηθεί 90 μοίρες με τον καρπό να εξακολουθεί να είναι σε έκταση. Έτσι το αποληκτήριο διαγραφεί τόξο με ακτίνα 160+214,6=374,6mm

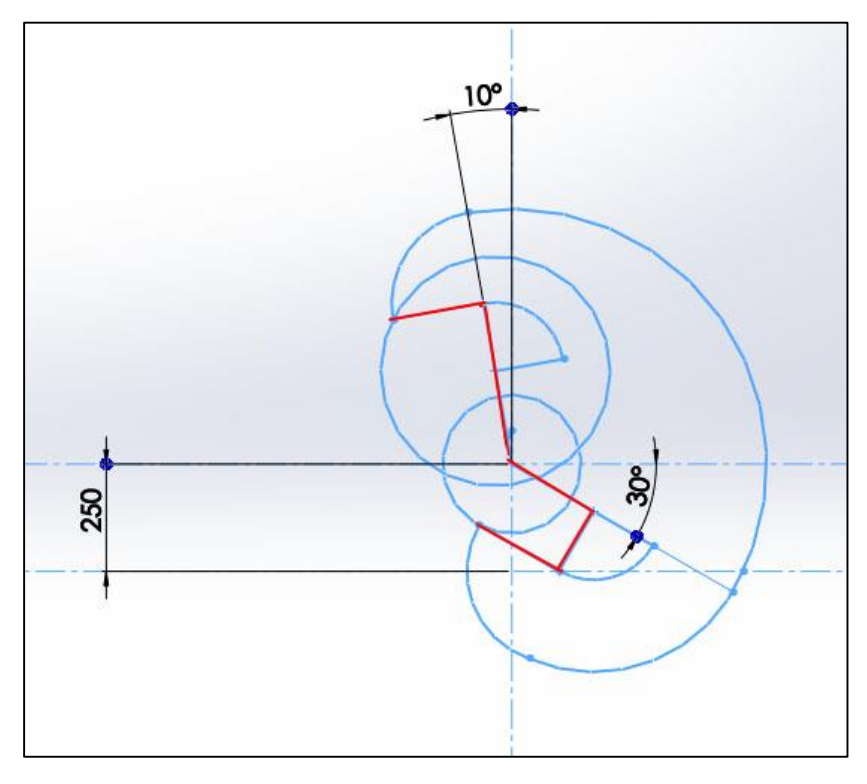

**ΣΧΗΜΑ 2.42**

Στο άνω ακρότατο σημείο πρέπει να εξετάσουμε την περίπτωση οπού ο καρπός μένει στην άνω τελική θέση ενώ μια από τις άλλες δυο αρθρώσεις επιστρέφουν σε άλλη θέση

- κατά την επιστροφή του αγκώνα από την άνω τελική θέση το αποληκτήριο διαγραφεί τόξο με ακτίνα όση η υποτεινουσα του τρίγωνου που σχηματίζεται από τον αγκώνα, καρπό και αποληκτήριο
- κατά την επιστροφή του ώμου από την άνω τελική θέση το αποληκτήριο διαγραφεί τόξο με ακτίνα όση η υποκινούσα του τρίγωνου που σχηματίζεται από τον ώμο, καρπό και αποληκτήριο

παρατηρούμε ότι το τόξο που αποτελεί όριο του χώρου δράσης είναι αυτό που διαγράφεται όταν κινείται ο Αγκώνας

Στο κάτω ακρότατο σημείο πρέπει να εξετάσουμε την περίπτωση όπου ο καρπός μένει στην κάτω τελική θέση ενώ μια από τις άλλες δυο αρθρώσεις επιστρέφουν σε άλλη θέση

- κατά την επιστροφή του αγώνα από την κάτω τελική θέση το αποληκτήριο διαγραφεί τόξο με ακτίνα όση η υποκινούσα του τρίγωνου που σχηματίζεται από τον αγκώνα, καρπό και αποληκτήριο
- κατά την επιστροφή του ώμου από την κάτω τελική θέση το αποληκτήριο διαγραφεί τόξο με ακτίνα όση η απόσταση του ώμου από το αποληκτήριο

παρατηρούμε ότι το τόξο που αποτελεί όριο του χώρου δράσης είναι αυτό που διαγράφεται όταν κινείται ο Ώμος.

Ο χώρος εργασίας του ρομποτικού βραχίονα, με την αρπάγη ως απολυτήριο δράσης, για κάποια γωνία της Μέσης είναι το περίβλημα που δημιουργείται από τα προαναφερθείσα τόξα όπως φαίνεται παρακάτω.

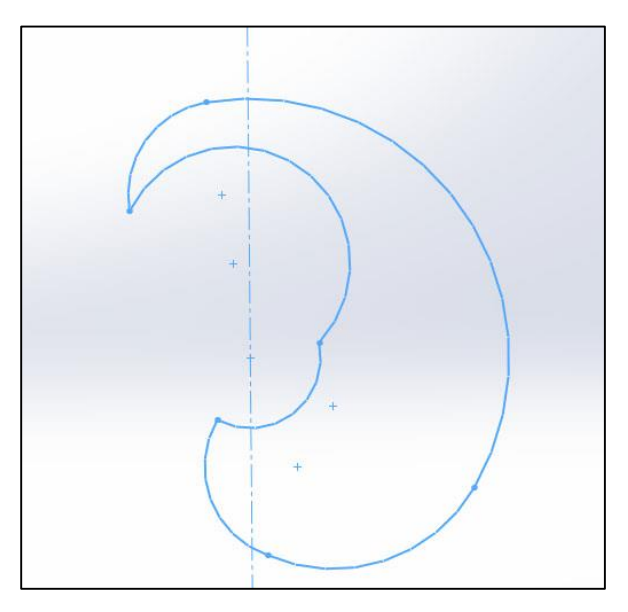

**ΣΧΗΜΑ 2.43**

Τελικά με την με την βοήθεια προγράμματος σχεδίασης μπορούμε να προσδιορίσουμε τα γεωμετρικά χαρακτηριστικά του χώρου εργασίας σε γωνία Μέσης ίση με 0.

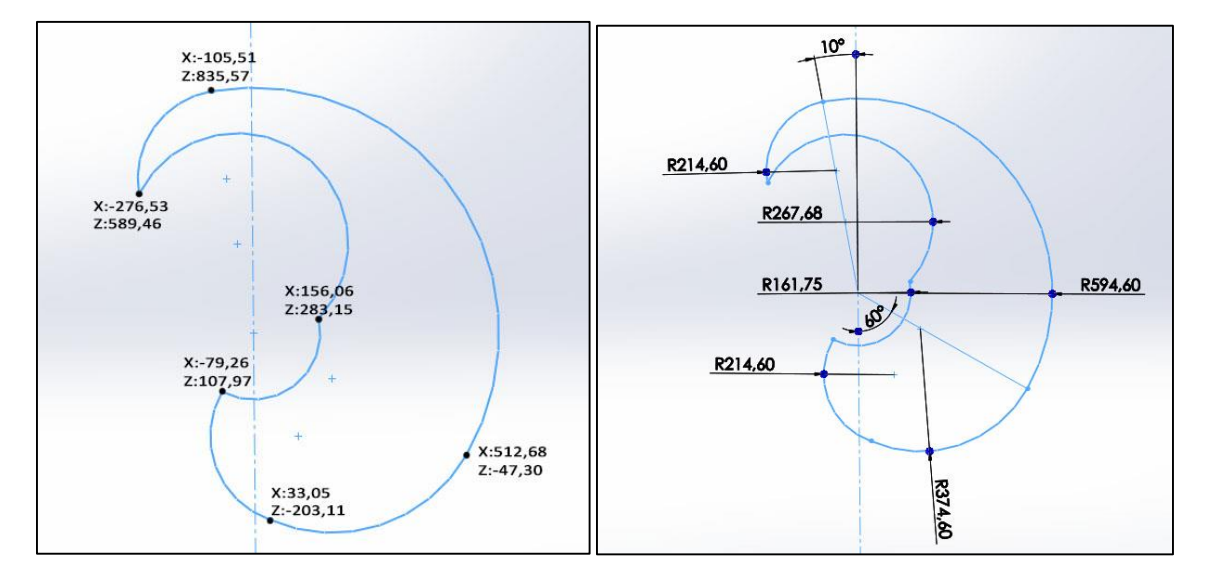

**ΣΧΗΜΑ 2.44** Το προφίλ του χωρίου εργασίας με την αρπαγή ως αποληκτήριο

Ο όγκος εργασίας προσιδιάζεται σαν τον χώρο εργασίας για κάθε τιμή της άρθρωσης της Μέσης που δεν ξεπερνά όμως τα όρια του ρομποτικού βραχίονα δηλαδή για ±150°

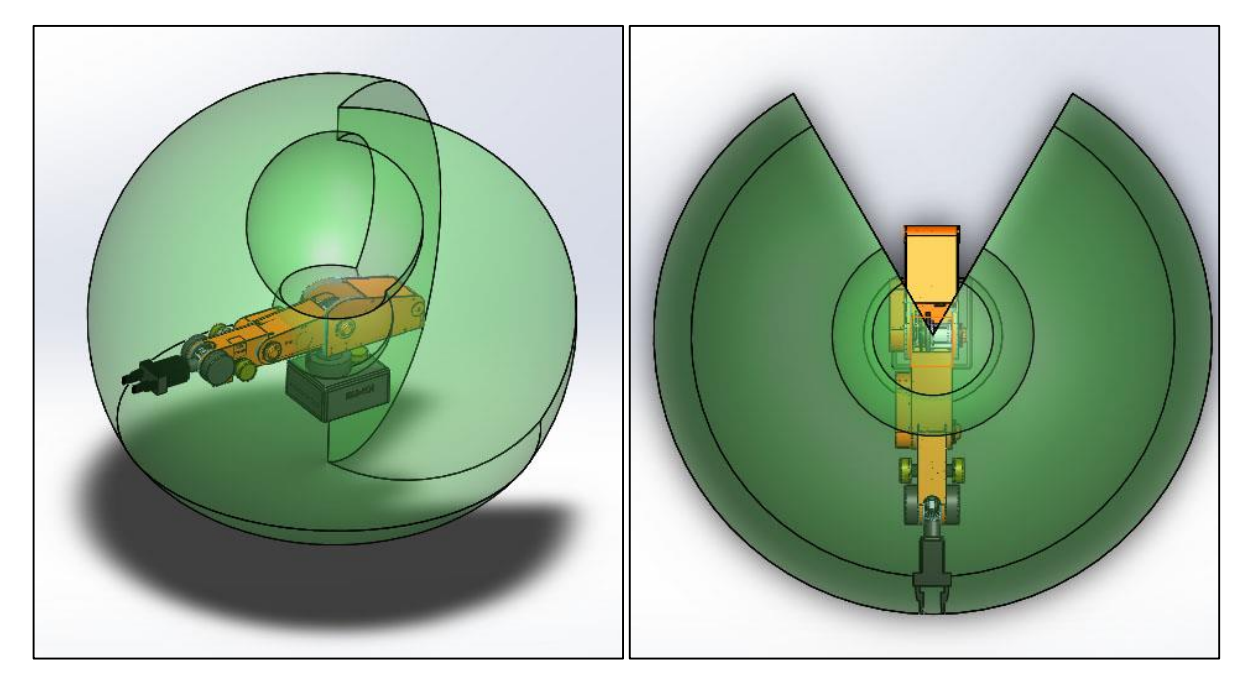

**ΣΧΗΜΑ 2.45** Ο όγκος εργασίας

### **2.2.2.Κινηματική θεωρία**

Για να προκύψουν όσο το δυνατόν απλούστερες εξισώσεις κατά την επίλυση της κινηματικής θα πρέπει να επιλεγεί μια θέση μηδέν του RM-501 τέτοια ώστε να μηδενίζονται όσος το δυνατόν περισσότεροι παράμετροι Denavit-Hartenberg. Ως θέση μηδέν ορίζεται η θέση οπού όλες οι γωνίες των αρθρώσεων είναι μηδέν. Μια τέτοια θέση φαίνεται στο σχήμα 2.46.

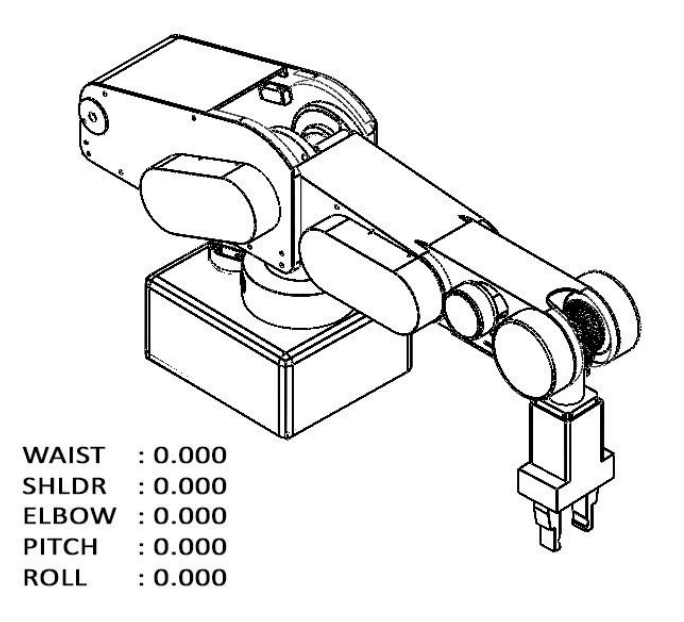

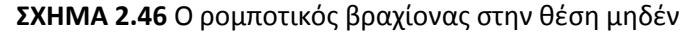

Με βάση την γεωμετρία του βραχίονα, την παραπάνω οριζόμενη θέση ως θέση μηδέν και ότι η αρχή των αξόνων του χώρου βρίσκεται στην βάση του βραχίονα έτσι ώστε ο άξονας να Ζ είναι κάθετος στο επίπεδο της βάσης και ο άξονας Χ παράλληλος με την προβολή του Μπράτσου στο επίπεδο βάσης, κατασκευάζουμε τον πίνακα με τις παραμέτρους Denavit-Hartenberg

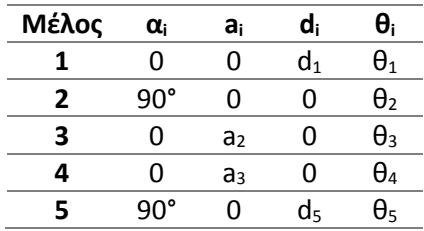

l

Όπως αναφέρθηκε και στο εισαγωγικό μέρος ο αντίστροφος ομογενής μετασχηματισμός από το καρτεσιανό σύστημα "i-1" στο σύστημα "i" είναι ίσος με:

$$
{}_{i\cdot 1}^{i\cdot 1}T = \begin{bmatrix} \cos \theta_i & \sin \theta_i & 0 & -a_i \\ -\cos \alpha_i \cdot \sin \theta_i & \cos \alpha_i \cdot \cos \theta_i & \sin \alpha_i & -d_i \cdot \sin \alpha_i \\ \sin \alpha_i \cdot \sin \theta_i & -\sin \alpha_i \cdot \cos \theta_i & \cos \alpha_i & -d_i \cdot \cos \alpha_i \\ 0 & 0 & 0 & 1 \end{bmatrix}
$$

Επομένως για κάθε μετάβαση από το μέλος i-1 στο μέλος i έχω:

$$
{}^{0}T = \begin{bmatrix} c_1 & -s_1 & 0 & 0 \\ s_1 & c_1 & 0 & 0 \\ 0 & 0 & 1 & d_1 \\ 0 & 0 & 0 & 1 \end{bmatrix}
$$

$$
{}^{1}T = \begin{bmatrix} c_2 & -s_2 & 0 & 0 \\ 0 & 0 & -1 & 0 \\ s_2 & c_2 & 0 & 0 \\ 0 & 0 & 0 & 1 \end{bmatrix}
$$

$$
{}^{2}T = \begin{bmatrix} c_3 & -s_3 & 0 & a_2 \\ s_3 & c_3 & 0 & 0 \\ 0 & 0 & 1 & 0 \\ 0 & 0 & 0 & 1 \end{bmatrix}
$$

$$
{}^{3}T = \begin{bmatrix} c_4 & -s_4 & 0 & a_3 \\ s_4 & c_4 & 0 & 0 \\ 0 & 0 & 1 & 0 \\ 0 & 0 & 0 & 1 \end{bmatrix}
$$

$$
{}^{3}T = \begin{bmatrix} c_5 & -s_5 & 0 & 0 \\ 0 & 0 & -1 & d_5 \\ s_5 & c_5 & 0 & 0 \\ 0 & 0 & 0 & 1 \end{bmatrix}
$$

Ως ci, s<sup>i</sup> με i= 1, 2, 3, 4, 5 ορίζονται το cos(θi) και sin(θi) αντίστοιχα

### **2.2.2.1. Ευθεία Κινηματική**

Ισχύει ότι

$$
{}^{0}_{5}\!{T}\!=\!{}^{0}_{1}\!{T}\! \, {}^{1}_{2}\!{T}\! \, {}^{2}_{4}\!{T}\! \, {}^{4}_{5}\!{\overline{T}}
$$

Παρατηρούμε ότι τα μέλη 2, 3 και 4 έχουν τους άξονες παράλληλους συνεπώς υπολογίζουμε αρχικά τον πίνακα  $\frac{1}{3}T$ ,

$$
{}_{3}^{1}T = {}_{2}^{1}T {}_{3}^{2}T = \begin{bmatrix} c_{23} & -s_{23} & 0 & c_{2}a_{2} \\ 0 & 0 & -1 & 0 \\ s_{23} & c_{23} & 0 & s_{2}a_{2} \\ 0 & 0 & 0 & 1 \end{bmatrix}
$$

όπου από τις τριγωνομετρικές ταυτότητες έχω,

$$
c_{23} = c_2 c_3 - s_2 s_3 = \cos(\theta_2 + \theta_3)
$$
  

$$
s_{23} = s_2 c_3 + c_2 s_3 = \sin(\theta_2 + \theta_3)
$$

όμοια,

$$
{}_{4}^{1}T = {}_{3}^{1}T {}_{4}^{3}T = \begin{bmatrix} c_{234} & -s_{234} & 0 & c_{23}a_{3} + c_{2}a_{2} \ 0 & 0 & -1 & 0 \ s_{234} & c_{234} & 0 & s_{23}a_{3} + s_{2}a_{2} \ 0 & 0 & 0 & 1 \end{bmatrix}
$$

όπου,

$$
c_{234} = c_{23}c_4 - s_{23}s_4
$$

$$
s_{234} = s_{23}c_4 + c_{23}s_4
$$

Θα υπολογίσουμε αρχικά τον πίνακα  ${}^{1}_{5}T\,$  γιατί θα φανεί χρήσιμος στους υπολογισμούς της αντίστροφης κινηματικής

$$
{}_{5}^{1}T = {}_{4}^{1}T {}_{5}^{4}T = \begin{bmatrix} c_{5}c_{234} & -s_{5}c_{234} & s_{234} & d_{5}s_{234} + c_{23}a_{3} + c_{2}a_{2} \ -s_{5} & -c_{5} & 0 & 0 \ c_{5}s_{234} & -s_{5}s_{234} & -c_{234} & -d_{5}c_{234} + s_{23}a_{3} + s_{2}a_{2} \ 0 & 0 & 0 & 1 \end{bmatrix}
$$

Ο τελικός πίνακας θα έχει την μορφή,

$$
{}^{0}_{s}T = {}^{0}_{1}T {}^{1}_{s}T = \begin{bmatrix} r_{11} & r_{12} & r_{13} & p_{x} \\ r_{21} & r_{22} & r_{23} & p_{y} \\ r_{31} & r_{32} & r_{33} & p_{z} \\ 0 & 0 & 0 & 1 \end{bmatrix}
$$

όπου,

$$
r_{11} = c_5c_1c_{234} + s_5s_1
$$
  
\n
$$
r_{12} = -s_5c_1c_{234} + c_5s_1
$$
  
\n
$$
r_{13} = c_1s_{234}
$$
  
\n
$$
r_{21} = c_5s_1s_{234} - s_5c_1
$$
  
\n
$$
r_{22} = -s_5s_1s_{234} - c_5c_1
$$
  
\n
$$
r_{23} = s_1s_{234}
$$
  
\n
$$
r_{31} = c_5s_{234}
$$
  
\n
$$
r_{32} = -s_5s_{234}
$$
  
\n
$$
r_{33} = -c_{234}
$$

 $p_x = d_5c_1s_{234} + a_3c_1c_{23} + a_2c_1c_2$  $p_y = d_5s_1s_{234} + a_3s_1c_{23} + a_2s_1c_2$  $p_z = d_1 - d_5 c_{234} + a_3 s_{23} + a_2 s_2$ 

### **2.2.2.2. Αντίστροφη κινηματική**

Για την αντιστροφή κινηματική γνωρίζω τον πίνακα

$$
{}_{5}^{0}T = \begin{bmatrix} r_{11} & r_{12} & r_{13} & p_{x} \\ r_{21} & r_{22} & r_{23} & p_{y} \\ r_{31} & r_{32} & r_{33} & p_{z} \\ 0 & 0 & 0 & 1 \end{bmatrix}
$$

Και θέλω να υπολογίσω τις γωνίες για κάθε άρθρωση

Από την ευθεία κινηματική έχω,

$$
{}_{5}^{0}T = {}_{1}^{0}T(\theta_{1}){}_{2}^{1}T(\theta_{2}){}_{3}^{2}T(\theta_{3}){}_{4}^{3}T(\theta_{4}){}_{5}^{4}T(\theta_{5})
$$

Σύμφωνα με τις ιδιότητες πινάκων ισχύει,

$$
\left[\,{}^{0}_{1}T(\theta_{1})\right]^{-1}\,{}^{0}_{5}T = \,{}^{1}_{2}T(\theta_{2})\,{}^{2}_{3}T(\theta_{3})\,{}^{3}_{4}T(\theta_{4})\,{}^{4}_{5}T(\theta_{5})
$$

Και όπως αποδείχτηκε για τους ομογενείς πίνακες ισχύει,

$$
\begin{bmatrix} c_1 & s_1 & 0 & 0 \ -s_1 & c_1 & 0 & 0 \ 0 & 0 & 1 & d_1 \ 0 & 0 & 0 & 0 \end{bmatrix} \begin{bmatrix} r_{11} & r_{12} & r_{13} & p_x \ r_{22} & r_{23} & p_y \ r_{31} & r_{32} & r_{33} & p_y \ r_{33} & r_{33} & r_{33} & p_z \ 0 & 0 & 0 & 1 \end{bmatrix} = \begin{bmatrix} c_5c_{234} & -s_5c_{234} & s_{234} & d_5s_{234} + c_{23}a_3 + c_2a_2 \ -s_5 & 0 & 0 \ c_5s_{234} & -s_5s_{234} & -c_{234} & -d_5c_{234} + s_{23}a_3 + s_2a_2 \ 0 & 0 & 0 & 1 \end{bmatrix}
$$

Εξισώνοντας το στοιχείο (2,4) του πρώτου μέλους με το αντίστοιχο του δευτέρου μέλους έχω

$$
-s_1 p_x + c_1 p_y = 0
$$

Θέτω,

$$
p_x = \rho \cos \varphi
$$
  

$$
p_y = \rho \sin \varphi
$$

Όπου

$$
\rho = \sqrt{p_x^2 + p_y^2}
$$

$$
\varphi = Atan2(p_y, p_x)
$$

Έτσι

 $-s_1 c_{\varphi} + c_1 s_{\varphi} = 0$ 

Από τις τριγωνομετρικές ταυτότητες προκύπτει

$$
\sin(\varphi - \theta_1) = 0
$$

$$
\cos(\varphi - \theta_1) = \pm 1
$$

$$
\varphi - \theta_1 = \text{Atan2}(0, \pm 1)
$$

$$
\theta_1 = \text{Atan2}(p_y, p_x) - \pi
$$

$$
\theta_1 = \text{Atan2}(p_y, p_x) + \pi
$$

Παρατηρούμε ότι υπάρχουν δυο λύσεις. Όμως τα όρια του βραχίονα μας επιτρέπουν μια από αυτές κάθε φορά, ανάλογα με την τελική θέση του εργαλείου

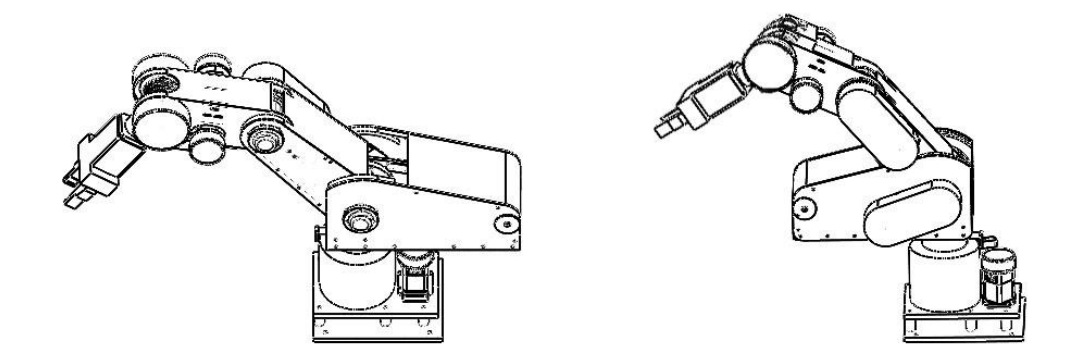

**ΣΧΗΜΑ 2.47** Δυο συμμετρικές προσεγγίσεις από την Μέση. Η δεξιά απορρίπτεται Εξισώνοντας τα στοιχεία (1, 3) και (3, 3) του πρώτου μέλους με το δεύτερο έχω

$$
s_{234} = c_1 r_{13} + c_1 r_{23}
$$

$$
c_{234} = -r_{33}
$$

$$
\theta_{234} = \text{Atan2}(c_{234}, s_{234})
$$

Με γνωστά τα s<sub>234</sub> και c<sub>234</sub> εξισώνοντας τα στοιχεία (1, 4) (3, 4) προκύπτει

$$
s_{23}a_3 + s_2a_2 = k_1
$$
  

$$
c_{23}a_3 + c_2a_2 = k_2
$$

Όπου k1 και k<sup>2</sup> γνωστές ποσότητες

$$
k_1 = d_5 c_{234} + p_z
$$
  

$$
k_2 = c_1 p_x + s_1 p_y - d_5 s_{234}
$$

Προσθέτοντας τα τετράγωνα των  $k_1$  και  $k_2$  προκύπτει

$$
k_1{}^2 + k_2{}^2 = 2a_2a_3c_3 + a_3{}^2 + a_2{}^2
$$

Με μόνο άγνωστο το cos(θ3) εξισώνοντας ως προς αυτόν έχω,

$$
c_3 = \frac{{k_1}^2+{k_2}^2-{a_3}^2-{a_2}^2}{2{a_2}{a_3}}
$$

Από τις τριγωνομετρικές ταυτότητες προκύπτει και το ημίτονο

$$
s_3 = \pm \sqrt{1 - {c_3}^2}
$$

$$
\theta_3 = \text{Atan2}(c_3, \pm s_3)
$$

O βραχίονας στον σύνδεσμο του αγκώνα έχει την δυνατότητα να κινηθεί μέχρι την ευθεία του ώμου έτσι η συμμετρική κάτω λύση απορρίπτεται. Επομένως

$$
\theta_3 = \text{Atan2}(c_3, -s_3)
$$

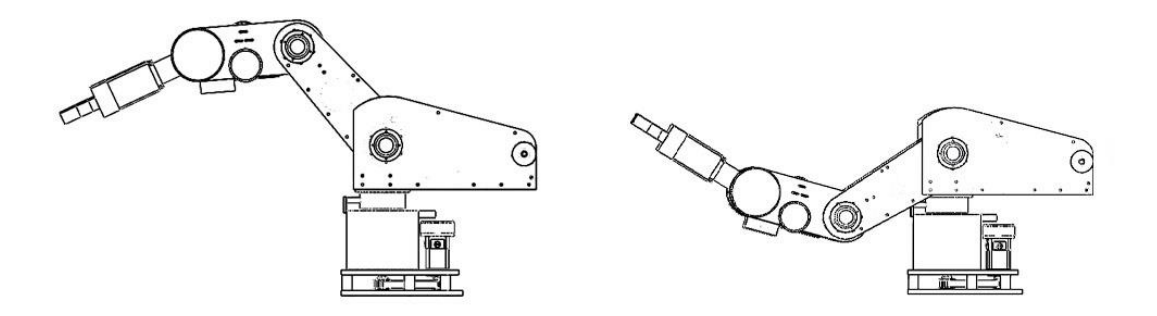

**ΣΧΗΜΑ 2.48** Δυο συμμετρικές προσεγγίσεις από την Μέση. Η δεξιά απορρίπτεται

Aπό την  $c_{23}a_3 + c_2a_2 = k_2$  αναλύοντας την τριγωνομετρική ταυτότητα προκύπτει

$$
c_2(c_3a_3 + a_2) - s_2(s_3a_3) = k_2
$$

Θέτω,

$$
(s_3 a_3) = \rho \cos \varphi
$$

$$
(c_3 a_3 + a_2) = \rho \sin \varphi
$$

Όπου

$$
\rho = \sqrt{(c_3 a_3 + a_2)^2 + (s_3 a_3)^2}
$$
  

$$
\varphi = Atan2((c_3 a_3 + a_2), (s_3 a_3))
$$

Έτσι

 $-s_2 c_{\varphi} + c_2 s_{\varphi} = k_2 / \rho$ 

Από τις τριγωνομετρικές ταυτότητες προκύπτει

$$
\sin(\varphi - \theta_2) = k_2/\rho
$$

$$
\cos(\varphi - \theta_2) = \pm \sqrt{1 - \frac{k_2^2}{\rho^2}}
$$

$$
\varphi - \theta_2 = \text{Atan2}\left(\frac{k_2}{\rho}, \pm \sqrt{1 - \frac{k_2^2}{\rho^2}}\right)
$$

$$
\theta_2 = \text{Atan2}\left((c_3a_3 + a_2), (s_3a_3)\right) - \text{Atan2}(k_2, \pm \sqrt{(c_3a_3 + a_2)^2 + (s_3a_3)^2 - k_2^2})
$$

Παρατηρούμε ότι και εδώ έχουμε δυο συμμετρικές λύσεις. Οι λύσεις αυτές αναφέρονται σε όλες τις θέσεις από εκεί που ο αγκώνας είναι σ πλήρη έκταση έως να επανέλθει σε πλήρη έκταση. Ο καρπός αναλαμβάνει να δώσει τις λύσεις αυτές

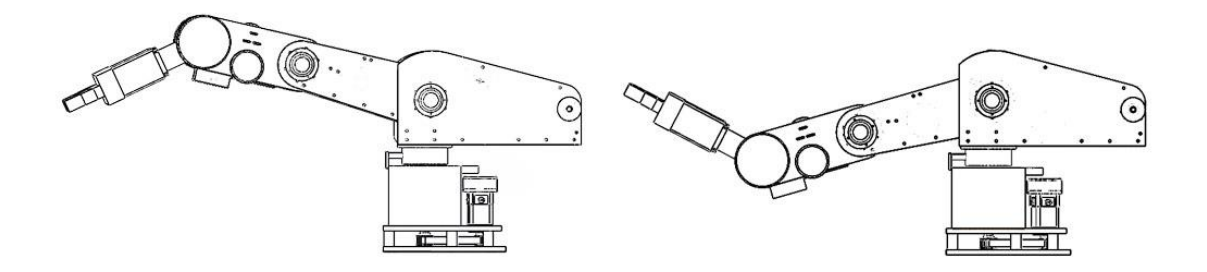

**ΣΧΗΜΑ 2.49** Οι δυο συμμετρικές ακραίες προσεγγίσεις από τον Ώμο.

Με γνωστές τις γωνίες θ<sub>234</sub>, θ<sub>3</sub>, θ<sub>2</sub> έχουμε

$$
\theta_4 = \theta_{234} - \theta_2 - \theta_3
$$

Εξισώνοντας τα στοιχεία (1, 2) και (2, 2) του πρώτου μέλους με το δεύτερο έχω

$$
s_5 = s_1 r_{11} - c_1 r_{12}
$$
  

$$
c_5 = s_1 r_{21} - c_1 r_{22}
$$
  

$$
\theta_5 = \text{Atan2}(s_5, c_5)
$$

Στην περίπτωση τις περιστροφής του καρπού λόγο της συμμετρικότητας που παρουσιάζει η αρπάγη, η περιστροφή 90 είναι αρκετή για να καθορίσει όλες τις πιθανές θέσεις.

# **ΚΕΦΑΛΑΙΟ 3. Ηλεκτρονική και Έλεγχος**

## **3.1. Εισαγωγή στα ηλεκτρονικά**

Η ηλεκτρονική είναι ένας κλάδος της επιστήμης της φυσικής, όσον αφορά τη θεωρητική μελέτη, και το κύριο γνωστικό αντικείμενο της επιστήμης ηλεκτρονικού μηχανικού, όσον αφορά την πρακτική εφαρμογή για την επίλυση τεχνολογικών προβλημάτων. Αφορά τη διερεύνηση της λειτουργίας και κατασκευής κυκλωμάτων και συσκευών που λειτουργούν με τον έλεγχο ροής ηλεκτρονίων και άλλων ηλεκτρικά φορτισμένων σωμάτων, σε συσκευές όπως οι ηλεκτρονικές λυχνίες και οι ημιαγωγοί.

Οι κύριες χρήσεις των ηλεκτρονικών κυκλωμάτων είναι ο έλεγχος συστημάτων, η επεξεργασία και διανομή πληροφοριών, η δημιουργία και ο έλεγχος ηλεκτρομαγνητικών κυμάτων και παλμών και η μετατροπή και διανομή ηλεκτρικής ενέργειας. Όλες αυτές οι χρήσεις περιέχουν την δημιουργία και ανίχνευση ηλεκτρομαγνητικών πεδίων και ηλεκτρικού ρεύματος. Τα περισσότερα ηλεκτρονικά συστήματα εμπίπτουν σε δύο μεγάλες κατηγορίες, συστήματα ελέγχου και αυτοματισμού και συστήματα επικοινωνιών .

Ένας απλός τρόπος να μελετήσουμε ένα ηλεκτρονικό σύστημα είναι να το χωρίσουμε στα ακόλουθα:

- Είσοδος Ηλεκτρικοί ή μηχανικοί αισθητήρες (ή μορφοτροπείς), παίρνουν τα σήματα (ηλεκτρικά ή μαγνητικά κύματα, ή μετρήσεις θερμοκρασίας, πίεσης κλπ.) από τον φυσικό κόσμο και τα μετατρέπουν σε ηλεκτρικό ρεύμα.
- Κυκλώματα επεξεργασίας σημάτων Αποτελούνται από ηλεκτρονικά εξαρτήματα διασυνδεδεμένα μαζί για να επεξεργάζονται, μετατρέπουν και μεταφράζουν ηλεκτρικά σήματα.
- Έξοδος Μορφοποιητές που μετατρέπουν το ηλεκτρικό ρεύμα/τάση σε χρήσιμη (για τον άνθρωπο) μορφή (bits πληροφορίας, εικόνα, ήχο, κίνηση κλπ.)

Για παράδειγμα μια τηλεόραση έχει σαν είσοδο το σήμα εκπομπής από την κεραία ή το σήμα από κάποιο καλωδιακό σύστημα. Διάφορα κυκλώματα επεξεργασίας σημάτων μέσα στην τηλεόραση αναπαράγουν τις πληροφορίες για την φωτεινότητα, χρώμα και ήχο από το σήμα. Η έξοδος γίνεται στην οθόνη η οποία αναπαράγει το είδωλο και ένα μεγάφωνο αναπαράγει τον ήχο από το ηλεκτρικά σήματα.

Στην παρούσα ενότητα θα γίνει αναφορά μόνο στα ζητήματα που θα μας απασχολήσουν στην δεύτερη ενότητα του κεφαλαίου 2.

### **3.1.1.Βασικές έννοιες**

#### **3.1.1.1. Ψηφιακό Σήμα**

Ο όρος ψηφιακό σήμα αναφέρεται σε περισσότερες από μια έννοιες. Μπορεί να αναφέρεται σε ένα σήμα διακριτού χρόνου το οποίο μπορεί να πάρει συγκεκριμένες (διακριτές) τιμές στον άξονα του χρόνου. Σε αυτή τη περίπτωση μιλάμε για ένα σήμα το οποίο παράγεται μέσω μιας μεθόδου ψηφιακής διαμόρφωσης και θεωρείται περισσότερο ως αναλογικό σήμα (δηλ. ένα επεξεργασμένο αναλογικό σήμα για τη μετατροπή του σε ψηφιακό).

Μπορεί επίσης να αναφέρεται στην κυματομορφή ενός σήματος συνεχούς χρόνου σε ένα ψηφιακό σύστημα το οποίο μπορεί να αναπαρασταθεί σε μια αλληλουχία από bits. Σε αυτή τη περίπτωση μιλάμε για ένα εξ ολοκλήρου ψηφιακό σήμα.

#### **Σήματα Διακριτού Χρόνου**

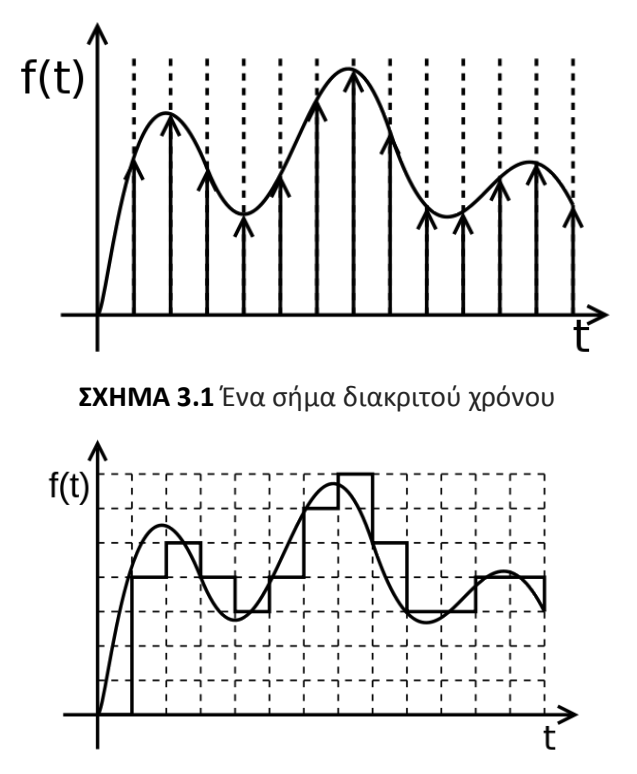

**ΣΧΗΜΑ 3.2** Ψηφιακό σήμα

Ένα αναλογικό σήμα είναι μια χρονικά μεταβαλλόμενη τιμή δεδομένων ή όπως είναι ο ορισμός του, μια ομαλά μεταβαλλόμενη τιμή ηλεκτρικής τάσης ή έντασης ρεύματος (δηλ. ένα σήμα με πλάτος χρονικά μεταβαλλόμενο) η οποία μπορεί να περιγραφεί από μια μαθηματική συνάρτηση, με το χρόνο να αποτελεί την ανεξάρτητη και την τιμή του σήματος, κάθε χρονική στιγμή, την εξαρτημένη μεταβλητή. Ένα διακριτό σήμα είναι το αποτέλεσμα που παίρνουμε μέσω της μεθόδου της

δειγματοληπτικής μείωσης από το αρχικό αναλογικό σήμα : δηλαδή, η τιμή των δεδομένων σημειώνεται ανά τακτά χρονικά διαστήματα (π.χ. μικροδευτερόλεπτο) και όχι συνεχώς(όπως είναι εκ φύσεως τα μηχανικά κύματα).

Αν οι ατομικές τιμές του σήματος αντί να μετρηθούν επακριβώς, επάνω στον άξονα του χρόνου, είναι εναρμονισμένες με κάποια ορισμένη ακρίβεια, τότε η ροή δεδομένων που προκύπτει είναι το ψηφιακό σήμα. Η διαδικασία προσέγγισης αυτής της ακρίβειας (δηλ. μιας συγκεκριμένης τιμής), μέσα από ένα σταθερό αριθμό ψηφίων(δηλ. bit) ονομάζεται ψηφιοποίηση.

Σε γενικές γραμμές, ένα ψηφιακό σήμα είναι ένα ψηφιοποιημένο σήμα διακριτού χρόνου. Το διακριτό σήμα είναι το αποτέλεσμα της επεξεργασίας ενός αναλογικού σήματος με τη μέθοδο της δειγματοληπτικής μείωσης.

Σχεδόν σε όλες τις εφαρμογές, τα ψηφιακά σήματα αναπαριστώνται μέσω των δυαδικών αριθμών, έτσι ώστε να μπορούν να μετρηθούν σε bit. Επειδή 7 bits (δυαδικά ψηφία) μπορούν να καταγράψουν 128 διακριτές τιμές (0 έως 127), αυτό το σύστημα είναι το πιο ικανό από οποιοδήποτε άλλο για να εκφραστεί ένα τεράστιο πλήθος τιμών.

#### **Μετατροπή Ψηφιακού σήματος σε Αναλογικό (DAC)**

Υπάρχουν πολλές διατάξεις για την μετατροπή του αναλογικού σήματος σε ψηφιακό. Οι περισσότερες όμως είναι παραλλαγές της κλίμακας αντιστάσεων R-2R (resistor ladder R-2R).

Στο σχήμα 3.3 παρουσιάζεται μια κλίμακα αντιστάσεων τεσσάρων bit. Κάθε bit έχει την δική του βαρύτητα και συμβάλει στην μεταβολή της τάσης εξόδου. Προφανώς κάθε είσοδος μπορεί να πάρει δυο τιμές είτε 0V είτε την ονομαστική τάση του κυκλώματος Vref. Αναφέρθηκε προηγουμένως ότι τέσσερα bit μπορούν να δώσουν 2<sup>4</sup> = 16 συνδυασμούς. Έτσι η τάση στην έξοδο τις κλίμακας V<sub>out</sub> μπορεί να πάρει 16 διαφορετικές τιμές

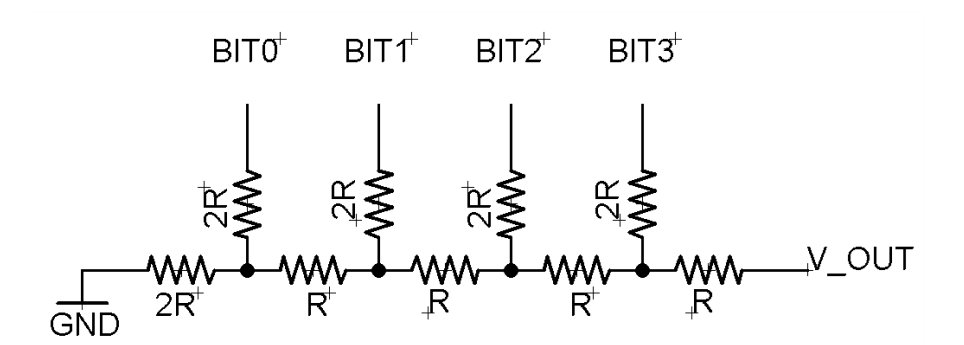

#### **ΣΧΗΜΑ 3.3** Κλίμακα R2R

Το bit 0 είναι το πρώτο ψηφίο (LSB-Least Significant Bit) ενώ το bit 3 είναι το τελευταίο ψηφίο (MSB Most Significant Bit)

Η τάση εξόδου υπολογίζεται ως εξής:

$$
V_{out}=V_{ref}\frac{X}{2^N}
$$

Οπού

- Ν είναι ο αριθμός των εισόδων της σκάλας
- Χ είναι ο αριθμός που δημιουργούν τα Ν bits σε δεκαδικό σύστημα

Έτσι αν για την παραπάνω κλίμακα (4-bit) δίνεται ως είσοδος 1011 στο δεκαδικό σύστημα είναι ο αριθμός 11 και έστω ότι το κύκλωμα λειτουργεί με ρεύμα τάσης 5V τότε η τάση στην έξοδο της σκάλας θα είναι

$$
V_{out} = 5\frac{11}{2^4} = 3.43 V
$$

#### **Η κυματομορφή στα ψηφιακά συστήματα**

Τόσο στους υπολογιστές όσο και σε οποιοδήποτε άλλο ψηφιακό σύστημα, η κυματομορφή του σήματος εναλλάσσεται μεταξύ δύο επιπέδων τάσης(0 και 4,8V) οι οποίες αναπαριστούν αντίστοιχα τις δύο τιμές του δυαδικού συστήματος(0 και 1).Έτσι, αναφερόμαστε σε αυτή τη κυματομορφή ως **ψηφιακό σήμα**. Παρ' όλο που πρόκειται για μια αναλογική κυματομορφή τάσεως, το ονομάζουμε ψηφιακό διότι εναλλάσσεται μεταξύ δύο σταθερών καταστάσεων.

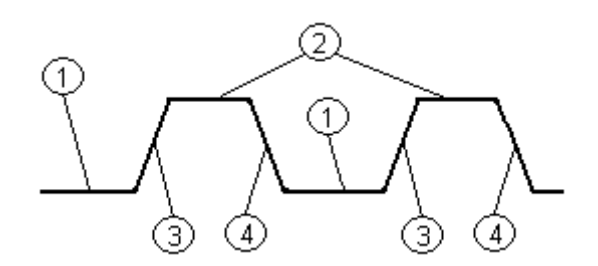

**ΣΧΗΜΑ 3.4** H κυματομορφή ενός ψηφιακού σήματος:(1)χαμηλό επίπεδο τάσης,(2)υψηλό επίπεδο,(3)μετάβαση σε υψηλό επίπεδο τάσης,(4)μετάβαση σε χαμηλό επίπεδο

Το σήμα του ρολογιού χρονισμού είναι ένα ειδικό ψηφιακό σήμα το οποίο χρησιμοποιείται για τον συγχρονισμό των ψηφιακών κυκλωμάτων. Στο σχήμα () φαίνεται η συγκεκριμένη κυματομορφή. Οι λογικές αλλαγές ενεργοποιούνται είτε από την αύξηση είτε από την μείωση του σήματος. Στο σχήμα () βλέπουμε ένα παράδειγμα του πρακτικού παλμού. Έτσι, όταν λέμε:

- **Αύξηση του σήματος** : εννοούμε την διαδικασία της μετάβασης από χαμηλή σε υψηλή τάση.
- **Μείωση του σήματος** : εννοούμε την διαδικασία της μετάβασης από υψηλή σε χαμηλή τάση.

## **3.1.2.Συνήθεις Διατάξεις Ηλεκτρονικών**

### **3.1.2.1. Λογικές Πύλες**

Χρησιμοποιώντας διπολικά NPN τρανζίστορ σαν διακόπτες μπορούμε να δημιουργήσουμε διατάξεις τέτοιες ώστε κάνουμε πράξεις. Το ηλεκτρικό κύκλωμα που εκτελεί μία λογική πράξη ονομάζεται λογική ή ψηφιακή πύλη και παριστάνεται από ένα σύμβολο. Τα δυαδικά ψηφία 1 και 0, που ουσιαστικά παριστάνουν τις δύο καταστάσεις αληθής (true-Τ), ψευδής (false-F), στη φυσική τους υπόσταση είναι δυο διακριτά επίπεδα ηλεκτρικής τάσης (συνήθως στην ιδανική περίπτωση 5V και 0V).

#### **Λογική πύλη ΝΟΤ**

Η λογική πύλη NOT δημιουργεί αντιστροφή του σήματος εισόδου

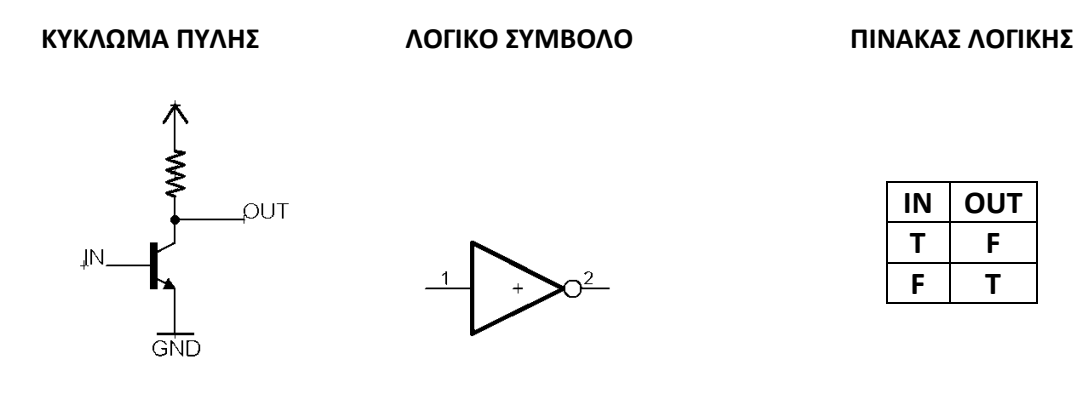

#### **Λογική πύλη AND**

H έξοδος είναι αληθής (1), όταν και οι δυο είσοδοι είναι αληθείς (1)

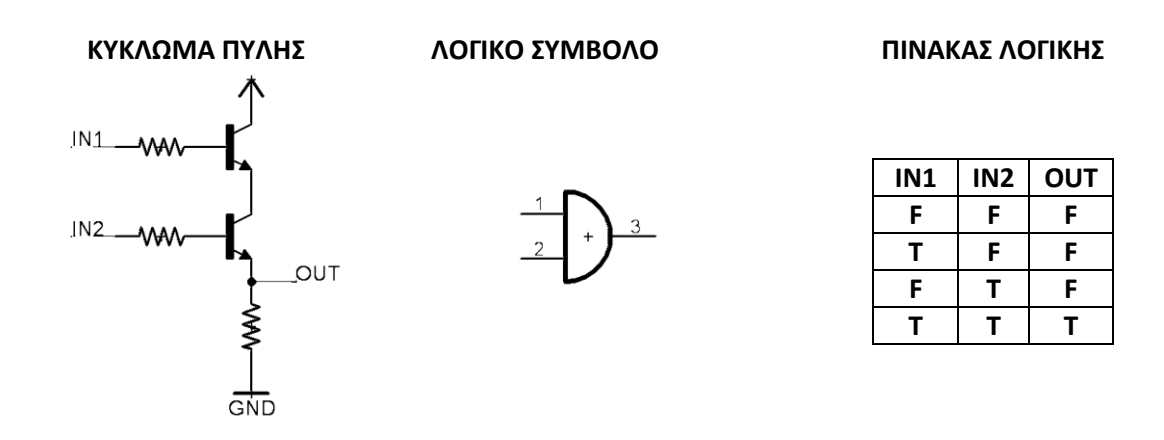
#### **Λογική πύλη OR**

H έξοδος είναι αληθής (true) (1), εάν μια από τις εισόδους ή και οι δυο είναι αληθείς (1)

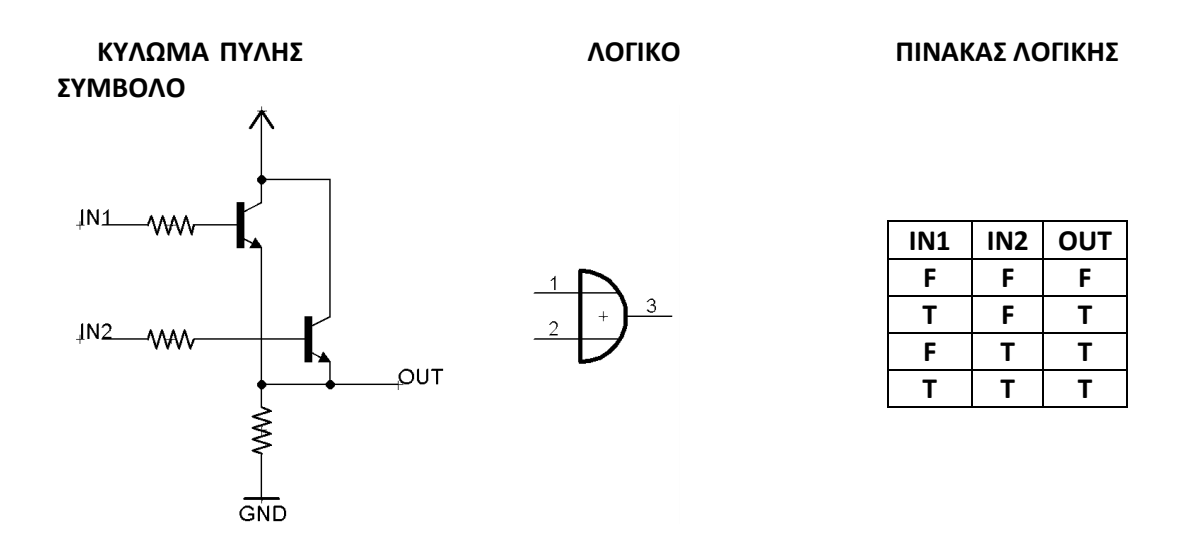

Παρατηρούμε στα κυκλώματα των παραπάνω λογικών πυλών ότι αν η έξοδος είναι από την μεριά της τροφοδοσίας της τάσης και όχι από την γείωση τότε προκύπτουν δυο ακόμη πύλες οι NAND και NOR.

#### **Λογική πύλη XOR**

H έξοδος είναι αληθής (1), όταν ή μία εκ των δύο εισόδων είναι αληθής (1), αλλά όχι και οι δύο ταυτόχρονα:

Η λογική πύλη ΧOR δημιουργείται από τέσσερις πύλες ΝΑΝD

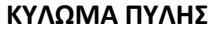

 **ΚΥΛΩΜΑ ΠΥΛΗΣ ΛΟΓΙΚΟ ΣΥΜΒΟΛΟ ΠΙΝΑΚΑΣ ΛΟΓΙΚΗΣ**

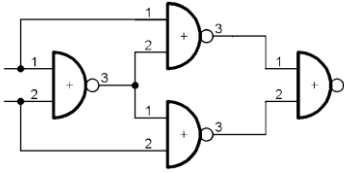

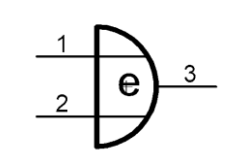

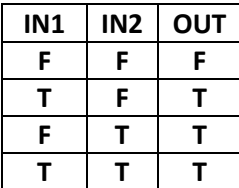

# **3.1.2.2. Κυκλώματα Ακολουθιακής λογικής**

Στα παραπάνω κυκλώματα συνδυαστικής λογικής, οι τιμές της εξόδου σ΄ οποιαδήποτε χρονική στιγμή είναι συνάρτηση μόνο των τιμών της εισόδου της ίδιας χρονικής στιγμής. Στην ακολουθιακή λογική οι τιμές της εξόδου των κυκλωμάτων επηρεάζονται από τις παρούσες αλλά και τις προηγούμενες τιμές της εισόδου. Υπάρχει δηλαδή ανάδραση.

Δύο είναι οι κύριες κατηγορίες των ακολουθιακών κυκλωμάτων:

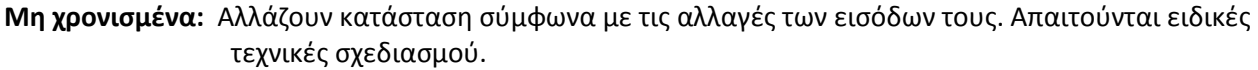

**Χρονισμένα:** Τα σήματα ανάδρασης διακόπτονται από καταχωρητές που ενεργοποιουνται από παλμούς ρολογιού χρονισμού. Συνεπώς η κατάστασή του κυκλώματος αλλάζει σύμφωνα με τους παλμούς του ρολογιού χρονισμού. Η κατάσταση του κυκλώματος ορίζεται από το περιεχόμενο των στοιχείων της μνήμης.

### **Flip – Flops**

Τα flip-flops διαθέτουν δύο σταθερές καταστάσεις (1 και 0), και παρέχουν μνήμη που αποθηκεύει πληροφορία ενός (1) bit. Υπάρχουν διάφοροι τύποι flip-flops, οι οποίοι ταξινομούνται σύμφωνα με τον τρόπο λειτουργίας τους. Τα flip-flops αποτελούν τα βασικά δομικά στοιχεία για το σχεδιασμό των ακολουθιακών κυκλωμάτων

### **Μη χρονισμένα Κυκλώματα Ακολουθιακής λογικής**

#### **Set-Reset flip-flop**

Πρόκειται για ένα τύπο flip flop που θέλει προσοχή κατά την χρήση του γιατί υπάρχουν καταστάσεις εισόδων που δεν είναι αποδεκτές όπως έχει σημειωθεί στον πίνακα λογικής με (!!). Ο λόγος που δεν είναι αποδέκτες είναι ότι απαιτείται χρόνος για μεταφερθούν τα δεδομένα από την είσοδο στην έξοδο και κάθε μια από τις λογικές πύλες ακόμα και αν είναι από το ίδιο υλικό έχει τον δικό της χρόνο συνεπώς οι έξοδοι για αυτές τις καταστάσεις εισόδου θα είναι τυχαίες.

Τα SR flip-flops έχουν δύο τύπους τα NOR SR flip-flops και τα NAND SR flip-flops και καθορίζονται από τις λογικές πύλες που χρησιμοποιούν. Παρακάτω παρουσιάζονται οι δύο τύποι με τους αντίστοιχους λογικούς πίνακες.

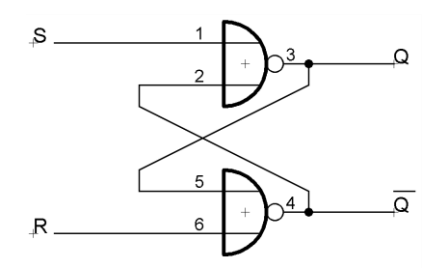

**NOR SR flip-flop ΠΙΝΑΚΑΣ ΛΟΓΙΚΗΣ** 

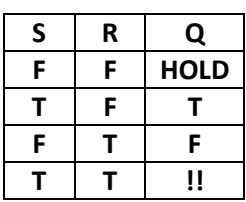

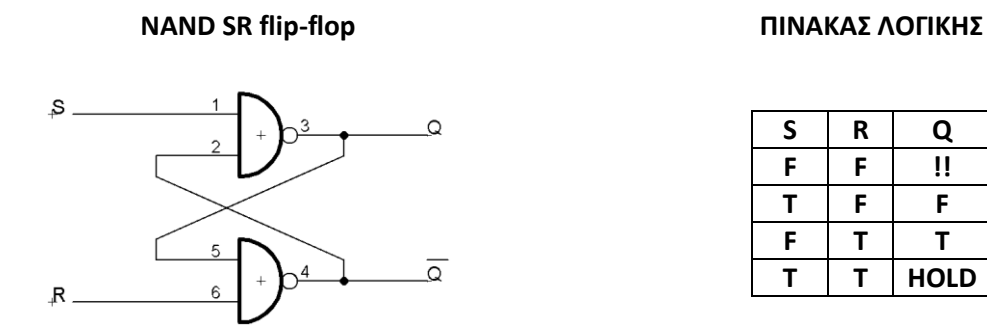

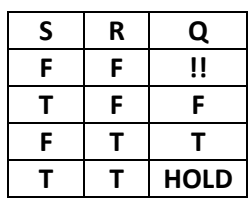

#### **Χρονισμένα Κυκλώματα Ακολουθιακής λογικής (Clocked Circuits)**

Τα χρονισμένα κυκλώματα χρησιμοποιούν ρολόι χρονισμού. Το ρολόι είναι ένας τετραγωνικός παλμός. Τα δεδομένα περνάνε από τις εισόδους στην έξοδο όταν το ρολόι χρονισμού, είτε μεταβεί από χαμηλή τάση σε υψηλή (positive edge triggered $\uparrow$ ), είτε από υψηλή σε χαμηλή (negative edge triggered $\downarrow$ ), είτε όταν απλά αλλάξει κατάσταση (positive and negative edge triggered $\uparrow\downarrow$ ). Αυτό ορίζεται από τον τρόπο κατασκευής του κυκλώματος.

Κατά τον συμβολισμό το ρολόι χρονισμού συνήθως παριστάνεται ως βέλος (>) είτε ως CLK

#### **D flip-flops**

Το D flip-flop έχει μια είσοδο (D) και δυο εξόδους (η μια είναι αντίθετη της άλλης). Όταν το ρολόι χρονισμού μεταβάλλεται από υψηλή τάση σε χαμηλή τότε η κατάσταση (state) στην είσοδο (**D**) μεταφέρεται στην έξοδο (**Q** ,̅ )**.** Eδω θεωρήσαμε αυθαίρετα ότι το flip flop ενεργοποιείται από την πτώση τάσης είναι όμως μια πληροφορία που την δίνει ο κατασκευαστής του κυκλώματος.

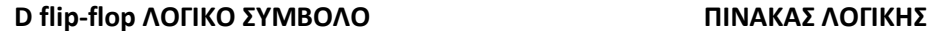

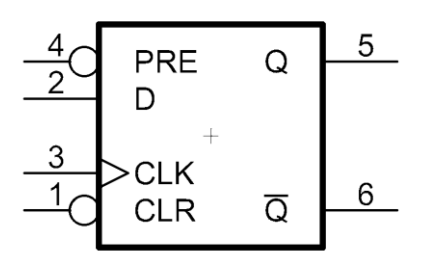

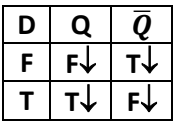

#### **Καταχωρητής Ολίσθησης (Shift Register)**

Εάν συνδέσουμε D flip flops σε σειρά και ενεργοποιούνται όλα με το ίδιο ρολόι τότε έχουμε δημιουργήσει έναν καταχωρητή ολίσθησης τόσων bits όσα και τα flip flops. Στο σχήμα 3.5 αναπαρίσταται ένας καταχωρητής τεσσάρων bits. Κάθε φορά που το ρολόι στέλνει ένα παλμό τότε τα δεδομένα κυλούν από το D\_0 προς το D\_3 κατά μια θέση. Οι καταχωρητές ολίσθησης χρησιμοποιούνται για την μετατροπή σειριακών δεδομένων σε παράλληλα, αλλά και για την αρμονική επικοινωνία διαφορετικών κυκλωμάτων (master – slave communications)

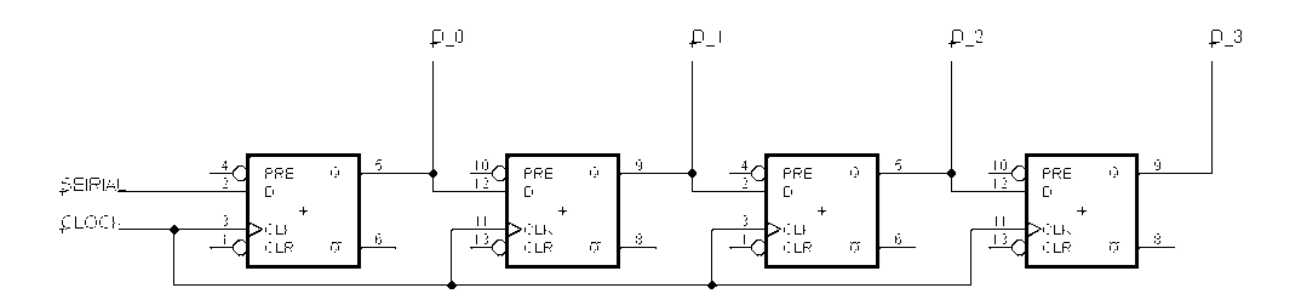

**ΣΧΗΜΑ 3.5** Καταχωρητής Ολίσθησης 4-bits

#### **JK flip-flops**

Το JK είναι ένα χρονισμένο flip flop με δυο εισόδους αντί μιας όπως το D flip flop. Η ιδιαιτερότητα του JK flip flop είναι ότι όπως φαίνεται και στο λογικό πίνακα όταν και τα οι δυο είσοδοι έχουν λογικό 1 τότε η έξοδος αλλάζει συνεχώς κατάσταση για κάθε επόμενο παλμό (Toggle)

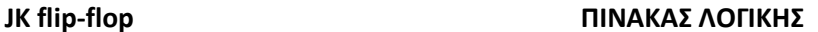

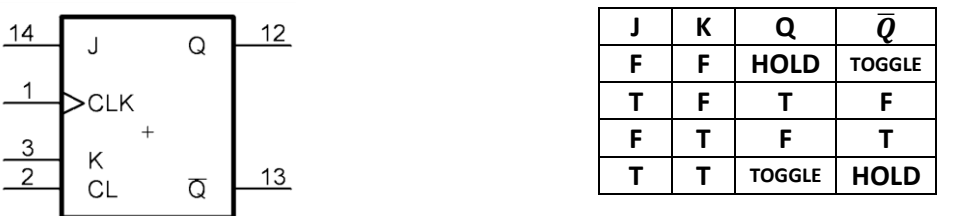

Έτσι. ενώνοντας τις δυο εισόδους ενός JK flip flop προκύπτει ένα νέο flip flop τύπου T (Toggle). Τα JK flip flops βρίσκουν μεγάλη εφαρμογή στην δημιουργία ασύγχρονων καταμετρητών (ripple counters).

Παρακάτω παρουσιάζονται οι δυο διατάξεις JK flip flop για καταμέτρηση +1 (Up Counter) και -1 (Down Counter) τεσσάρων bit.

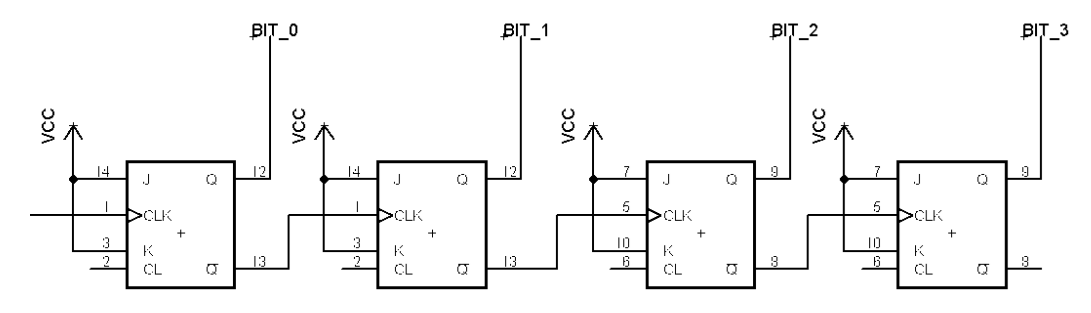

**ΣΧΗΜΑ 3.6** Up Counter

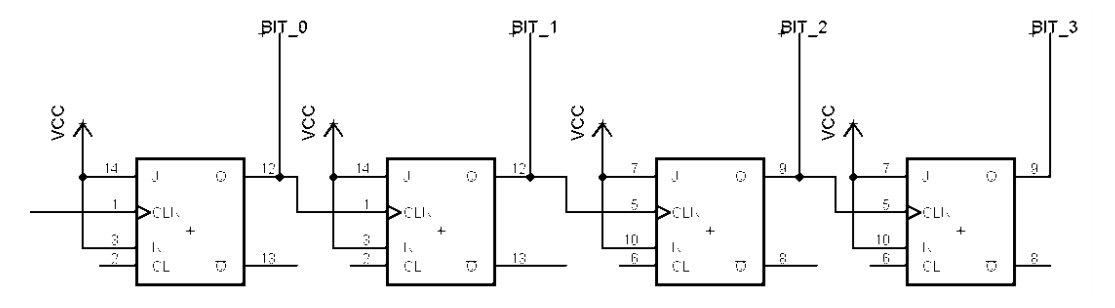

**ΣΧΗΜΑ 3.7** Down Counter

Παρατηρούμε ότι το πρώτο flip flop χρειάζεται δυο παλμούς για να επανέλθει στην προηγουμένη κατάσταση το bit 0, το δεύτερο τέσσερεις για το bit 1 το τρίτο οκτώ για το bit 2 και το τέταρτο δεκαέξι για το bit 3. Κάθε παλμός λοιπόν προσθέτει ή αφαιρεί μια μονάδα (στο δεκαδικό σύστημα).

### **3.1.2.3. Τελεστικοί Ενισχυτές (Operational Amplifiers)**

Οι ενισχυτές (amplifiers) μπορούν να λειτουργήσουν και ως διαφορικοί τελεστές για ψηφιακά κυκλώματα ένας τελεστικός ενισχυτής έχει δυο εισόδους και μια έξοδο. Η είσοδος που σημειώνεται με (–) είναι η αναστρέφουσα είσοδο και αυτή με (+) είναι η μη αναστρέφουσα είσοδος. Όταν σταλεί το σήμα εξόδου του τελεστικού ενισχυτή πίσω στην αναστρέφουσα είσοδο τότε έχουμε διαφόριση. Με βάση αυτή την αρχή υπάρχουν τέσσερεις βασικές διατάξεις

- Ο Ακολουθητής τασης
- Ο Μη Αναστρέφων Ενισχυτής
- Ο Αναστρέφων Ενισχυτής
- Και Ο Αθροιστής

#### **Απλός Ακολουθητής**

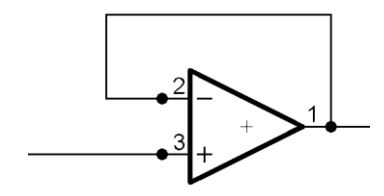

Πρόκειται για την πιο απλή χρήση ενός τελεστικού ενισχυτή και συμβάλει ως φίλτρο για την διόρθωση θορύβων.

#### **Μη Αναστρέφων Ενισχυτής**

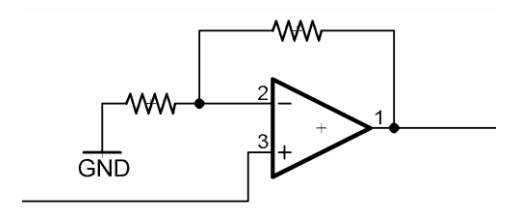

Έχει την δυνατότητα ενίσχυσης ή μείωσης της τάσης χωρίς την δυνατότητα της ανάστροφης διαδικασίας

**Αναστρέφων Ενισχυτής**

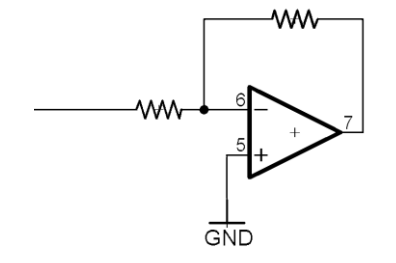

Έχει την δυνατότητα ενίσχυσης ή μείωσης της τάσης με την δυνατότητα της ανάστροφης διαδικασίας

**Αθροιστής**

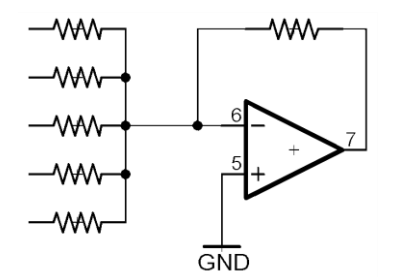

Αποδίδει την ολική τάση που δίνεται από τις εισόδους

## **3.1.2.4. Αποληκτήριες Διατάξεις (Terminations)**

Ένα κύκλωμα μπορεί να βρίσκεται σε μια από τις τρεις καταστάσεις: κλειστό (ΟΝ) ανοιχτό (OFF) και χωρίς σύνδεση (not connected: NC). Στην κατάσταση NC το κύκλωμα δεν έχει σταθερότητα (floating), δεν ξέρουμε δηλαδή πως θα συμπεριφερθεί σε περίπτωση που του δοθεί ρεύμα. Για την αποφυγή αυτής της κατάστασης προτιμώνται κάποιες διατάξεις η οποίες θέτουν το κύκλωμα σε μια από τις δυο επιτρεπτές καταστάσεις ΟΝ και OFF. Τις διατάξεις αυτές τις συναντούμε είτε κατά την επικοινωνία των κυκλωμάτων με αλλά, είτε κατά την σύνδεση με πήγες τάσης για το λόγο αυτό ονομάζονται αποληκτήριες διατάξεις (terminations). Υπάρχουν πολλές διατάξεις εμείς όμως θα αναφερθούμε στις τρεις κυριότερες

- Αποληκτήρια διάταξη Ανόδου (pull up termination)
- Αποληκτήρια διάταξη Καθόδου (pull down termination)
- Αποληκτήρια διάταξη Thevenin (thevenin termination)

#### **Αποληκτήρια διάταξη Ανόδου (pull up termination)**

Και οι τρεις διατάξεις ακολουθούν μια βασική αρχή. Ότι το ρεύμα ακολουθεί πάντα την πιο σύντομη διαδρομή, δηλαδή την διαδρομή που θα συναντήσει την μικρότερη αντίσταση.

Στην περίπτωση της διάταξης Ανόδου το κύκλωμα είναι μονιμά συνδεδεμένο με την τροφοδοσία όπως φαίνεται στο σχήμα. Συνεπώς είναι στην κατάσταση ΟΝ. Όταν κλείσει ο διακόπτης -στην περίπτωση του σχήματος τον ρόλο του διακόπτη έχει αναλαμβάνει ένα τρανζίστορ- τότε το ρεύμα ακολουθεί την πιο σύντομη διαδρομή ρέει προς την γείωση χωρίς να περάσει από το κύκλωμα, έτσι το κύκλωμα βρίσκεται στην κατάσταση OFF.

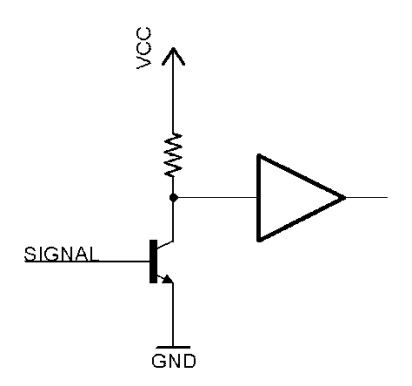

**ΣΧΗΜΑ 3.8** Αποληκτήρια διάταξη Ανόδου

#### **Αποληκτήρια διάταξη Καθόδου (pull down termination)**

Στην περίπτωση της διάταξης καθόδου το κύκλωμα είναι μονιμά γειωμένο Όταν ο διακόπτης είναι κλειστός το ρεύμα περνά από το κύκλωμα μόνο αν η αντίσταση που φαίνεται στο σχήμα είναι μεγαλύτερη από την αντίσταση του κυκλώματος, για τον λόγο αυτό θα πρέπει να επιλέγεται με

προσοχή και συνήθως είναι διπλάσια από την αντίσταση του κυκλώματος, Τότε το κύκλωμα είναι σε κατάσταση ON. μόλις ανοίξει ο διακόπτης το ρεύμα που έχει διατηρήσει το κύκλωμα ρέει προς την γείωση και τελικά το κύκλωμα έρχεται σε κατάσταση OFF.

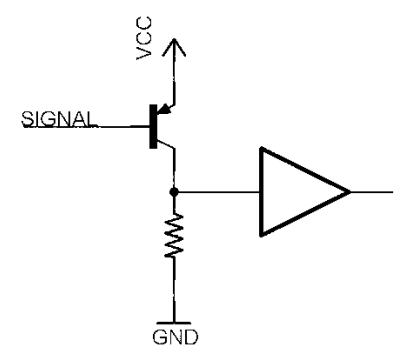

**ΣΧΗΜΑ 3.9** Αποληκτήρια διάταξη Καθόδου

#### **Αποληκτήρια διάταξη Thevenin (thevenin termination)**

Η Αποληκτήρια διάταξη thevenin μοιάζει να συνδυάζει τις δυο παραπάνω διατάξεις. Αυτό που εκμεταλλεύεται η διάταξη thevenin είναι τον νόμο του Ohm. Έστω R<sub>TH</sub> η αντίσταση που φαίνεται στο σχήμα να συνδέεται με την τροφοδοσία (Vcc) και RTL η αντίσταση που συνδέεται με την γείωση τότε  $V_{TH}=V_{TL}=$  I (R<sub>TH</sub> R<sub>TL</sub>)/ (R<sub>TH</sub>+ R<sub>TL</sub>) έτσι παρατηρούμε ότι ανάλογα με το ύψος του ρεύματος και την κατάλληλη επιλογή αντιστάσεων η διάταξη μπορεί να λειτουργήσει είτε σαν διάταξη ανόδου είτε σαν διάταξη καθόδου. Το πλεονέκτημα της διάταξης thevenin είναι ότι σπαταλά λιγότερη ενέργεια όταν τροφοδοτείται το κύκλωμα και ότι βοηθά σημαντικά στην μείωση του θορύβου

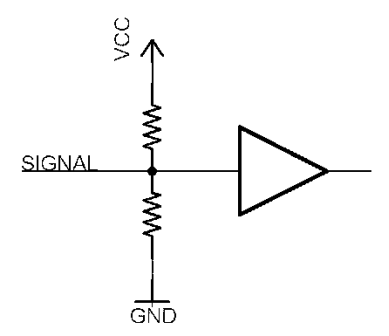

**ΣΧΗΜΑ 3.10** Αποληκτήρια διάταξη Thevenin

### **3.1.2.5. Γέφυρα Η**

Η γέφυρα Η είναι μια διάταξη τρανζίστορ που επιτρέπει σε έναν κινητήρα να αλλάζει κατεύθυνση περιστροφής. Ονομάστηκε γέφυρα Η επειδή οπτικά μοιάζει με το γράμμα Η. Όπως φαίνεται και στο σχήμα 3.11η γέφυρα αποτελείται από τέσσερα τρανζίστορ, 2 NPN που συνδέονται με τα άκρα του κινητήρα και την γείωση και 2 PNP που συνδέονται με την τροφοδοσία και τα άκρα του κινητήρα. Ανοιγοκλείνοντας ανά ζεύγη (PNP – NPN) τα τρανζίστορ έχουμε την επιθυμητή φορά. Για παράδειγμα αν δοθεί Η (high) στην βάση βλ. σχήμα 3.13 τότε το ρεύμα θα ρέει όπως δείχνει η έντονη γραμμή και ο κινητήρας θα στραφεί ωρολογιακά. Αν τώρα δοθεί τάση στις βάσεις των τρανζίστορ όπως δείχνει το σχήμα 3.12 τότε ο κινητήρας θα στραφεί αντί-ωρολογιακά.

Αυτό που παρατηρείτε στην γέφυρα Η είναι ότι το κύκλωμα που ανοιγοκλείνει τα τρανζίστορ είναι ανεξάρτητο από αυτό που τροφοδοτεί

τον κινητήρα. Έτσι για παράδειγμα με καταλληλά τρανζίστορ μπορούμε να ελέγχουμε την κατεύθυνση ενός κινητήρα DC 24V με σήματα 3.3V.

**ΣΧΗΜΑ 3.11** H Γέφυρα Η

Υπάρχουν πολλές παραλλαγές τις γέφυρας Η όπως, η μισή γέφυρα (Half H-bridge), η χρήση τρανζίστορ MOSFET, η χρήση τρανζίστορ Darlighton κ.α. πολλοί κατασκευαστές έχουν δημιουργήσει ολοκληρωμένα κυκλώματα, Η γέφυρας, αρκετά μικρών διαστάσεων που όμως έχουν εφαρμογή σε μικρούς κινητήρες. Οι μεγαλύτεροι κινητήρες υπερθερμαίνουν τα τρανζίστορ και για το λόγο αυτό θα πρέπει να είναι μεμονωμένα και να έχει προβλεφθεί η ψύξη τους.

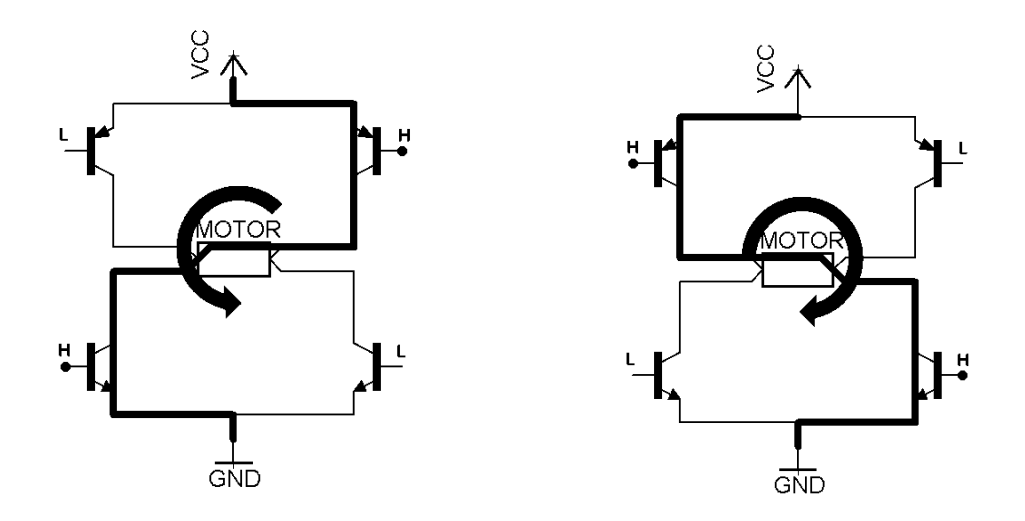

**ΣΧΗΜΑ 3.12** Η ροή του ρεύματος για ωρολογιακή και αντιωρολογιακή φορά

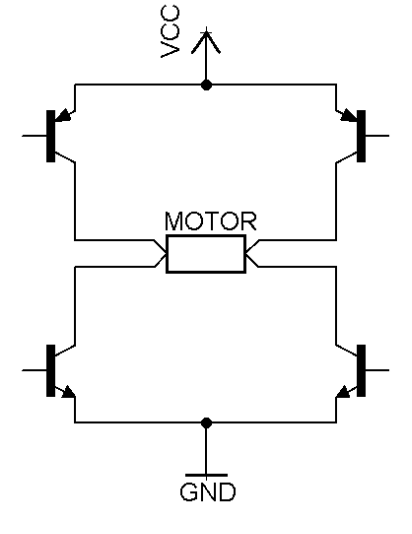

# **3.2. Ηλεκτρονικά ρομποτικού βραχίονα RM-501**

Ο ρομποτικός βραχίονας RM-501 συνοδεύεται από μια μονάδα ελέγχου (Drive Unit) η οποία εμπεριέχει τον μικροεπεξεργαστή που παράγει τα σήματα για τον έλεγχο του βραχίονα, την μνήμη για την αποθήκευση πορείας, και τους Σέρβο-Ενισχυτές (Servo-Amplifiers). Επίσης έχει την δυνατότητα να συνεργαστεί με περιφερικά συστήματα μέσω θυρών I/O και με αυτήν επικοινωνούν ο υπολογιστής και το χειριστήριο διδασκαλίας (Teaching Box).

Παρότι ο κατασκευαστής έχει φροντίσει την δυνατότητα της επικοινωνίας με διάφορους τρόπους, δεν είναι δυνατή η επικοινωνία με σύγχρονο Η/Υ. Επίσης ο μικροεπεξεργαστής είναι προγραμματισμένος έτσι ώστε η μονάδα να διαχειρίζεται μόνο με την μέθοδο διδασκαλίας τον ρομποτικό βραχίονα. Ακόμη και η γλώσσα που δημιουργήθηκε για τον έλεγχο του ρομπότ από τον κατασκευαστή είναι γραπτός τρόπος διδασκαλίας διαχείρισης

Για την ανάγκη επικοινωνίας με σύγχρονο Η/Υ, έπρεπε να απομονωθεί και να αχρηστευθεί ο μικροεπεξεργαστής. Με το πρόγραμμα LinuxCNC υπάρχει η δυνατότητα να παραχθούν τα σήματα από τον ίδιο τον υπολογιστή μέσω της παράλληλης θύρας. Έτσι από την μονάδα ελέγχου χρειαζόμαστε μόνο τους Σέρβο-Ενισχυτές και τους διαχειριστές ανάδρασης για κάθε σερβοκινητήρα. Όμως τα κυκλώματά των Σέρβο-Ενισχυτών δεν έχουν ξεκάθαρη επικοινωνία με τον επεξεργαστή. Δεδομένου της απουσίας οποιουδήποτε τεχνικού εγχειρίδιου, έπρεπε να γίνει αποδόμηση και σχεδίαση των ηλεκτρολογικών σχημάτων (schematics) των Σέρβο-Ενισχυτών. Η αποδόμηση της μονάδας ελέγχου ήταν μια περιπλοκή κα χρονοβόρα διαδικασία.

Σε αυτή την ενότητα θα ασχοληθούμε με την αποκρυπτογράφηση των πλακετών των Σέρβο-Ενισχυτών.

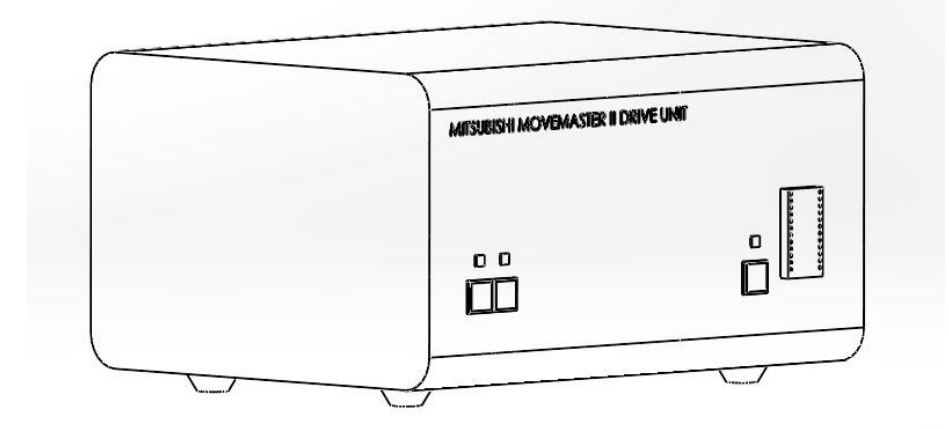

**ΣΧΗΜΑ 3.13** Η μονάδα ελέγχου

# **3.2.1.Ηλεκτρολογικά σχέδια**

Κατά την διαδικασία αποδόμησης της μονάδας ελέγχου διαπιστώθηκε ότι τα κυκλώματα των σερβοενισχυτών ήταν τυπωμένα σε τρεις πλακέτες. Οι πλακέτες ήταν συνδεδεμένες σε σειρά με τον μικροεπεξεργαστή με θύρες 20 καρφιών (20-pin connectors).

H αποκρυπτογράφηση των κυκλωμάτων έγινε στις τέσσερεις πλακέτες που παρουσιάζονται παρακάτω Η πλακέτα 724 (βλ. Σχ. 3.14) επικοινωνεί με τους κινητήρες της μέσης και του αγκώνα ενώ η 732 (βλ. Σχ. 3.17) με του ωμού και τους δύο κινητήρες του καρπού. Στην πλακέτα 727 (βλ. Σχ. 3.16) ένα μέρος της αναλαμβάνει τον έλεγχο της αρπάγης ενώ το άλλο μέρος της διαχειρίζεται τα ρεύματα όλης της μονάδας. Σε αυτήν θα συναντήσουμε ρεύματα τάσεων 220V, ±24V, ±12V και 5V. Η τέταρτη πλακέτα που φαίνεται στο σχήμα 3.15 βρίσκεται μέσα στο σώμα το ρομποτικού βραχίονα και δεν κάνει τίποτε άλλο από το μειώνει το θόρυβο των σημάτων που πρόκειται να σταλούν πίσω στην μονάδα ελέγχου

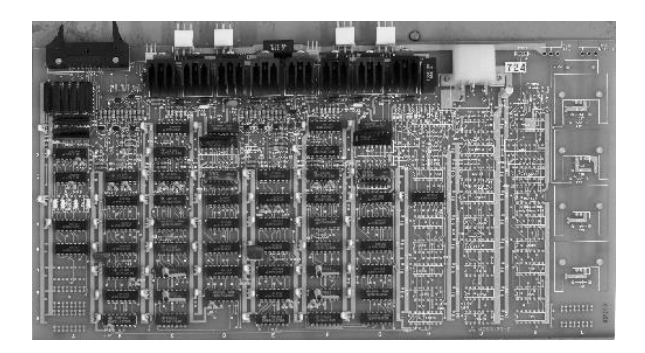

**ΣΧΗΜΑ 3.14** Πλακέτα 724 για τον έλεγχο της Μέσης και του Αγκώνα

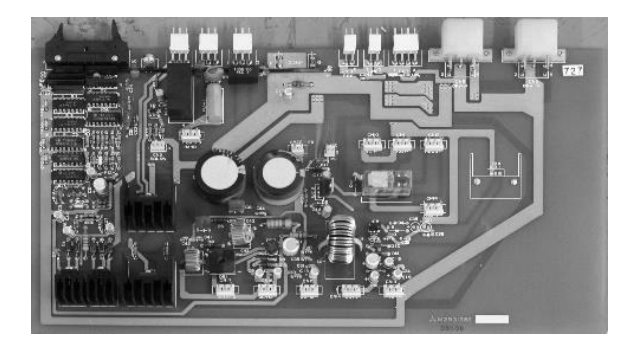

**ΣΧΗΜΑ 3.15** Πλακέτα 727 για τον έλεγχο της αρπάγης και την διαχείριση των ρευμάτων

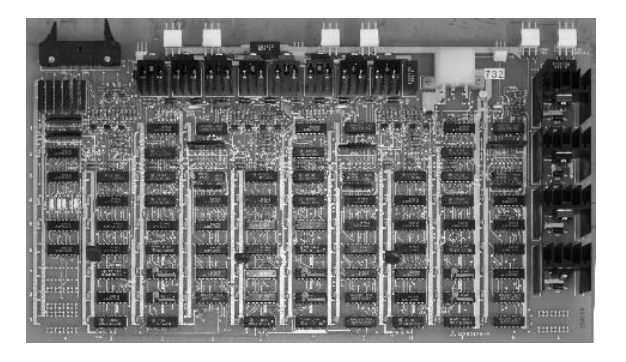

**ΣΧΗΜΑ 3.16** Πλακέτα 732 για τον έλεγχο του Ώμου και του Καρπού

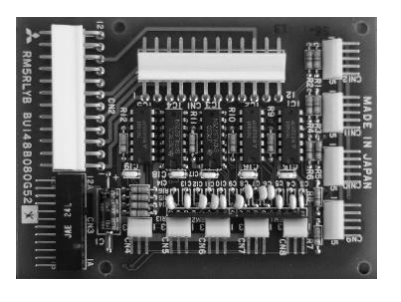

**ΣΧΗΜΑ 3.17** Πλακέτα επικοινωνίας του ρομπότ με την μονάδα ελέγχου

# **3.2.2.Οι Πλακέτες 724 και 732**

Παρατηρούμε ότι οι πλακέτες 724 και 732 είναι πανομοιότυπες. Το μόνο που αλλάζει είναι ότι η πρώτη δεν φέρει όλα τα ηλεκτρονικά στοιχεία για τα οποία σχεδιάστηκε. Το γεγονός ότι οι πλακέτες είναι ιδίες και ότι η 724 διαχειρίζεται δυο κινητήρες ενώ η 732 τρεις, δείχνει την υποψία ανεξάρτητων κυκλωμάτων πάνω σε μια πλακέτα. Πράγματι όπως παρατηρούμε και από τα σχήματα 3.2.6 και 3.2.7 κάθε πλακέτα περιλαμβάνει τρία όμοια ανεξάρτητα κυκλώματα. Τα ηλεκτρονικά στοιχειά που «πατάνε» πάνω σε ψήκτρες είναι τα ζευγάρια NPN και PNP τρανζίστορ της γέφυρας Η για κάθε κινητήρα.

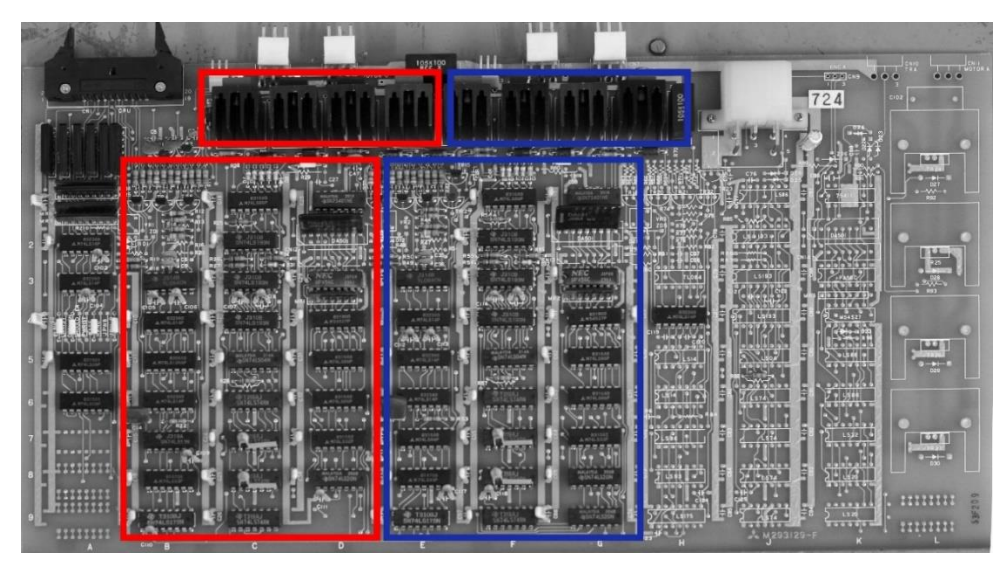

**ΣΧΗΜΑ 3.18** Τα δυο ανεξάρτητα κυκλώματα πάνω στην πλακέτα 724

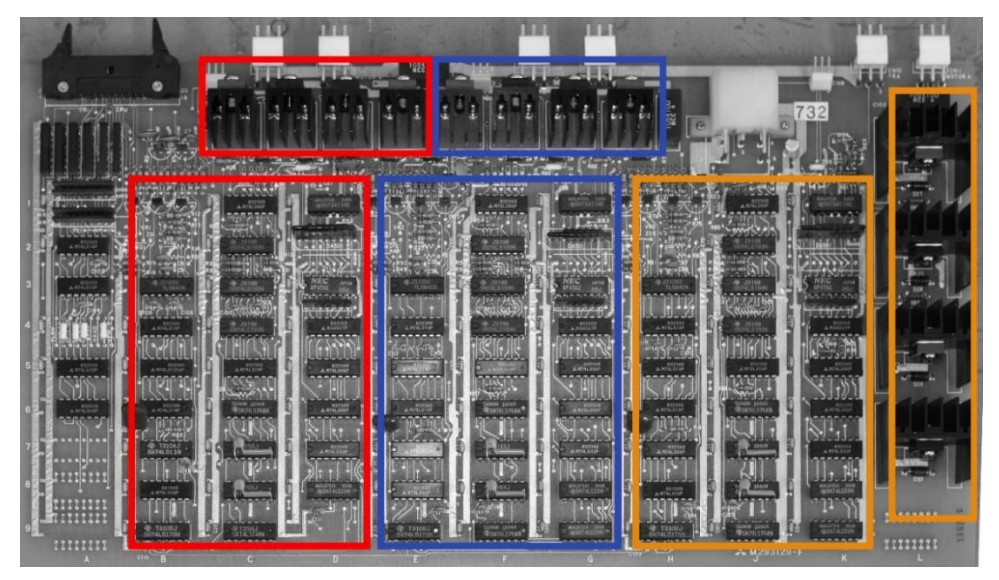

**ΣΧΗΜΑ 3.19** Τα τρία ανεξάρτητα κυκλώματα πάνω στην δεύτερη πλακέτα 732

Έτσι, η αποκρυπτογράφηση μπορεί να περιοριστεί σε ένα από τα πέντε κυκλώματα, και πως επικοινωνούν αυτά με τον επεξεργαστή, δηλαδή την αποκρυπτογράφηση των 20 καρφιών των θυρών.

Παρ'ολ'αυτα Η αποκρυπτογράφηση έγινε από σημείο σε σημείο σε όλη την πλακέτα με την χρήση πολύμτερου και τον κατάλογο του Παραρτήματος Α. Τα αποτελέσματα αποτυπώνονται στα ηλεκτρολογικά σχέδια που παραπείθονται ξεχωριστά. Λόγω της μεγάλης κλίμακας στην οποία σχεδιάστηκαν δεν μπορούν να προβληθούν σαν σχήματα στην ροή του κειμένου.

Στην χαρτογράφηση δεν έχουν ληφθεί υπόψη οι πυκνωτές για την διόρθωση θορύβου μια και τα σχέδια αποτελούν εποπτικό μέσο και η παρουσία εκατοντάδων πυκνωτών που δεν προσφέρουν στο λογικό διάγραμμα θα προκαλούσε σύγχυση.

Αξίζει να σημειωθεί ότι τα λογικά σύμβολα των σχεδίων είναι σημειωμένα με τέτοιο τρόπο έτσι ώστε να αντιπροσωπεύουν ακριβώς την λογική πύλη του κυκλώματος πάνω στην πλακέτα

Για παράδειγμα στο σχήμα 3.20 βλέπουμε το λογικό σύμβολο μιας λογικής πύλης OR ο κωδικός του ολοκληρωμένου κυκλώματος είναι 74LS32N και βρίσκεται στην πλακέτα στην θέση D7. Τα νούμερα στις εισόδους και την έξοδο της πύλης αντιπροσωπεύουν την λογική πύλη από τις έξι που έχει το συγκεκριμένο ολοκληρωμένο κύκλωμα σύμφωνα με το Παράρτημα Α

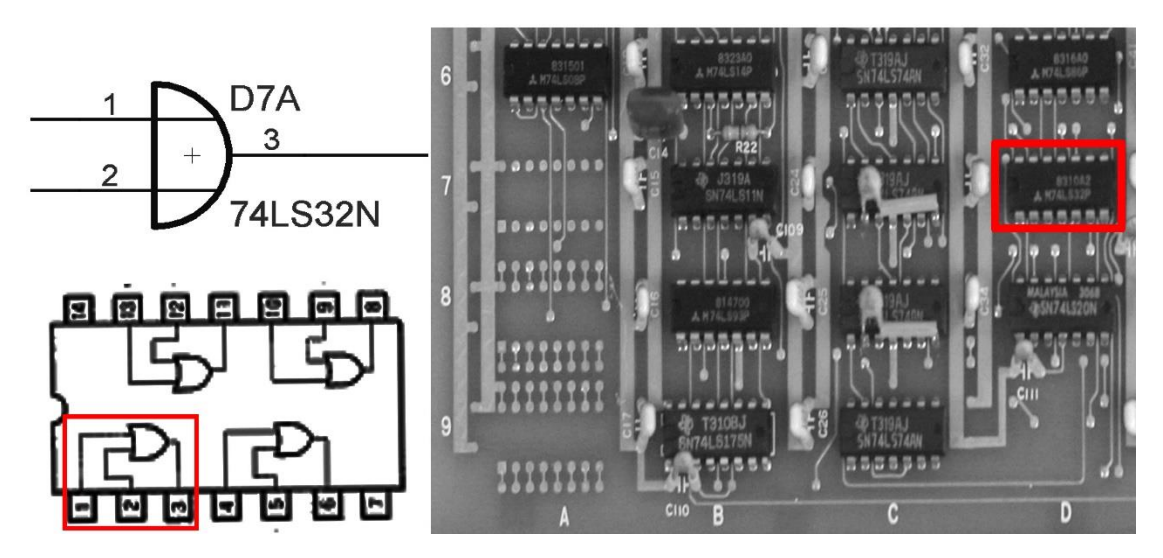

**ΣΧΗΜΑ 3.20** Η κωδικοποίηση κάθε λογικού συμβόλου στα ηλεκτρολογικά σχέδια

Μετά την αποτύπωση των πλακετών σαν ηλεκτρολογικά σχέδια θα πρέπει να γίνει η αποκρυπτογράφηση τους. Θα πρέπει δηλαδή να αποκωδικοποιηθούν όλες αυτές οι λογικές πύλες, για ποιο λόγο υπάρχουν και πως συμβάλουν στο κύκλωμα. Προφανώς αυτή η διαδικασία αρκεί να γίνει σε μόνο ένα κύκλωμα από τα συνολικά πέντε τα οποία ακολουθούν την ίδια αρχή.

Απομονώνοντας ένα κύκλωμα σέρβο-ενισχυτή και παρατηρώντας το μπορούμε να το χωρίσουμε σε 4 επιμέρους τμήματα

- Το τμήμα επικοινωνίας με τον επεξεργαστή
- Το τμήμα ανάδρασης
- Το τμήμα συγχρονισμού
- Το τμήμα διαχείρισης της ταχύτητας

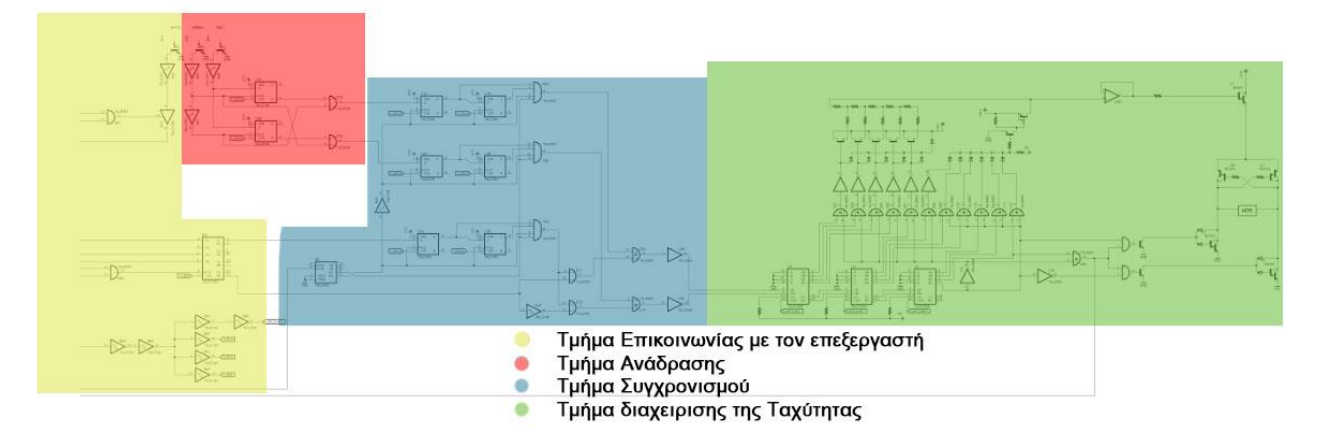

**ΣΧΗΜΑ 3.21** Τα επιμέρους τμήματα ενός από τα κυκλώματα σερβοενισχυτών

Παρακάτω θα γίνει μια πιο εκτενής περιγραφή κάθε τμήματος

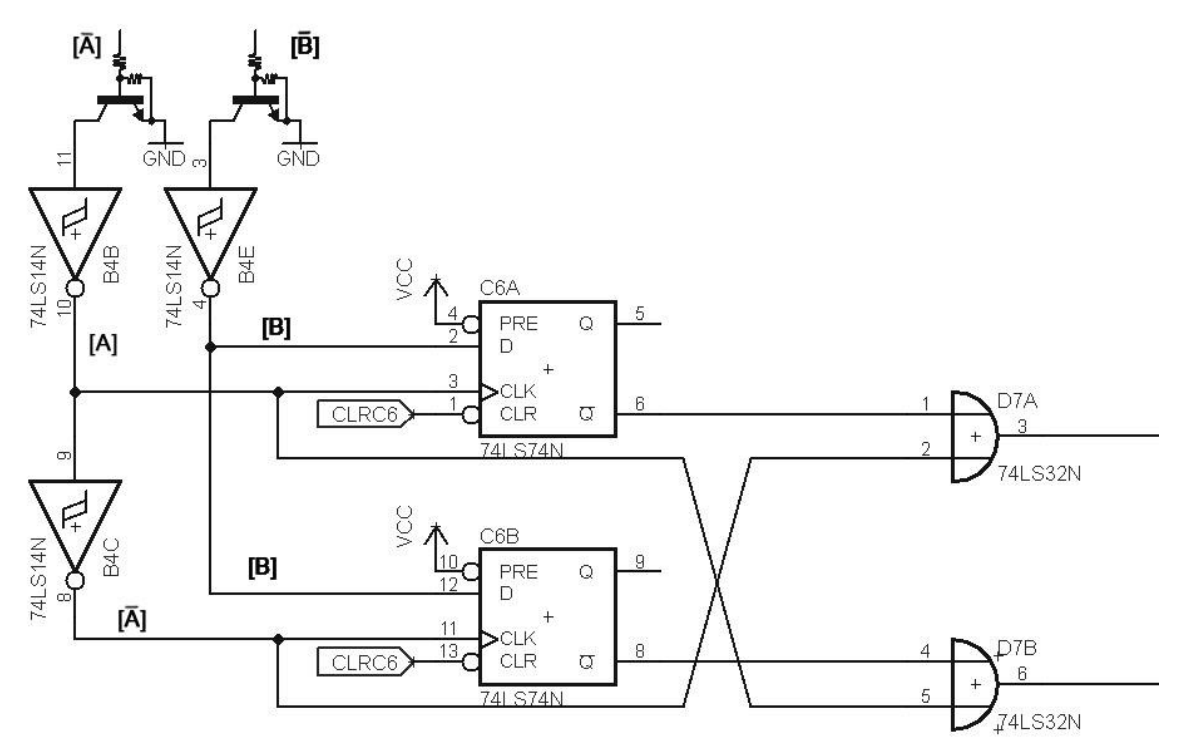

## **3.2.2.1. Τμήμα ανάδρασης**

**ΣΧΗΜΑ 3.22** Το κύκλωμα Ανάδρασης

Στο πάνω μέρος του σχήματος 3.22 παρατηρούμε δυο τρανζίστορ. Στα τρανζίστορ αυτά έρχονται τα σήματα ανάδρασης από τον κωδικοποιητή (encoder) του εκάστοτε κινητήρα.

Όπως αναφέρθηκε στο δεύτερο μέρος του πρώτου κεφαλαίου το κύκλωμα ανάδρασης κάθε κινητήρα παράγει κατά την λειτουργία του δυο τετραγωνικά σήματα που απέχουν διαφορά περιόδου π/2. Έστω ότι αυτά τα σήματα είναι το [Α] και το [Β]

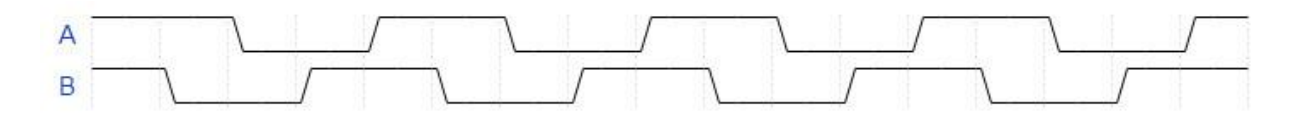

**ΣΧΗΜΑ 3.23** Τα δυο τετραγωνικά σήματα με διαφορά φάσης π/2 που παράγει ο κινητήρας

Η συχνότητα αυτών των δυο σημάτων μαρτυρά την ταχύτητα του κινητήρα. Η κατεύθυνση περιστροφής καθορίζεται από ποιο από τα δυο σήματα προηγείται. Αυτό ακριβώς εκμεταλλεύεται το παραπάνω κύκλωμα. Παρατηρούμε ότι το ένα σήμα λειτουργεί σαν ρολόι χρονισμού (έστω ότι είναι το [Α]) για δυο flip flops τύπου D ενώ το άλλο (το [Β]) ως είσοδος. Επίσης το ρολόι χρονισμού [Α] για τα δυο flip flop αντιστρέφεται [̅]. Τέλος δυο OR πύλες συγκρίνουν το ρολόι χρονισμού ενός flip flop με την αρνητική έξοδο του αλλού. Πρέπει να σημειωθεί ότι το 74LS74 «περνά» τα δεδομένα εισόδου στην

έξοδο κατά την θετική πλευρά μετάβασης του παλμού χρονισμού (positive edge triggered D-type flip flops) (βλ. Παράρτημα Α).

Αυτό που συμβαίνει στο παραπάνω κύκλωμα είναι:

Όταν προηγείται το [A] τότε το πάνω flip flop «βλέπει» πάντα 1 ενώ το κάτω πάντα 0. Συνεπώς οι αρνητικές έξοδοι των δυο flip flop πάνω και κάτω θα δίνουν 0 και 1 αντίστοιχα. Μια λογική πύλη OR δίνει πάντα 1 εκτός αν και τα δυο είναι 0. Έτσι, το πάνω ΟR θα διαβάζει το σήμα του [Α] ενώ το κάτω θα δίνει 1

Αντίστοιχα, όταν προηγείται το [B] τότε το [ $\bar{A}$ ] προηγείται του [B] έτσι με την ίδια λογική το πάνω OR θα δίνει 1 ενώ το κάτω θα διαβάζει το σήμα του [ $\bar{A}$ ]

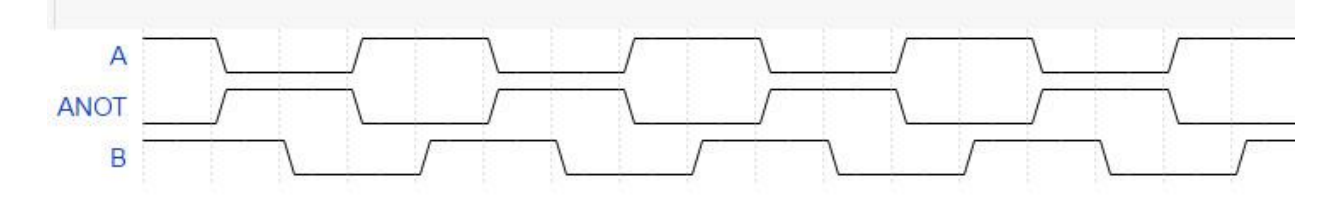

**ΣΧΗΜΑ 3.24** Το [Β] προηγείται του [Α] και το ρολόι χρονισμού [̅]

Συνεπώς, όταν η άρθρωση στρέφεται ωρολογιακά τότε ο παλμός ανάδρασης θα δίνει σήματα για να την στρέψει αντιωρολογιακά και το αντίθετο. Αναλύοντας το τμήμα συγχρονισμού θα γίνει περισσότερο αντιληπτή η λειτουργία ανάδρασης.

# **3.2.2.2. Τμήμα συγχρονισμού**

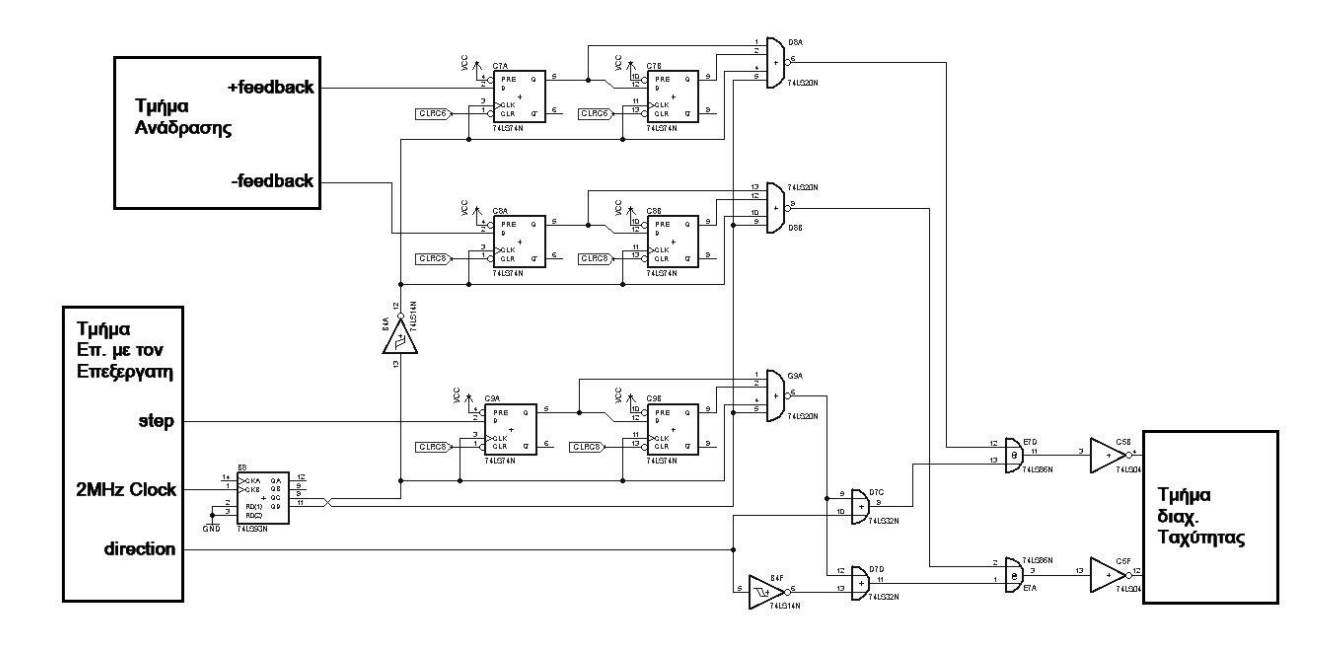

**ΣΧΗΜΑ 3.25** Το κύκλωμα Συγχρονισμού

Με μια γρήγορη επισκόπηση του σχήματος 3.25 παρατηρούμε μια ομοιότητα διαχείρισης για κάθε σήμα που έρχεται από το τμήμα ανάδρασης και ενός από τα σήματα που προέρχεται από το τμήμα επικοινωνίας με τον επεξεργαστή. Συμπεραίνουμε ότι αυτό το σήμα είναι τα βήματα (steps) που πρέπει να παράγει ο υπολογιστής.

Ένα από τα αλλά δυο σήματα που προέρχονται από το τμήμα επικοινωνίας με τον επεξεργαστή είναι ρολόι χρονισμού για τον καταμετρητή 4-bit M74LS175P (βλ. Παράρτημα Α) και χρησιμοποιείται το τέταρτο ψηφίο εξόδου (Q3) για τον χρονισμό όλων των flip-flops του τμήματος συγχρονισμού. Από μετρήσεις με παλμογράφο γνωρίζουμε ότι το σήμα αυτό είναι ένα σταθερό τετραγωνικό σήμα συχνότητας 2MHz. Έχει πολύ μεγαλύτερη συχνότητα από ένα συνηθισμένο βηματισμό που κυμαίνεται από 25÷60 KHz. Έτσι συμπεραίνουμε ότι σκοπός του είναι να συγχρονίσει το βηματισμό που προέρχεται από τον επεξεργαστή με τον βηματισμό ανάδρασης που παράγει ο έλεγχος. Ο συγχρονισμός αυτός επιτυγχάνεται ως εξής:

- Το τέταρτο ψηφίο του M74LS175P παράγει σήματα με πλάτος τέσσερεις φορές μεγαλύτερο από το αρχικό έτσι το σήμα έχει πλέον συχνότητα 0,5MHz
- Ανά 0,5 MHz μεταφέρεται η πληροφορία του βηματισμού από τον επεξεργαστή από το ένα flip flop τύπου D στο άλλο (2-bit shift-register) ενώ η πληροφορία βηματισμού ανάδρασης μεταφέρεται με φάση π/2 (αναστρέφεται το ρολόι χρονισμού).
- Οι NAND πύλες τεσσάρων είσοδών (βλ. Παράρτημα Α : SN74LS20N) έχουν τον ρολό του τελικού συντονιστή. Δίνουν σήμα όταν το τρίτο και το τέταρτο ψηφίο του M74LS175P είναι λογικό 1 (δηλαδή ανά 0,5+0,5\*0,66=0,83 MHz ) και δεν υπάρχει μεταβολή βήματος ανάμεσα σε δυο χρονισμούς.

Το τρίτο σήμα που έρχεται από το τμήμα επικοινωνίας με τον επεξεργαστή συγκρίνεται -αυτό και το ανάστροφο του- με το βηματισμό από τον επεξεργαστή (ύστερα από τον συγχρονισμό του) μέσω λογικών πυλών OR. Το σήμα βηματισμού θα περάσει από την πύλη OR μόνο όταν ο άλλος όρος προς σύγκριση θα είναι 0. Με άλλα λόγια, το τρίτο σήμα παίζει το ρόλο της φοράς, είναι, δηλαδή, η επιθυμητή κατεύθυνση περιστροφής του κινητήρα και κατά συνέπεια της εκάστοτε άρθρωσης.

Για σταθερή ταχύτητα κάθε παλμός βηματισμού που θα «περάσει» στο τμήμα διαχείρισης της Ταχύτητας θα διορθωθεί αμέσως μετά από τον παλμό που θα προκαλέσει η ανάδραση. Αυτό επιτυγχάνεται με τις λογικές πύλες XOR όπου συγκρίνονται οι δυο παλμοί.

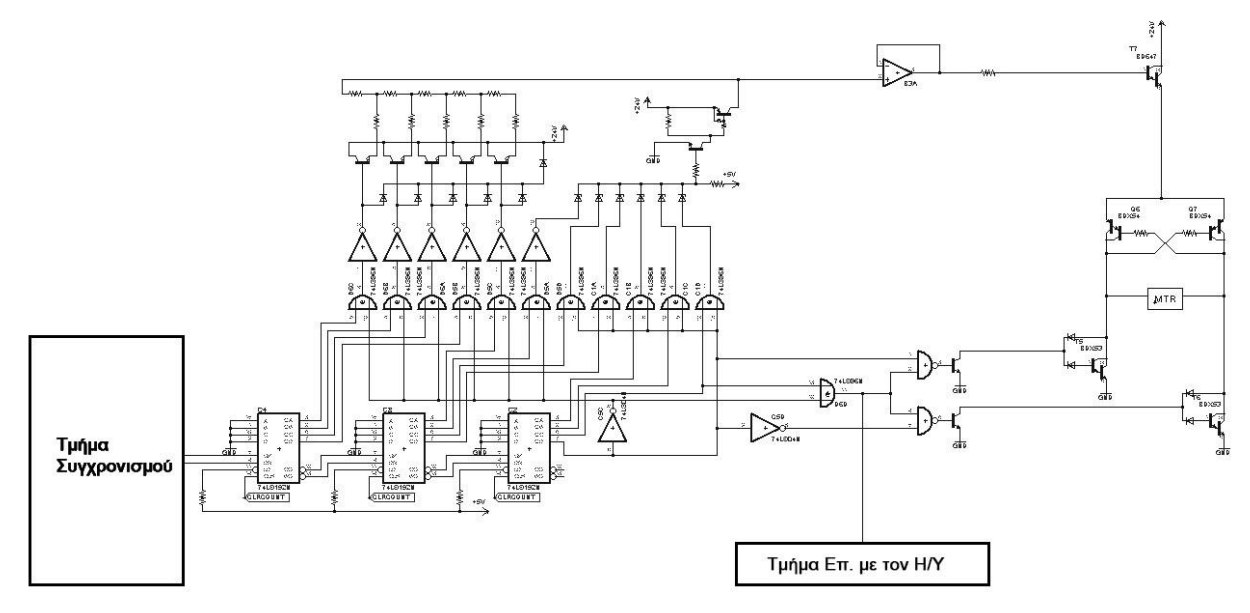

### **3.2.2.3. Τμήμα Διαχείρισης της Ταχύτητας**

**ΣΧΗΜΑ 3.26** Το κύκλωμα Διαχείρισης της Ταχύτητας

Το τμήμα διαχείρισης της Ταχύτητας αποτελείται από τρεις UP-DOWN καταμετρητές συνδεδεμένους σε σειρά δημιουργώντας, έναν γενικό καταμετρητή 12-bit, δηλαδή ένα εύρος 4096 ψηφίων (βλ. Παράρτημα Α: SN74LS173N). Οι έξοδοι του καταμετρητή καταλήγουν σε μετατροπή ψηφιακού σε αναλογικό σήμα με κλίμακα αντιστάσεων R-2R.

Δεξιά του Σχήματος είναι η διάταξη γέφυρας-Η που καθορίζει την φορά περιστροφής του κινητήρα. Παρατηρούμε επίσης ότι το τελευταίο ψηφίο του καταμετρητή (Most Significant Bit) καθορίζει την φορά περιστροφής του κινητήρα. Συμπεραίνεται λοιπόν οτι χρησιμοποιείται η τεχνική συμπληρώματος ως προς δυο (two's complement) για τον καθορισμό της φοράς. Έτσι το εύρος των τιμών σε δεκαδικό σύστημα θα είναι -2048÷2048 αρκετά καλό για μια ομαλή μετάβαση ψηφιακού σε αναλογικό σήμα.

Το σήμα που στέλνεται στο τμήμα επικοινωνίας με τον επεξεργαστή είναι για τον έλεγχο υπερχείλισης (overflow) του καταμετρητή. Σε περίπτωση δηλαδή που ο καταμετρητής βγει εκτός του εύρους του θα πρέπει να επανακαθοριστούν οι αρχικές τιμές (reset).

Κάτι ακόμη που μπορούμε να επισημάνουμε είναι ο τελεστικός ενισχυτής που λειτουργεί ως απλός ακολουθητής και ανοίγει το αναλογικό τρανζίστορ διακυμαίνοντας την τάση βάσης από 0V÷24V καθορίζοντας έτσι την ταχύτητα περιστροφής του κινητήρα.

Πως όμως επιτυγχάνεται αύξηση (επιτάχυνση) ή μείωση (επιβράδυνση) της ταχύτητας του κινητήρα;

Προηγουμένως αναφέρθηκε ότι για σταθερή ταχύτητα κάθε παλμός βηματισμού θα διορθωθεί αμέσως μετά από τον παλμό που θα προκαλέσει η ανάδραση. Έστω ότι επιδιώκουμε επιτάχυνση του κινητήρα. Τότε δίνονται από τον επεξεργαστή βήματα μικρότερου πλάτους -πιο γρήγορα- (σχήμα 3.27) , επειδή η ανάδραση πάντα έπεται θα διορθώνει το αμέσως προηγούμενο παλμό έτσι οι καταμετρητές θα έχουν δεχθεί +1 (ή -1 ανάλογα με την κατεύθυνση) αυξάνοντας την τάση βάσης του τρανζίστορ κατάντι του τελεστικού ενισχυτή. Με αύξηση της τάσης βάσης ενός τρανζίστορ τύπου Darlington, έχουμε αύξηση της τάσης στον εκπομπό του τρανζίστορ (βλ. Παράρτημα Α) και κατά συνέπεια σε όλη την γέφυρα-Η. Η ιδιά διαδικασία συμβαίνει όταν ο κινητήρας επιβραδύνεται και τελικά σταματά.

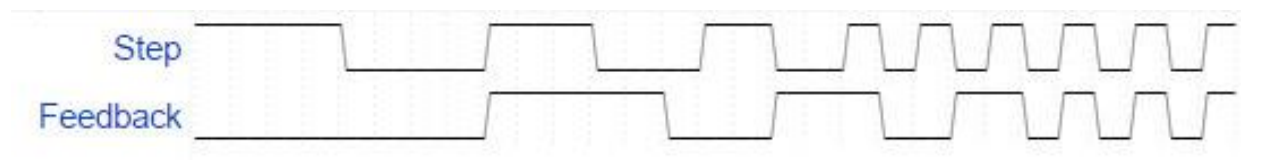

**ΣΧΗΜΑ 3.27** Η συμπεριφορά των σημάτων βηματισμού και ανάδρασης κατά την επιτάχυνση

### **3.2.2.4. Το τμήμα επικοινωνίας με τον Επεξεργαστή**

Το τμήμα αυτό αναφέρεται τελευταίο μιας και είναι απόρροια όλων των άλλων τμημάτων και τελικά το ζητούμενο της αποκρυπτογράφησης των πλακετών. Το παρακάτω Σχήμα παρουσιάζει τα αποληκτηρια καρφιά (pins) που είναι απαραίτητα για τον καθορισμό ενός από τα πέντε κυκλώματα σέρβοενισχυτών. Δεν παριστάνονται τα καρφιά του σταθερού χρονισμού 2MHz και του επανακαθοριστή (Master Reset) μιας και εφαρμόζονται σε όλα τα κυκλώματα χωρίς να αλλάζει η κατάσταση τους.

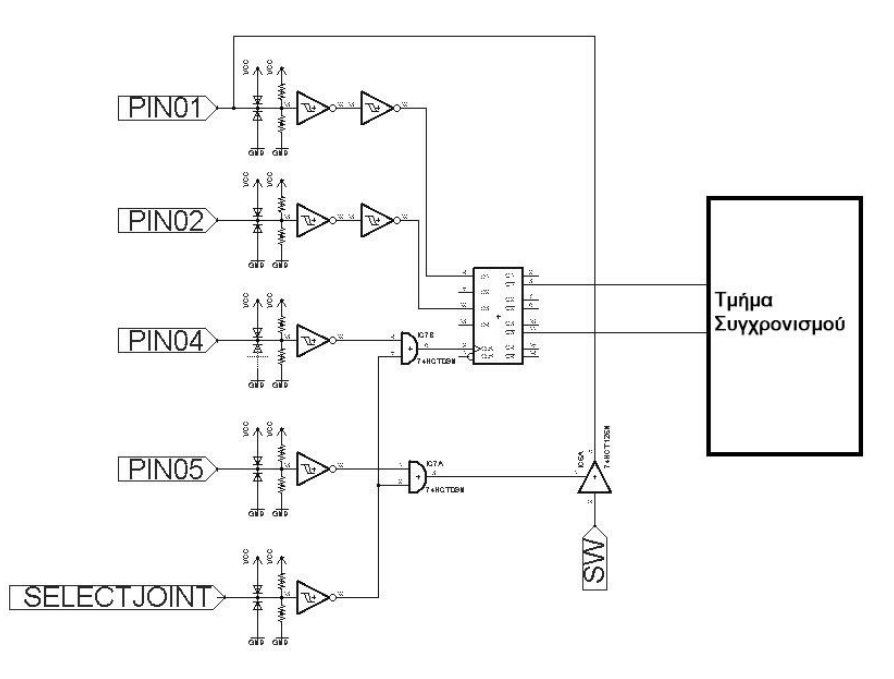

**ΣΧΗΜΑ 3.28** Το τμήμα επικοινωνίας με τον Επεξεργαστή

Από το τμήμα του συγχρονισμού έχει καθοριστεί ότι το PIN01 είναι τα βήματα που έρχονται από τον επεξεργαστή και το PIN02 η επιθυμητή φορά περιστροφής του κινητήρα. Όμως το PIN01 δείχνει έχει δυο εισόδους! Στην ουσία το PIN01 όταν πατηθεί ο τερματικός διακόπτης (SW) στέλνει λογικό 1 με αντίθετη κατεύθυνση για να κινηθεί η άρθρωση με την ελάχιστη ταχύτητα έως ότου αποδεσμευτεί ο

διακόπτης. Το PIN01 όμως θα πρέπει να έχει μια είσοδο κάθε φορά. Για αυτό τον λόγο υπάρχουν τα PIN04 και PIN05.

Έτσι κατά την μετάβαση του PIN04 από λογικό 1 σε λογικό 0 «περνάνε» τα δεδομένα βηματισμού και κατεύθυνσης στο τμήμα συγχρονισμού (write enable ή strobe) και όταν το PIN05 είναι 0 το PIN01 διαβάζει την τιμή του τερματικού διακόπτη (read enable)

Τα PIN01 PIN02 PIN04 και PIN05 είναι κοινά καρφιά και για τα πέντε ανεξάρτητα κυκλώματα των σέρβο ενισχυτών. Για να αναφέρονται λοιπόν σε ένα από τα κυκλώματα κάθε φορά θα πρέπει να υπάρχει κάποιο καρφί που θα καθορίζει το κύκλωμα. Αυτό το καρφί παρουσιάζεται ως select joint στο σχήμα 3.2.16 και είναι διαφορετικό για κάθε κύκλωμα

Παρατηρούμε ότι όλα τα καρφιά είναι ανεστραμμένα αυτό συμβαίνει γιατί ο κατασκευαστής προτιμά τα μη συνδεδεμένα καρφιά να διατηρούν λογικό 1 για την αποφυγή της κατάστασης NC (not connected). Για τον λόγο αυτό βλέπουμε την αποληκτήρια διάταξη Thevenin (Thevenin termination). Οι δυο δίοδοι που συνδέονται με τα καρφιά προστατεύουν το κύκλωμα από αιφνίδιες ακραίες αλλαγές τάσης (ESD protection)

Συνοψίζοντας και Παρατηρώντας τα σχέδια της κάθε πλακέτας καταλήγουμε στον παρακάτω πίνακα

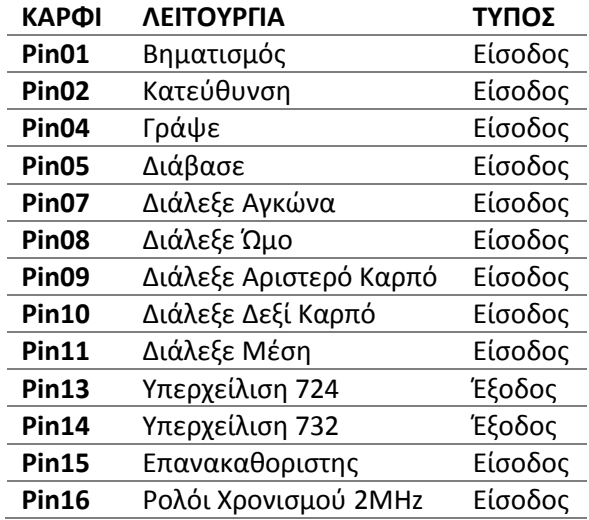

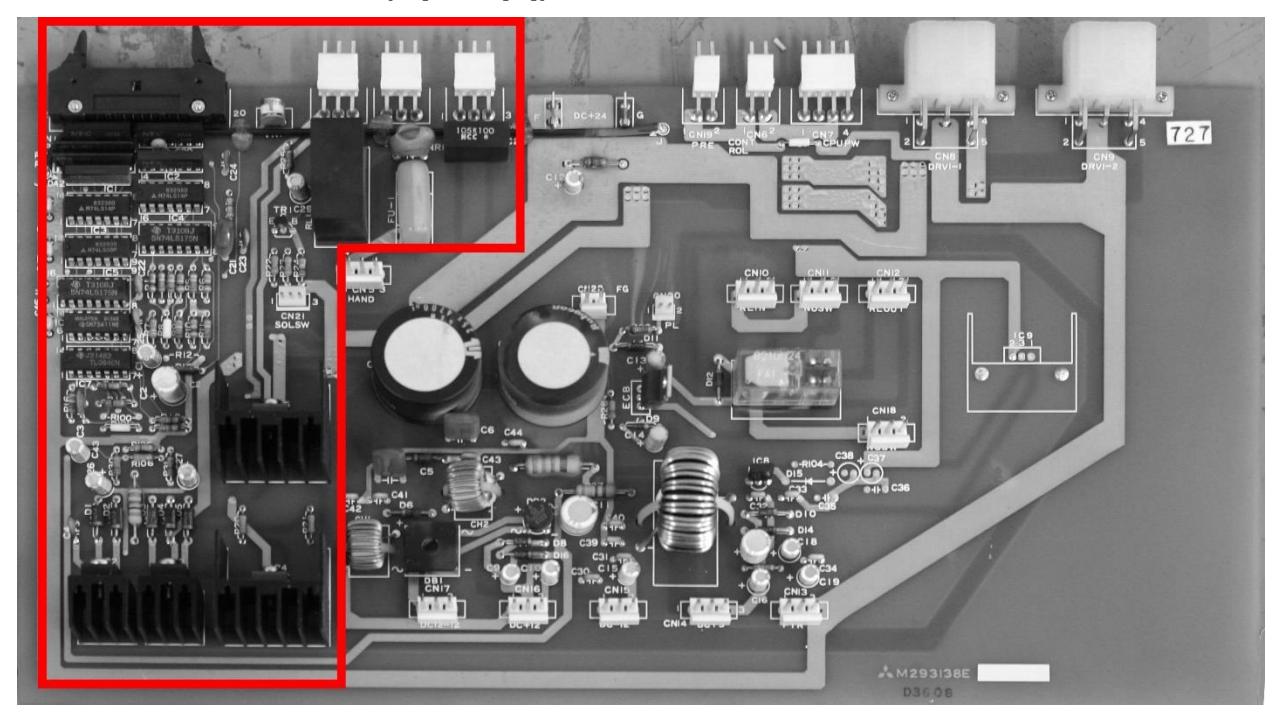

# **3.2.3.Η Πλακέτα 727 (Αρπάγη)**

**ΣΧΗΜΑ 3.29** Το κύκλωμα της αρπάγης πάνω στην πλακέτα 727

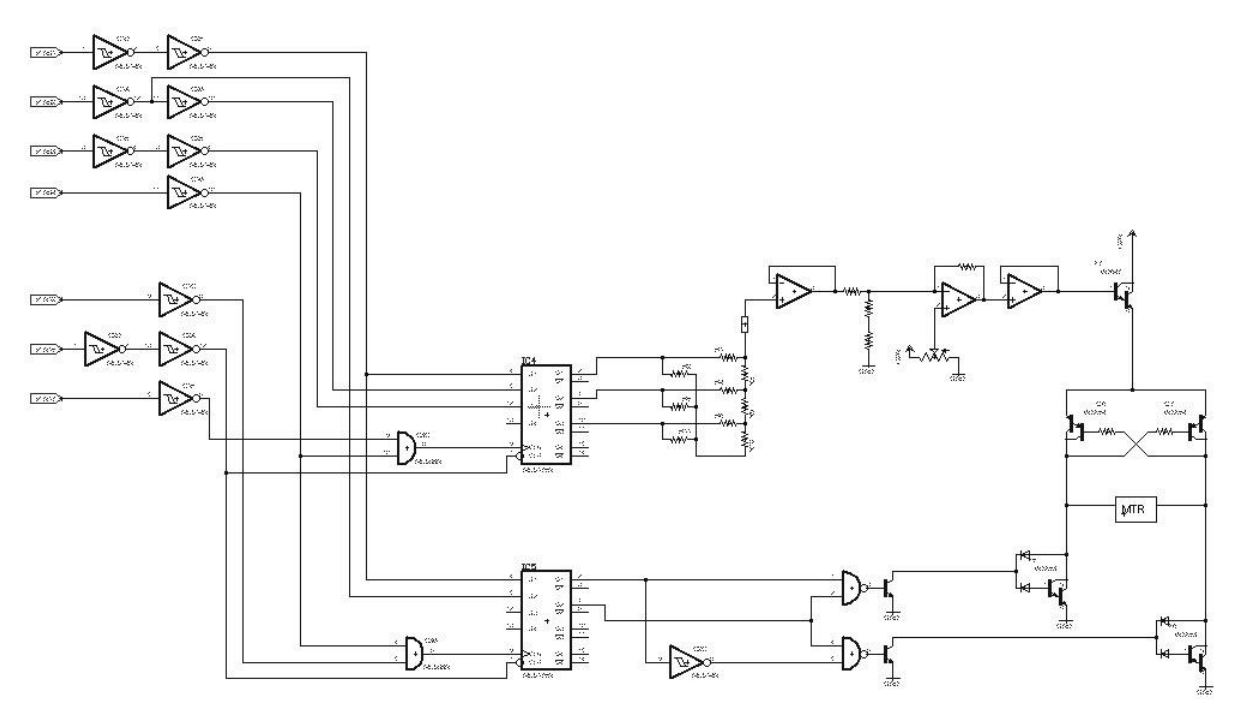

**ΣΧΗΜΑ 3.30** Η Χαρτογράφηση του κυκλώματος αρπάγης

Από την πλακέτα 727 θα μας απασχολήσει μόνο το τμήμα της αρπάγης. Η γέφυρα-Η καθώς και μια παρόμοια πιο απλή διάταξη με αυτές που συναντήσαμε στις πλακέτες 724 και 732 δηλώνει ότι και η αρπάγη αποτελείται από κινητήρα βηματικού τύπου. Μάλιστα εδώ γίνεται διάκριση στον βηματισμό και στην κατεύθυνση με δυο διαφορετικά flip flop. Έτσι υπάρχουν δυο καρφιά που παίζουν το ρόλο του «Διάλεξε». Το PIN12 έχει σαν λειτουργία το διάλεξε κατεύθυνση και το PIN17 διάλεξε ταχύτητα.

Παρατηρούμε και την παρουσία του PIN03 που δεν κάνει τίποτε άλλο από το να προσθέτει ακόμη 5V στην κλίμακα R-2R για την αύξηση της τάσης στη γέφυρα-Η

Με τον καθορισμό όλων των καρφιών και από τις τρεις πλακέτες που επικοινωνούν με τον επεξεργαστή έχω τον τελικό πίνακα

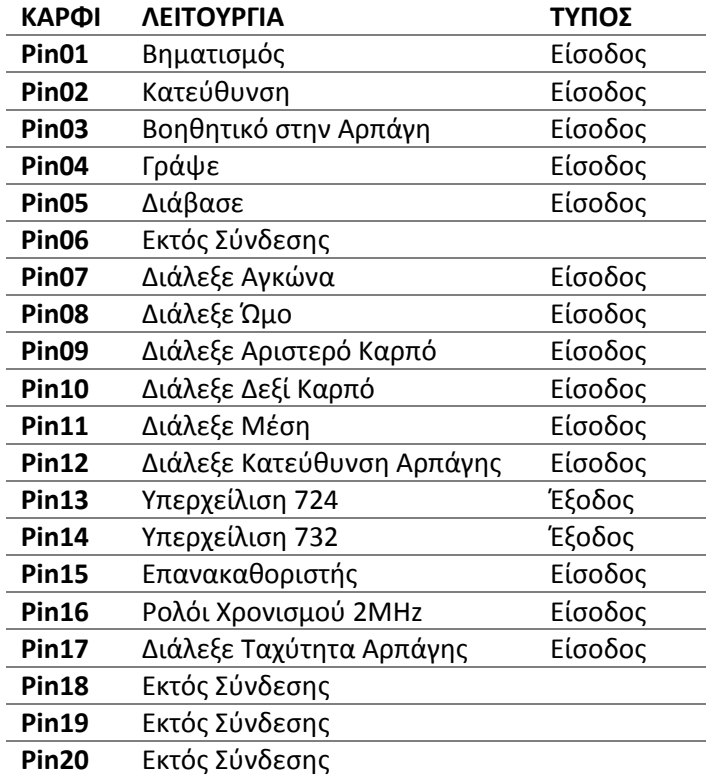

# **3.2.4.Η Πλακέτα Επικοινωνίας με τον Ρομποτικό βραχίονα**

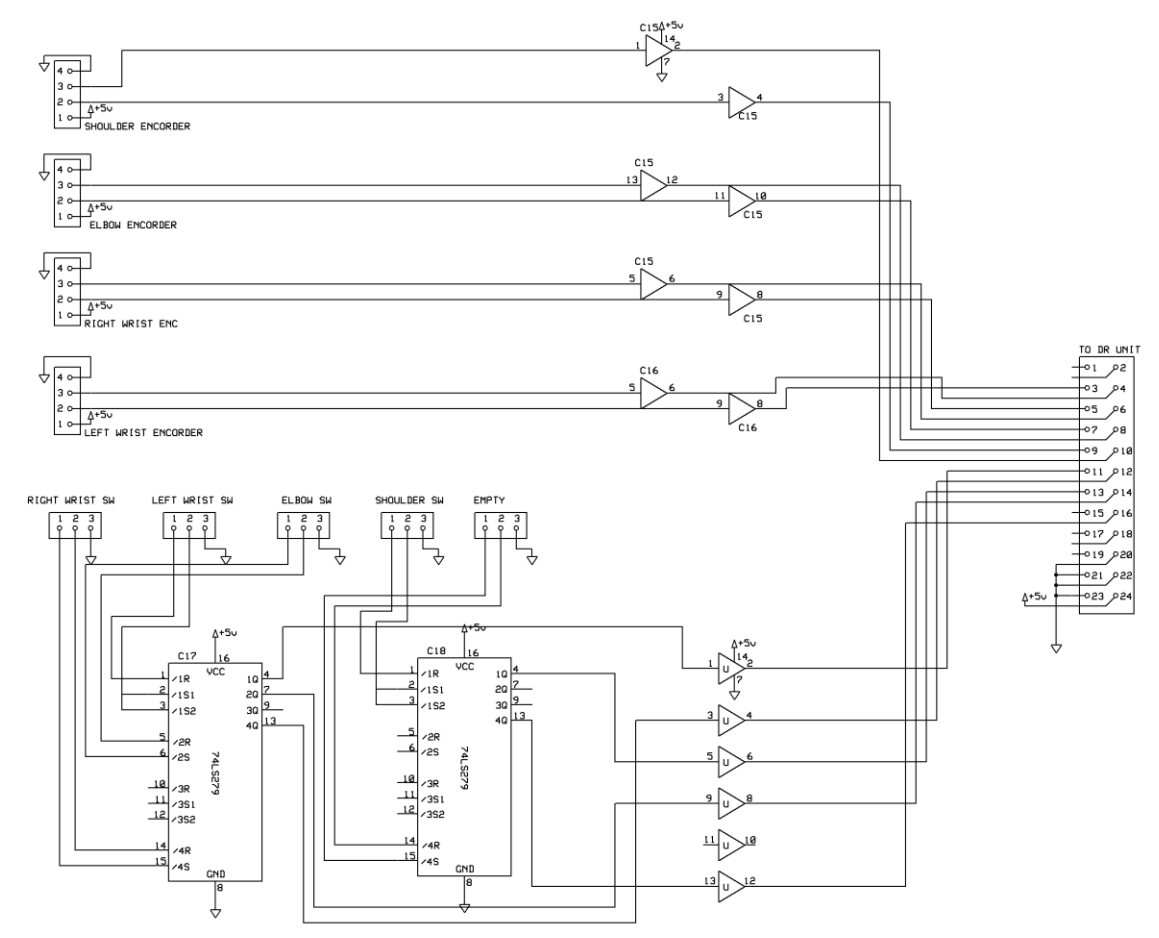

**ΣΧΗΜΑ 3.31** Το κύκλωμα Επικοινωνίας με τον Ρομποτικό βραχίονα

Η πλακέτα Επικοινωνίας με τον Ρομποτικό βραχίονα χαρτογραφήθηκε για λόγους πληρότητας. Η Πλακέτα αυτή είναι υπεύθυνη για τον καθαρισμό του θορύβου από τα σήματα των κωδικοποιητών των κινητήρων που στέλνονται στα τμήματα ανάδρασης της μονάδας ελέγχου. Η πλακέτα αναλαμβάνει επίσης να μετατρέψει το διπολικό σήμα από τους τερματικούς διακόπτες σε μονοπολικό αυτό γίνεται με set-reset flip flops (βλ. Παράρτημα Α: SN74LS279 )

# **3.2.5.Η Πλακέτα επικοινωνίας με Η/Υ**

Όπως αναφέρθηκε και στην εισαγωγή αυτής της ενότητας πρέπει να αντικατασταθεί ο επεξεργαστής που αναλαμβάνει την παραγωγή βημάτων και κατεύθυνσης από σύγχρονο ηλεκτρονικό υπολογιστή. Για να γίνει έπρεπε να τυπωθεί μια νέα πλακέτα (βλ. σχήμα 3.32). Για την σχεδίαση της λήφθηκαν υπόψιν τα εξής:

- Παρότι οι πλακέτες 724 732 και 727 ήταν συνδεδεμένες μεταξύ τους σε σειρά και κατέληγαν στην πλακέτα του επεξεργαστή σε μια θύρα 20 καρφιών, αποφασίστηκε η νέα πλακέτα να έχει τρεις θύρες 20 καρφιών που η κάθε μια θα επικοινωνεί με μια πλακέτα. Ο λόγος για τον οποίο έγινε αυτό εξηγείται στην δεύτερη ενότητα του τρίτου κεφαλαίου.
- Για τον εντοπισμό των τερματικών σημείων από τον ηλεκτρονικό υπολογιστή, η διαχείριση των τερματικών διακοπτών πρέπει να γίνεται από το πρόγραμμα LinuxCNC και όχι από τους ιδίους τους σέρβο ενισχυτές. Για τον λόγο αυτό το σήμα από τους διακόπτες αποφασίστηκε να σταλεί στα κενά καρφιά 18 19 και 20 της κάθε πλακέτας έτσι ώστε να αποτελεί είσοδο (input) στην παράλληλη θύρα του υπολογιστή. Επίσης για την απενεργοποίηση του ενεργοποιητή «διάβασε» (read enable), στέλνεται μόνιμο λογικό 1 στο καρφί PIN05
- Ο υπολογιστής δεν μπορεί να παράγει τετραγωνικό σήμα 2MHz από την παράλληλη θύρα έτσι εκμεταλλευτήκαμε την κρυσταλλικό ταλαντωτή (crystal oscillator) του παλιού κυκλώματος για να παράγουμε το κατάλληλο σήμα.
- Για την αμφότερη μετάδοση καθαρών σημάτων ανάμεσα στον υπολογιστή και την μονάδα ελέγχου του ρομποτικού βραχίονα χρησιμοποιήθηκαν τα ολοκληρωμένα κυκλώματα SN74LS244 (βλ. Παράρτημα Α).
- Τέλος έπρεπε να προβλεφθεί η κοινή γείωση αναμεσά στον υπολογιστή και την μονάδα ελέγχου, καθώς επίσης και τα 5V τροφοδοσίας των ολοκληρωμένων κυκλωμάτων SN74LS244.

Με γνώμονα τα παραπάνω καθώς και με την βοήθεια του λογισμικού eagle σχεδιάστηκε η πλακέτα όπως φαίνεται στο σχήμα 3.21. Το μεγάλο της μέγεθος παρόλο το μικρό κύκλωμα που φέρει έχει σαν σκοπό να αντικαταστήσει την θέση της πλακέτας που αχρηστεύθηκε μέσα στην Μονάδα Ελέγχου.

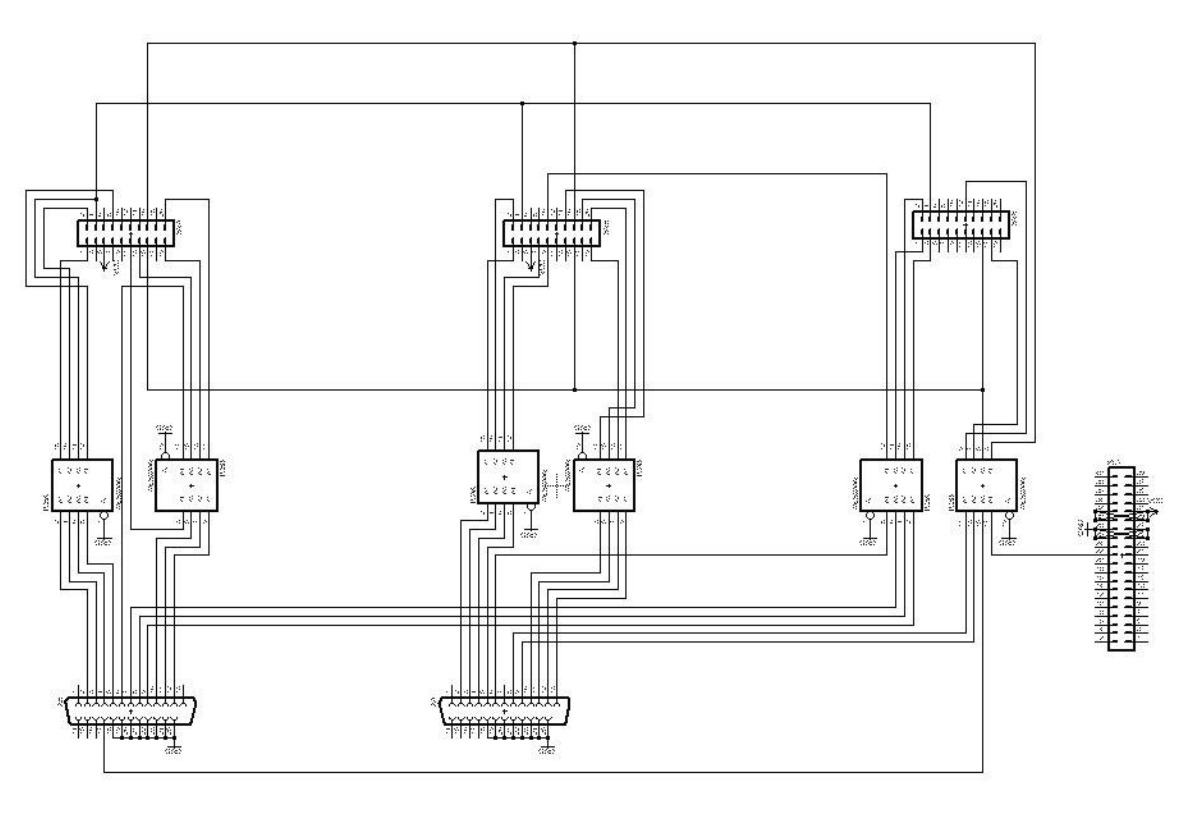

**ΣΧΗΜΑ 3.32** Το Κύκλωμα της πλακέτας

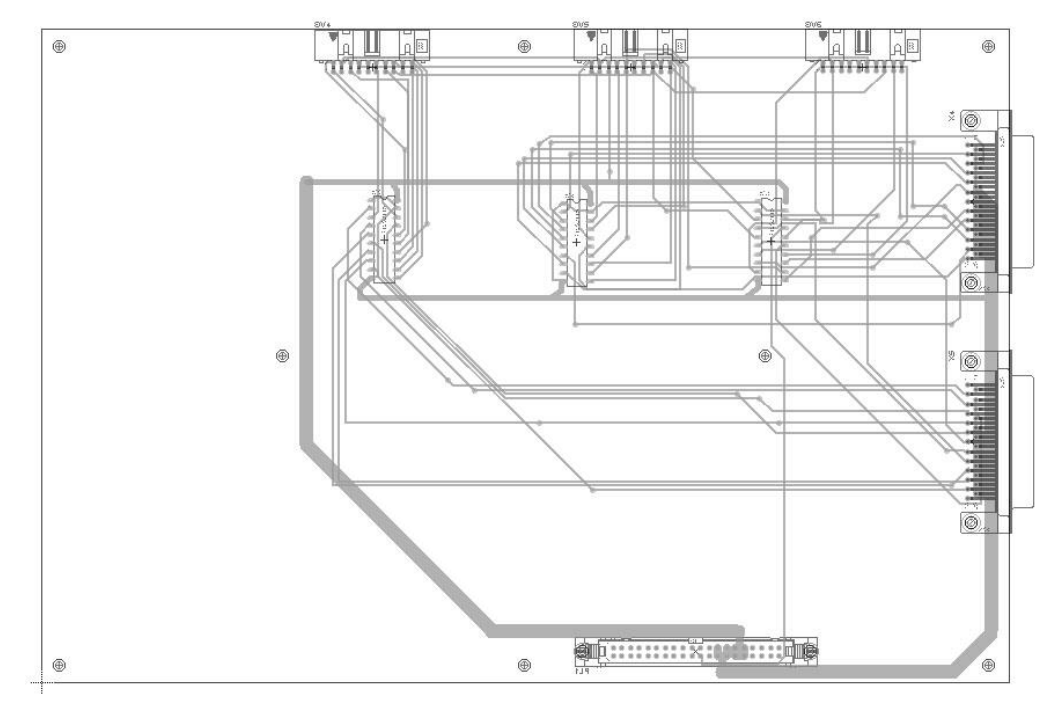

**ΣΧΗΜΑ 3.33** Η Πλακέτα με τα στοιχεία της

Η αντιστοιχία των καρφιών των δυο παράλληλων θυρών με αυτά των πλακετών 724 732 και 727 παρουσιάζεται στον παρακάτω πίνακα

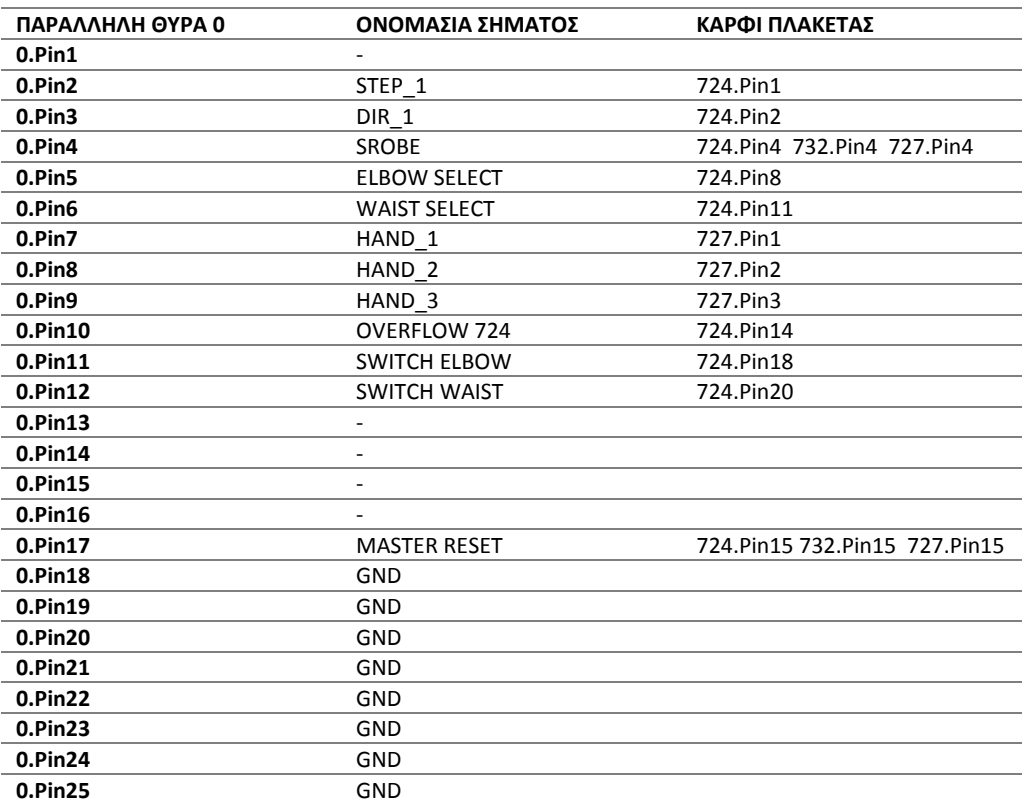

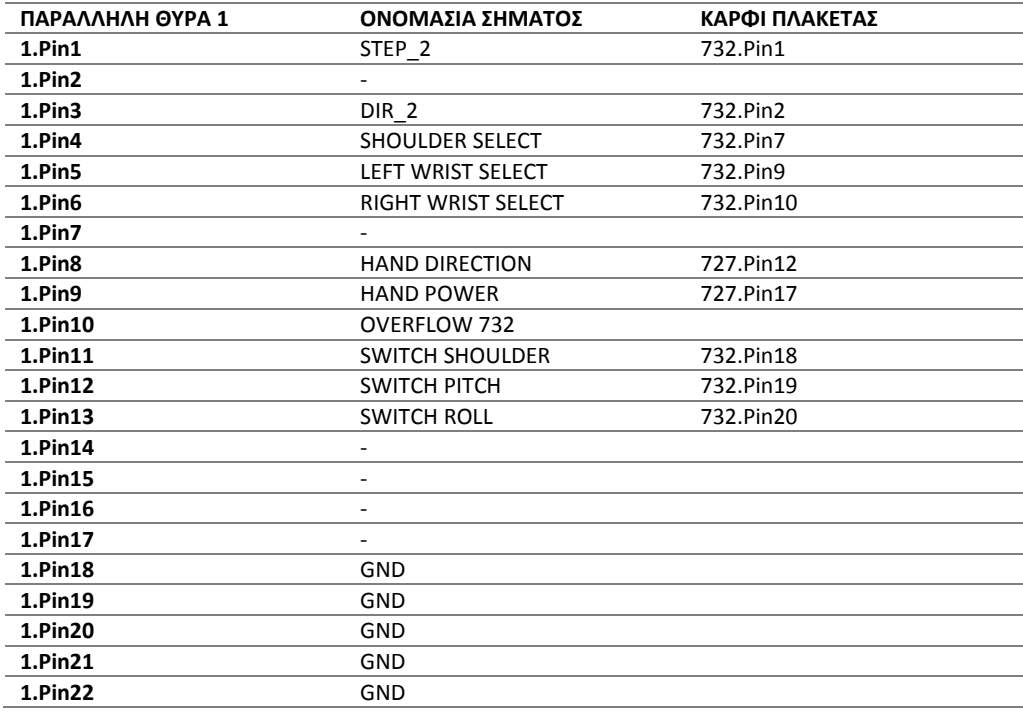

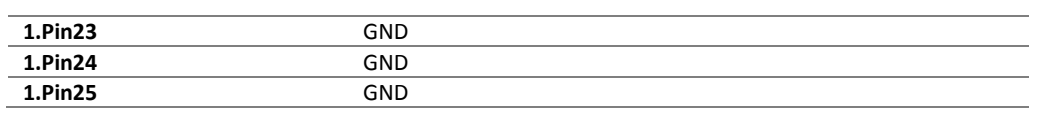

# **ΚΕΦΑΛΑΙΟ 4. Λογισμικό αριθμητικού ελέγχου**

# **4.1. Η δομή του LinuxCNC**

# **4.1.1.Ιστορία**

Το λογισμικό LinuxCNC υπάρχει από τις αρχές της δεκαετίας. Αρχικά, είχε το όνομα EMC (Enhanced Machine Controller) και δημιουργήθηκε από το Εθνικό Ινστιτούτο Τυποποίησης και Τεχνολογίας (NIST) των Η.Π.Α. Σκοπός ήταν να δημιουργηθεί ένα τυποποιημένο πακέτο ελέγχου μηχανών CNC με τη χρήση ηλεκτρονικού υπολογιστή. Η πρώτη προσπάθεια ελέγχου έγινε χρησιμοποιώντας πλακέτες ευφυούς ελέγχου PMAC και λογισμικού EMC και δομήθηκε πάνω σε έκδοση Windows NT «real time» για τον έλεγχο μεγάλης φρέζας.

Η ανάγκη για λιγότερο ακριβό έλεγχο, καθώς και η αναβάθμιση ξεπερασμένων και δυσλειτουργικών λογισμικών έκανε τον Matt Shaver να απευθυνθεί στο Εθνικό Ινστιτούτο Τυποποίησης και Τεχνολογίας και να ζητήσει να γίνει το λογισμικό προσιτό τόσο από οικονομική άποψη όσο και από θέμα ευελιξίας. Έτσι, γεννήθηκε η ιδέα τού λογισμικού EMC.

Η πρώτη παρέμβαση είχε σκοπό να «ξεφορτωθούν» το ακριβό και αναξιόπιστο «real time» Windows NT, με αφορμή μια νέα επέκταση του λογισμικού Linux που υποστήριζε πράξεις-ενέργειες σε πραγματικό χρόνο. Το επόμενο βήμα ήταν να αντικαταστήσουν τις ακριβές, ευφυείς πλακέτες, οι οποίες ήταν υπεύθυνες για τον έλεγχο της κίνησης. Η πρώτη πλακέτα που δημιουργήθηκε για αυτό το σκοπό ήταν η Servo-To-Go και ήταν ο δίαυλος ελέγχου των κινητήρων από τον υπολογιστή. Το λογισμικό αναβαθμίστηκε επιτρέποντας τον PID έλεγχο καθώς και την επικοινωνία με το μεταφραστή RS274 (G-code interpreter).

Όταν ξεκίνησαν να «χτίζονται» τα πρώτα CNC με αυτό το λογισμικό, το ενδιαφέρον από την κοινότητα των εργαλειομηχανών άρχισε να μεγαλώνει. Επειδή το EMC ήταν ένα ανοιχτό πρόγραμμα, μπορούσε ο καθένας να το μεταποιήσει. Έτσι, υπήρξαν πολλές προσπάθειες βελτίωσής του από διάφορες προσεγγίσεις. Το μεγάλο πρόβλημα ήταν ότι κάθε τέτοια προσπάθεια απαιτούσε παρεμβάσεις και ανακατατάξεις στον πυρήνα των Linux, στο τμήμα του κώδικα πραγματικού χρόνου (RTAI). Το πρόβλημα ξεπεράστηκε αφού δημιουργήθηκε ένα CD όπου εγκαθιστούσε ταυτόχρονα το πρόγραμμα EMC, το λογισμικό Linux καθώς και το συμπληρωματικό κομμάτι τού πυρήνα, των Linux.

Το 2003 η κοινότητα του EMC οργάνωσε το πρώτο συνέδριο. Μια κάπως ανορθόδοξη προσπάθεια που όμως έδωσε την ιδέα μιας εικονικής πλακέτας (HAL: Hardware Abstractive Layer), η οποία κάνει πιο κατανοητή την επικοινωνία τού προγράμματος με τον «έξω κόσμο».

Πλέον, το πρόγραμμα EMC ή LinuxCNC -όπως μετονομάστηκε- απευθύνεται σε ένα πολύ μεγάλο κοινό. Η ελευθέρια επιλογής γραφικού περιβάλλοντος, καθώς και η ευελιξία τού προγράμματος να προσαρμόζεται σε μηχανές έως και εννέα βαθμών ελευθέριας, το έχουν καθιερώσει ως ένα από τα γνωστότερα προγράμματα ελέγχου εργαλειομηχανών.

# **4.1.2.Τυπική διάταξη LinuxCNC**

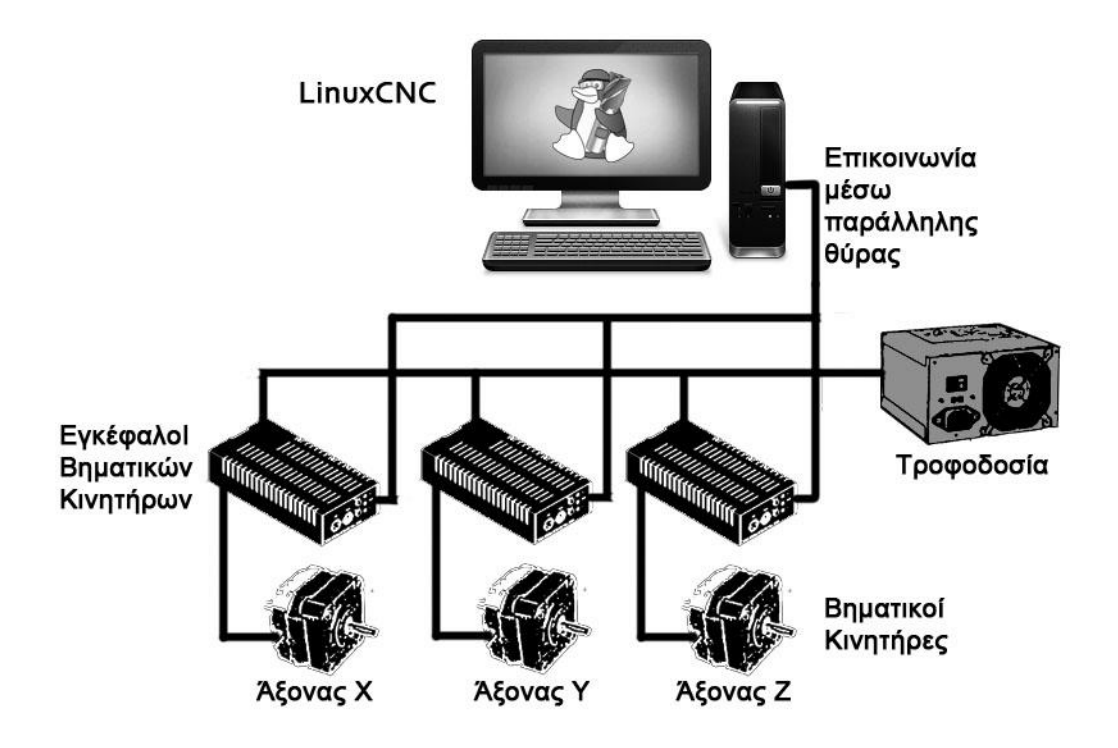

**ΣΧΗΜΑ 4.1** Τυπική διάταξη LinuxCNC

Το παραπάνω σχήμα μας δείχνει μια απλή διάταξη μιας εργαλειομηχανής τριών αξόνων χρησιμοποιώντας το λογισμικό LinuxCNC. O υπολογιστής, μέσω του LinuxCNC, μεταφράζει τον G-κώδικα και αναλόγως με τη διαμόρφωση της εργαλειομηχανής αναλαμβάνει στρατηγικά την κίνηση των Βηματικών Κινητήρων, στέλνοντας τα απαραίτητα σήματα. Τα σήματα αυτά, συμπεριλαμβάνονται στον Οδηγό (Driver Board) του εκάστοτε Bηματικού Kινητήρα και τα μετατρέπει σε βήματα του κινητήρα.

# **4.1.3.Τι είναι το LinuxCNC**

To LinuxCNC είναι ένα λογισμικό σύστημα για τον έλεγχο, μέσω υπολογιστή, εργαλειομηχανών όπως: φρέζες, τόρνους, ρομποτικούς βραχίονες και γενικά οποιαδήποτε μηχανή υπόκειται σε έλεγχο και δεν ξεπερνά τους εννέα βαθμούς ελευθέριας. Είναι ένα ανοιχτό πρόγραμμα (open source) και ακολουθεί τα GNU General Public License και Lesser GNU General Public License (GPL & LGPL).

Το LinuxCNC συνεργάζεται είτε με σερβοκινητήρες αναλογικού ή ψηφιακού τύπου (PWM), ανοικτού ή κλειστού βρόγχου είτε με απλούς βηματικούς κινητήρες. Μπορεί να υποστηρίξει κινηματικά μοντέλα μη καρτεσιανού επιπέδου, όπως κίνηση εξάποδων μηχανών. Επίσης, επικοινωνεί με μεγάλη ποικιλία περιφερειακών συστημάτων.

Παρόλα αυτά, δεν έχει τη δυνατότητα να επικοινωνεί με σχέδια CAM, ούτε με G-κώδικα προερχόμενο από CAM εφαρμογές ακόμη.

Γενικά, το LinuxCNC προσφέρει:

- Επιλογή μέσα από 6 γραφικά περιβάλλοντα.
- Δυνατότητα δημιουργίας γραφικού περιβάλλοντος της επιλογής τού διαμορφωτή.
- Μεταφραστή G-κώδικα σε θέσεις και ταχύτητες (RS-274).
- Κίνηση Πραγματικού Χρόνου (Real Time Motion).
- Δυνατότητα προγραμματισμού με PLC (Classic Ladder).
- Εικονική πλακέτα για ευελιξία στη διαμόρφωση τού προγράμματος πάνω σε κάθε εργαλειομηχανή (HALayer).
- Επικοινωνία με διάφορα περιφερειακά συστήματα, όπως αισθητήρες, διακόπτες, LED.
- Εύκολη εγκατάσταση.

# **4.1.4.Πώς λειτουργεί το LinuxCNC**

Το LinuxCNC δεν είναι απλά ένα ακόμη πρόγραμμα για κάποια εργαλειομηχανή. Μπορεί και αναλαμβάνει τον έλεγχο σερβοκινητήρων και γενικά οποιαδήποτε συσκευή με την οποία συνεργάζεται η εργαλειομηχανή.

Υπάρχουν τέσσερα βασικά τμήματα-μονάδες στο λογισμικό τού προγράμματος:

- Γραφικό Περιβάλλον (GUI)
- **■** Εκτελεστής Διεργασιών (EMCTASK)
- Διαχειριστής Κίνησης (EMCMOT)
- Διαχειριστής Θυρών I/O (EMCIO)

Επιπλέον, υπάρχει ένα επίπεδο (HAL) που συμπεριφέρεται σαν εικονική πλακέτα, το οποίο βοηθάει στη διαμόρφωση του προγράμματος πάνω σε κάποια εργαλειομηχανή χωρίς να απαιτείται η γραφή πρωτογενούς κώδικα από το Διαμορφωτή (Integrator).

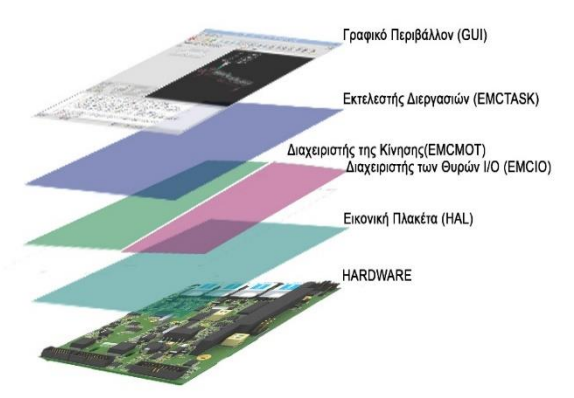

**ΣΧΗΜΑ 4.2** Τα Επίπεδα του LinuxCNC

Παρουσιάζεται ένα διάγραμμα ροής με τις κυρίες διεργασίες τού προγράμματος LinuxCNC.

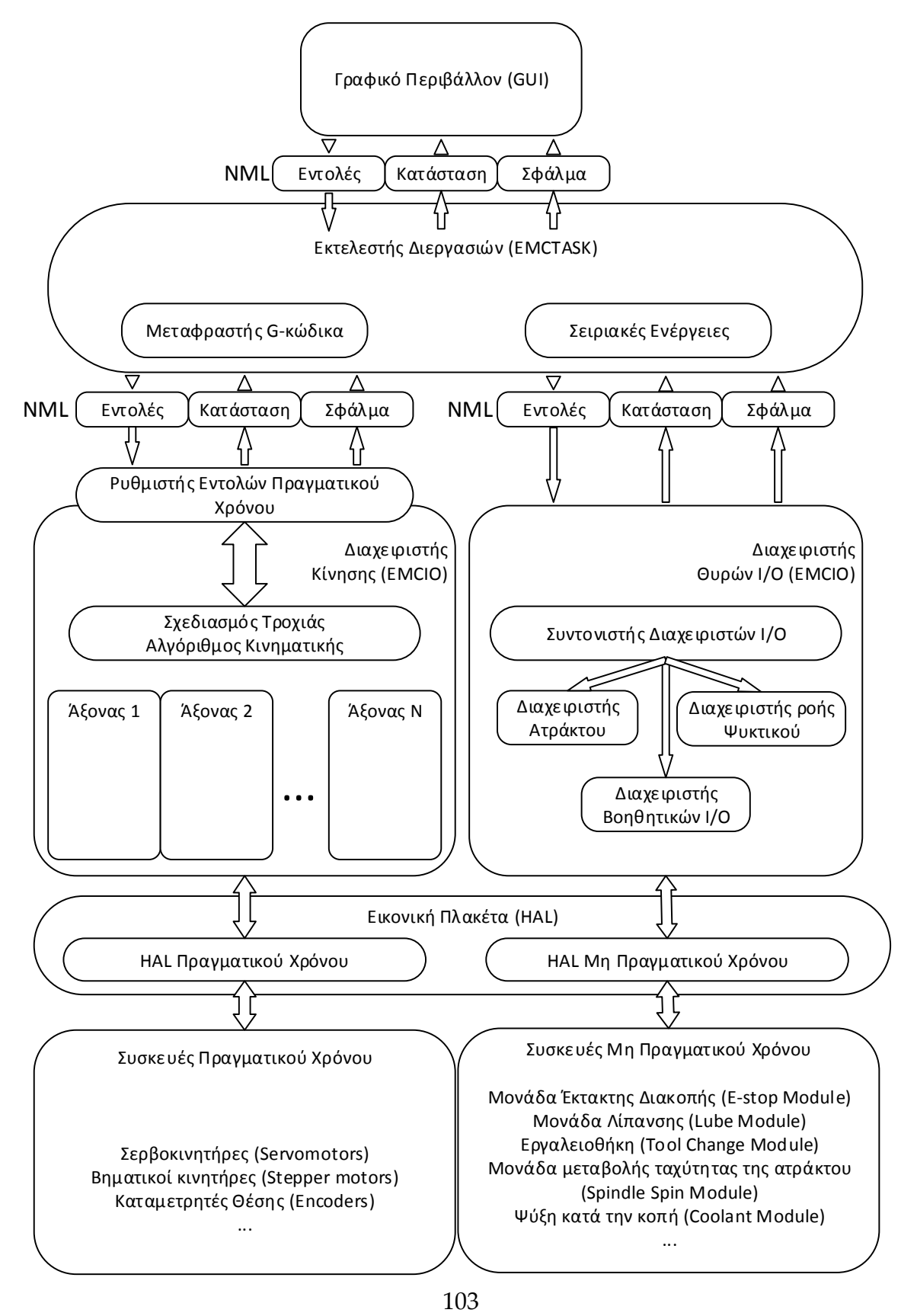

# **4.1.4.1. Γραφικό Περιβάλλον (GUI)**

Το Γραφικό Περιβάλλον (Graphical User Interface) είναι ο σύνδεσμος με τον οποίο επικοινωνεί ο χρήστης με το LinuxCNC. Σε αυτό γράφονται οι εντολές G-κώδικα από το χρήστη αλλά και η εργαλειομηχανή δίνει πληροφορίες, όπως η τρέχουσα θέση του εργαλείου, λίπανση κ.α.

Το LinuxCNC είναι ένα ανοικτό λογισμικό με αποτέλεσμα να έχουν δημιουργηθεί πολλά γραφικά περιβάλλοντα, με έξι από αυτά να είναι τα επικρατέστερα:

- **AXIS GUI.** Πρόκειται για το πιο ανθρωποστραφές περιβάλλον περιλαμβάνοντας, monitors, εικονικά LED και γενικά αρκετά γραφικά, για την εύκολη χρήση τού προγράμματος.
- **NGC GUI.** Είναι ένα περιβάλλον το οποίο χτίζει G-κώδικα από υπορουτίνες. Ο συνδυασμός των υπορουτίνων, μπορούν να αποτελέσουν ένα ολοκληρωμένο πρόγραμμα. Το περιβάλλον NGC μπορεί να χρησιμοποιηθεί είτε μόνο του, είτε να κληθεί από το AXIS GUI.
- **Touchy GUI.** Περιβάλλον το οποίο χτίστηκε για panel monitors (touch screens).
- **TkLinuxCNC GUI.** Είναι ένα από τα πρώτα περιβάλλοντα και δομήθηκε πάνω σε Tk-Tcl πλατφόρμα. Έχει πολύ μικρές, υπολογιστικές απαιτήσεις και για αυτό έχει μεγάλη εφαρμογή σε επεξεργαστές μικρών δυνατότητων.
- **MINI GUI.** Σχεδιάστηκε με σκοπό το περιβάλλον να καταλαμβάνει πλήρη οθόνη και να μην έχει τη φιλοσοφία τού παραθύρου. Βρίσκει εφαρμογή σε μικρές οθόνες που συχνά συνοδεύουν μια εργαλειομηχανή.
- **KEYSTICK GUI.** Είναι η μορφή γραφικού περιβάλλοντος εξαιρετικά απλή στη χρήση. Σαν φιλοσοφία έχει την απλή εφαρμογή G-κώδικα

Όλα τα περιβάλλοντα είναι σε μια συνεχή διαδικασία βελτίωσης και μπορεί ο καθένας να λάβει μέρος σε αυτή αρκεί να ακολουθεί τους ορούς GPL.

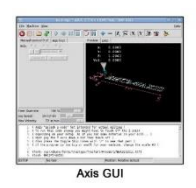

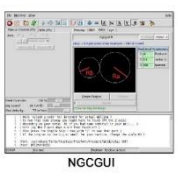

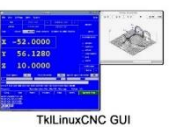

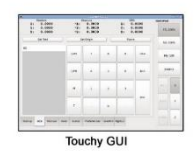

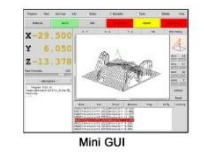

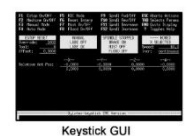

# **ΣΧΗΜΑ 4.3**

Διάφορα GUI

# **4.1.4.2. Εκτελεστής Διεργασιών (EMCTASK)**

Ο Εκτελεστής Διεργασιών στην ουσία είναι μια συντονιστική μονάδα η οποία παρεμβάλλεται αναμεσά στο Γραφικό Περιβάλλον και τους Διαχειριστές Κίνησης και Ι/Ο. Σκοπός του είναι να επικοινωνεί και να διευθετεί τις ακολουθίες εντολών. Επίσης, μέσα σε αυτό το τμήμα γίνεται η μετάφραση του G-κώδικα (RS-274). Ο τρόπος που επικοινωνεί με τις άλλες τρεις μονάδες, GUI, EMCIO, EMCMOT, είναι μέσω εντολών NML. Οι εντολές NML είναι οι κατάλληλες για την επικοινωνία με τη μονάδα πραγματικού χρόνου EMCMOT καθώς έχουν τη δυνατότητα να συγκεντρώνουν πολλές πληροφορίες στον ίδιο ρυθμιστή (buffer).

# **4.1.4.3. Διαχειριστής Κίνησης (EMCMOT)**

Ο Διαχειριστής Κίνησης είναι υπεύθυνος για το χειρισμό των κινήσεων της εργαλειομηχανής. Διενεργεί σε πραγματικό χρόνο και περιέχει δυο βασικές υπομονάδες:

- Τον Σχεδιαστή Τροχιάς (Trajectory Planner)
- Και τους Άξονες (AXIS)

Ο Σχεδιαστής Τροχιάς δέχεται τις μεταφρασμένες εντολές G-κώδικα και τις τροποποιεί, αναλόγως με το είδος και τη μορφή της εργαλειομηχανής. Για να γίνει αυτό, θα πρέπει ο διαμορφωτής του προγράμματος (integrator) να εισάγει κινηματικούς αλγορίθμους (kinematics), σύμφωνα με τη διάταξη των επενεργητών και τον τρόπο κίνησης της εργαλειομηχανής. Για παράδειγμα, για την κίνηση ενός ρομποτικού βραχίονα χρειαζόμαστε αλγόριθμο αντίστροφης κινηματικής ενώ μια φρέζα τριών βαθμών ελευθέριας ενδεχομένως να μη χρειάζεται αλγόριθμο, μιας και η μεταβολή τής θέσης του εργαλείου μπορεί να εκφραστεί ένα προς ένα (Χ,Υ,Ζ : κινητήραςΧ, κινητήραςΥ, κινητήραςΖ).

Οι Άξονες (AXIS) είναι τόσοι όσοι και οι κινητήρες. Στην ουσία οι Άξονες αναλαμβάνουν να δώσουν την κάθε πληροφορία για την λειτουργία του εκάστοτε κινητήρα, όπως επίσης να λάβουν την όποια πληροφορία (feedback) από τον καταμετρητή θέσης (encoder) σερβοκινητήρα. Στις αρμοδιότητες των αξόνων είναι και ο PID έλεγχος. Ο μέγιστος αριθμός Αξόνων που μπορεί να υποστηρίξει το LinuxCNC είναι εννέα, περιλαμβάνοντας σχεδόν όλες τις δυνατές διατάξεις εργαλειομηχανών, αφού μόνο κάποιες εφαρμογές ευφυούς ελέγχου, όπως μηχανικά χεριά, ξεπερνούν τις εννέα αρθρώσεις. Οι Άξονες (AXIS) συχνά συγχέονται με το Γραφικό Περιβάλλον AXIS GUI ή τους άξονες του καρτεσιανού συστήματος. Για το λόγο αυτό είναι απαραίτητο να γίνεται κατανοητό πότε αναφερόμαστε στην υπομονάδα (sub module) Άξονας (AXIS) και πότε στο καρτεσιανό σύστημα.

# **4.1.4.4. Διαχειριστής Θυρών I/O (EMCIO)**

Ο Διαχειριστής Θυρών Ι/Ο αναλαμβάνει όλες τις διεργασίες που δεν απαιτείται πραγματικός χρόνος. Επικοινωνεί με το hardware και το Γραφικό Περιβάλλον, συναλλάσοντας πληροφορίες για τα περιφερικά συστήματα της εργαλειομηχανής όπως: η λίπανση, η ροή ψυκτικού, η αλλαγή εργαλείου, η ταχύτητα της ατράκτου (για τόρνευση) και γενικά όποια άλλη εντολή Μ G-κώδικα. Για την ομαλή λειτουργία τής μονάδας Ι/Ο υπάρχει μια υπομονάδα που συντονίζει όλες τις παραπάνω λειτουργείες, ο συντονιστής διαχειριστών (coordinating controller). Γενικά, στη μονάδα Ι/Ο θα συναντήσουμε τρεις διαχειριστές:

- Διαχειριστής Ατράκτου (spindle speed controller)
- Διαχειριστής Ροής Ψυκτικού Μέσου (coolant controller)
- Διαχειριστής Βοηθητικών Ι/Ο (auxiliary controller)

Οι διαχειριστές αυτοί όπως και οι άξονες (axis) της μονάδας EMCMOT έχουν κάποια εικονικά «καρφιά» (pins) για να επικοινωνούν με την Εικονική Πλακέτα (HAL).

# **4.1.4.5. Εικονική Πλακέτα (Hardware Abstractive Layer)**

Μια βασική αρχή τού LinuxCNC είναι να προσαρμόζεται ευκολά σε κάθε τύπο εργαλειομηχανής. Αυτό δεν θα ήταν εφικτό αν δεν υπήρχε η εικονική πλακέτα (HAL). Η Εικονική Πλακέτα είναι ο συνδετικός κρίκος αναμεσά στο πρόγραμμα και τον «έξω κόσμο». Είναι μια ιδέα που δημιουργήθηκε για την αποφυγή επιπροσθέτου hardware για κάθε μηχανή -πράγμα ακριβό και ενδεχομένως αναξιόπιστοαλλά και την αποφυγή γραφής κώδικα που θα έπρεπε να αγγίξει τον πυρήνα τού λογισμικού (kernel). Έτσι, δημιουργήθηκε ένα επίπεδο στο οποίο ο Διαμορφωτής Προγράμματος μπορεί να καλέσει κάποια εικονικά στοιχεία (HAL Components) να τα ενώσει με εικονικά καλώδια-σήματα (HAL signals) πετυχαίνοντας έτσι την επιθυμητή επικοινωνία τού προγράμματος με τον «έξω κόσμο».

Τα στοιχεία αυτά είτε είναι κλασικές διατάξεις ηλεκτρονικής: inverters, flip flops, multiplexers κ.α. είτε πρωτότυπες διατάξεις για τις απαιτήσεις τού προγράμματος: παραγωγοί βημάτων (step generators), μετρητές βημάτων (step counters), παραγωγοί σημάτων (signal generators), κ.α. Η κοινότητα του LinuxCNC συχνά βελτιώνει τα στοιχεία αυτά ή δημιουργεί νέα, ανάλογα με τις ανάγκες που προκύπτουν.

Η Εικονική Πλακέτα (HAL) αναλαμβάνει την επικοινωνία με τις φυσικές συσκευές διαχωρίζοντας τις σε πραγματικού (real-time) και μη πραγματικού χρόνου (non real-time). Τις συσκευές που απαιτείται πραγματικός χρόνος για την απόκρισή τους, διαχειρίζονται στοιχεία πραγματικού χρόνου (real time components), ενώ για αυτές που δεν απαιτείται πραγματικός χρόνος, τις διαχειρίζεται το ΗΑLUI. Το ΗΑLUI είναι ένα εικονικό στοιχείο που επικοινωνεί με φυσικούς κόμβους, διακόπτες, LED κ.α.

# **4.2. Διαχείριση του ρομποτικού βραχίονα με το πρόγραμμα LinuxCNC**

Για την διαχείριση του ρομποτικού βραχίονα με το πρόγραμμα LinuxCNC θα πρέπει να επεξεργαστούμε όλες τις πληροφορίες που δοθήκαν στα παραπάνω κεφάλαια. Θα πρέπει δηλαδή να συντάξουμε ένα αρχείο C έτσι ώστε ο βραχίονας να υπακούει στην κινηματική θεωρία, ένα αρχείο HAL έτσι ώστε να υπάρξει η επικοινωνία της μονάδας ελέγχου με τον υπολογιστή και τέλος το αρχείο .ini οπού θα καθορίζει τις παραμέτρους για το συγκεκριμένο βραχίονα (λογούς μετάδοσης, μονάδες αναφοράς (machine units), ποιο λειτουργικό περιβάλλον επιθυμούμε, κ.α.).

Στις παρακάτω υποενότητες θα αναφερθούμε για καθένα από τα τρία αρχεία ξεχωριστά. Τα αρχεία παρατίθενται στο ΠΑΡΑΡΤΗΜΑ Β

# **4.2.1.Το αρχείο rm501.c**

Το αρχείο rm501.c είναι στην ουσία ο αλγόριθμος της κινηματικής θεωρίας που παρουσιάστηκε στην υποενότητα 2.2 του Κεφαλαίου 2. Όπως παρατηρείται στο αρχείο (ΠΑΡΑΡΤΗΜΑ Β) έχουν γραφτεί ως υπορουτίνες η ευθεία και αντιστροφή κινηματική και καλούνται από το βασικό αλγόριθμο. Η διαταξη αυτή κατακερματίζει σε επιμέρους ανεξάρτητα τμήματα τον αλγόριθμο και επιτρέπει την εύκολη ανεύρεση και αντιμετώπιση λαθών (debugging).

Η ευθεία κινηματική δείχνει να μην είναι απαραίτητη μιας και καλούμαστε να καθορίσουμε τις μοίρες των αρθρώσεων δεδομένου του σημείου προσέγγισης. Παράλυτα είναι χρήσιμη γιατί επαληθεύει τις τιμές από την αναστροφή κινηματική δίνοντας έναν πιο σταθερό αλγόριθμο, όπως επίσης βοηθά και στην απόρριψη της συμμετρικής λύσης που προκύπτει από την επίλυση της αντίστροφης κινηματικής. Αυτό επιτυγχάνεται με κάποιους δείκτες (flags) οι οποίοι ενεργοποιούνται, αν οι επίλυση της ευθείας κινηματικής με τις τιμές των αρθρώσεων της αντίστροφης, αποκλίνει από τις συντεταγμένες που δίνονται από το πρόγραμμα. Επίσης η επίλυση της ευθείας κινηματικής προβάλλεται στην οθόνη (αν επιλεγεί το γραφικό περιβάλλον AXIS) με αποτέλεσμα να αποτελεί ένα καλό δείκτη κατά την προσπάθεια σταθεροποίησης του αλγορίθμου.

Για τις πράξεις μεταξύ πινάκων καθώς και για την μετετράπη του ομογενοποιημένου πίνακα σε συντεταγμένες και αντίστροφα, χρησιμοποιήθηκαν οι μαθηματικές βιβλιοθήκες rtapi\_math.h και posemath.h. Επίσης κατασκευάστηκε και η βιβλιοθήκη rm501.h (ΠΑΡΑΡΤΗΜΑ Β) η οποία στην ουσία φιλοξενεί τις ανοχές σφάλματος αναμεσά στην ευθεία και την αντιστροφή κινηματική για την μεταξύ τους επικοινωνία.

Για την επικοινωνία του αλγορίθμου με το τμήμα διαχείρισης τροχιάς (trajectory planner) θα πρέπει οι αρθρώσεις να αναφέρονται ως στοιχεία του πίνακα joint[ ] και οι συντεταγμένες του χώρου x, y, z ως world -> a, world -> b, world -> c, αντίστοιχα.

Τέλος, το αρχείο θα πρέπει να τροποποιηθεί (compile) έτσι ώστε να εκτελείται σαν εικονικό στοιχείο (HAL component) στον αρχείο HAL και να καλείται πριν από οποιοδήποτε άλλο στοιχείο έτσι ώστε να αποτελεί κομμάτι του διαχειριστή τροχιάς.

# **4.2.2.Το αρχείο HAL**

### **4.2.2.1. Εικονικά στοιχεία (HAL COMP)**

Πριν γίνει η αναφορά στο αρχείο rm501.hal θα πρέπει να παραθέσουμε τα εικονικά στοιχεία (HAL components) που θα χρησιμοποιηθούν για την επικοινωνία του υπολογιστή με τις πλακέτες της μονάδας ελέγχου. Επειδή το αρχείο HAL έχει τους δικούς του συντακτικούς κανόνες και μια απλή εποπτεία ίσως είναι κουραστική, κάθε εικονικό στοιχείο συνοδεύεται από ένα σύμβολο σχεδιασμένο αυθαίρετα και χωρίς να περιλαμβάνει όλες τις παραμέτρους και τα εικονικά καρφιά (hal pins), παρά μόνο αυτά που είναι απαραίτητα για την κατανόηση της διάταξης της εικονικής πλακέτας HAL.

Παρακάτω αναφέρονται εν συντομία τα εικονικά στοιχεία που χρησιμοποιήθηκαν στο αρχείο rm501.hal. για μια πιο εκτενή περιγραφή κάθε στοιχείου ανατρέξτε στο εγχειρίδιο HAL.

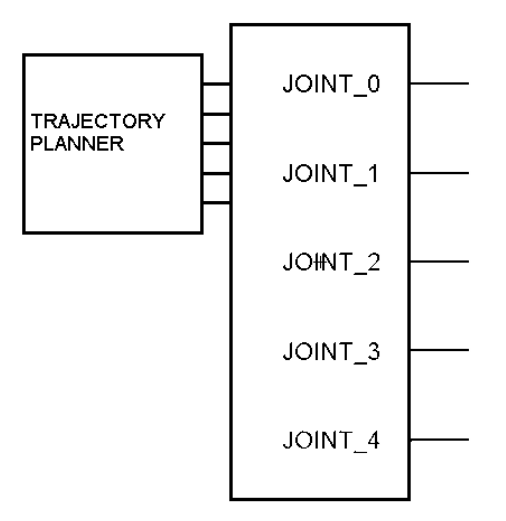

MOTMOD

#### **MOTMOD**

#### **ΣΥΜΒΟΛΙΣΜΟΣ ΠΕΡΙΓΡΑΦΗ**

Είναι το εικονικό στοιχείο που αποτελεί τον δίαυλο μεταξύ του EMCMOT και της εικονικής πλακέτας HAL, για την επικοινωνία με τα στοιχεία πραγματικού χρόνου (real-time HAL components) . To όνομα του αποτελεί την συντομογραφία του MOTion MODule και συναλλάσει πληροφορίες για τα στοιχεία που αναφέρονται στην κίνηση. Ο διαχειριστής τροχιάς (trajectory planner) είναι κομμάτι του MOTMOD.

Στο συμβολισμό του φαίνεται να δίνει μόνο την πληροφορία της θέσης πέντε αρθρώσεων, αλλά αυτό συμβαίνει για λογούς απλούστευσης. Στην πραγματικότητα έχει πολλά περισσότερα καρφιά που αναφέρονται σε μια άρθρωση όπως για παράδειγμα, πληροφορία ταχύτητας, ανάδραση, ενεργοποίηση του παραγωγού βημάτων. Επίσης μπορεί να διαχειριστεί μέχρι και εννέα αρθρώσεις
## **STEPGEN**

## **ΣΥΜΒΟΛΙΣΜΟΣ ΠΕΡΙΓΡΑΦΗ**

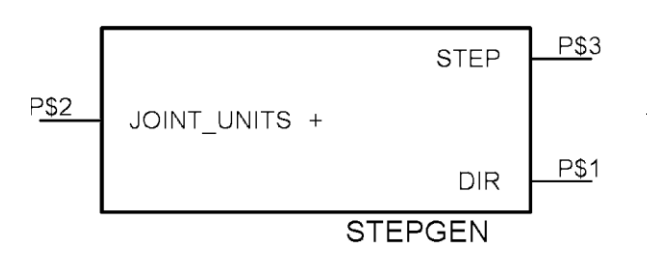

Προέρχεται από την συντομογραφία STEP GENerator. Είναι δηλαδή το εικονικό στοιχείο το οποίο δέχεται την πληροφορία της θέσης της άρθρωσης και παράγει τα βήματα (παλμούς) έτσι ώστε να σταλούν στον σερβοκινητήρα. Κατά τον συμβολισμό έγινε μια υπεραπλούστευση του στοιχειού μιας και έχει πολλές παραμέτρους οι οποίες πρέπει να ληφθούν υπόψιν. Παρολαυτα οι παράμετροι αυτοί μπορούν να ρυθμιστούν από το αρχείο ΙΝΙ συνεπώς δεν υπήρχε λογος αναφοράς τους. Για περισσότερες πληροφορίες καθώς και για όλους τους τύπους των stepgen μπορείτε να ανατρέξετε στο εγχειρίδιο HAL

### **MUX\_GENERIC**

### **ΣΥΜΒΟΛΙΣΜΟΣ ΠΕΡΙΓΡΑΦΗ**

**ADDR NPUTS** OUTPUT

Προέρχεται από την συντομογραφία multiplexer generic. Είναι το εικονικό στοιχείο το οποίο δίνει σαν έξοδο την είσοδο εκείνη που δα υποδείξει η διεύθυνση (ADDR). Είναι μια γενικοποιημένη μορφή multiplexer, δηλαδή αντί να υπάρχει ξεχωριστό στοιχείο για 2 εισόδους, 4 εισόδους, 8 εισόδους, κλπ. υπάρχει ένα που θέτοντας κατάλληλα τις παραμέτρους μπορεί να αποτελέσει στοιχείο από 2 έως και 32 εισόδων. Η διεύθυνση δίνεται σε δυαδική μορφή έτσι για ένα multiplexer 2εισόδων χρειαζόμαστε 1bit οπού 0 θα είναι η ΕΙΣΟΔΟΣ\_1 και 1 θα είναι η ΕΙΣΟΔΟΣ\_2, ενώ για ένα multiplexer 8 εισόδων χρειαζόμαστε 3 bit έτσι αν θέλουμε να καλέσουμε την εισοδο-6 θα πρέπει να δοθεί διεύθυνση 101. Για το πώς καλείτε το στοιχείο καθώς και πως καθορίζονται οι παράμετροι, ανατρέξτε στο εγχειρίδιο HAL

## **SUM2**

## **ΣΥΜΒΟΛΙΣΜΟΣ ΠΕΡΙΓΡΑΦΗ**

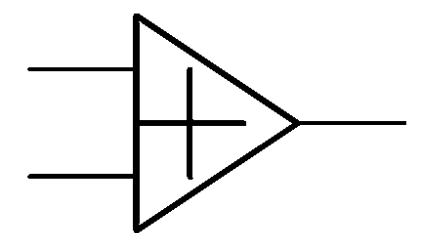

Το εικονικό αυτό στοιχείο αποδίδει το άθροισμα 2 αριθμών. Υπάρχουν και άλλα παρόμοια στοιχεία (SUM4, SUM8) τα οποία αποδίδουν το άθροισμα των αριθμών των εισόδων που αναφέρεται στο όνομα τους. Αξίζει να σημειωθεί ότι υπάρχουν παράμετροι που επιτρέπουν τον πολλαπλασιασμό των εσόδων με κάποιο συντελεστή πριν την πρόσθεση τους. Έτσι αν πολλαπλασιάσουμε την ΕΙΣΟΔΟ\_2 με -1 τότε το στοιχείο αποδίδει το υπόλοιπο 2 αριθμών!

### **PARPORT**

## **ΣΥΜΒΟΛΙΣΜΟΣ ΠΕΡΙΓΡΑΦΗ**

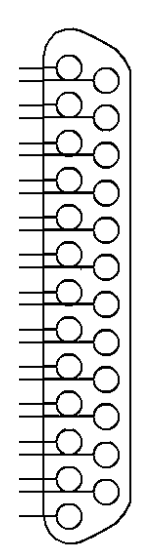

Προσέρχεται από την συντομογραφία PARallel PORT και είναι το εικονικό στοιχείο εκείνο που καλείται να στείλει ή να λάβει την πληροφορία από την παράλληλη θύρα. Έχει παραμέτρους που καθορίζει ποιες θύρες θα είναι είσοδοι (read) και ποιες έξοδοι (write), όπως ορίζει το πρωτόκολλο της εκάστοτε μητρικής. Επίσης το στοιχείο μπορεί να αντιστρέφει την τιμή για κάθε καρφί (pin), κάτι εξαιρετικά εργονομικό, διαφορετικά θα απαιτούνταν να καλέσουμε ένα στοιχείο ΝΟΤ για κάθε καρφί (pin) που θα θάλαμε να αντιστρέψουμε.

## **BITSLICER**

## **ΣΥΜΒΟΛΙΣΜΟΣ ΠΕΡΙΓΡΑΦΗ**

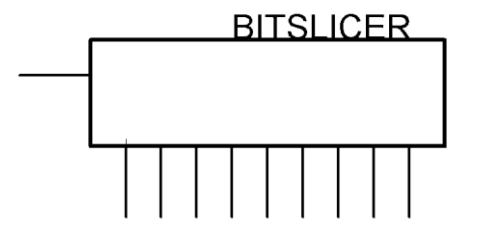

Αυτό το εικονικό στοιχείο λαμβάνει σαν είσοδο έναν δεκαεξαδικό ή δεκαδικό αριθμό τον μετατρέπει σε δυαδική μορφή και αποδίδει τα bit τα οποία το διαμορφώνουν. Για παράδειγμα ο δεκαεξαδικός αριθμός x00015 μεταφράζεται σε 10101 συνεπώς το bitslicer θα μας δώσει στην ΕΞΟΔΟ\_1= 1,ΕΞΟΔΟ\_2=0. ΕΞΟΔΟ\_3=1 κ.ο.κ. Το στοιχείο μπορεί να αποδώσει έως 32 bit σαν έξοδο.

## **4.2.2.2. Δομή του Αρχείου HAL**

Έπειτα και από την παράθεση των εικονικών στοιχείων που κλήθηκαν για να διαμορφώσουν την εικονική πλακέτα, παρακάτω παρουσιάζεται αυθαίρετα η σχηματική αναπαράσταση της δομής του αρχείου HAL.

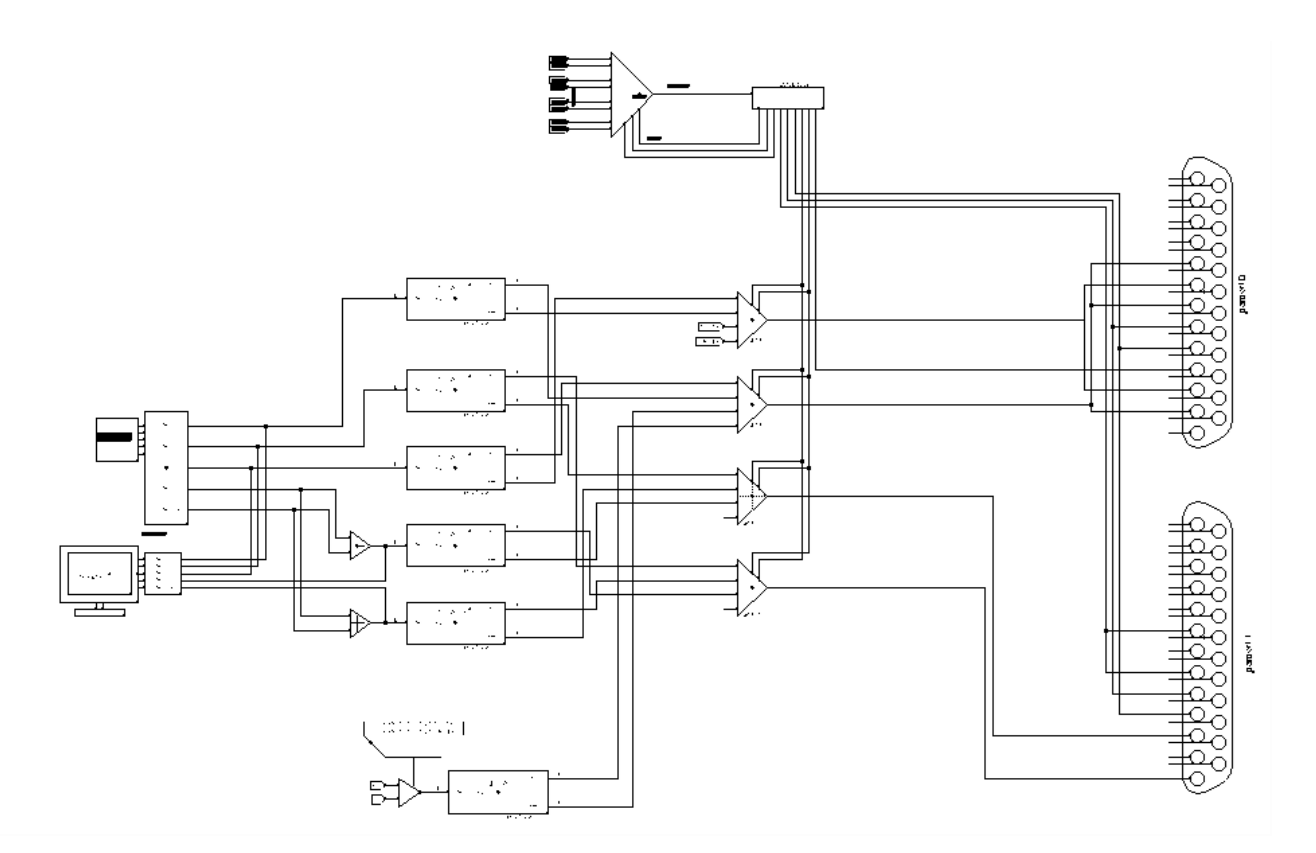

**ΣΧΗΜΑ 4.4** Το κύκλωμα της εικονικής Πλακέτας HAL

Παρατηρώντας το σχήμα διαπιστώνουμε ότι έχουν χρησιμοποιηθεί δυο παράλληλες θύρες. Επιλεχτήκαν δυο παράλληλες θύρες γιατί δεν επαρκούσαν τα καρφιά εξόδου μιας μόνο θύρας. Επίσης παρατηρείται ότι, ανάμεσα στα stepgens και τις parport μεσολαβούν multiplexers. Τα multiplexers αναλαμβάνουν να δώσουν την πληροφορία των stepgens όλων των αρθρώσεων σε δυο μόνο καρφιά όπως απαιτούν οι πλακέτες της μονάδας διαχείρισης (drive unit). Βέβαια εδώ χρησιμοποιούνται 4 multiplexers δηλαδή 4 καρφιά (pins) εξόδου, αυτό έχει να κάνει με την ταχύτερη απόκριση , εκμεταλλευόμενοι τις δυο αυτόνομες πλακέτες της μονάδας διαχείρισης. Αναλυτικότερα θα αναφερθούμε παρακάτω όταν θα κάνουμε τμηματικά την εποπτεία του παραπάνω εικονικού κυκλώματος. Η συνδεσμολογία που παρουσιάζεται παραπάνω είναι πιστή τις συνδεσμολογίας που αναφέρεται στο αρχείο HAL και καθορίζεται από την αρχιτεκτονική διάταξη της μονάδας διαχείρισης.

Στην προσπάθεια να γίνει πλήρως αντιληπτή η παραπάνω διάταξη θα επιχειρήσουμε να παρουσιάσουμε τμηματικά το κύκλωμα

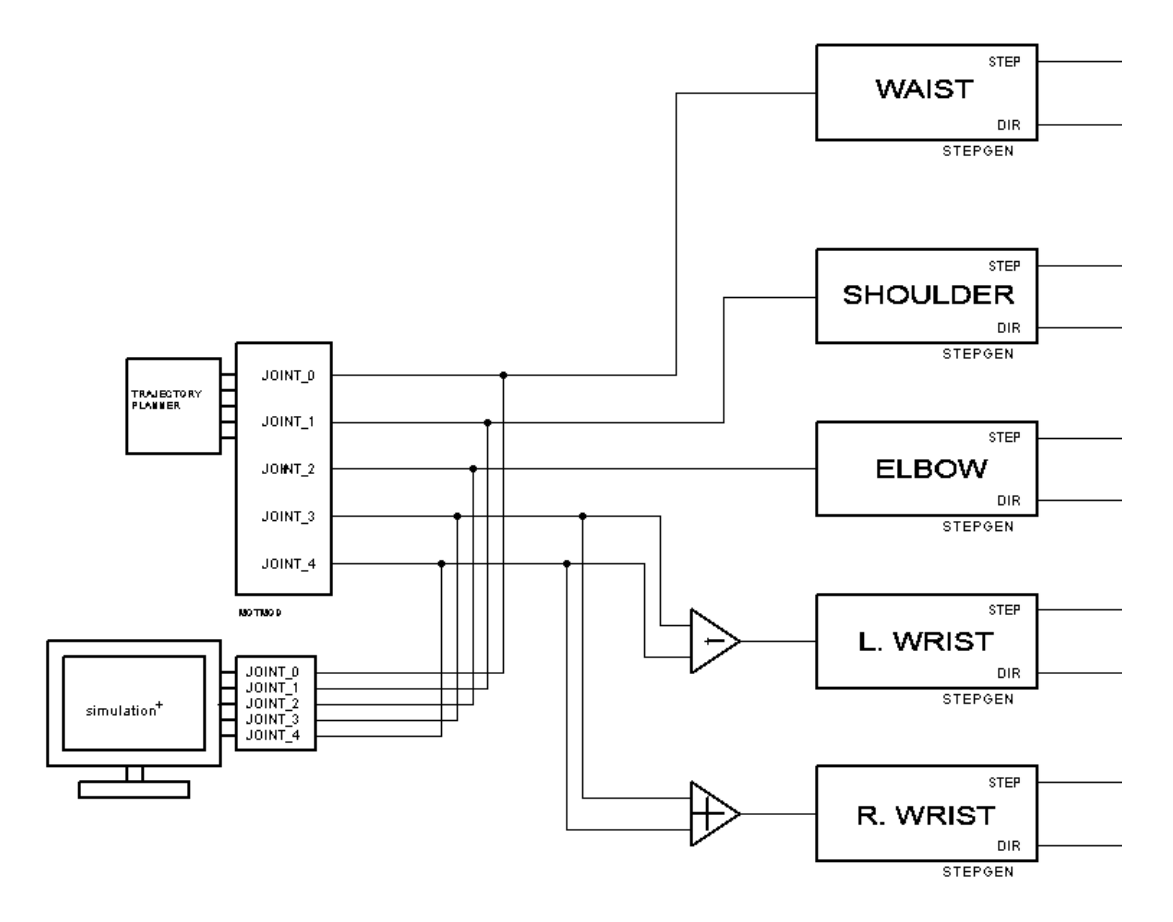

**ΣΧΗΜΑ 4.5** Το τμήμα του κυκλώματος που αφορά την προσομοίωση και την μετατροπή αριθμητικών μεγεθών σε σήματα

Το σχήμα αναφέρεται στο τμήμα οπού τα δεδομένα έχουν τροποποιηθεί στο σχεδιαστή τροχιάς μέσω του αρχείου rm501.c και τροποποιούνται σε βήματα μεσώ των stepgens. Στην ουσία τα δεδομένα αυτά είναι οι μοίρες για κάθε άρθρωση, έτσι μπορούμε να έχουμε μια εποπτεία των δεδομένων μεσώ μιας απλής προσομοίωσης. Για την προσομοίωση χρησιμοποιήθηκε ένα ελεύθερο πρόγραμμα σχεδιασμού το vismach και αποτέλεσε εξαιρετικό εποπτικό μέσο για την ρύθμιση και τον έλεγχο της κινηματικής θεωρίας.

Επίσης παρατηρούμε ότι οι γωνίες των αρθρώσεων joint\_3 και joint\_4 περνούν από στοιχεία αθροίσματος sum2 πριν καταλήξουν στα stepgen. Αυτό συμβαίνει γιατί οι δυο κινητήρες του καρπού έχουν διαφορική διάταξη ένα από τα sum2 προσθέτει το αρνητική γωνία της άρθρωσης που αναφέρεται για την περιστροφή έτσι ώστε να δώσει την αντίθετη φορά αλλά με τις ίδιες μοίρες στον κινητήρα. Ας δώσουμε ένα μικρό παράδειγμα: Έστω ότι θέλουμε να ο καρπός να περιστραφεί (roll) 30° ωρολογιακά, τότε το joint\_4 του σχήματος θα έχει την τιμή 30 και το join\_3 την τιμή 0. Συνεπώς στον κινητήρα του αριστερού καρπού θα δοθεί 0+(-30)= -30° και στον κινητήρα του δεξιού καρπού 0+30= 30º έτσι ο καρπός θα περιστρέφει 30º ωρολογιακά. Έστω τώρα ότι θέλουμε ο καρπός να μετακινηθεί 30º (pitch) τότε joint\_3 = 30 , joint\_4=0. Συνεπώς στον κινητήρα του αριστερού καρπού θα δοθεί 30+(-0)=30° και στον κινητήρα του δεξιού καρπού 30+0= 30° , έτσι και οι δυο κινητήρες θα στραφούν με 30° προς την ίδια κατεύθυνση. Πρέπει να σημειωθεί ότι αυτό το τέχνασμα προϋποθέτει ότι δεν υπάρχει ταυτόχρονη μεταφορά και περιστροφή του καρπού συνεπώς θα πρέπει να έχει προβλεφθεί στην κινηματική να εκτελούνται σειριακά.

Τέλος αυτό το τμήμα αποδίδει τα βήματα και τις κατευθύνσεις που πρέπει να κάνει κάθε κινητήρας με βάση τις τιμές που του δόθηκαν.

Αφού παράξουμε τα βήματα του κάθε κινητήρα καλούμαστε να βρούμε λύση σε ένα περιορισμό που έχει τεθεί από την αρχιτεκτονική των πλακετών της μονάδας διαχείρισης. Ο περιορισμούς είναι ότι τα βήματα όλων των κινητήρων δίνονται για κάθε πλακέτα στο pin01 και η κατεύθυνση στο pin02, ενώ για κάθε έναν από τους 5 κινητήρες υπάρχει ένα pin που δηλώνει σε ποιον αναφερόμαστε.

Συνεπώς το αρχείο hal θα πρέπει να αποδίδει βήμα και κατεύθυνση του κινητήρα που είναι ενεργοποιημένος ,δηλαδή που έχει ενεργό το pin. Στην περίπτωση του RM-501 τα select pins είναι ενεργά με λογική τιμή 0 (active low).

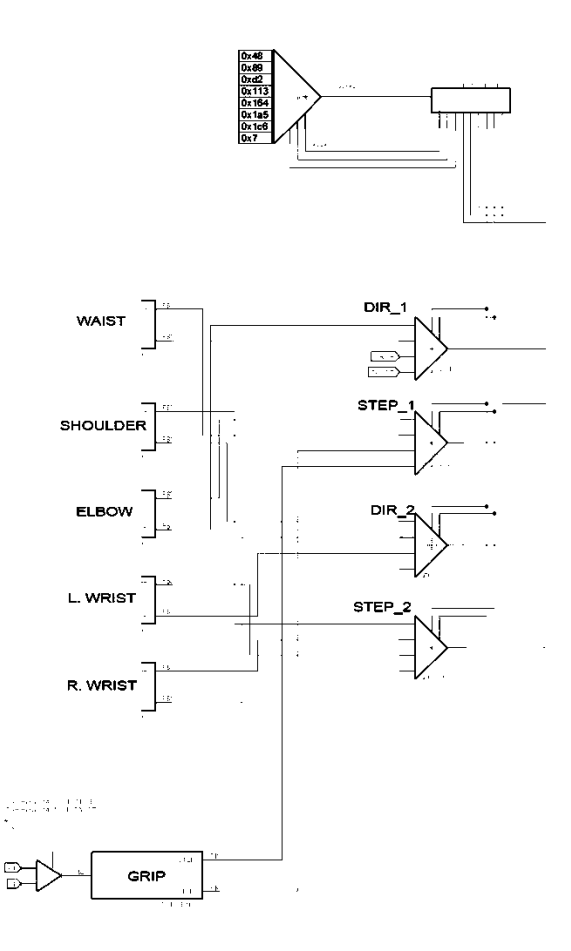

**ΣΧΗΜΑ 4.6** Το τμήμα του κυκλώματος που αφορά την προσομοίωση και την μετατροπή αριθμητικών μεγεθών σε σήματα

Για να αντιμετωπίσουμε αυτόν τον περιορισμό χρησιμοποιήσαμε multiplexers έτσι κάθε ένα από αυτά θα επιλεγεί μια είσοδο ως έξοδο ανάλογα με την διεύθυνση που του δίνεται. Όμως Με την επιλογή των multiplexers δημιουργήθηκε ένα μεγάλο ερώτημα. Πως καλείται η σωστή διεύθυνση και πως επιλέγεται το σωστό pin για κάποιον κινητήρα και μάλιστα σύγχρονα;

Η απάντηση βρέθηκε με ένα τέχνασμα που προτάθηκε από του forum της κοινότητας του LinuxCNC και αυτό ήταν να δημιουργηθεί ένα αυτοτροφοδοτούμενο multiplexer το οποίο θα στέλνει την όποια πληροφορία με την βοήθεια ενός bitslicer.

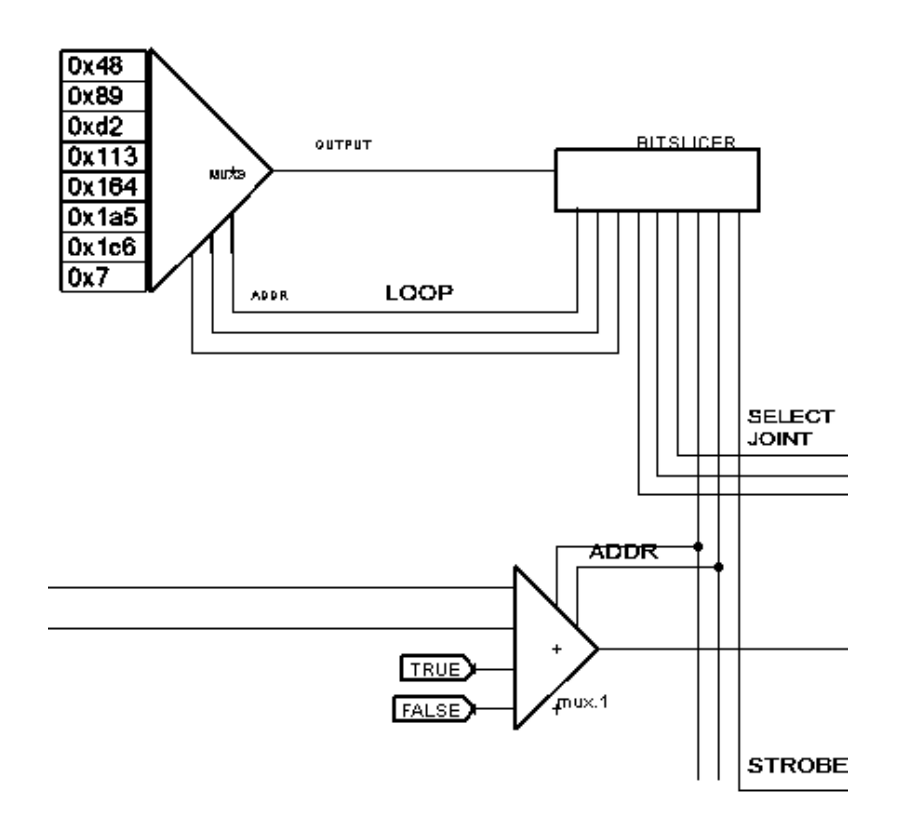

**ΣΧΗΜΑ 4.7** Tο τέχνασμα του αυτοτροφοδοτούμενου multiplexer

Όπως φαίνεται και στο σχήμα σε κάθε μια από τις εισόδους του αυτοτροφοδοτούμενου multiplexer έχει αποθηκευτεί ενας δεκαεξαδικός HEX αριθμός τέτοιος ώστε το πρώτο bit να είναι η πληροφορία για το καρφί γράψε (strobe) τα δυο επόμενα bit να μας δίνουν την πληροφορία σχετικά με την διεύθυνση των multiplexers τα τρία επόμενα bit την επιλογή ενός κινητήρα και τέλος τα τρία τελευταία bit την διεύθυνση η οποία θα δώσει ως έξοδο τον επόμενο δεκαεξαδικό αριθμό.

Η ανατροφοδότηση του multiplexer δείχνει να μην έχει λογική. Όμως η πλακέτα hal είναι εικονική, στην ουσία τα στοιχεία είναι υπορουτίνες που εκτελούνται επανειλημμένα ανάλογα με το thread που την έχει κατατάξει ο προγραμματιστής (βλέπε εγχειρίδιο HAL). Έτσι η υπορουτίνα ενός multiplexer καλεί να δώσει τις τιμή εξόδου, αυτής της χρονικής περιόδου ,με βάση την διεύθυνση που δόθηκε την προηγουμένη χρονική περίοδο. (Ως χρονική περίοδος ορίζονται τα νανοδευτερόλεπτα που απαιτούνται για να εκτελεστεί η υπορουτίνα και καθορίζεται κυρίως από τις δυνατότητες του επεξεργαστή).

Η επιλογή του πίνακα των δεκαεξαδικών αριθμών προέκυψε με βάση την απαιτούμενη πληροφορία Όπως αναφέρθηκε στο κεφάλαιο ΙΙ η λειτουργιά του pin05 αχρηστεύθηκε γιατί δεν μας ικανοποιούσε, συνεπώς η εντολή γράψε που λαμβάνει το pin04 μπορεί να είναι ένα μόνιμο τετραγωνικό σήμα η αλλιώς να είναι εναλλαγή 0 και 1 στο πρώτο bit των δεκαεξαδικών αριθμών. Τα multiplexers θα έχουν διευθύνσεις έτσι ώστε να περνά μια από τις τέσσερεις είσοδούς στην έξοδο για κάθε δεκαεξαδικό

αριθμό. Η επιλογή κινητήρα θα γίνεται έτσι ώστε όλοι οι άλλοι κινητήρες που βρίσκονται στην ίδια πλακέτα να είναι ανενεργοί. Και τέλος τα τρία bit που είναι υπεύθυνα για την ανατροφοδότηση θα πρέπει να έχουν την διεύθυνση της επομένης εσόδου. Ως κύκλος σάρωσης ορίζεται μια ολοκληρωμένη σάρωση, όταν δηλαδή στο αυτοτροφοδοτούμενο mux δοθεί η διεύθυνση 000

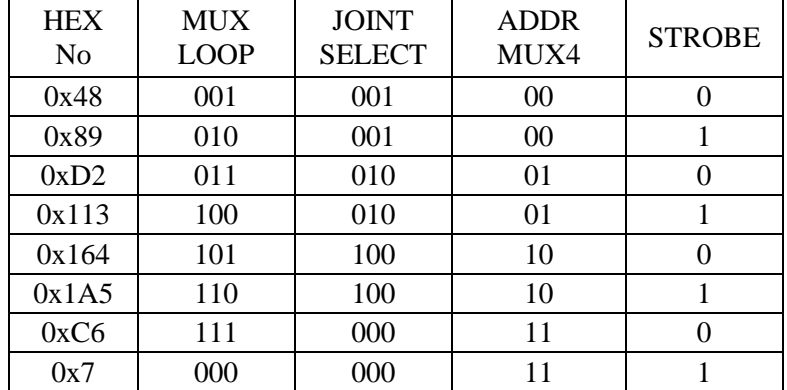

Παρακάτω παρουσιάζεται ο πίνακας που καθορίζει την επιλογή των δεκαεξαδικών αριθμών

Σαν μια πρώτη λογική ήταν να χρησιμοποιήσουμε ένα multiplexer για το βηματισμό και ένα για την κατεύθυνση και για τις 3 πλακέτες της μονάδας διαχείρισης έτσι με 6 κινητήρες χρειαζόμασταν δυο multiplexers 6 εσόδων και 1 παράλληλη θύρα. Προτιμήθηκε όμως να χρησιμοποιηθεί ένα ζεύγος multiplexers για κάθε πλακέτα. Αυτό έγινε γιατί το αυτοτροφοδοτούμενο multiplexer μοιράζει την ίδια πληροφορία σε δυο πανομοιότυπες πλακέτες με αποτέλεσμα να μειώνεται στο μισό ο κύκλος σάρωσης.

Επιστέφοντας στο σχήμα παρατηρούμε ότι ο stepgen για την αρπαγή έχει μια ιδιαιτερότητα αυτό συμβαίνει γιατί η πλακέτα που φιλοξενεί το κύκλωμα της αρπάγης είναι ελαφρώς διαφοροποιημένο έχει δυο καρφιά διάλεξε. Η συνδεσμολογία δείχνει καθώς ανορθόδοξη αλλά μιας και η πλακέτα 724 έχει μόνο δυο κινητήρες υπήρχε η δυνατότητα να χρησιμοποιήσουμε τις άλλες δυο κενές εισόδους του multiplexer για τον συντονισμό της αρπάγης χωρίς να καλέσουμε περεταίρω εικονικά στοιχεία. Επίσης το stepgen της αρπάγης ενεργοποιείτε κατευθείαν από το περιβάλλον του χρήστη μεσώ εντολών Μ. με την εντολή Μ101 η αρπάγη κλείνει και με την εντολή Μ102 ανοίγει.

Τέλος κάτι που δεν παρουσιάζεται σχηματικά αλλά αναφέρεται στο αρχείο HAL είναι οι πληροφορίες που παίρνει το πρόγραμμα από τον βραχίονα (inputs). Οι πληροφορίες αυτές είναι οι διακοπές οριακών θέσεων και οι υπερχειλιστές.

Οι διακοπές οριακών θέσεων συνδέονται με εικονικό pin που έχει προβλεφθεί από τον προγραμματιστές του LinuxCNC ενώ οι υπερχειλιστές συγκρίνονται με ένα εικονικό στοιχείο OR η έξοδος του οποίου συνδέεται με τον επανακαθοριστή των πλακετών (Master Reset).

# **4.2.3.Το αρχείο ΙΝΙ**

Το αρχείο rm501.ini είναι σαφώς πιο ευανάγνωστο από τα άλλα δυο αρχεία. Όπως όλα τα αρχεία INI συνάσσεται για τον καθορισμό και την αρχικοποίηση κάποιον παραμέτρων. Έχει και αυτό τους δικούς του συντακτικούς κανόνες και αποτελεί μαζί με το αρχείο HAL την παρέμβαση του συντονιστή για την προσαρμογή του προγράμματος LinuxCNC στα δεδομένα τις κάθε μηχανής. Το εγχειρίδιο INI είναι αρκετά αναλυτικό και παρέχει την όποια πληροφορία χρειάζεται ο συντονιστής.

Στην παρούσα υποενότητα θα αναφερθούμε στην επιλογή των τιμών των παραμέτρων και όχι στην σύνταξη του αρχείου.

Οι πρώτες παράμετροι που μας προβληματίζουν είναι η επιλογή νανοδευτερολέπτων για της μεταβλητές BASE\_PERIOD, SERVO\_PERIOD και TRAJ\_PERIOD. Στην ουσία οι τιμές αυτές δηλώνουν ανα πόσα νανοδευτερόλεπτα θα εκτελούνται οι υπορουτίνες που έχουν να κάνουν με τα τμήματα base\_thread, servo\_thread και τις υπορουτίνες του διαχειριστή τροχιάς αντίστοιχα. Προφανώς θα θέλαμε τις μικρότερες δυνατές τιμές όσον αφορά κυρίως το BASE\_PERIOD. Όμως κάθε υπολογιστής έχει τις δικές του υπολογιστικές δυνατότητες. Για το λόγο αυτό η κοινότητα του LinuxCNC διαθέτει ένα πρόγραμμα που υπολογίζει τη μέγιστη καθυστέρηση που μπορεί να έχει ο υπολογιστής σε νανοδευτερόλεπτα (max jitter) έτσι ώστε να τεθεί η τιμή του BASE\_PERIOD λίγο πιο πάνω από αυτό το όριο.

Στην περίπτωση του υπολογιστή που συνοδεύει τον ρομποτικό βραχίονα RM-501 η τιμή του base\_period δεν μπορούσε να τεθεί κάτω από 50000 ns με το λειτουργικό σύστημα Ubuntu 10.04 για το λόγο αυτό και μετά από μια όχι και τόσο βατή διαδικασία το πρόγραμμα LinuxCNC μεταφορτώθηκε σε λειτουργικό σύστημα Lubuntu 12.04 οπού μας επέτρεψε να θέσουμε στην μεταβλητή BASE\_PRIOD την τιμή 40000 ns. Οι άλλες δυο τιμές εκτιμιόνται βάση της πρώτης και με δοκιμές καταλέξαμε στις παρακάτω τιμές

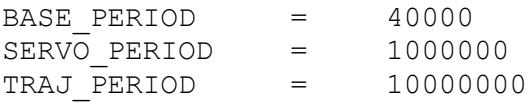

Κάθε μια άρθρωση παραμετροποιείται ξεχωριστά στο αρχείο με μια σειριά από μεταβλητές όπως οριακές θεάσεις μέγιστη ταχύτητα και πολλά ακόμη που βοηθούν στην προσαρμογή του προγράμματος σε διάφορους τύπους εργαλειομηχανών. Παρακάτω παρατίθενται οι μεταβλητές που χρειάστηκαν για την ρύθμιση κάθε μιας άρθρωσης του ρομποτικού βραχίονα.

 TYPE: καθορίζει τον τύπο τις άρθρωσης αν θα περιστροφική η επιμήκης (στην περίπτωση μας όλες οι αρθρώσεις είναι περιστροφικές)

- MAX VELOCITY: είναι η μέγιστη δυνατή ταχύτητα μονάδες μηχανής ανα δευτερόλεπτο. Η μέγιστη ταχύτητα καθορίζεται κυρίως από την δυνατότητα παραγωγής βήματος συνεπώς έχει σχέση με την τιμή του BASE\_PERIOD και το μήκος βήματος. Σε περίπτωση που τεθεί μεγαλύτερη τιμή από την δυνατή το πρόγραμμα θέτει την μέγιστη δυνατή αυτόματα.
- MAX ACCELERATION: η μέγιστη δυνατή επιτάχυνση
- BACKLASH: είναι μια μεταβλητή η όποια σκοπό έχει να εξομαλύνει τυχόν διαφορές που παρουσιάζονται κατά την διαχείριση τις εργαλειομηχανής από το πρόγραμμα
- MIN LIMIT: η κάτω οριακή τιμή που μπορεί να λάβει η άρθρωση (soft limit), ποια είναι αυτή καθορίζεται από ποια ορίσαμε ως θέση μηδέν (0,0,0,0,0) κατά την κινηματική θεωρία
- MAX LIMIT: η άνω οριακή τιμή που μπορεί να λάβει η άρθρωση (soft limit)

Το να έρθει μια εργαλειομηχανή στην αρχική της θέση καμιά φορά είναι πιο δύσκολο από ότι δείχνει. Στην περίπτωση του ρομποτικού βραχίονα RM 501 η αρχική θέση δεν συμπίπτει με την θέση μηδέν όπως φαίνεται και στο σχήμα 3.2.5

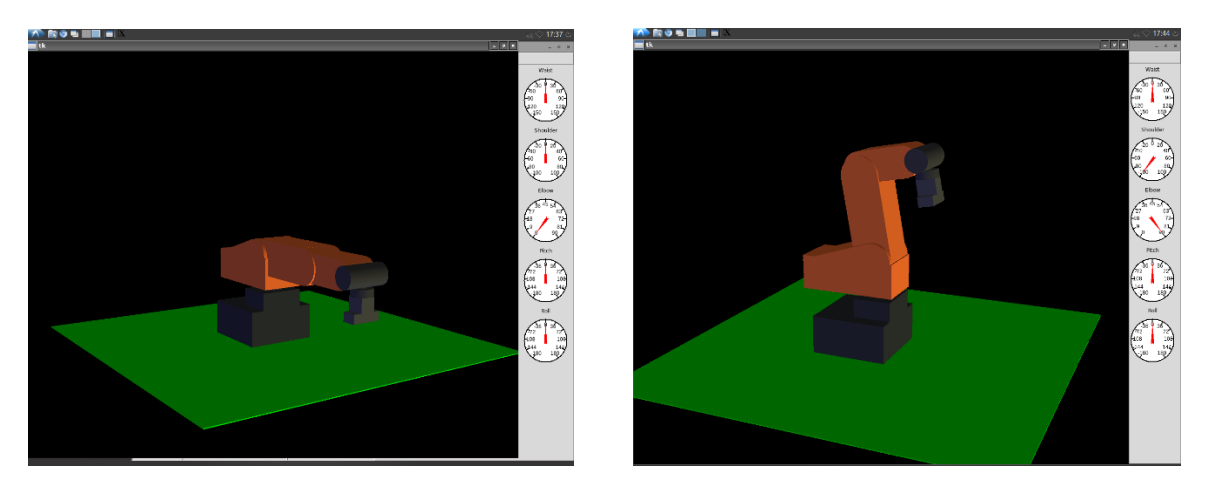

**ΣΧΗΜΑ 4.8** Αριστερά η θέση μηδέν και δεξιά η αρχική θέση

Ως αρχική θέση (ΗΟΜΕ) ορίζεται η θέση που έρχεται ο βραχίονας πριν ξεκινήσει να εκτελεί οποιασδήποτε εντολή. Η θέση αυτή μπορεί να είναι οποιαδήποτε αλλά συνήθως επιλέγεται μια θέση όπου ο ρομποτικός βραχίονας δεν έχει εκτεθειμένα μέλη. Θέτοντας την εργαλειομηχανή σε λειτουργία προτού εκτελέσει οποιαδήποτε εντολή G κώδικα πρέπει να έρθει στην αρχική θέση, η διαδικασία αυτή ονομάζεται αρχικοποίηση (homing). Για την ακριβή οριοθέτηση της αρχικής θέσης μιας εργαλειομηχανής υπάρχουν μια σειρά από μεταβλητές όπως παρουσιάζονται παρακάτω

 HOME: η θέση στην οποία θα βρίσκεται η άρθρωση αφού ολοκληρωθεί η διαδικασία αρχικοποίησης

- HOME\_SEQUENCE: είναι η σειρά με την οποία θα αρχικοποιηθούν όλες οι αρθρώσεις. Αν δηλαδή η μεταβλητή αυτή είναι 0 για την άρθρωση του Ώμου και 1 για την Μέση, τότε θα φέρει πρώτα σε αρχική θέση τον Ώμο και έπειτα τη Μέση
- HOME SEARCH VEL: η ταχύτητα με την οποία κατά την αρχικοποίηση η εργαλειομηχανή προσεγγίζει τον διακόπτη οριακής θέσης
- HOME\_LATCH\_VEL: η ταχύτητα με την οποία αποδεσμεύεται ο διακόπτης αρχικοποίησης
- HOME\_IGNORE\_LIMITS: στην περίπτωση που ο διακόπτης αρχικοποίησης είναι ίδιος με τον οριακο διακόπτη τότε τίθεται η τιμή YES έτσι ώστε να αγνοηθεί ο τερματικός διακόπτης κατά την διαδικασία αρχικοποίησης
- HOME\_OFFSET: η θέση στην οποία βρίσκεται ο διακοπής αρχικοποίησης (home switch)
- HOME\_IS\_SHARED: δέχεται τιμές στην περίπτωση που ένας διακόπτης εξυπηρετεί δυο η περισσότερες αρθρώσεις προς αρχικοποίηση

Επίσης μπορούν να συνταχθούν μεταβλητές έτσι ώστε να μεταβάλουν τιμές σε παραμέτρους εικονικών στοιχείων ΗΑL. Στην περίπτωση του ρομποτικού βραχίονα RM-501 λόγω της ιδιομορφίας που παρουσίαζαν οι πλακέτες επιβάλλεται να μεταβληθούν οι παράμετροι που αφορούν τον βηματισμό (stepping configuration). Για τον λόγο αυτό δημιουργήθηκαν οι παρακάτω μεταβλητές οι οποίες αναφέρονταν στις αντίστοιχες παραμέτρους του στοιχείου stepgen για κάθε άρθρωση:

- SCALE: η ολκή σχέση μετάδοσης
- STEPGEN MAXVEL: η μέγιστη ταχύτητα παραγωγής βήματος
- STEPGEN MAXACCEL: η μέγιστη επιτάχυνση παραγωγής βήματος
- STEP LENGTH: το μήκος βήματος σε νανοδευτερόλεπτα
- STEP\_SPACE: η απόσταση μεταξύ δυο βημάτων σε νανοδευτερόλεπτα
- DIR\_HOLD: ο χρόνος αναμονής κατά την αλλαγή κατεύθυνσης έως ότου ξεκινήσει ο χρόνος καθορισμού του πρώτου βήματος με την νέα κατεύθυνση
- DIR SETUP: ο χρόνος καθορισμού του πρώτου βήματος με την νέα κατεύθυνση

Οι μεταβλητές βηματισμού επιλέχτηκαν έτσι ώστε να μην χαθεί κάποιο βήμα (miss-step). Στο σχήμα παρουσιάζεται η μέθοδος που χρησιμοποιήθηκε για την σωστή επιλογή των τιμών των παραπάνω μεταβλητών.

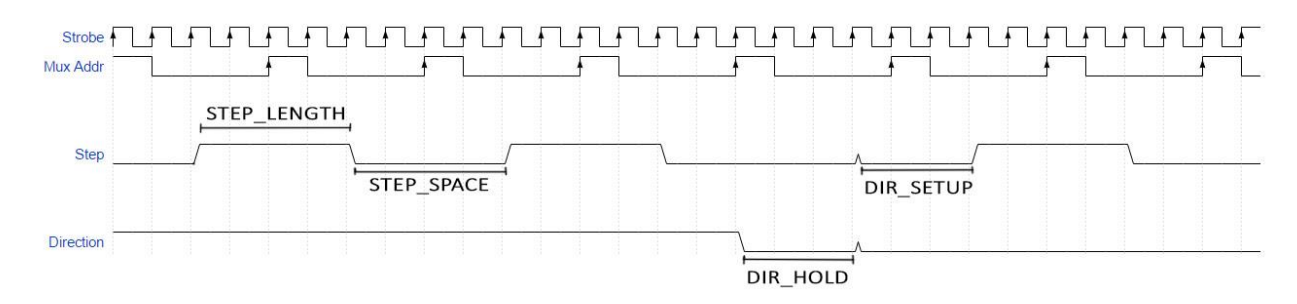

**ΣΧΗΜΑ 4.9** Οι κυματομορφές κατά την λειτουργεία ενός κινητήρα

Όπως αναφερθήκαμε στην υποενότητα 3.2.2 του κεφαλαίου 3 για να δεχθεί ένα βήμα ο κινητήρας κάποιας άρθρωσης θα πρέπει κατά την μετάβαση από Low σε High του strobe και την μετάβαση από Low σε High του multiplexer για την συγκεκριμένη διεύθυνση να έχει υπάρξει μεταβολή του βήματος. Όμως το strobe έχει περίοδο 2xBASE\_PERIOD και το mux έχει 4xBASE\_PERIOD. Συνεπώς για να «βλέπει» πάντα μεταβολή ο κινητήρας θα πρέπει τα STEP\_LENGTH και STEP\_SPACE να είναι 4xBASE\_PERIOD και τα DIR\_SETUP και DIR\_HOLD 3xBASE\_PERIOD.

# **ΚΕΦΑΛΑΙΟ 5. Αποτελέσματα και Συμπεράσματα**

# **5.1. Διαδικασία δοκιμών**

Μετά και την ολοκλήρωση την διαμόρφωσης του λογισμικού κάνοντας μια σύντομη ανασκόπηση της διαδικασίας παρατηρούμε ότι

- Έχει καθοριστεί η Ευθεία και αντίστροφη κινηματική του βραχίονα
- Έχει καθοριστεί ο όγκος εργασίας όπως αυτός προκύπτει με αποληκτήριο εργαλείο την αρπάγη
- Αποσαφηνίστηκε η αρχή λειτουργίας της μονάδας διαχείρισης
- Τροποποιήθηκε κατάλληλα η μονάδα διαχείρισης για την επικοινωνία της με σύγχρονο ηλεκτρονικό υπολογιστή
- Διαμορφώθηκε κατάλληλα το λογισμικό για την ορθή επικοινωνία του με τον βραχίονα

Κατά συνέπεια, πρέπει να ελεγχθεί κατά πόσο ο βραχίονας δέχεται σωστά τα 'ερεθίσματα' από τον υπολογιστή και το αντίστροφο.

Για την διεξαγωγή δοκιμών χρησιμοποιήθηκε καταρχάς προσομοίωση του ρομπότ με την βοήθεια εικονικού 3D γραφήματος (βλ. σχήμα 5.1) Με αυτό τον τρόπο εξετάζονται τυχόν ατέλειες της κινηματικής, τερματικές θέσεις και γενικά δοκιμές που είναι προτιμότερο να μην γίνονται απευθείας στον βραχίονα (off machine tests). Το πρόγραμμα που χρησιμοποιήθηκε για την σχεδίαση ήταν το VisMach ένα δωρεάν ανοιχτό λογισμικό τρισδιάστατης σχεδίασης. Αποθηκεύτηκε σαν αρχείο python και τροποποιήθηκε αναλόγως ώστε να έχει επικοινωνία με το αρχείο HAL. Εδώ πρέπει να σημειωθεί ότι το μεγαλύτερο μέρος του σχεδιασμού και διαμόρφωσης του 3D γραφήματος έχει γίνει από τον Jakob Flierl και χρησιμοποιήθηκε με την συγκατάθεση του. Στο σχήμα 5.1 παρατηρούμε ότι κατά την κίνηση του βραχίονα διαγράφεται το μονοπάτι που ακολουθεί. Στην περίπτωση του σχήματος το ίχνος αναφέρεται στην διαδικασία εύρεσης της αρχικής θέσης από την θέση μηδέν.

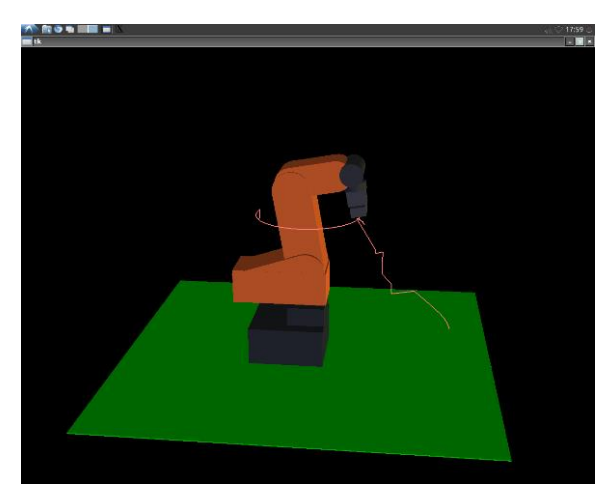

**ΣΧΗΜΑ 5.1** 3D Γράφημα για την Προσομοίωση του Ρομποτικού βραχίονα

Στο γραφικό περιβάλλον AXIS προστέθηκαν δείκτες (βλ. Σχ. 5.2) έτσι ώστε να φαίνονται οι γωνίες των αρθρώσεων και πως αυτές μεταβάλλονται για κάθε απαίτηση νέας θέσης. Αυτό πραγματοποιήθηκε με την δημιουργία ενός αρχείου xtml και με καθοδήγηση από το εγχειρίδιο διαμόρφωσης (integrator manual). Η τροποποίηση αυτή βοηθά στην εκτίμηση σφαλμάτων θέσης.

| axis.ngc - AXIS 2.6.3-62-gd024544 on MISTUBISHI MOVEMASTER RM-501<br><b>File Machine View Help</b>                                                      |               |                                                                                                    |                |       |          |
|----------------------------------------------------------------------------------------------------|---------------|----------------------------------------------------------------------------------------------------|----------------|-------|----------|
| $\alpha$<br>$\lceil \odot \rceil$                                                                                                    |               | $\Rightarrow \mathbb{E}[\mathbb{E}   \mathbb{L}/\mathbb{B}   \bullet = \mathbb{E} [\mathbb{N}   \mathbb{X}   \mathbb{L}   \mathbb{P} \otimes \bullet] \bullet$ |                |       | Waist    |
| MDI [F5]<br>Manual Control [F3]                                                                                                    | Preview       | <b>DRO</b>                                                                                                    |                |       |          |
| History:                                                                                                    |               | 304.496<br>x:                                                                                                    | DTG X:         | 0.000 |          |
| M102                                                                                                    |               | $Y: -202.998$                                                                                                    | DTG Y:         | 0.000 |          |
| G00 X[-53] Y[303] Z[-100]                                                                                                    |               | 59.207<br>z:                                                                                                    | DTG Z:         | 0.000 |          |
| G00 X[380] Y[4] Z[36]<br>G00 X[90] Y[4] Z[36]                                                                                                    |               | A.<br>178.181                                                                                                    | DTG A:         | 0.000 |          |
| G00 X[300] Y[50] Z[-30]                                                                                                    |               | 2.669<br><b>B</b> :                                                                                                    | DTG B:         | 0.000 | Shoulder |
| G02 X 300   Y - 50   Z - 30   R 200                                                                                                    |               |                                                                                                    |                |       |          |
| G02 X(300) Y[-50] Z[-30] R200 F2000                                                                                                    | G54 X:        | 0.000                                                                                                    | G92 X:         | 0.000 |          |
| G02 X[300] Y[-400] Z[-30] R200 F2000                                                                                                    | G54 Y:        | 0.000                                                                                                    | G92 Y:         | 0.000 |          |
| G02 X[300] Y[-50] Z[-30] R200 F2000<br>G00 X[300] Y[50] Z[-30]                                                                                          | G54 Z:        | 0.000                                                                                                    | G92 Z:         | 0.000 |          |
| G00 X[300] Y[200] Z[-30]                                                                                                    | G54 A:        | 0.000                                                                                                    | G92 A:         | 0.000 |          |
| G02 X[300] Y[-400] Z[-30] R200 F2000                                                                                                    | G54 B:        |                                                                                                    | $0.000$ G92 B: | 0.000 |          |
| G02 X[300] Y[-200] Z[-30] R200 F2000                                                                                                    | G54 R:        | 0.000                                                                                                    |                |       |          |
|                                                                                                    | 큱<br>TLO X:   | 0.000                                                                                                    |                |       | Elbow    |
|                                                                                                    | TLO Y:        | 0.000                                                                                                    |                |       |          |
| MDI Command:                                                                                                    | TLO Z:        | 0.000                                                                                                    |                |       |          |
|                                                                                                    | Go.<br>TLO A: | 0.000                                                                                                    |                |       |          |
|                                                                                                    | TLO B:        | 0.000                                                                                                    |                |       |          |
| Active G-Codes:                                                                                                    |               |                                                                                                    |                |       |          |
| G2 G17 G40 G21 G90 G94 G54 G49 G99 G64<br>G97 G91.1 G8 M5 M9 M48 M53 M0 F2000 S0                                                                        |               |                                                                                                    |                |       | Pitch    |
| Feed Override:<br>100%                                                                                                    |               |                                                                                                    |                |       |          |
| Rapid Override:<br>100 %                                                                                                    |               |                                                                                                    |                |       | 10       |
| log Speed:<br>60 mm/min                                                                                                    |               |                                                                                                    |                |       |          |
| log Speed:<br>60 deg/min                                                                                                    |               |                                                                                                    |                |       |          |
| Max Velocity:<br>1800 mm/min                                                                                                    |               |                                                                                                    |                |       |          |
|                                                                                                    |               |                                                                                                    |                |       | Roll     |
| 1: ( AXIS "splash q-code" Not intended for actual milling )<br>2: ( To run this code anyway you might have to Touch Off the Z axis)                     |               |                                                                                                    |                |       |          |
| $\overline{a}$ : (depending on your setup. As if you had some material in your mill)                                                                    |               |                                                                                                    |                |       |          |
| 4: ( Hint jog the Z axis down a bit then touch off )                                                                                                    |               |                                                                                                    |                |       |          |
| 5: ( Also press the Toggle Skip Lines with '/' to see that part )<br>6: ( If the program is too big or small for your machine, change the scale below ) |               |                                                                                                    |                |       |          |
| 7: ( LinuxCNC 19/1/2012 2:13:51 PM )                                                                                                    |               |                                                                                                    |                |       |          |
| 8: # <depth>=2.0</depth>                                                                                                    |               |                                                                                                    |                |       |          |
| $9:$ # <scale>-1.0</scale>                                                                                                    |               |                                                                                                    |                |       |          |
| OFF<br>No tool                                                                                                    |               | Position: Machine Actual                                                                                                    |                |       |          |

**ΣΧΗΜΑ 5.2** Οι δείκτες γωνιών για κάθε άρθρωση

Τέλος, χρησιμοποιήθηκε ο ίδιος ο ρομποτικός βραχίονας. Κυρίως έγιναν δοκιμές για την διαδικασία εύρεσης αρχικής θέσης όπως επίσης για την εύρεση μέγιστης ταχύτητας και κατά ποσό συμβαδίζει με το 3D γράφημα

Για τις δοκιμές επιλέχτηκαν τρία σενάρια :

**Σενάριο 1**: ευθύγραμμη κίνηση με μέγιστη ταχύτητα από την αρχική θέση στην θέση μηδέν

**Σενάριο 2**: ευθύγραμμη κίνηση με πρόωση 2000 από την θέση μηδέν σε θέση ελάχιστης επιδεξιότητας

**Σενάριο 3**: καμπυλόγραμμη κίνηση με πρόωση 2000 με σταθερές αρθρώσεις Ώμου, Αγκώνα και Καρπού

Τα σενάρια επιλέχθηκαν για να παρουσιάσουν κάποιες ιδιομορφίες και να παροτρύνουν για περισσότερη έρευνα επί του βραχίονα

Για λόγους πληρότητας δόθηκε ένα δείγμα G κώδικα που αφορά την συλλογή και τοποθέτηση ενός τεμαχίου από μια θέση μέγιστης επιδεξιότητας σε μια άλλη

# **5.2. Αποτελέσματα**

**Σενάριο 1**: οι συντεταγμένες του τελικού στοιχείου στην αρχική θέση προκύπτουν από την επίλυση της ευθείας κινηματικής για τις δεδομένες γωνίες των αρθρώσεων και είναι [X:82,10 Y:0 Z:-205,78]. Οι συντεταγμένες του τελικού στοιχείου στην θέση μηδέν προκύπτουν από την επίλυση της ευθείας κινηματικής για γωνίες όλων των αρθρώσεων ίσες με μηδέν και είναι [X:380 Y:0 Z:-35,4]

Συνεπώς για ευθύγραμμη κίνηση με μέγιστη ταχύτητα από την αρχική θέση στην θέση μηδέν η εντολή κώδικα G θα είναι

G00 X[380] Y[0] Z[-35,4]

Όπως παρατηρούμε από τα σχήματα 5.3 και 5.4 η προσομοίωση εκτέλεσε με επιτυχία την εντολή για ευθύγραμμη απαίτηση. Όμως η άρθρωση του καρπού κατά την ανύψωση δεν τερμάτισε στο ακριβές μηδέν. Αυτό εκτιμάται ότι οφείλεται κυρίως σε σφάλμα διάχυσης κατά την εκτέλεση της κινηματικής.

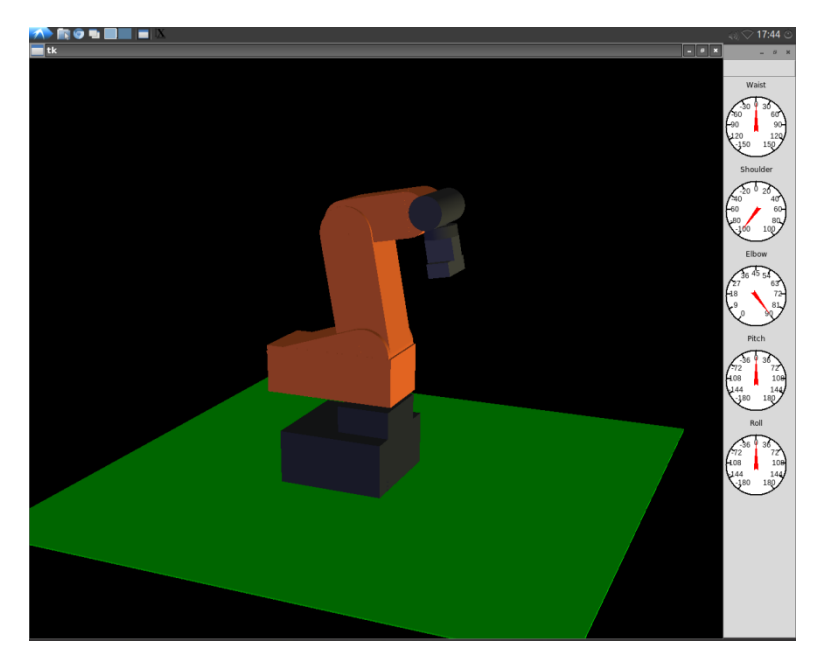

**ΣΧΗΜΑ 5.3** Η αρχική θέση πριν την εντολή G00 του σεναρίου 1

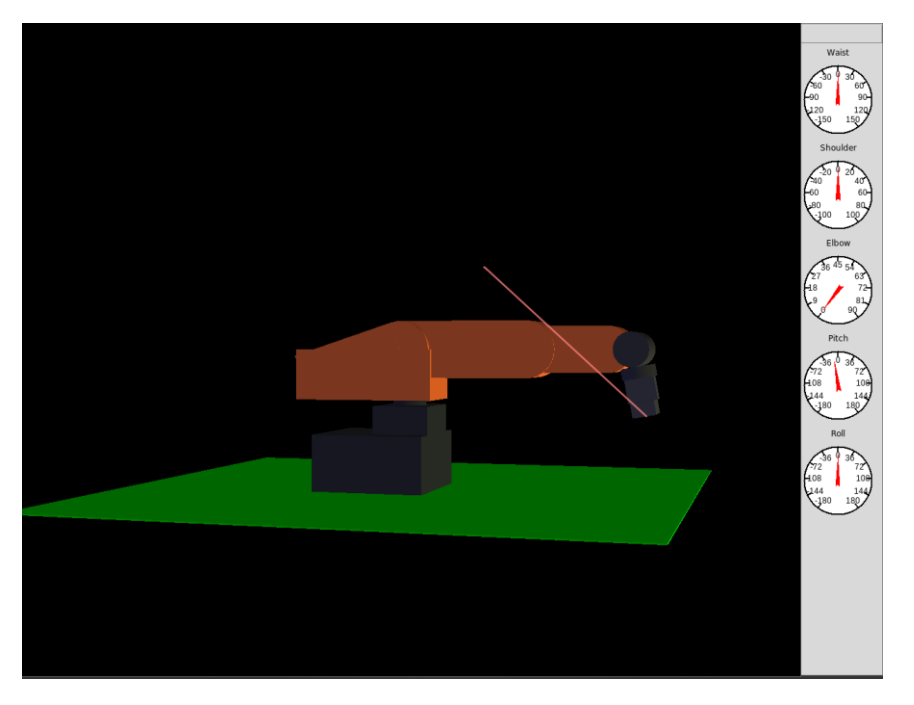

**ΣΧΗΜΑ 5.4** Η θέση μετά την εκτέλεση της εντολής G00 του σεναρίου 1

Στον πραγματικό χώρο ο βραχίονας ακολούθησε πιστά την πορεία που προβάλλεται στην προσομοίωση. Στο σχήμα 5.5 γίνεται πιο εμφανής η αδυναμία του καρπού να έρθει στην θέση μηδέν για την ανύψωση.

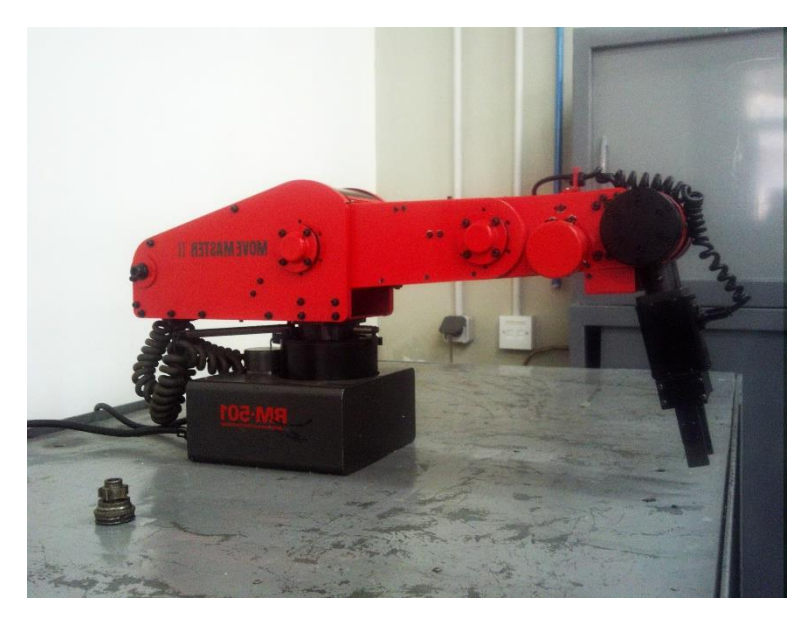

**ΣΧΗΜΑ 5.5** Η θέση στον πραγματικό χώρο μετά την εντολή G00 του σεναρίου 1

**Σενάριο 2:** Στο δεύτερο σενάριο επιλέχτηκε μια θέση στην οποία ο βραχίονας θα τερματίσει κάποια άρθρωση έτσι ώστε να παρατηρηθεί η συμπεριφορά του, πχ η ύπαρξη εμφανούς κραδασμού (jogging) και συνακόλουθη επίδραση στην ακρίβεια του τελικού στοιχείου. Η θέση που επιλέχτηκε είναι [X: 90 Y:0 Z:-35,4] έτσι ώστε να «πέφτει» πάνω στον άξονα Υ για οπτικούς λόγους και να τερματίζει η άρθρωση του Αγκώνα.

Οι εντολές σε G κώδικα για την κίνηση από την αρχική θέση στην θέση μηδέν και έπειτα στο σημείο (90, 0, -35,4) είναι

# G00 X[380] Y[0] Z[-35,4] G01 X[90] Y[0] Z[-35,4] F[2000]

Κατά την προσομοίωση αγνοήσαμε τα όρια των αρθρώσεων ώστε να υπάρξει μεγαλύτερη διαδρομή με πιο εμφανή αποτελέσματα. Στην προσομοίωση ο βραχίονας εκτέλεσε ευθεία πορεία αλλά όχι τόσο ομαλή. Στο σημείο αυτό πρέπει να θυμίσουμε ότι ο έλεγχος της ανάδρασης γίνεται από τους σερβοενισχυτές και όχι από το πρόγραμμα LinuxCNC. Έτσι δεν έχουμε πληροφορία της θέσης του βραχίονα στον πραγματικό χώρο. Για το λόγο αυτό η ανωμαλίες που παρουσιάζονται κατά την προσομοίωση της διαδρομής του τελικού στοιχείου στο παρόν σενάριο δεν οφείλονται στε προάγοντες του πραγματικού συστήματος (πχ. επενεργητές, τερματικοί θέσης κλπ.).

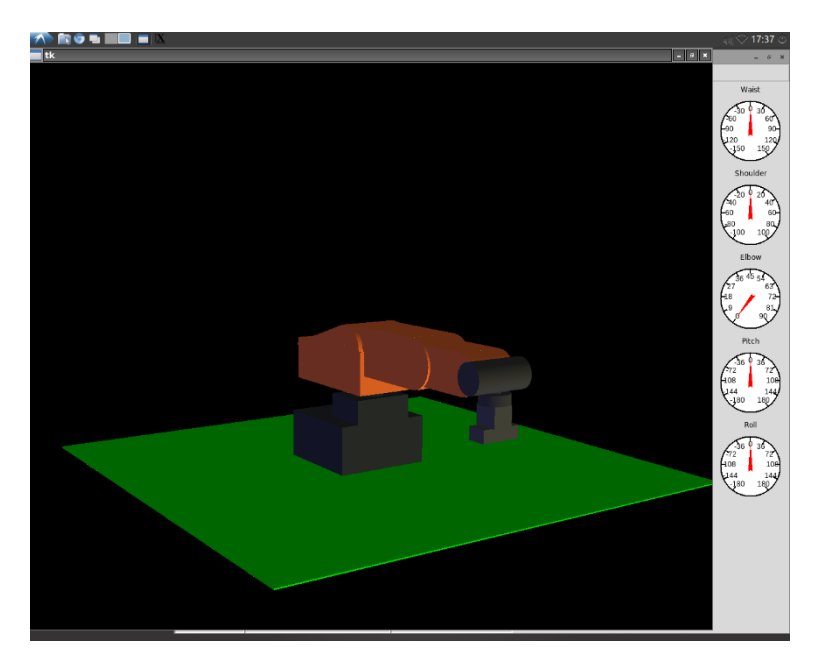

**ΣΧΗΜΑ 5.6** Η θέση πριν την εντολή G01 του σεναρίου 2

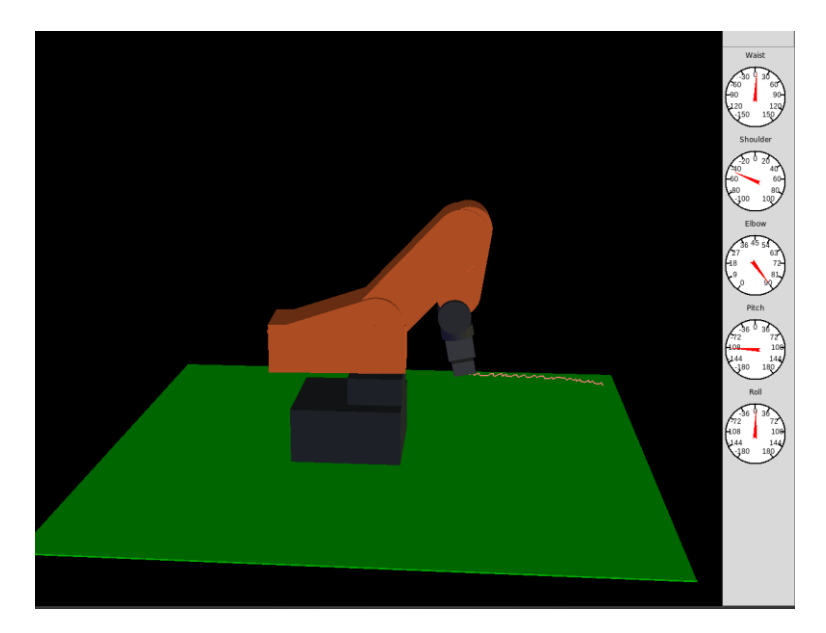

**ΣΧΗΜΑ 5.6** Η θέση μετά την εντολή G01 και η διαδρομή του τελικού στοιχείου στο σενάριο 2

Παρουσιάζονται κυματισμοί κατά την πορεία του βραχίονα από την μια θέση στην άλλη, λόγω της ιδιομορφίας της αρχιτεκτονικής σε συνδυασμό με τις κακές επιδόσεις του επεξεργαστή του ΗΥ. Από το κεφάλαιο 4 γνωρίζουμε ότι χρειαζόμαστε 4x BASE\_PERIOD για να «ξαναδεί» βήμα κάποιος κινητήρας. Ο επεξεργαστής του υπολογιστή που ελέγχει τον βραχίονα μπορεί να δώσει οριακά BASE\_PERIOD = 40000ns αρκετά μεγάλο για να παρουσιάζει ανωμαλίες η ευθύγραμμη πορεία. Βέβαια εδώ θα αναρωτηθεί κάνεις γιατί δεν υπήρξε το ίδιο φαινόμενο και για την κίνησή του πρώτου σεναρίου. Η απάντηση είναι ότι κατά το πρώτο σενάριο η ταχύτητα πρόωσης ήταν η μέγιστη δυνατή. Ο τρόπος αντιμετώπισης του φαινομένου είναι η επιλογή καλύτερου επεξεργαστή, να μειωθεί το BASE\_PERIOD έτσι ώστε να γίνουν ανεπαίσθητες οι ανωμαλίες στην πορεία του τελικού στοιχείου και για μικρές προώσεις.

Στον πραγματικό χώρο δεν μπορούσε να δοθεί αυτή η εντολή μια και ξεπερνούσε τα όρια του αγκώνα κατά πολύ. Έτσι το σημείο που επιλέχτηκε για να την ευθύγραμμη κίνηση με τερματισμό του αγκώνα είναι αυτό της επόμενης εντολής

## G01 X[144,52] Y[0] Z[-35,4] F[2000]

Η θέση που προέκυψε δεν ήταν πάνω στην ευθεία που δημιουργείται από την απαίτηση των σταθερών Y, Z. Αυτό συνέβη γιατί η θέση ξεπερνά τα όρια της άρθρωσης Αγκώνα με αποτέλεσμα όταν αυτός τερμάτισε (όταν έκλεισε ο διακόπτης οριακής θέσης) ο βραχίονας προσπάθησε να προσεγγίσει περαιτέρω κατά το δυνατόν το επιθυμητό σημείο.

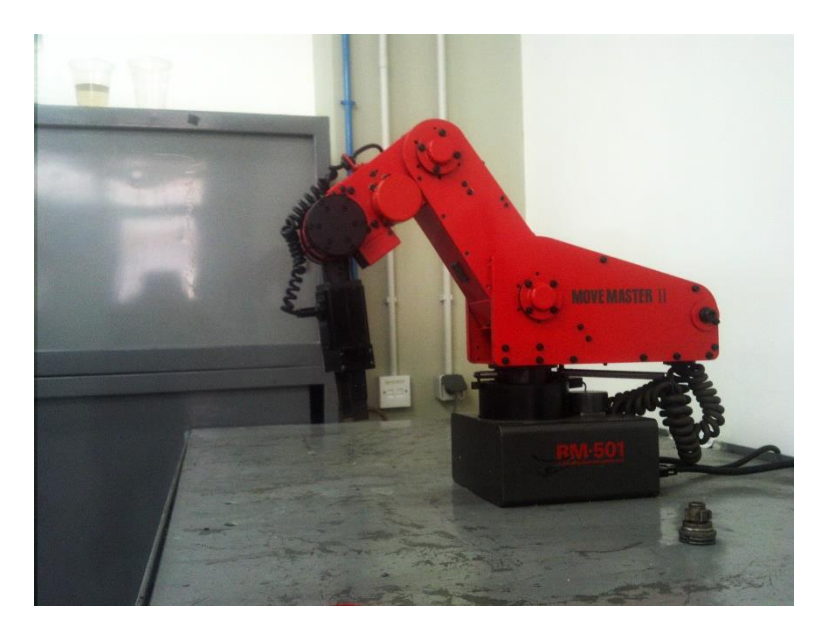

**ΣΧΗΜΑ 5.7** Η θέση στον πραγματικό χώρο μετά την εντολή G01 στο σενάριο 2

**Σενάριο 3:** Στο τρίτο σενάριο επιλέγεται μια θέση ώστε οι αρθρώσεις του Ώμου του Αγκώνα και του Καρπού να είναι μηδέν και τυχαία τιμή της άρθρωσης της Μέσης. Αυτή η θέση είναι η [X: 190 Y:330 Z:- 35,4]. Επιλέγεται ως τερματική θέση η συμμετρική της ως προς το άξονα Y δηλαδή η [X: 190 Y:-330 Z:- 35,4]. Η επιλογή αυτών των δυο σημείων έγινε έτσι ώστε η ακτίνα καμπυλότητας της πορείας να είναι σίγουρα εντός του χώρου εργασίας του βραχίονα. Η ακτίνα είναι ίση με το άθροισμα των μηκών του Μπράτσου και του Πήχη δηλαδή 380mm.

Έτσι, για καμπυλόγραμμη κίνηση με πρόωση 2000 για σταθερές αρθρώσεις Ώμου Αγκώνα και Καρπού, από την αρχική θέση οι εντολές G κώδικα είναι

G00 X[190] Y[330] Z[-35,4]

G02 X[190] Y[-330] Z[-35,4] R[380] F[2000]

Από τα σχήματα παρατηρούμε ότι ο βραχίονας εκτελεί πορεία καμπυλοειδή με ακτίνα 380mm.

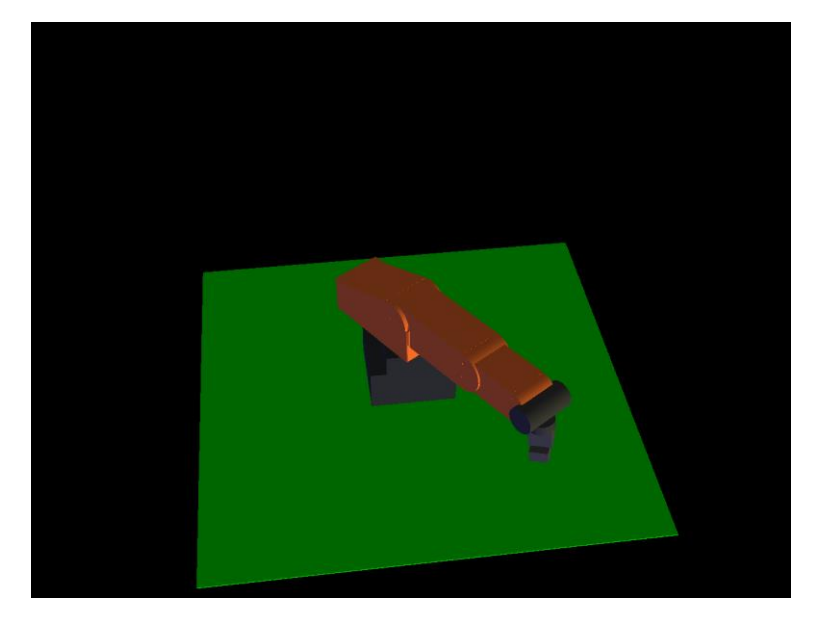

**ΣΧΗΜΑ 5.8** Η θέση πριν την εντολή G02 του σεναρίου 3

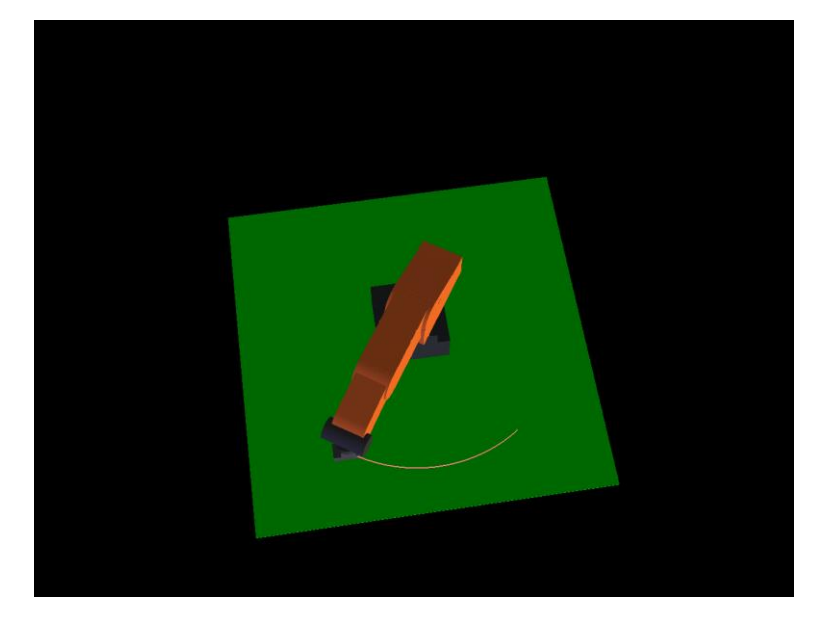

**ΣΧΗΜΑ 5.9** Η θέση μετά την εντολή G02 και η πορεία του τελικού στοιχείου του σεναρίου 3

Οι απαίτηση του σεναρίου για την μεταβολή μόνο της άρθρωσης της μέσης έδωσε μια ομαλή και ακριβή πορεία και για τον βραχίονα στον πραγματικό χώρο (βλ. Σχήμα 5.8 – 5.11).

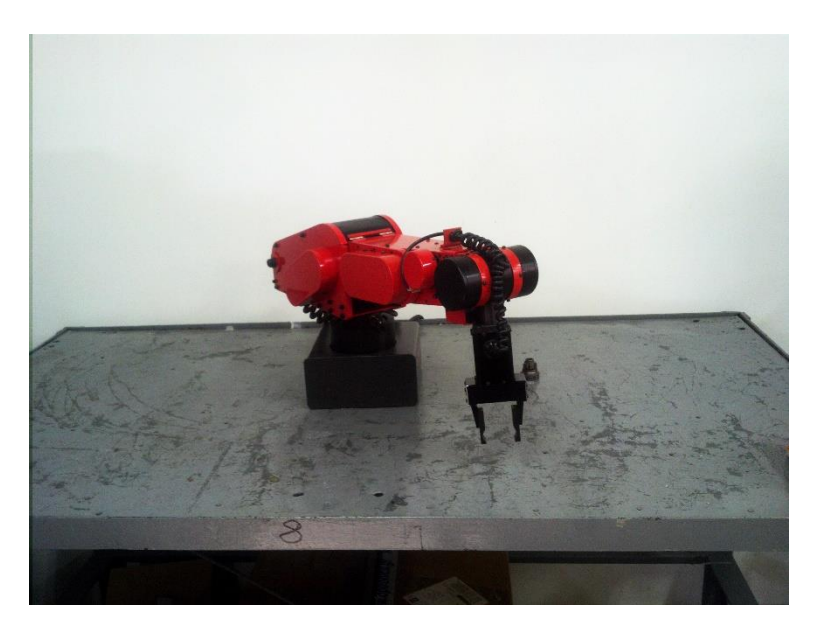

**ΣΧΗΜΑ 5.10** Η θέση στον πραγματικό χώρο πριν την εντολή G02 του σεναρίου 3

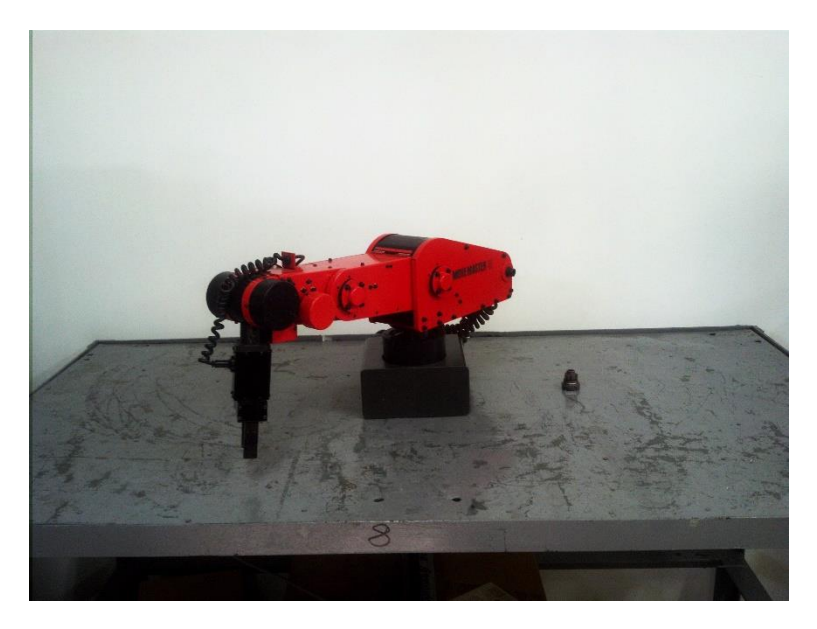

**ΣΧΗΜΑ 5.11** Η θέση στον πραγματικό χώρο μετά την εντολή G02 του σεναρίου 3

# **5.3. Συμπεράσματα**

Έπειτα και από την διεξαγωγή και των δοκιμών μπορούν να εξαχθούν τα εξής συμπεράσματα.

**Ο ρομποτικός βραχίονας ακολουθεί πιστά το 3D γράφημα**. Αυτό πρακτικά επιβεβαιώνει

- Την ορθή επικοινωνία του βραχίονα με τον υπολογιστή
- Την ορθή αποσαφήνιση των ηλεκτρονικών της μονάδας διαχείρισης
- Την σωστή επιλογή παραμέτρων κατά την διαμόρφωση του αρχείου INI
- Την επιτυχία του 'τεχνάσματος' με το αυτοτροφοδοτούμενο multiplexer κατά την διαμόρφωση του αρχείου HAL

**Η διαδικασία εύρεσης της αρχικής θέσης (homing) εκτελείται με επιτυχία**. Κάτι τέτοιο σημαίνει

- Σωστή τροποποίηση των σερβοενισχυτών για την άμεση επικοινωνία του λογισμικού με τους διακόπτες αρχικοποίησης
- Σωστή επιλογή μέγιστων ταχυτήτων και επιταχύνσεων σε μέτρο και φορά
- Ορθή επιλογή παραμέτρων για την διαδικασία εύρεσης της αρχικής θέσης

**Προσέγγιση σημείων του χώρου εργασίας με δεδομένη πορεία**. Παρόλα αυτά δεν επιτεύχθηκε η ακρίβεια των τιμών που είχε την δυνατότητα να δώσει ο ρομποτικός βραχίονας, διότι:

- Η κινηματική θεωρία είναι μερικώς λειτουργική
- Υπάρχουν σημεία ιδιομορφίας όπου ο παρών κώδικας κινηματικής εκφυλίζει τις τιμές

# **5.4. Προτάσεις για μελλοντική μελέτη**

Ο ρομποτικός βραχίονας Mitsubishi RM-501 μετά τις τροποποιήσεις δείχνει ικανός να αποτελέσει πλατφόρμα για έρευνα και πειραματισμό. Η παρούσα πτυχιακή με την χαρτογράφηση και την αποσαφήνιση των ηλεκτρονικών του βραχίονα επιτρέπει την περαιτέρω βελτιστοποίηση του με χαμηλό κόστος. Μερικές προτάσεις είναι :

- Βελτίωση του κώδικα κινηματικής. Ο ρομποτικός βραχίονας λόγω της μικρής διαδρομής που παρουσιάζουν οι αρθρώσεις του έχει πολλά σημεία που προκύπτουν από την επίλυση της κινηματικής αλλά δεν είναι προσβάσιμα. Θα πρέπει να εκτιμηθούν αυτά τα σημεία και να τροποποιηθεί κατάλληλα ο κώδικας έτσι ώστε να αποκλείει στον βραχίονα την προσπάθεια προσέγγισης τους. Επίσης πρέπει να προβλεφθεί το σφάλμα διάχυσης που παρατηρήσαμε στο σενάριο 1. Τέλος συχνά κατά την εκτέλεση της κινηματικής προκύπτουν αρνητικές τιμές της συνάρτησης atan2 με αποτέλεσμα να εκφυλίζονται οι αντίστοιχες λύσεις.
- Βελτίωση της επικοινωνίας του υπολογιστή με τον βραχίονα. Υπάρχουν αρκετά διαθέσιμα καρφιά στις παράλληλες θύρες για την αύξηση της πληροφορίας που θα μπορούσαμε να πάρουμε από τον βραχίονα. Έτσι θα μπορούσε να δίνεται η πληροφορία θέσης του βραχίονα. Αυτό μπορεί να επιτευχθεί εάν ο Υπολογιστής είτε αναλάβει τον έλεγχο ανάδρασης είτε απλά συλλέγει την πληροφορία για εποπτικούς λόγους. Επίσης, θα μπορούσε να επικοινωνεί το κουμπί άμεσης διακοπής με το λογισμικό.
- Δυνατότητα αλλαγής αποληκτήριου εργαλείου. Στην παρούσα εργασία η αρπάγη αντιμετωπίστηκε ως το μόνο αποληκτήριο εργαλείο. Υπάρχει όμως η δυνατότητα να διαμορφωθεί κατάλληλα το λογισμικό και να δημιουργηθεί μια εργαλειοθήκη ώστε το εκάστοτε αποληκτήριο εργαλείο να επιλέγεται από μια σειρά διατιθέμενων εργαλείων.
- Αύξηση της ταχύτητας παραγωγής βημάτων. Η επιλογή αυτής της διαμόρφωσης έχει το μειονέκτημα ότι απαιτεί μεγάλο επεξεργαστικό χρόνο. Για το λόγο αυτό θα πρέπει να βρεθούν εναλλακτικές έτσι ώστε να μειωθεί ο χρόνος παραγωγής βημάτων (4x BASE\_PERIOD).
- Τέλος, έχει σχεδιαστεί με την βοήθεια του λογισμικού SOLIDWORKS ένα λεπτομερές τρισδιάστατο μοντέλο του βραχίονα. Αυτό θα μπορούσε να χρησιμοποιηθεί για την μελέτη ελέγχου του ρομποτικού βραχίονα σε δυναμικό περιβάλλον κ.α.

# **ΒΙΒΛΙΟΓΡΑΦΙΑ**

- [1] Živanović, S., Glavonjić, M., Dimić, Z. Methodology for Configuring Desktop 3-axis Parallel Kinematic Machine, FME Transactions, 37, 2009, 107-115.
- [2] Glavonjic, M., Milutinovic, D., Zivanovic, S., Dimic, Z., Kvrgic, V. Desktop 3-axis parallel kinematic milling machine, International Journal of Advanced Manufacturing Technology, 46, 2010, 51–60/
- [3] Li, B. C., Yang, D., Lu, R. Z.. Kinematics Analysis and Control System Design of 6-DOF Parallel Kinematic Machine with Matlab and EMC2. In Advanced Materials Research, Vol. 102, 2010, 363-367.
- [4] Ferenc, G., Dimić, Z., Lutovac, M., Vidaković, J., Kvrgić, V. Open architecture platforms for the control of robotic systems and a proposed reference architecture model. Transactions of FAMENA, 37(1), 2013, 89-100.
- [5] Tajti, F., Szayer, G., Kovacs, B., Korondi, P.. Universal RT-middleware robot controller. In Industrial Electronics Society, IECON 2013-39th Annual Conference of the IEEE, 7862-7867.
- [6] Tajti, F., Szayer, G., Kovács, B., Korondi, P. Industrial robotics for ERP controlled smart factories, Recent Innovations in Mechatronics (RIiM), 2 (1-2). 2015, 1-9.
- [7] Bomfim, Bracarense, Coelho, Lima, Gontijo, A low-cost methodology applied to remanufacturing of robotic manipulators, Proc of the XX Brasilian Congress of Automation, Belo Horizonte, 2014, 1506-1513.
- [8] Kopácsi, S., Nacsa, J., Kisari, Á. Synchronized robot control for incremental sheet forming in the cyberspace. INFORMATIKA-A GÁBOR DÉNES FŐISKOLA KÖZLEMÉNYEI, 14(2), 2012, 8-13.
- [9] Staroveški, T., Brezak, D., Udiljak, T., Majetić, D.. Implementation of a Linux-based CNC open control system. In 12th International Scientific Conference on Production Engineering, Computer Integrated Manufacturing and High Speed Machining, CIM 2009, 17-20/6/2009, Biograd, Croatia, 209-216.
- [10] Zorc, D., Crneković, M. Kinematic Controller for a Mitsubishi RM501 Robot. Transactions of FAMENA, 36(1), 2012, 69-77.
- [11] Erlic, M., Jones, K., Lu, W. S.. Hardware interface configuration for motion control of the PUMA-560 and the Mitsubishi RM-501 robots. IEEE Pacific Rim Conference on Communications, Computers and Signal Processing, 1991, 266-269.
- [12] Mitsubishi Electric, Move Master II, Instruction Manual, 1986.
- [13] LinuxCNC, Integrator Manual V2.5, 2012-04-01
- [14] LinuxCNC, HAL Manual V2.5, 2012-04-01
- [15] LinuxCNC, User Manual V2.6.8-21-g85ec543, 2015-07-12

# **ΠΑΡΑΡΤΗΜΑ Α Κατάλογος ηλεκτρονικών RM-501**

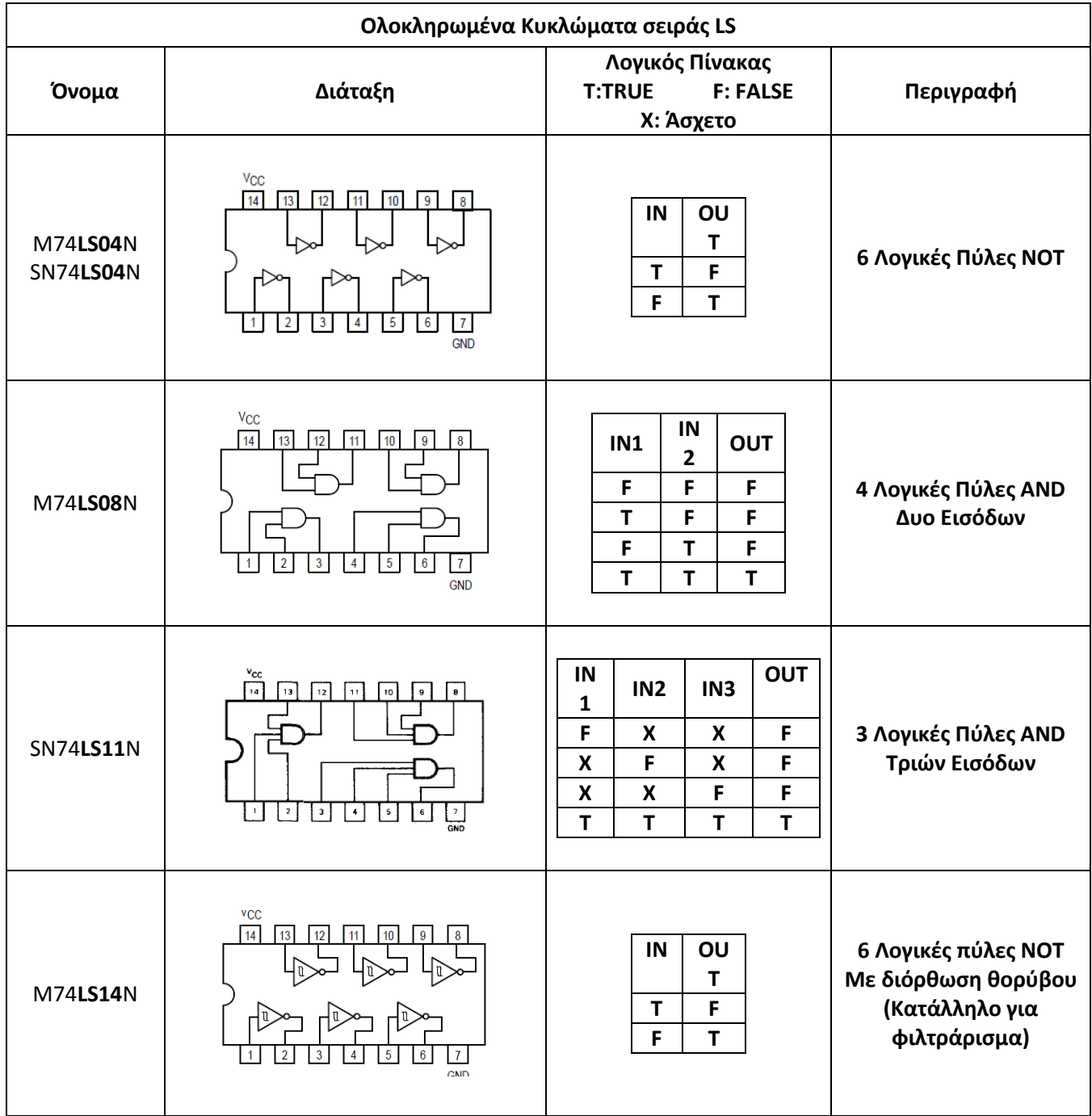

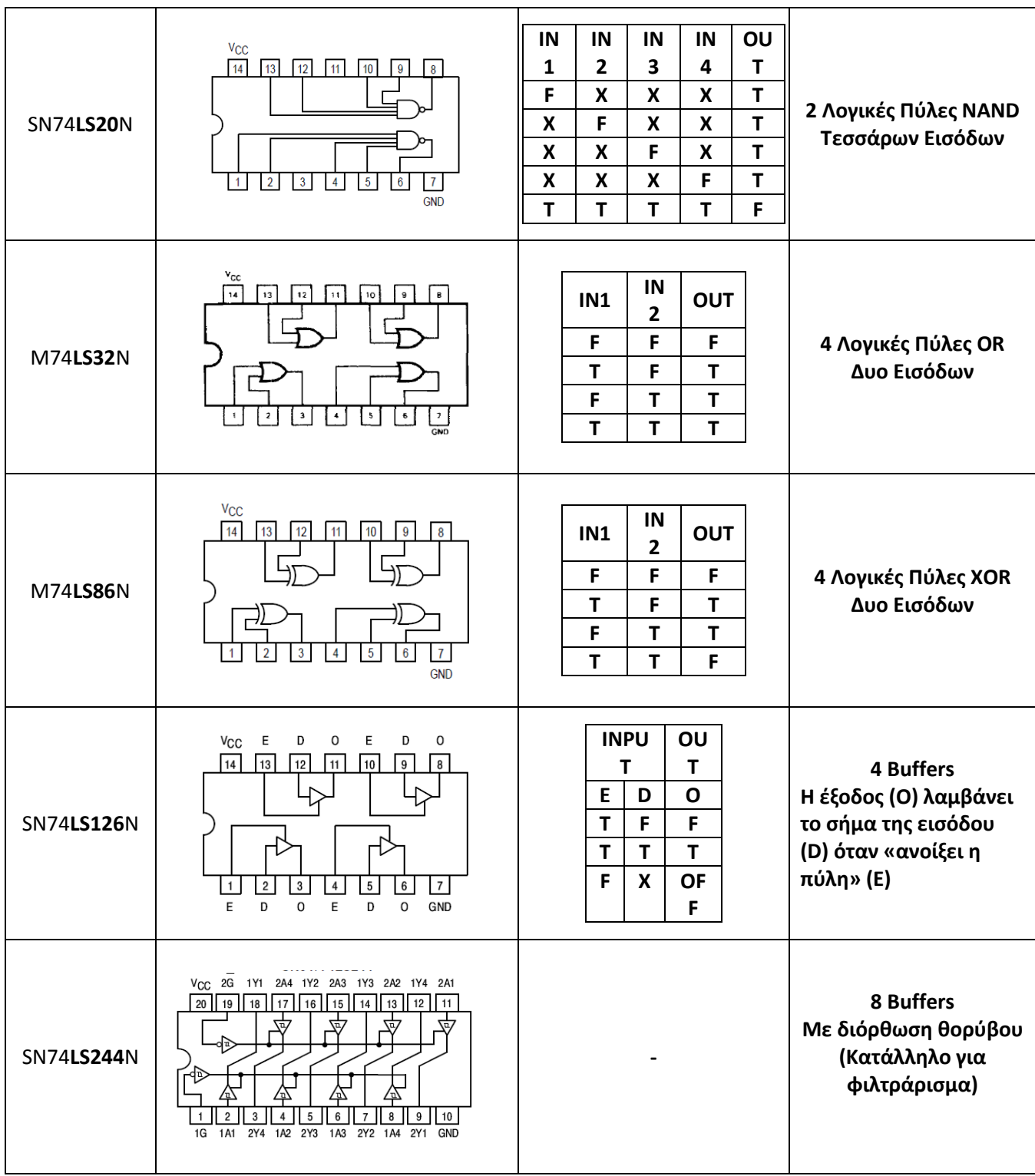

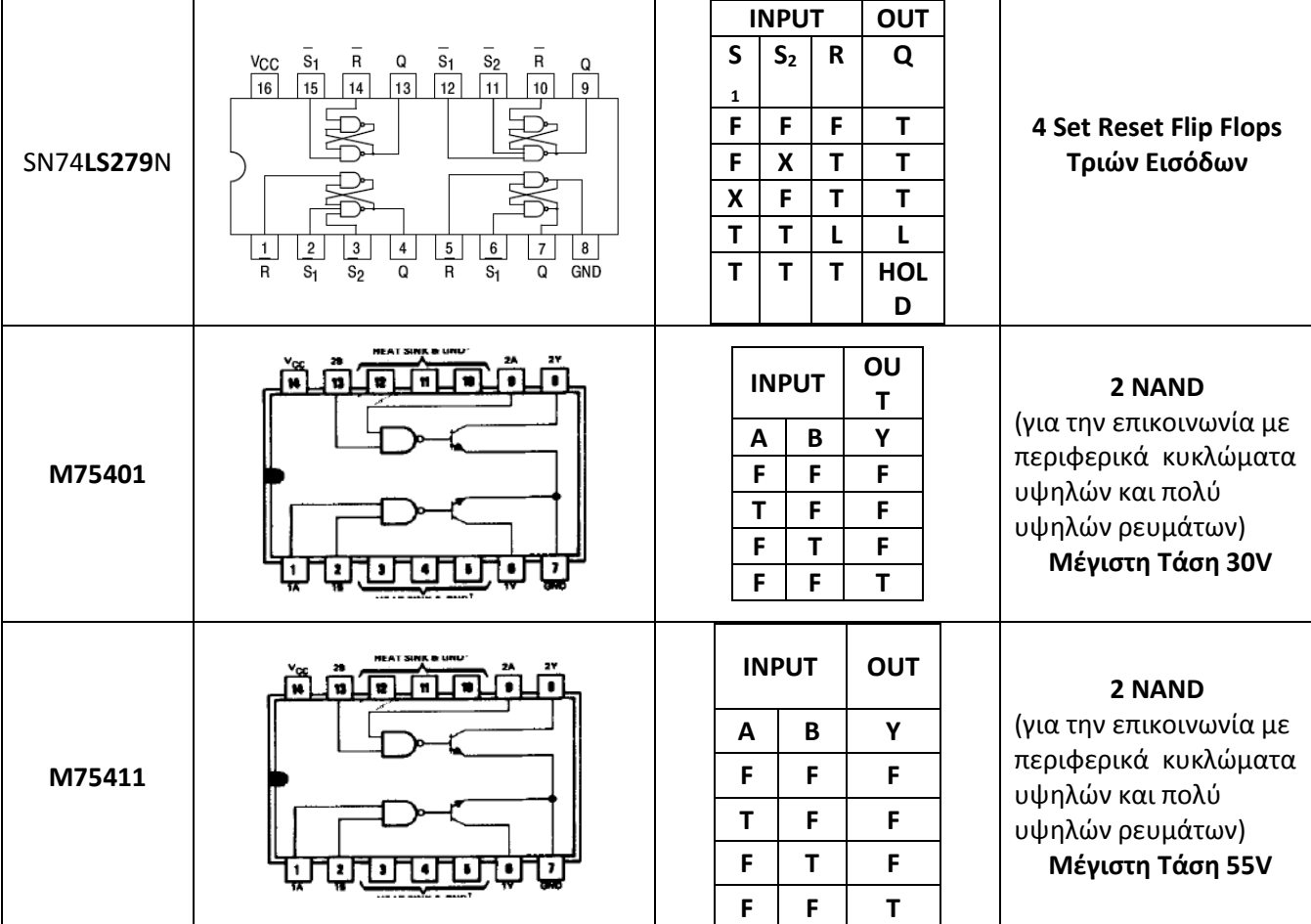

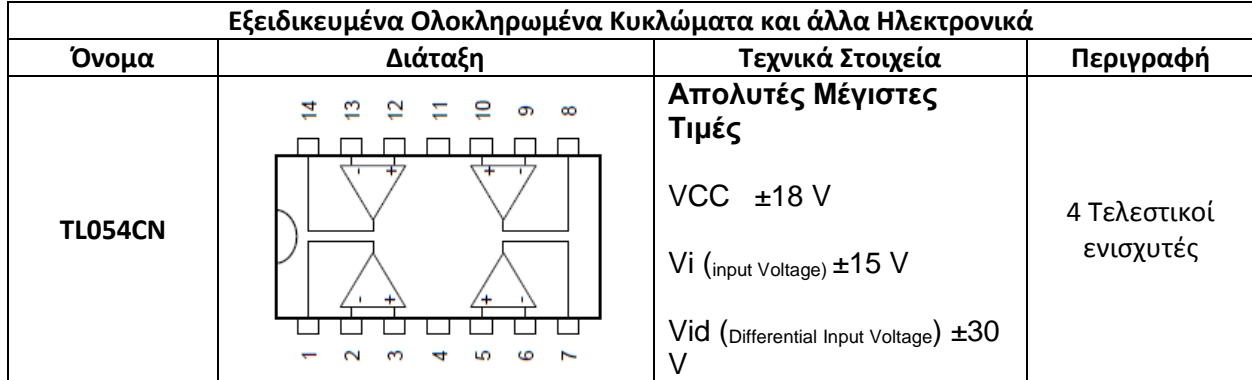

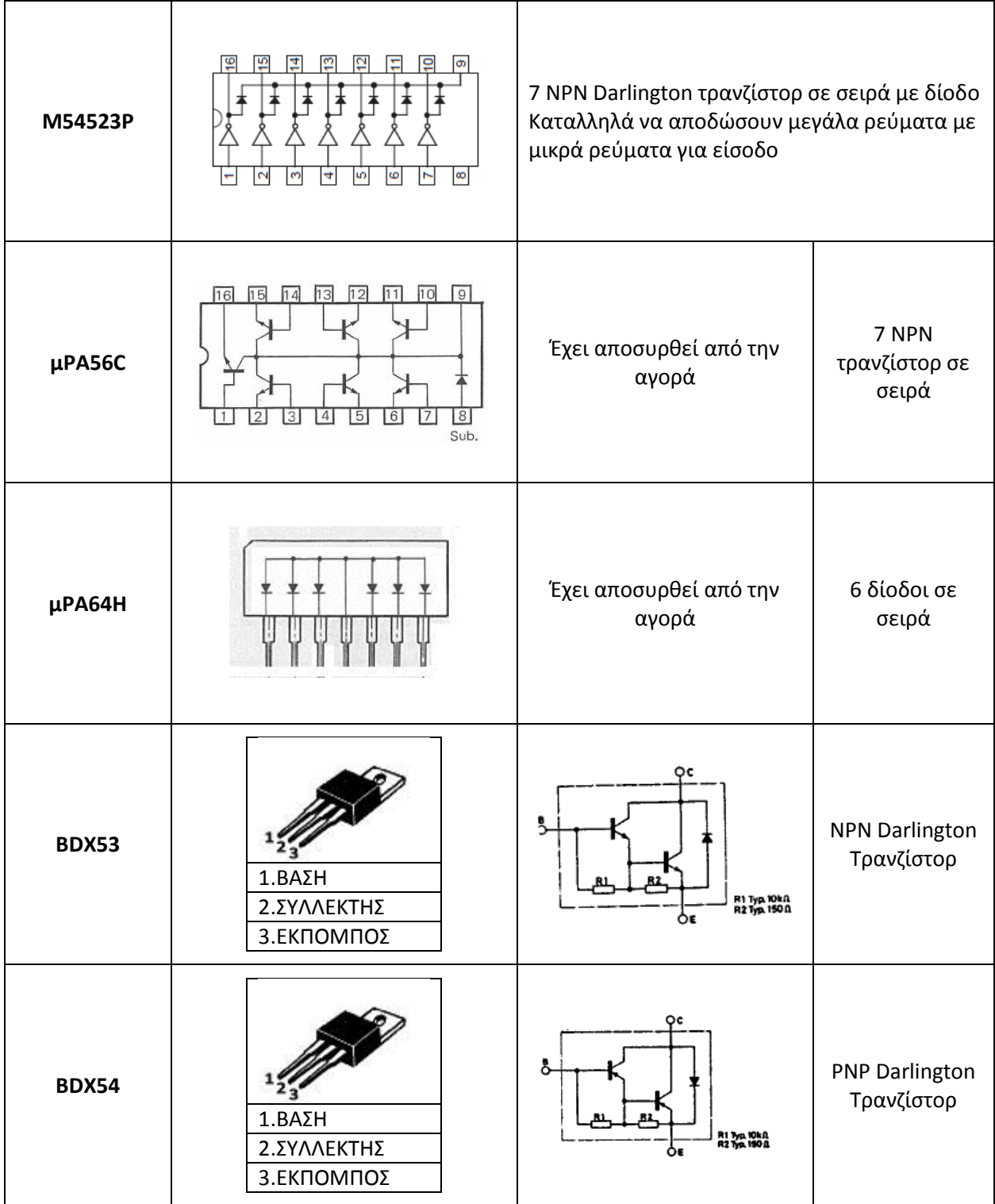

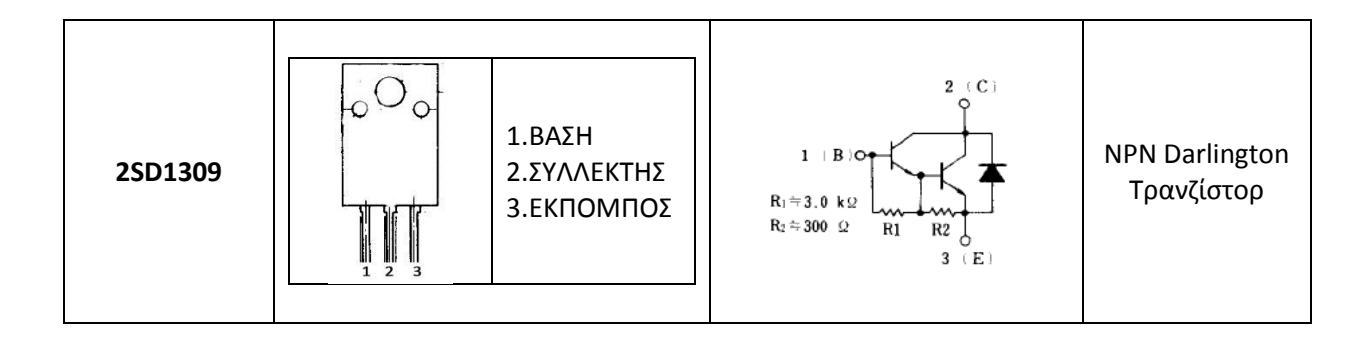

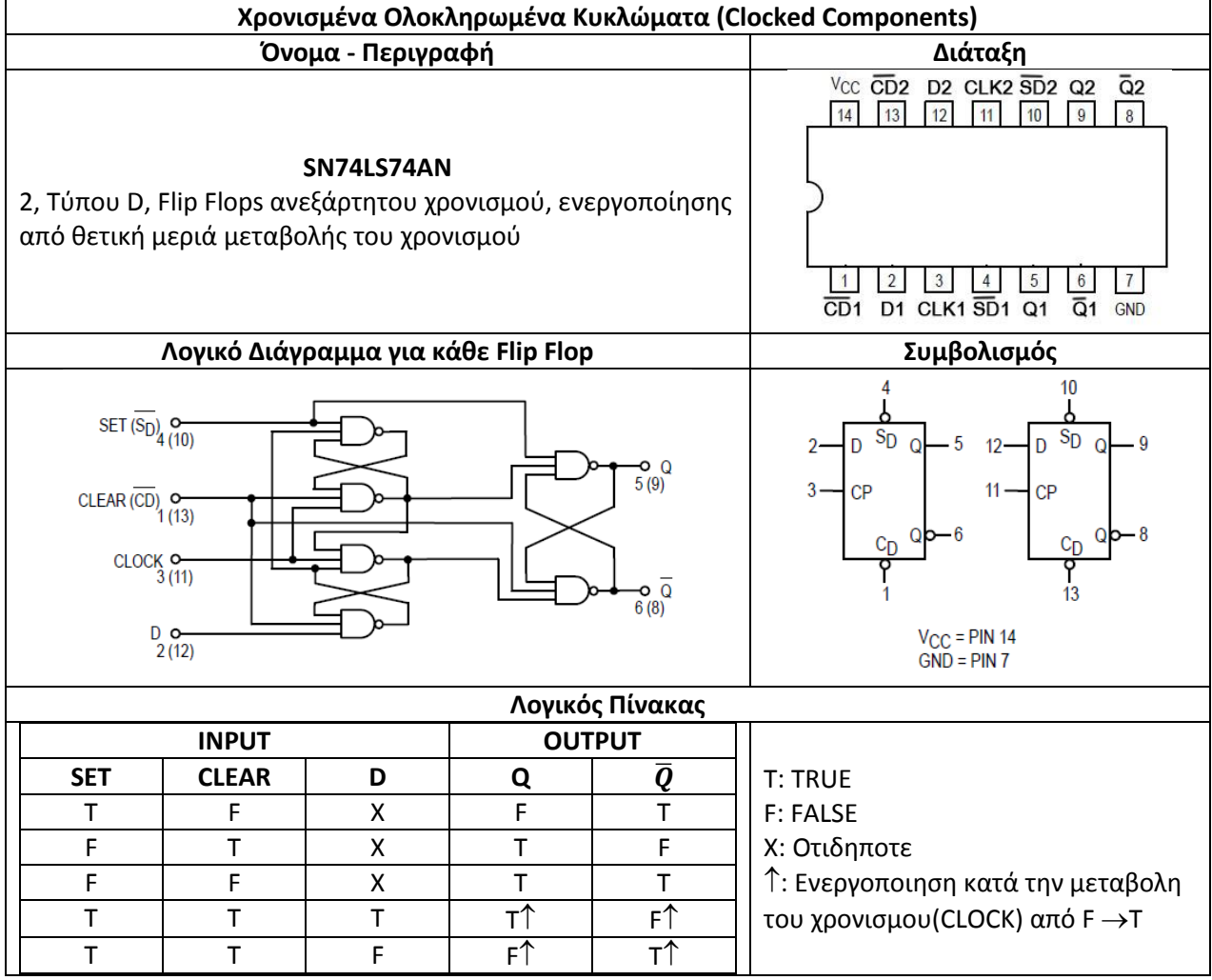

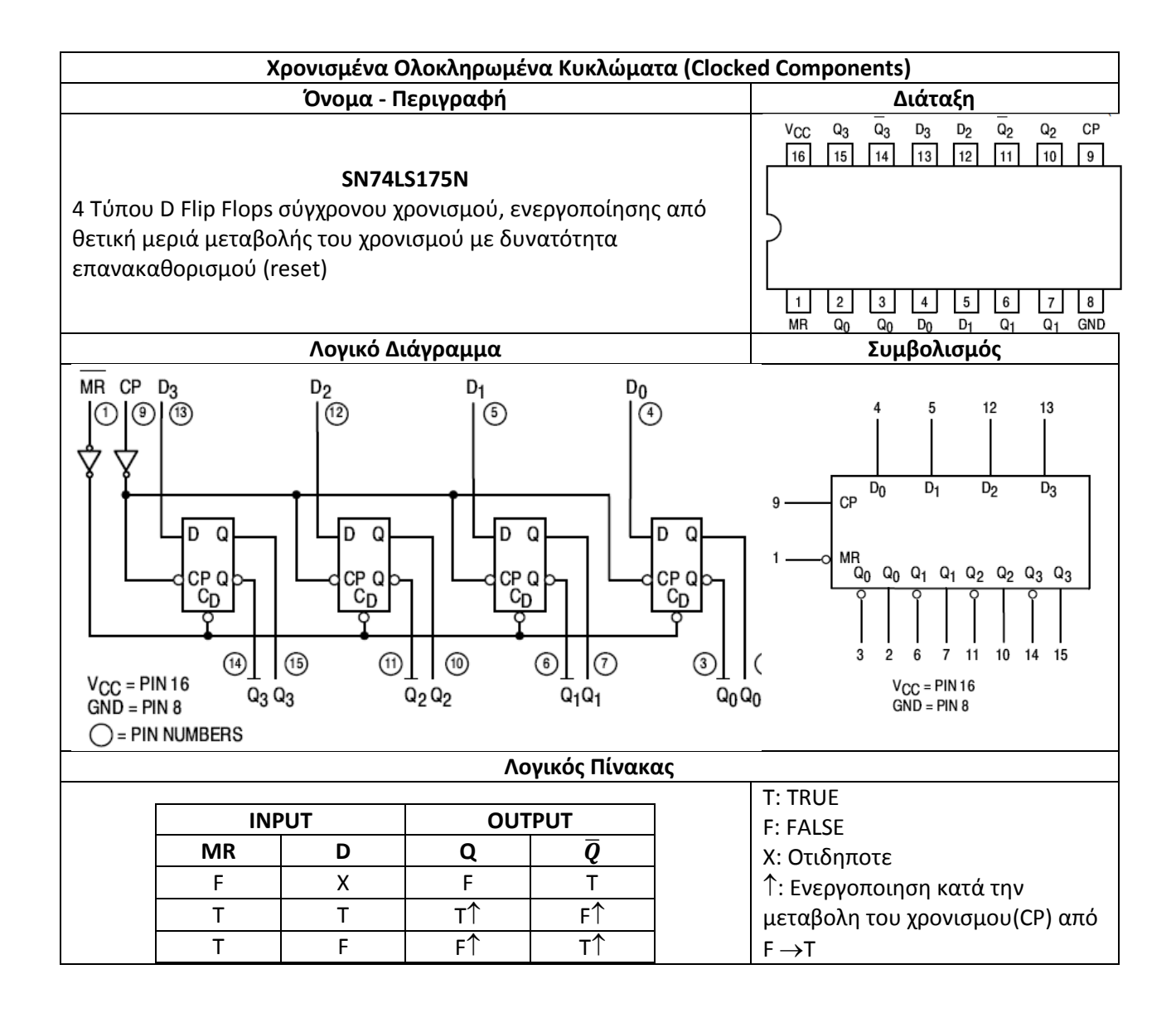

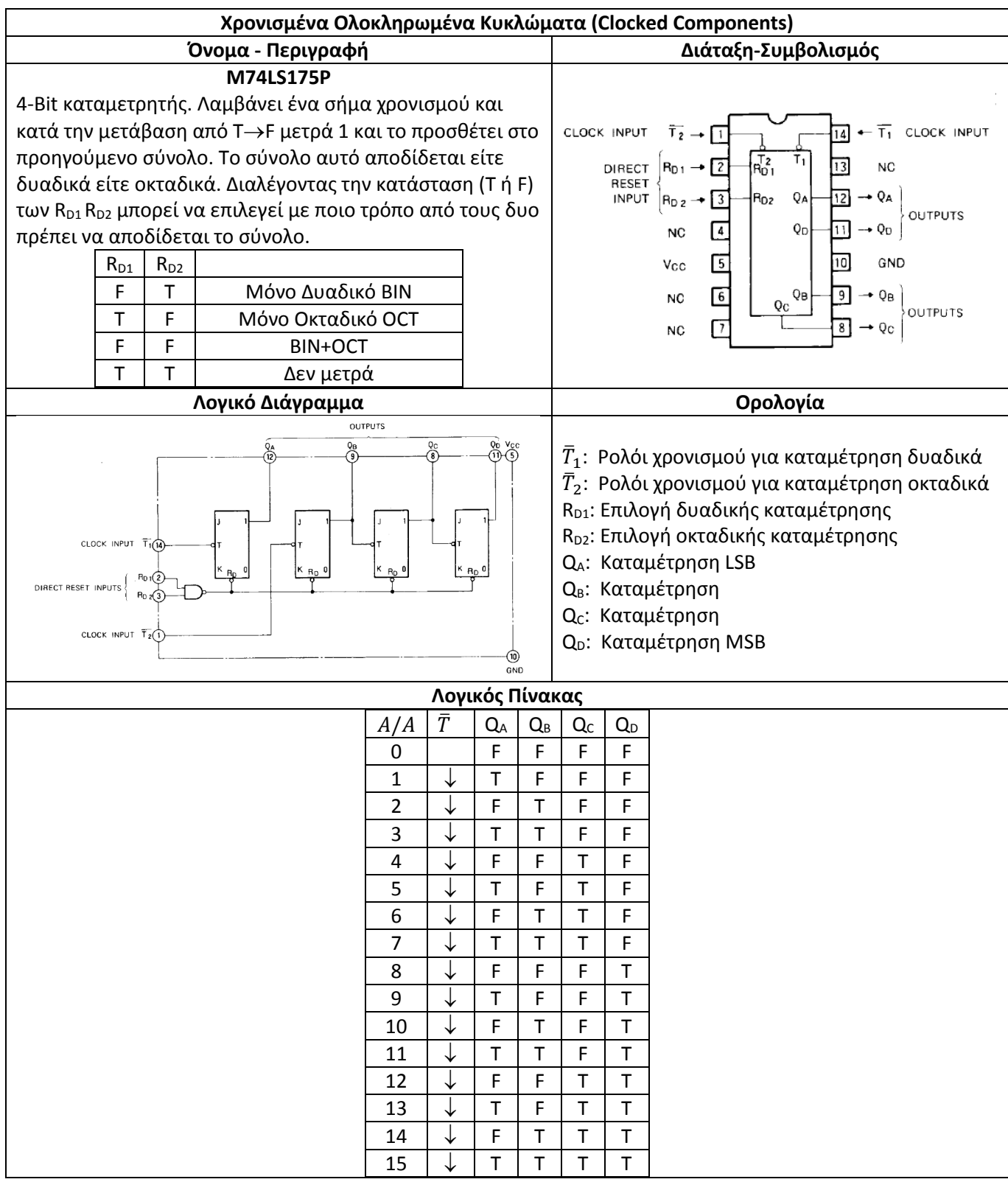

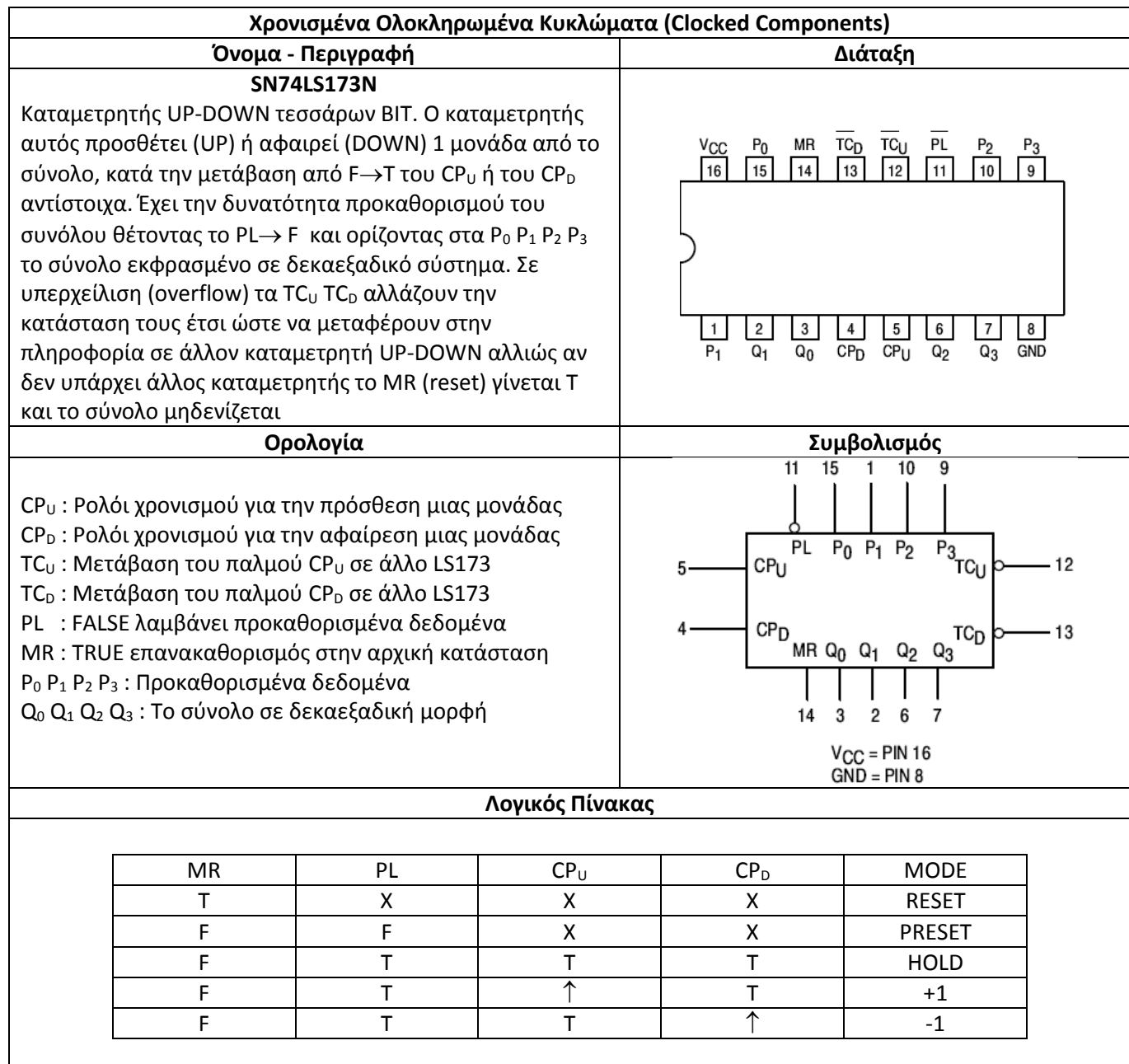

# **ΠΑΡΑΡΤΗΜΑ Β ΑΡΧΕΙΑ κώδικα**

## **rm501.hal**

# core HAL config file for simulation - 5 axis # load RT modules loadrt rm501kins loadrt [EMCMOT]EMCMOT base\_period\_nsec=[EMCMOT]BASE\_PERIOD servo period nsec=[EMCMOT]SERVO PERIOD traj period nsec=[EMCMOT]TRAJ PERIOD num\_joints=[TRAJ]AXES #Load Real Time Components loadrt hal parport cfg="0x378 out 0xE000 out" loadrt stepgen step type=0,0,0,0,0,0 ctrl type=p,p,p,p,p,p loadrt mux qeneric config=uu8,bb4,bb4,bb4,bb4 loadrt bitslice count=1 personality=9 loadrt mux2 loadrt and2 loadrt sum2 count=2 loadrt or2 #Hook Functions to Base Thread addf or2.0 base-thread addf stepgen.make-pulses base-thread addf mux-gen.00 base-thread addf bitslice.0 base-thread addf mux-gen.02 base-thread addf mux-gen.01 base-thread addf mux-gen.04 base-thread addf mux-gen.03 base-thread addf and2.0 base-thread addf parport.0.write base-thread<br>addf parport.1.write base-thread<br>addf parport.0.read base-thread<br>base-thread addf parport.1.write addf parport.0.read base-thread base-thread addf parport.1.read base-thread base-thread addf parport.0.reset addf parport.1.read addf parport.0.reset addf parport.1.reset base-thread #Hook Functions to Servo Thread addf motion-command-handler servo-thread addf motion-controller servo-thread addf stepgen.update-freq servo-thread addf stepgen.capture-position servo-thread addf mux2.0 servo-thread addf sum2.0 servo-thread addf sum2.1 servo-thread # Connect Position Commands from Motion Module to Step Generator net J0pos axis.0.motor-pos-cmd => stepgen.0.position-cmd net J1pos axis.1.motor-pos-cmd => stepgen.1.position-cmd net J2pos axis.2.motor-pos-cmd => stepgen.2.position-cmd net J3pos axis.3.motor-pos-cmd => sum2.0.in0 sum2.1.in0 net J4pos axis.4.motor-pos-cmd => sum2.0.in1 sum2.1.in1 net Lwpos sum2.0.out => stepgen.3.position-cmd net Rwpos sum2.1.out => stepgen.4.position-cmd

#Connect Position Commands Feedback from Step Generator to Motion Module net J0pos axis.0.motor-pos-fb

net J1pos axis.1.motor-pos-fb net J2pos axis.2.motor-pos-fb net J3pos axis.3.motor-pos-fb net J4pos axis.4.motor-pos-fb #net J0pos-fb stepgen.0.position-fb => axis.0.motor-pos-fb #net J1pos-fb stepgen.1.position-fb => axis.1.motor-pos-fb #net J2pos-fb stepgen.2.position-fb => axis.2.motor-pos-fb #net J3pos-fb stepgen.3.position-fb => axis.3.motor-pos-fb #net J4pos-fb stepgen.4.position-fb => axis.4.motor-pos-fb #Connect Enable Signals for Step Generators net J0en axis.0.amp-enable-out => stepgen.0.enable net J1en axis.1.amp-enable-out => stepgen.1.enable net J2en axis.2.amp-enable-out => stepgen.2.enable net J3en axis.3.amp-enable-out => stepgen.3.enable net J4en axis.4.amp-enable-out => stepgen.4.enable # Create a data table for self-driving mux, strobe and joint select setp mux-gen.00.in-u32-00 0x48 setp mux-gen.00.in-u32-01 0x89 setp mux-gen.00.in-u32-02 0xD2 setp mux-gen.00.in-u32-03 0x113 setp mux-gen.00.in-u32-04 0x164 setp mux-gen.00.in-u32-05 0x1A5 setp mux-gen.00.in-u32-06 0x1C6 setp mux-gen.00.in-u32-07 0x7 # Break the data table to binary  $mux-gen.00.out-u32$  => bitslice.0.in # Loop Back for self-driving mux net addr0 bitslice.0.out-06 => mux-gen.00.sel-bit-00 net addr1 bitslice.0.out-07 => mux-gen.00.sel-bit-01 net addr2 bitslice.0.out-08 => mux-gen.00.sel-bit-02 #Select Output  $net$  sel0 bitslice.0.out-01 =>  $and2.0.in0$  mux-gen.01.sel-bit-00 mux-gen.02.sel-bit-00 mux-gen.03.sel-bit-00 mux-gen.04.sel-bit-00 net sell bitslice.0.out-02 => and2.0.in1 mux-gen.01.sel-bit-01 mux-gen.02.sel-bit-01 mux-gen.03.sel-bit-01 mux-gen.04.sel-bit-01 # Link Steps net elbw stepstepgen.2.step => mux-gen.02.in-bit-00 net base stepstepgen.0.step => mux-gen.02.in-bit-01 net hand stepstepgen.5.step => mux-gen.02.in-bit-03 net shld stepstepgen.1.step => mux-gen.04.in-bit-00 net lwst stepstepgen.4.step => mux-gen.04.in-bit-01 net rwst stepstepgen.3.step => mux-gen.04.in-bit-02 # Link Directions net elbw dir stepgen.2.dir => mux-gen.01.in-bit-00 net base dir stepgen.0.dir => mux-gen.01.in-bit-01 net hand dir stepgen.5.dir => mux-gen.02.in-bit-02 net shld dir stepgen.1.dir => mux-gen.03.in-bit-00 net lwst dir stepgen.4.dir => mux-gen.03.in-bit-01 net rwst\_dir stepgen.3.dir => mux-gen.03.in-bit-02

```
# Link muxes, strobe to parport
net strobe bitslice.0.out-00 => parport.0.pin-04-out
net dir_01 mux-gen.01.out-bit => parport.0.pin-03-out parport.0.pin-08-out
net dir_02 mux-gen.03.out-bit => parport.1.pin-03-out
net step_01 mux-gen.02.out-bit => parport.0.pin-02-out parport.0.pin-07-
out parport.0.pin-09-out
net step 02 mux-gen.04.out-bit => parport.1.pin-01-out
#Net select joint
net elbw_shld bitslice.0.out-03 => parport.0.pin-05-out parport.1.pin-04-out
net base lwst bitslice.0.out-04 => parport.0.pin-06-out parport.1.pin-05-out
net hand rwst bitslice.0.out-05 => parport.1.pin-08-out parport.1.pin-06-out
net hand pwr and2.0.out => parport.1.pin-09-out
#Net Home Switches
net elbw sw parport.0.pin-11-in => axis.2.home-sw-in
net base sw parport.0.pin-12-in => axis.0.home-sw-in
net shld sw parport.1.pin-11-in => axis.1.home-sw-in
net pitch sw parport.1.pin-13-in => axis.3.home-sw-in
net rol sw parport.1.pin-12-in => axis.4.home-sw-in
#Net Reset, Errors
#net error_1 parport.0.pin-10-in-not => or2.0.in0
#net error_2 parport.1.pin-10-in-not => or2.0.in1
#net reset or2.0.out => parport.0.pin-17-out
#Grip Configuration
setp mux-gen.01.in-bit-02 TRUE
setp mux-gen.01.in-bit-03 FALSE
setp stepgen.5.enable TRUE
setp mux2.0.in0 -1
setp mux2.0.in1 1
net clopen mux2.0.out => stepgen.5.position-cmd
setp stepgen.5.position-scale 400
setp stepgen.5.steplen 390000
setp stepgen.5.stepspace 390000
setp stepgen.5.dirhold 190000
setp stepgen.5.dirsetup 190000
#Diferential Configuration
setp sum2.0.gain0 1
setp sum2.0.gain1 1
setp sum2.1.gain0 -1
setp sum2.1.gain1 1
#Test
#setp stepgen.5.enable 1
#net sw siggen.0.clock => mux2.0.sel
#Parport Parameters Configuration
setp parport.0.pin-02-out-invert TRUE
setp parport.0.pin-03-out-invert TRUE
setp parport.0.pin-04-out-invert TRUE
setp parport.0.pin-05-out-invert TRUE<br>setp parport.0.pin-06-out-invert TRUE
setp parport.0.pin-06-out-invert TRUE<br>setp parport.0.pin-07-out-invert TRUE
setp parport.0.pin-07-out-invert TRUE<br>setp parport.0.pin-08-out-invert TRUE
setp parport.0.pin-08-out-invert TRUE<br>setp parport.0.pin-09-out-invert TRUE
setp parport.0.pin-09-out-invert
setp parport.0.pin-16-out-invert TRUE
```
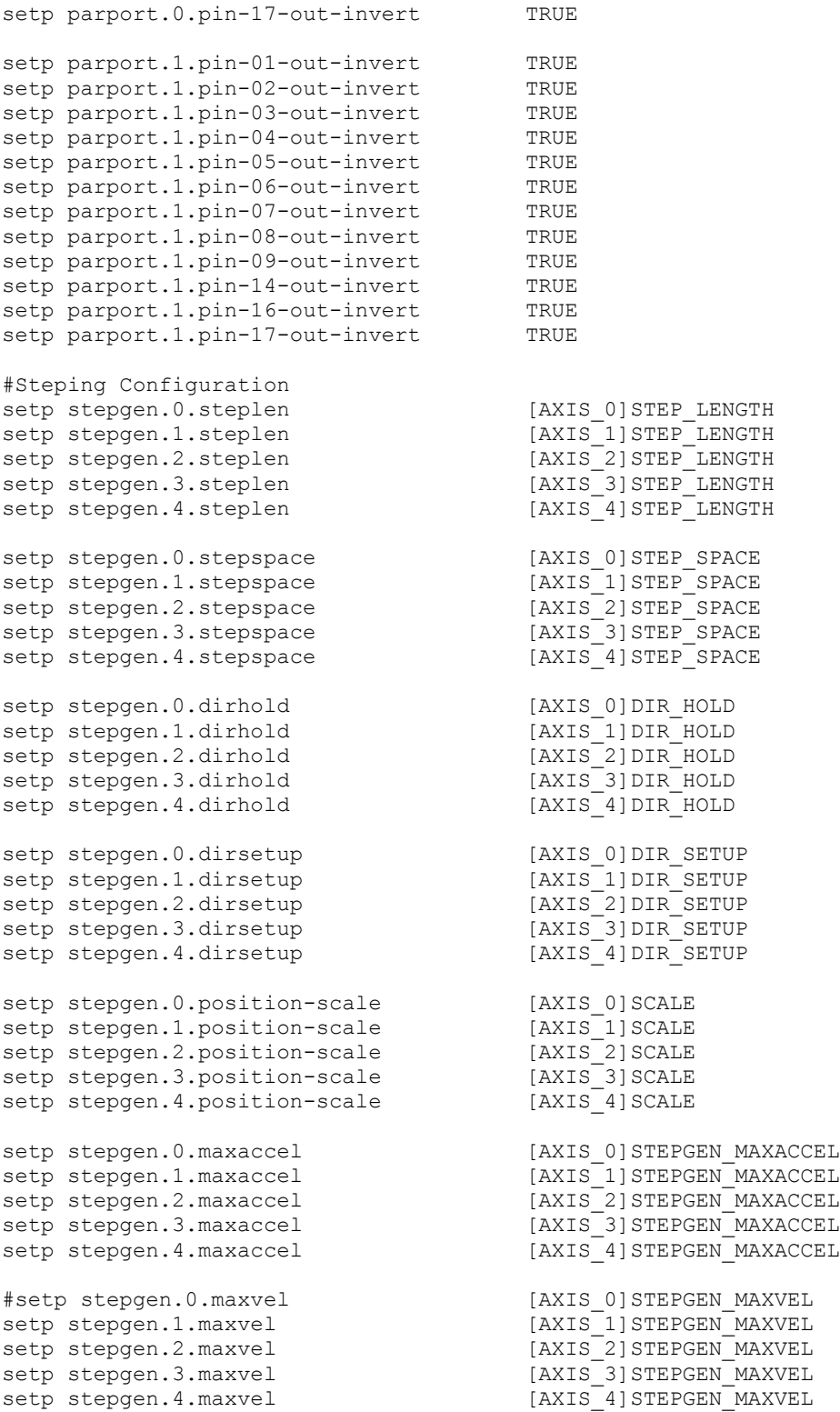

# Estop Loopback net estop-loop iocontrol.0.user-enable-out iocontrol.0.emc-enable-in

```
#Tool Loading Loopback
net tool-prep-loop iocontrol.0.tool-prepare => iocontrol.0.tool-prepared
net tool-change-loop iocontrol.0.tool-change => iocontrol.0.tool-changed
#Simulation
loadusr -W rm501gui
loadrt scale count=5
addf scale.0 servo-thread
addf scale.1 servo-thread
addf scale.2 servo-thread
addf scale.3 servo-thread
addf scale.4 servo-thread
net J0sim axis.0.joint-pos-cmd
net J1sim axis.1.joint-pos-cmd
net J2sim axis.2.joint-pos-cmd
net J3sim axis.3.joint-pos-cmd
net J4sim axis.4.joint-pos-cmd
net J0sim scale.0.in
net J1sim scale.1.in
net J2sim scale.2.in
net J3sim scale.3.in
net J4sim scale.4.in
setp scale.0.gain 1
setp scale.1.gain 1
setp scale.2.gain 1
setp scale.3.gain 1
setp scale.4.gain 1
net J0scaled scale.0.out => rm501gui.joint1
net J1scaled scale.1.out => rm501gui.joint2
net J2scaled scale.2.out => rm501gui.joint3
net J3scaled scale.3.out => rm501gui.joint4
net J4scaled scale.4.out => rm501gui.joint5
```
## **rm501.ini**

# EMC controller parameters for MITSUBISHI MOVEMASTER RM-501. # General note: Comments can either be preceded with a # or ; - either is # acceptable, although # is in keeping with most linux config files. # Settings with a + at the front of the comment are likely needed to get # changed by the user. # Settings with a - at the front are highly unneeded to be changed ############################################################################### # General section ############################################################################### # General section -------------------------------------------------------------

CYCLE TIME

 $[EMC]$ #- Version of this INI file VERSION  $\alpha = 1$  . \$Revision\$ #+ Name of machine, for use with display, etc. MACHINE = MISTUBISHI MOVEMASTER RM-501 #+ Debug level, 0 means no messages. See src/emc/nml int/emcglb.h for others  $DEBUG = 0$ 0x00000007  $#$ DEBUG =  $#$ DEBUG =  $0x7$ FFFFFFFF # Sections for display options [DISPLAY] # Name of display program, e.g., xemc DISPLAY  $\alpha_{\rm eff} = 0.000$ axis #DISPLAY = usrmot #DISPLAY = mini #DISPLAY = tkemc #- Cycle time, in seconds, that display will sleep between polls  $=$ CYCLE TIME  $0.200$ #- Path to help file HELP FILE  $\equiv$  . tklinucnc.txt #- Initial display setting for position, RELATIVE or MACHINE POSITION OFFSET  $\equiv$ MACHINE #- Initial display setting for position, COMMANDED or ACTUAL POSITION FEEDBACK  $\alpha = 1$ ACTUAL #+ Highest value that will be allowed for feed override, 1.0 = 100% MAX FEED OVERRIDE  $=$ 2.0 #+ Prefix to be used  $=$  ../../nc files/ PROGRAM PREFIX #- Introductory graphic INTRO GRAPHIC NTUA-logo.gif  $=$  $6\overline{6}$ INTRO TIME  $=$ #PYVCP  $=$  $rm 501.xml$ # Editor to be used with Axis **EDITOR**  $=$   $\,$ gedit # Task controller section [TASK] # Name of task controller program, e.g., milltask TASK  $\alpha = 1$ milltask #- Cycle time, in seconds, that task controller will sleep between polls

 $0.010$ 

 $=$ 

# Part program interpreter section [RS274NGC] #- File containing interpreter variables PARAMETER FILE  $\mathbf{r} = \mathbf{r}$ rm501.var # M101 (open grip) and M102 (close grip) files USER M PATH =/home/mechcnc/linuxcnc/nc files/ngcgui lib/mfiles # Motion control section [EMCMOT] motmod EMCMOT  $=$  $1.0$ COMM TIMEOUT  $=$ COMM WAIT  $=$  $0.010$  $=$  40000<br>  $=$  1000000<br>  $=$  10000000 BASE PERIOD SERVO PERIOD TRAJ PERIOD # Hardware Abstraction Layer section  $[HAL]$ # The run script first uses halcmd to execute any HALFILE # files, and then to execute any individual HALCMD commands. # list of hal config files to run through halcmd # files are executed in the order in which they appear rm501.hal HALFILE  $=$ rm501 .hal #HALFILE  $=$ -…..<br>rm501\_postgui.hal<br>save neta #POSTGUI HALFILE  $\alpha = 1$ #HALCMD  $\mathbf{r} = \mathbf{r}$ **HATJIT**  $=$ halui # Trajectory planner section [TRAJ] #+ machine specific settings  $5\overline{)}$ **AXES**  $=$ X Y Z A B COORDINATES  $=$ 0 0 0 0 0 **HOME**  $=$  $mm$ LINEAR UNITS  $=$ deg<br>0.010 ANGULAR UNITS  $=$ CYCLE TIME  $=$ DEFAULT VELOCITY  $\alpha = 1$  $1.0$ MAX VELOCITY  $\alpha = 1$ 33  $10$ DEFAULT ACCELERATION  $=$  $20$ MAX ACCELERATION  $\alpha = 1$ #POSITION FILE  $=$ rm-501 position.txt # Axes sections 

## #\*\*\*\*\*\*\*\*\*\*\*\*\*# # WAIST # #\*\*\*\*\*\*\*\*\*\*\*\*\*# [AXIS\_0]  $=$  ANGULAR MAX VELOCITY = 30 MAX ACCELERATION = 200  $\texttt{BACKLASH}$  = 0.000  $MIN$  LIMIT  $=$   $-150$  $MAX$   $LIMIT$  = 150  $\text{FERROR}$  = 2000  $MIN$  FERROR  $=$  0.200  $HOME = 0.000$ HOME SEQUENCE  $=$  0  $HOME$  SEARCH VEL  $=$   $-15$  $HOME$  LATCH VEL  $=$  5 HOME USE INDEX = NO HOME IGNORE LIMITS = NO  $HOME$  OFFSET  $=$   $-150$  $HOME$  IS SHARED  $=$  0  $SCALE = 40$ #STEPGEN\_MAXVEL = 31.3 STEPGEN MAXACCEL = 200  $STEP$  LENGTH  $=$  390000  $STEP$  SPACE  $=$  390000  $\mathsf{DIR}$  HOLD  $=$  190000 DIR SETUP = 190000 #\*\*\*\*\*\*\*\*\*\*\*\*\*# # SHOULDER # #\*\*\*\*\*\*\*\*\*\*\*\*\*# [AXIS\_1]  $=$  ANGULAR MAX VELOCITY = 30 MAX ACCELERATION = 20 BACKLASH = 0.000  $MIN$  LIMIT  $=$   $-100$  $MAX LIMIT$  = 30  $FERROR$  = 2.000  $MIN$  FERROR  $=$  0.200  $HOME = -100$ HOME SEQUENCE  $=$  0  $HOME$  SEARCH VEL  $=$   $-15$  $HOME$  LATCH VEL  $=$  5 HOME USE INDEX = NO HOME IGNORE LIMITS = NO  $HOME$  OFFSET  $=$   $-100$  $HOME$  IS SHARED  $=$  0  $SCALE = 40$ STEPGEN MAXVEL = 31.3 STEPGEN MAXACCEL = 21  $STEP$  LENGTH  $=$  390000

 $STEP$  SPACE  $=$  390000

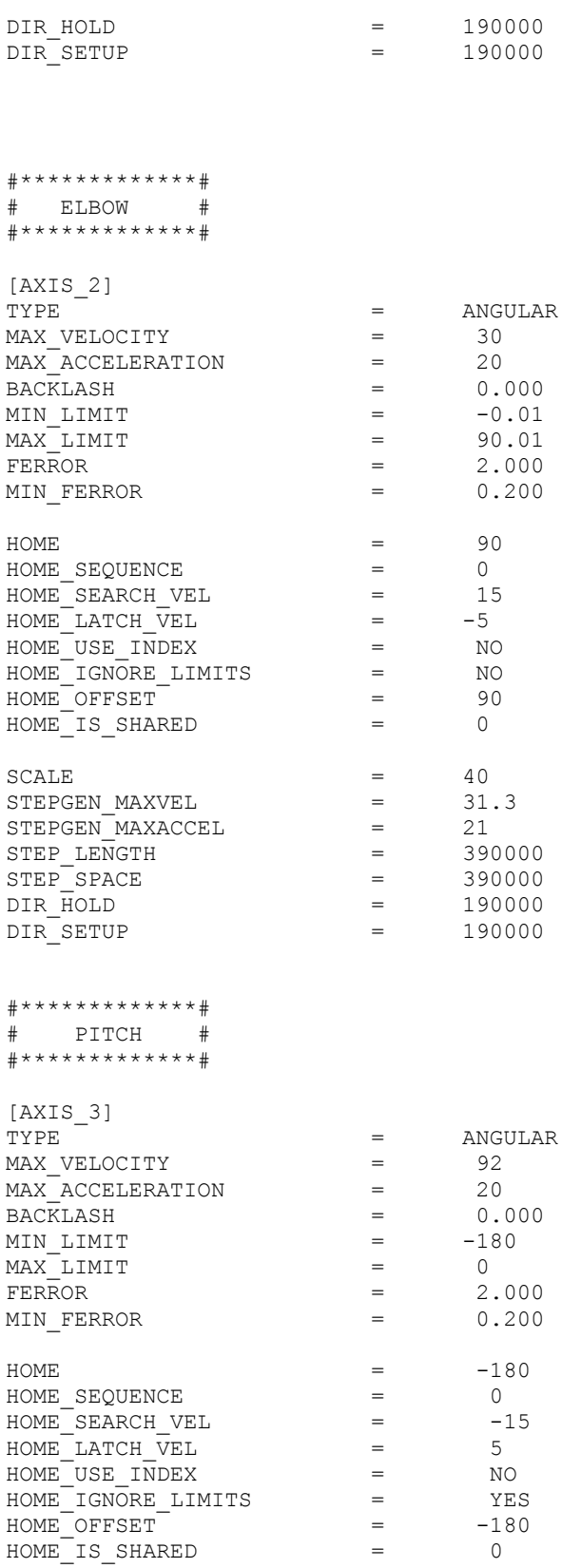

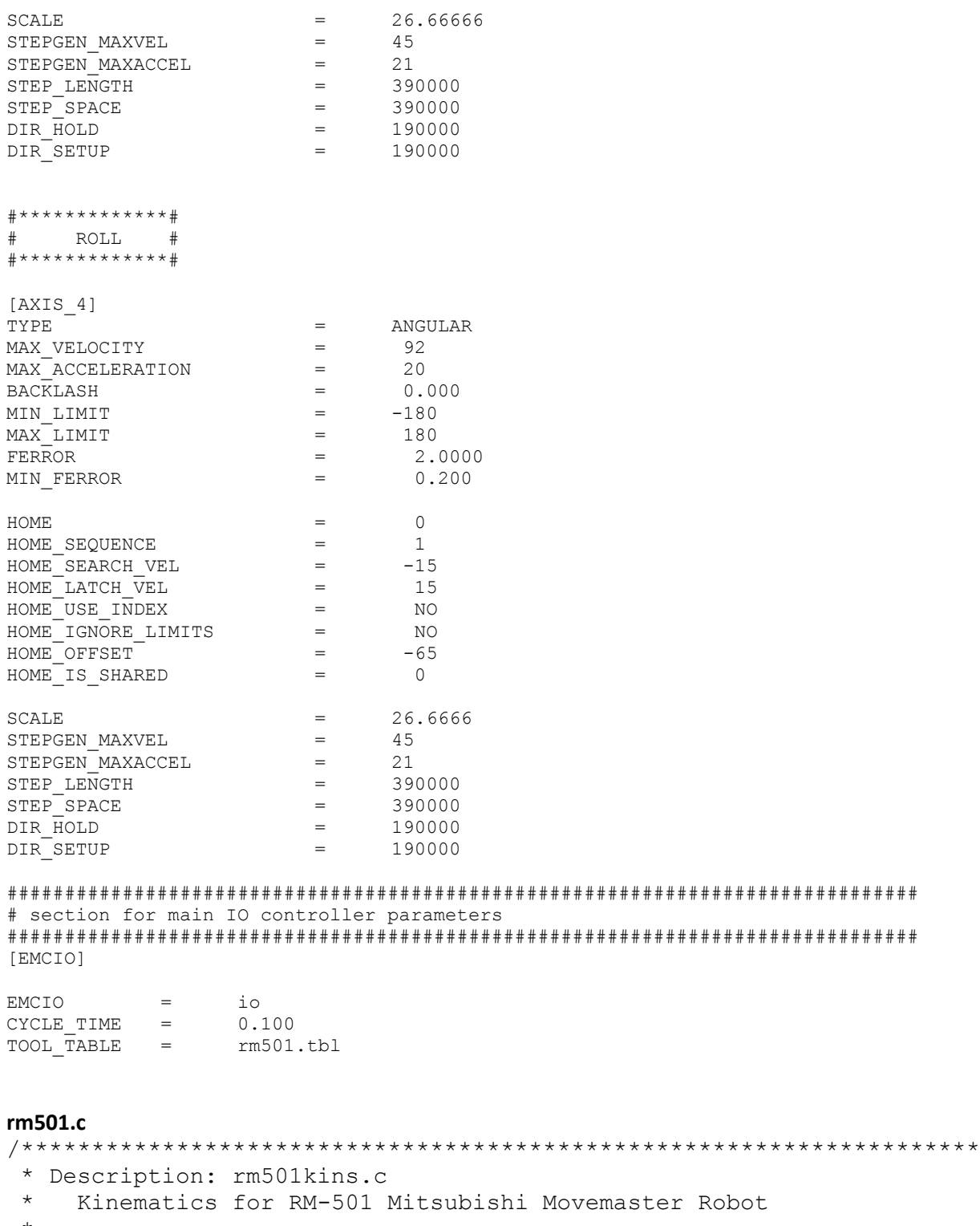

- \*
- \* Author:
- \* License: GPL Version 2

```
* System: Linux
#include "rtapi math.h"
#include "posemath.h"
#include "rm501kins.h"
#include "kinematics.h"
#include "rtapi.h"
#include "rtapi app.h"
#include "hal.h"
#define sq(x) ((x) * (x))/* RM-501 Mitsubishi Movemaster DH parameters*/
int d1 = 250;
int a2 = 220;
int a3 = 160;
int d5 = 214.6;
Forward Kinematics
int kinematicsForward(const double * joint,
                   EmcPose * world,
                   const KINEMATICS FORWARD FLAGS * fflags,
                   KINEMATICS INVERSE FLAGS * iflags)
\{double th1 = \text{joint}[0] * \text{PM PI} / 180.0;double th2 = joint[1] * PM PI / 180.0;
    double th3 = joint [2] * PM PI / 180.0;
    double th4 = joint [3] * PM PI / 180.0;
    double th5 = joint [4] * PM PI / 180.0;
    double C234 = cos(th2+th3+th4);
    double S234 = sin(th2+th3+th4);
    double C23 = cos(th2+th3);
    double S23 = sin(th2+th3);
    double C1 = cos(th1);<br>double S1 = sin(th1);double C2 = cos(th2);double S2 = \sin(\text{th2});
    double C3 = cos(th3);double S3 = sin(th3);
    double C5 = cos(th5);double S5 = \sin(\text{th}5);
```

```
PmHomogeneous hom;
```

```
PmPose worldPose;
      PmRpy rpy;
     /* First column of rotation matrix.*/
     hom.rot.x.x = C5*C1*C234 + S1*S5;hom.rot.x.y = C5*S1*C234 - C1*S5;
     hom.rot.x.z = C5*S234;/* Second column of rotation matrix.*/
     hom.rot.y.x = -55*C1*C234 + S1*C5;hom.rot.y.y = -55*51*C234 - C1*C5;
     hom.rot.y.z = -S5*S234;/* Third column of rotation matrix.*/
     hom.rot.z.x = C1*S234;hom.rot.z.y = S1* S234;hom.rot.z.z = -C234;/* Position vector. */
     hom.tran.x = d5*C1*S234 + a3*C1*C23 + a2*C1*C2;
     hom.tran.y = d5*51*5234 + a3*51*C23 + a2*51*C2;
     hom.tran.z = d1 - d5*C234 + a3*S23 + a2*S2;
    /****************************************************
                           Flags for Inverse Kinematics
    ****************************************************/
    /*Helpfull Variables*/
   double k2 = C1*hom.tran.x + S1*hom.tran.y - d5*S234;double ith1 = atan2(hom.tran.y, hom.tran.x);double ith2 = atan2(sqrt(sq(C3*a3+a2)+sq(a3*S3)-sq(k2)), k2)-
atan2(a3*S3, C3*a3+a2);
   double ith5 = atan2(S1*hom.rot.x.x - C1*hom.rot.x.y,
S1*hom.rot.y.x - C1*hom.rot.y.y);
   /* reset flags */*iflags = 0;
     /* Set Waist flag if necessary */
   if (fabs(th1 - ith1) < FLAG_FUZZ) {
   *iflags |= RM501 WAIST; }
     /* Set Shoulder flag if necessary */
   if (fabs(th2 - ith2) < FLAG FUZZ) {
   *iflags | = RM501 SHOULDER;
    }
```

```
/* Set Flip flag if necessary */
  if (fabs(th5 - ith5) < FLAG FUZZ)\{*iflags | = RM501 FLIP;\mathcal{F}/* convert hom.rot to world->quat */
  pmHomPoseConvert(&hom, &worldPose);
  pmQuatRpyConvert(&worldPose.rot, &rpy);
  world->tran = worldPose.tran;
  world->a = rpy.r * 180.0/PM PI;
  world->b = rpy.p * 180.0/PM PI;
  world->c = rpy.y * 180.0/PM PI;/* return 0 and exit */return 0;
\left\{ \right\}Inverse Kinematics
int kinematicsInverse(const EmcPose * world,
                  double * joint,
                  const KINEMATICS INVERSE FLAGS * iflags,
                  KINEMATICS FORWARD FLAGS * fflags)
\{PmHomogeneous hom;
  PmPose worldPose;
  PmRpy rpy;
  double th1, c1, s1;
  double th2;
  double th3, c3, s3;
  double th4;
  double th5, c5, s5;
  double th234, c234, s234;
  /* reset flags */
  *fflags = 0;/* convert pose to hom */worldPose.tran = world->\tran;rpy.r = world->a*PM PI/180.0;rpy.p = world->b*PM PI/180.0;
```

```
rpy.y = world->c*PM PI/180.0; pmRpyQuatConvert(&rpy, &worldPose.rot);
 pmPoseHomConvert(&worldPose, &hom);
 /*******************************
          Waist-joint[0]-link[1]
 *******************************/
 /* Atan2(0,0) is undefined so we have to take some precautions*/
/* The below lines means: If they asked you x=0 y=0 go home*/
if (hom.tran.y == 0 \& hom.tran.x == 0) {
        th1=0;} else {
        if (*iflags & RM501_WAIST){
             th1 = atan2(hom.tran.y, hom.tran.x);}else{
             th1 = atan2(hom.tran.y, hom.tran.x);if ( joint[0]< 0){
                   th1=th1-PM_PI;
             }else{
                   th1=th1+PM_PI;
             }
        }
  }
 /* Compute cos sin for later calcs*/
cl = cos(th1);sl = sin(th1); /* Calculate terms for future use */
s234 = c1*hom.rot.z.x + s1*hom.rot.z.y;c234 = -hom.rot.z.z;th234 = atan2(s234, c234);
 /*******************************
          Elbow-joint[2]-link[3]
 *******************************/
double k1 = hom.tran.z - d1 + d5*c234;double k2 = c1*hom.tran.x + s1*hom.tran.y - d5* s234;c3 = (sq(k1) + sq(k2) - sq(a3) - sq(a2)) / (2*a2*a3);if (c3 > 1) c3 = 1;if (c3 < -1) c3 = -1;
s3 = sqrt(1 - sq(c3));th3 = atan2(s3, c3);
```

```
 /*******************************
              Shoulder-joint[1]-link[2]
    *******************************/
   double Sqrt = sqrt(sq(c3*a3+a2)+sq(a3*s3)-sq(k2));
   /* -- FIXME -- flip the condition if necessary */ if (*iflags & RM501_SHOULDER){
     th2 = atan2(-Sqrt, k2) - atan2(a3*s3, c3*a3+a2); } else {
    th2 = atan2(Sqrt, k2) - atan2(a3*s3, c3*a3+a2); }
    /*******************************
              Pitch-joint[3]-link[4]
    *******************************/
    th4=th234-th3-th2;
    /*******************************
              Roll-joint[4]-link[5]
    *******************************/
   c5 = s1*hom.rot.y.x-c1*hom.rot.y.y;s5 = sqrt(1 - sq(s5));
    if (*iflags & RM501_FLIP) { 
     th5 = atan2(s5, c5);
    } else { 
      th5 = atan2(-s5, c5);
    } 
    /* copy out */
   joint[0] = th1*180/PM PI;joint[1] = -th2*180/PMPI;joint[2] = th3*180/PMPI;joint[3] = -\text{th4*180/PM PI};joint[4] = th5*180/PM PI;
       return 0;
}
int kinematicsHome(EmcPose * world,
                    double * joint,
                    KINEMATICS FORWARD FLAGS * fflags,
                   KINEMATICS INVERSE FLAGS * iflags)
{
   /* use joints, set world */
  return kinematicsForward(joint, world, fflags, iflags);
}
KINEMATICS_TYPE kinematicsType()
{
```

```
return KINEMATICS_FORWARD_ONLY;
 // return KINEMATICS BOTH;
}
EXPORT SYMBOL(kinematicsType);
EXPORT SYMBOL(kinematicsForward);
EXPORT SYMBOL(kinematicsInverse);
EXPORT SYMBOL(kinematicsHome);
MODULE_LICENSE("GPL");
int comp_id;
int rtapi_app_main(void) {
    comp id = hal init("rm501kins");
    if(comp id < 0) return comp id;
   hal ready(comp_id);
    return 0;
}
void rtapi app exit(void) { hal exit(comp id); }
```

```
rm501.h
/*****************************************************************
* Description: RM501kins.h
* Kinematics for a RM501 robot 
* Author: 
* License: GPL Version 2
* System: Linux
*******************************************************************
* This is the header file to accompany RM501kins.c. 
*******************************************************************
*/
#ifndef RM501_H
#define RM501_H
#define FLAG_FUZZ 0.000001
#define RM501_WAIST 0x01
#define RM501_SHOULDER 0x02
#define RM501_ELBOW 0x03
#define RM501_FLIP 0x04
#endif /* RM501_H */
```